# XView Reference Manual

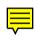

## Volume Seven

# XView Reference Manual

By Dan Heller

Updated for XView Version 3.2 by Thomas Van Raalte

O'Reilly & Associates, Inc.

#### XView Programming Manual

by Dan Heller

Updated for XView Version 3.2 by Thomas Van Raalte

Copyright © 1990-1991 O'Reilly & Associates, Inc. All rights reserved. Printed in the United States of America.

X Series Editor: Tim O'Reilly

Editor: Dale Dougherty

#### **Printing History:**

January 1990: First edition.
April 1990: Minor corrections.

July 1990: Second edition. Updated for XView Version 2.

October 1990: Minor corrections.

September 1991: Third edition. Updated for XView Version 3.

March 1992: Minor corrections.

August 1992: Minor corrections.

August 1993: Minor additions. Updated for XView Version 3.2.

Many of the designations used by manufacturers and sellers to distinguish their products are claimed as trademarks. Where those designations appear in this book, and O'Reilly & Associates, Inc. was aware of a trademark claim, the designations have been printed in caps or initial caps.

While every precaution has been taken in the preparation of this book, the publisher assumes no responsibility for errors or omissions, or for damages resulting from the use of the information contained herein.

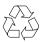

This book is printed on acid-free paper with 50% recycled content, 10-15% post-consumer waste. O'Reilly & Associates is committed to using paper with the highest recycled content available consistent with high quality.

Volume 7: ISBN 0-937175-87-0

## Volume 7B: XView Reference Manual Table of Contents

|                                              | Page |
|----------------------------------------------|------|
| Preface                                      | xi   |
| How to Use This Manual                       | xi   |
| Font Conventions Used in This Manual         | xii  |
| Related Documents                            | xiii |
| Requests for Comments                        | xiv  |
| Acknowledgements                             | xiv  |
| Chapter 1 XView Package Summary              | 3    |
| 1.1 XView and OPEN LOOK                      | 3    |
| 1.2 XView Packages                           | 4    |
| 1.2.1 Object Handles                         | 5    |
| 1.2.2 Attribute-based Functions              | 6    |
| 1.2.3 Creating and Manipulating Objects      | 6    |
| 1.3 The CANVAS Package                       | 7    |
| 1.4 The CMS Package                          | 8    |
| 1.5 The CURSOR Package                       | 8    |
| 1.6 The DRAGDROP and DROP_SITE_ITEM Packages | 9    |
| 1.7 The FONT Package                         | 9    |
| 1.8 The FRAME Package                        | 10   |
| 1.9 The FULLSCREEN Package                   | 11   |
| 1.10 The ICON Package                        | 12   |
| 1.11 The MENU and MENUITEM Packages          | 12   |
| 1.11.1 Menu Types                            | 13   |
| 1.11.2 Menu Items                            | 13   |
| 1.12 The NOTICE Package                      | 14   |
| 1.13 The PANEL Package                       | 15   |
| 1.13.1 Panel Items                           | 15   |
| 1.13.2 Scrollable Panels                     | 23   |
| 1.14 The SCREEN Object                       | 23   |

| 1.15 The SCROLLBAR Package 1.16 The SELECTION Package 1.17 The SERVER Package 1.18 The TEXTSW Package 1.19 The TTYSW Package 1.20 The Notifier 1.20.1 Mainline Input Handling | 24<br>24<br>24<br>25<br>25<br>26<br>26 |
|----------------------------------------------------------------------------------------------------|----------------------------------------|
| 1.20.2 Event-driven Input Handling 1.20.3 Functions of the Notifier 1.20.4 How the Notifier Works                                                                             | 26<br>27<br>27                         |
| Chapter 2 XView Attributes                                                                                                    | 31                                     |
| Chapter 3 Procedures and Macros                                                                                                    | 175                                    |
| Chapter 4 Data Types                                                                                                    | 221                                    |
| Chapter 5 Event Codes                                                                                                    | 231                                    |
| Chapter 6 Command-line Arguments and XView Resources                                                                                                    | 239                                    |
| <ul><li>6.1 Command-line Options with Resources</li><li>6.2 Additional Resources</li></ul>                                                                                    | 240<br>250                             |
| Appendix A Selection Compatibility Attributes                                                                                                    | 275                                    |
| Appendix B Selection Compatibility Procedures and Macros                                                                                                    | 281                                    |
| Appendix C Textsw Action Attributes                                                                                                    | 289                                    |
| Index                                                                                                    | 291                                    |

## **Figures**

|                                                                  | Page |
|------------------------------------------------------------------|------|
| 1-1 XView class hierarchy                                        | 5    |
| 1-2 Panel item created with PANEL_BUTTON package                 | 16   |
| 1-3 Panel button with an attached menu                           | 16   |
| 1-4 Panel item created with the PANEL_ABBREV_MENU_BUTTON package | 17   |
| 1-5 Panel item from the PANEL_CHOICE package                     | 17   |
| 1-6 Panel item from the PANEL_CHECK_BOX package                  | 17   |
| 1-7 Panel item created with PANEL_TOGGLE macro                   | 18   |
| 1-8 Panel item created with PANEL_CHOICE_STACK macro             | 18   |
| 1-9 Panel drop target items                                      | 19   |
| 1-10 Panel item created with the PANEL_GAUGE package             | 19   |
| 1-11 Panel list item created with the PANEL_LIST package         | 20   |
| 1-12 Panel item created with PANEL_MESSAGE package               | 20   |
| 1-13 Another panel item created with PANEL_MESSAGE package       | 21   |
| 1-14 Panel item created with the PANEL_MULTILINE_TEXT package    | 21   |
| 1-15 Panel item created with the PANEL_NUMERIC_TEXT package      | 22   |
| 1-16 Panel item created with the PANEL_SLIDER package            | 22   |
| 1-17 Panel item created with the PANEL_TEXT package              | 23   |

## **Tables**

|                           | Page |
|---------------------------|------|
| 1-1 Generic Functions     | 6    |
| 1-2 XView Packages        | 6    |
| 5-1 Event Codes           | 231  |
| 5-2 Mouseless Event Codes | 234  |

This page intentionally left blank

to preserve original page counts.

This page intentionally left blank

to preserve original page counts.

## **Preface**

This manual describes the XView attributes, callbacks, procedures, macros, data structures, as well as additional reference material. XView (X Window-System-based Visual/Integrated Environment for Workstations) is a user-interface toolkit to support interactive, graphics-based applications running under the X Window System. This toolkit, developed by Sun Microsystems, Inc., is derived from earlier toolkits for the SunView windowing system. With over 2000 SunView applications in the workstation market, there are many programmers already familiar with SunView application programmer's interface (API).

XView is based upon Xlib, the lowest level of the X Window System available to the programmer. While developing XView user interfaces does not require Xlib programming experience, there are good reasons for learning more about Xlib, especially if your application renders graphics.

### **How to Use This Manual**

The XView Reference Manual includes reference material for each of the XView attributes and procedures, information about XView resources, and data structures. Within each section, reference pages are organized alphabetically.

This book is designed to be used with the XView Programming Manual. The XView Programming Manual provides an explanation of XView, including tutorial material and numerous programming examples. To get the most out of the XView Programming Manual, you will need the exact arguments for the attributes and the calling sequence for the callbacks and procedures that this reference manual provides.

The following paragraphs briefly describe the contents of this book:

Section 1, XView Package Summary, provides an introduction to XView and provides a summary of each of the XView packages.

Section 2, *XView Attributes*, provides alphabetically arranged descriptions of all attributes, and the callback procedures that are supplied by the application programmer.

Section 3, *Procedures and Macros*, provides alphabetically arranged descriptions of all the XView procedures and macros.

Preface xi

Section 4, *Data Types*, lists the data types defined by XView.

Section 5, Event Codes, lists the event codes in numerical order by value.

Section 6, *Command-line Arguments and XView Resources*, lists the XView options that can be set using command-line options. This section also lists the resources that XView uses to define certain default values when an application is initialized.

Appendix A, Selection Compatibility Attributes, provides the attributes for the old selection mechanism. A new selection package has been added in XView Version 3. The new selection package supports the standard XView API. The old selection mechanism is still supported in XView Version 3.

Appendix B, *Selection Compatibility Procedures and Macros*, provides the procedures and macros for the old selection mechanism. A new selection package has been added in XView Version 3. The new selection package supports the standard XView API. The old selection mechanism is still supported in XView Version 3.

Appendix C, *Textsw Action Attributes*, provides the ACTION\_\* attributes that are available for use with a client-supplied notify procedure. These attributes are not standard attributes and cannot be used with xv\_create(), xv\_get(), or xv\_set().

#### Font Conventions Used in This Manual

*Italic* is used for:

- UNIX pathnames, filenames, program names, user command names, and options for user commands.
- New terms where they are introduced.

Typewriter Font is used for:

- Anything that would be typed verbatim into code, such as examples of source code and text on the screen.
- XView packages.\*
- The contents of include files, such as structure types, structure members, symbols (defined constants and bit flags), and macros.
- XView and Xlib functions.
- Names of subroutines of the example programs.

#### Italic Typewriter Font is used for:

 Arguments to XView functions, since they could be typed in code as shown but are arbitrary.

<sup>\*</sup>When referring to all members of a particular package, such as CANVAS, the notation CANVAS\_\* will be used. This should not be interpreted as a C-language pointer construct.

Helvetica Italics are used for:

• Titles of examples, figures, and tables.

#### **Boldface** is used for:

Sections and headings.

#### **Related Documents**

The C Programming Language by B. W. Kernighan and D. M. Ritchie.

The following documents are included on the X11 source tape:

OPEN LOOK Graphical User Interface Functional Specification
OPEN LOOK Graphical User Interface Style Guide

The following books in the X Window System series from O'Reilly & Associates, Inc. are currently available:

Volume Zero — X Protocol Reference Manual

Volume One — *Xlib Programming Manual* 

Volume Two — Xlib Reference Manual

Volume Three — X Window System User's Guide

Volume Four — *X Toolkit Intrinsics Programming Manual* 

Volume Five — *X Toolkit Intrinsics Reference Manual* 

Volume Six A — Motif Programming Manual

Volume Six B — Motif Reference Manual

Volume Seven — XView Programming Manual

Volume Eight — *X Administrator's Guide* 

Quick Reference — The X Window System in a Nutshell

PHIGS Programming Manual

PHIGS Reference Manual

Pexlib Programming Manual

Pexlib Reference Manual

Preface xiii

### **Requests for Comments**

Please write to tell us about any flaws you find in this manual or how you think it could be improved, to help us provide you with the best documentation possible.

Our U.S. mail address, phone numbers, and e-mail addresses are as follows:

O'Reilly & Associates, Inc. 103 Morris Street, Suite A Sebastopol, CA 95472 in USA 1-800-338-6887, international +1 707-829-0515

## **Acknowledgements**

The initial material for this manual was the appendices to the previous version of the *XView Programming Manual* by Dan Heller. This material has been considerably expanded and should be a helpful addition to the XView documentation.

Thanks to John Stone for all his help in preparing this manual. John dealt with formatting issues and checked and re-checked all the new attributes. Special thanks also go to Darci Chapman and Jon Lee for their assistance.

Dale Dougherty kept the big picture in sight and managed this project. Thanks to Lenny Muellner, Stephen Spainhour, Kismet McDonough, Chris Reilley, and the rest of the production and graphics team at O'Reilly and Associates who put the final manual together.

The XView developers at Sun Microsystems spent many hours going over many versions of this manual. In particular, Chris Kasso added extensively to this material and answered numerous questions. Thanks also go to Isa Hashim and Mitch Jerome for their comments and additions. Darren Austin, Sri Atreya, Shirley Joe, and Shanmugh Natarajan reviewed this manual and helped in numerous ways. Thanks also go to Tony Hillman, Bhaskar Prabhala, Greg Kimura, and Stan Raichlen. Despite all the reviews, any errors that remain are my own.

- Thomas Van Raalte

This page intentionally left blank

to preserve original page counts.

This page intentionally left blank

to preserve original page counts.

# XView Package Summary

This section provides a brief introduction to XView and then goes on to introduce each of the XView packages. The packages are described in alphabetical order; their order in this section does not correspond to how they are used in any particular application. Refer to the XView Programming Manual for a general introduction to XView and for details on creating and working with XView objects.

The last part of this section provides a description of the Notifier. The Notifier maintains the flow of control in an application. The Notifier controls XView's *notification-based* event handling using *callback procedures* supplied by application programmers. Also refer to the XView Programming Manual for more information on the Notifier.

#### 1.1 XView and OPEN LOOK

XView provides a set of windows that include:

- Canvases on which programs can draw.
- *Text subwindows* with built-in editing capabilities.
- Panels containing items such as buttons, choice items, and sliders.
- TTY subwindows that emulate character-based terminals.

These windows are arranged as *subwindows* within *frames*, which are themselves windows. Frames can be transitory or permanent. Transient interactions with the user can also take place in *menus* which can pop up anywhere on the screen.

An important feature of the XView Toolkit is that it implements the OPENLOOK Graphical User Interface (GUI). The OPENLOOK GUI provides users with a simple, consistent, and efficient interface.

OPEN LOOK is supported by Sun and AT&T as the graphical user interface standard for System V Release 4. Users and developers benefit from a standard because it ensures consistent behavior across a number of diverse applications. Programmers can concentrate on the design of the application without having to "invent" a user interface for each application. XView was built based entirely on OPEN LOOK specifications that could be mapped easily into the X Window System.

The visual design of OPENLOOK is restrained. The design of each component in the user interface is simple and uncomplicated. The interface is based on a few simple concepts that result in a system that is easy to learn initially. And an XView application is relatively simple, and is easy to implement because many of the default values of interface components work well for most applications.

The definitive document on OPENLOOK for application programmers is the *OPENLOOK Graphical User Interface Style Guide*.

## 1.2 XView Packages

XView defines classes of objects in a tree hierarchy. For example, *frame* is a subclass of the more general class *window*, which in turn is a subclass of *drawable*. Drawable, like user interface object classes, is a subclass of the *Generic Object* class. Figure 1-1 shows the XView class hierarchy. Each class has identifying features that make it unique from other classes or packages. In XView, a class is often called a *package*, meaning a set of related functional elements. However, there are XView packages that are not members of the object class hierarchy, such as the Notifier package.

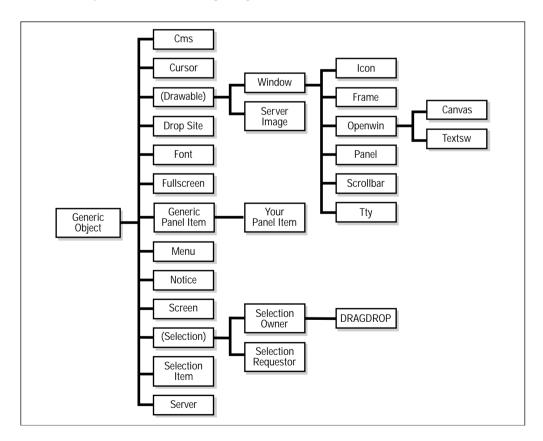

Figure 1-1. XView class hierarchy

Some objects are visual and others are not. Visual objects include windows, scrollbars, frames, panels, and panel items, among others. Nonvisual objects are objects which have no appearance, per se, but they have information which aids in the display of visual objects. Examples of nonvisual objects include the server, screen, and font objects. The screen, for example, provides information such as the type of color it can display or the default foreground and background colors that objects might inherit. The display can provide information about what fonts are available for objects that display text.

All objects, both visual and nonvisual, are a part of this object classing system. The system is extensible, so you can create new classes that might or might not be based on existing classes.

XView uses static subclassing and chained inheritance as part of its object-oriented model. All objects of a particular class inherit the properties of the parent class (also known as a superclass). The Generic Object XV\_OBJECT contains certain basic properties that all objects share. For example, the same object can appear in many places on the screen to optimize storage. To keep a record of this, the Generic Object maintains a reference count of its instances. Since all objects have an owner, the parent of the object is stored in a field of the generic part of the object. As the needs of an object get more specific to a particular look or functionality, lower-level classes define properties to implement it.

Each class contains properties that are shared among all instances of that object. For example, *panels* are a part of the PANEL package, which has properties that describe, among other things, its layout (horizontal or vertical) or the spacing between items (buttons) in the panel. All panels share these properties, even though the state of the properties might differ for each instance of the object.

As mentioned earlier, XView uses subclassing so that each package can inherit the properties of its superclass. The PANEL package is subclassed from the WINDOW package, which has properties specific to all windows, such as window dimensions, location on the screen, border thickness, depth, visual, and colormap information. The WINDOW package is subclassed from the root object XV\_OBJECT, as are all objects, and the panel can access generic information such as the size and position of itself.

## 1.2.1 Object Handles

When you create an object, an XView function returns a *handle* for the object. Later, when you wish to manipulate the object or inquire about its state, you pass its handle to the appropriate function. This reliance on object handles is a way of *information-hiding*. The handles are *opaque* in the sense that you cannot see through them to the actual data structure which represents the object.

Each object type has a corresponding type of handle. Since C does not have an opaque type, all the opaque data types mentioned above are typedef'd to the XView type Xv\_opaque or Xv\_object. In addition to the opaque data types, there are several typedefs that refer not to pointers but to structures: Event, Rect, and Rectlist. Generally, pointers to these structures are passed to XView functions, so they are declared as Event \*, Rect \*, etc. The reason that the asterisk (\*) is not included in the typedef is that the structures are publicly available.

#### 1.2.2 Attribute-based Functions

A model such as that used by XView, which is based on complex and flexible objects, presents the problem of how the client is to manipulate the objects. The basic idea behind the XView interface is to provide a small number of functions, which take as arguments a large set of *attributes*. For a given call to create or modify an object, only a subset of the set of all applicable attributes will be of interest.

### 1.2.3 Creating and Manipulating Objects

There is a common set of functions that allows the programmer to manipulate any object by referencing the object handle. The functions are listed in Table 1-1.

Table 1-1. Generic Functions

| Function                                      | Role                                                                                                    |
|-----------------------------------------------|----------------------------------------------------------------------------------------------------|
| xv_init()                                     | Establishes the connection to the server, initializes the Notifier and the Defaults/Resource-Manager database, loads the Server Resource Manager database, and parses any generic toolkit command-line options. |
| <pre>xv_create() xv_destroy() xv_find()</pre> | Creates an object.  Destroys an object.  Finds an object that meets certain criteria; or if the object doesn't exist, creates it.                                                                               |
| xv_get()<br>xv_set()                          | Gets the value of an attribute. Sets the value of an attribute.                                                                                                    |

Using these six routines, objects can be created and manipulated from all packages available in XView. Table 1-2 lists the XView packages. Each of these packages is introduced in this section.

Table 1-2. XView Packages

| CANVAS         | NOTICE                 | PANEL_NUMERIC_TEXT |
|----------------|------------------------|--------------------|
| CMS            | PANEL                  | PANEL_SLIDER       |
| CURSOR         | PANEL_ITEM             | PANEL_TEXT         |
| DRAGDROP       | PANEL_BUTTON           | SCREEN             |
| DROP_SITE_ITEM | PANEL_CHOICE           | SCROLLBAR          |
| FONT           | PANEL_CHECK_BOX        | SELECTION          |
| FRAME          | PANEL_DROP_TARGET_ITEM | SERVER             |
| FULLSCREEN     | PANEL_GAUGE            | TEXTSW             |
| ICON           | PANEL_LIST             | TTYSW              |
| MENU           | PANEL_MESSAGE          | WINDOW             |
| MENU_ITEM      | PANEL_MULTILINE_TEXT   |                    |

## 1.3 The CANVAS Package

A canvas is the area in which an application displays graphics and handles its input. An XView canvas object allows the user to view a graphic image that is similar to a painter's canvas. This image may be too large for the window or even too large for the display screen. The viewable portion of the graphic image is part of image's *viewport* or *view window*. Many different views of an image can use the same canvas object. While each view maintains its own idea of what it is displaying, the canvas object manages all the view windows as well as the graphic image that all views share. The ability for the canvas to maintain different views of the graphic image is a property that is inherited from the canvas's superclass, the OPENWIN package. These properties provide for *splitting* and *scrolling* views. You cannot create a canvas object with multiple views; views are split and joined generally by the user via the attached scrollbars. It is possible to programmatically split and scroll views, but OPENLOOK's interface specification indicates that scrollbars provide the ability to split views. When a view is split, each new view may be further split into two more views, and so on. All the views are still a part of the same canvas object.

There are three types of windows involved with the canvas object:

Canvas Subwindow

Owned by a frame and manages one or more views. The canvas is subclassed from the OPENWIN package so all Openwin attributes must be set to the instance of the canvas object.

View Window

Represents the visible portion of the paint window—whenever the paint window associated with a view window changes, it is reflected in the view window. If there is more than one view window, the views are tiled. Vertical and/or horizontal scrollbars can be attached to the view subwindow to allow the user to modify which portion of the paint window is displayed for that particular view. The size of the view window can vary among all the views. Only views can be split. No graphics or user events take place in this window.

Paint Window

Graphics and events (mouse/keyboard) take place in the paint window. There is one paint window per view window. All paint windows in the canvas are the same size regardless of the size of the canvas or of the corresponding view windows. When a view is split, the old view reduces in size and a new view is created. With the new view, a new paint window is created that is identical to the paint window from the old view. This includes the same visual, width, height, depth and graphic image. However, callback functions and event masks are not inherited and must be manually installed in all new paint windows.

The CANVAS package is defined in the header file <*xview/canvas.h>* so programs that use canvases must include this file. This header file includes the OPENWIN package automatically. The owner of a canvas must be a FRAME object.

## 1.4 The CMS Package

The X Window System has various ways of allocating, specifying, and using colors. While all of these methods are available to applications without XView intervening, XView provides its own model for color specification that may be used as an alternative. It does not provide anything more than what is already available, but it may provide a simpler interface to request and specify colors. This model is especially useful when specifying colors for XView objects, such as panel buttons and scrollbars.

XView applications deal with color by using *colormap segments*. Window-based objects (canvases, panels, textsw, etc.) use colormap segments to get their colors. These objects get a default colormap segment when they are created, but you can assign a new one using the WIN\_CMS attribute. Colormap segments must be applied to windows to assure that the window can access the color you are attempting to draw into.

A colormap segment from the CMS package is a subset of the available cells in a colormap on the X server. These are XView entities (i.e., not Xlib) that provide a veneer over the Xlib color mechanism. Colormap segments can be created as either *static* or *dynamic* and are derived from an underlying colormap of the same type.

Applications that use color must include the file <*xview/cms.h>*. The *owner* of a colormap segment is the XView screen object with which the colormap is associated. If an owner is not specified (NULL owner), the default screen of the default server is used as the owner.

## 1.5 The CURSOR Package

A *cursor* is an image that tracks the mouse on the display. Each window has its own cursor which you can change. There are some cursors defined by OPENLOOK that correspond to specific window manager operations such as resizing or dragging windows. For these cases, you cannot redefine a cursor. However, for windows in your application, you can assign any cursor image you like.

To use the CURSOR package, include the header file <*xview/cursor.h>*. The owner of the cursor may be any XView object. The root window associated with the XView object is used internally by the CURSOR package. If the owner is NULL, then the root window of the default screen is used.

A number of predefined cursors are available in the CURSOR package for use as OPENLOOK cursors. To use these cursors, you may specify the CURSOR\_SRC\_CHAR and CURSOR\_MASK\_CHAR attributes with certain predefined constants as values for these attributes. There are some OPENLOOK cursor defines prefixed by OLC\_ in <a href="https://xview/cursor.h">xview/cursor.h</a>>.

The *hotspot* on a cursor is the location in which the cursor is located if the user generates an event like pressing a mouse button or typing at the keyboard, or if you were to query its position. For example, if a cursor is shaped like an arrow, the hotspot should be at the tip of the arrow. If the hotspot for a cursor were set to (0, 0) then the hotspot would be the upper-left corner of the image used. A cursor shaped like a bull's eye (16x16) might have its hotspot at (7, 7) to indicate that the focus for the cursor is in the middle.

## 1.6 The DRAGDROP and DROP\_SITE\_ITEM Packages

Drag and drop operations are facilitated using two packages: the DRAGDROP package and the DROP\_SITE\_ITEM package. DRAGDROP is subclassed from the SELECTION\_OWNER package and represents the source of the drag. DROP\_SITE\_ITEM is subclassed from the Generic package. A drop-site item indicates a destination that is a valid drop-site. A valid drop-site is a region that may either preview a drop or receive a drop. A drag and drop operation, such as the familiar procedure of dragging a file from a folder and dropping it into another folder, allows you to easily transfer data.

Applications need to include the file <*xview/dragdrop.h>* to use these packages. Drag and drop supports *drop previewing* where the drop-site image changes to show that it is a valid drop-site and *drag feedback* where the pointer image (cursor) changes to indicate that an item is being dragged.

Attributes for DRAGDROP use a DND\_ prefix. Attributes for DROP\_SITE\_ITEM use a DROP\_SITE prefix. The owner of either a DRAGDROP object, or a DROP\_SITE\_ITEM object is a window.

## 1.7 The FONT Package

In X, a large number of fonts are provided on the server. Deciding which font to use and then trying to specify fonts by name can be difficult since there are many different styles and sizes of fonts. Most fonts are used to render text strings. So the images, or *glyphs*, represent a character set-defined language used. However, a font may be built to support glyphs for other languages or to provide a set of glyphs. Fonts are stored on the server and are associated with the display of your workstation. The *font ID* is stored in the graphics context (GC), which is used by Xlib functions like XDrawString(). Using fonts to render text is perhaps the most common application. For example, the Courier font family displays the classic typewriter or constant-width character set. This text is set in Times-Roman, a proportionally spaced font. Often within a font family, there are different styles, such as **bold** or *italic*, and different point sizes.\* For example, *Helvetica bold 14* refers to the Helvetica font family; bold is the style and 14 is the point size.

Not all server fonts have a variety of styles and sizes. These special-purpose fonts are generally specified by name only—there are no corresponding styles or families for these fonts.

When accessing fonts, you typically want to specify a font either by *name* or by the *family*, *style*, and *size* or *scale* of the font. In addition, XView provides an interface for determining the dimensions (in pixels) of characters and strings rendered in a specified font.

OPENLOOK uses predefined fonts for certain items such as panel buttons and other user interface elements. These items cannot be changed, but you can assign text fonts to panel choices, text subwindows and other types of windows.

<sup>\*</sup>Note that point sizes on workstations are based on pixels, whereas point sizes for typesetters and printers are based on inches.

Applications that use the FONT package must include the header file, <*xview/font.h>*. In XView, when a font object is created, it loads the font from the X server. When we say, "create a font," we really mean, "load a font from the server and create an XView font object associated with that font"

While fonts can be created using xv\_create(), it may not be necessary to create a new instance of a font. Fonts are typically cached on the server, and XView may already have a handle to a particular font. Therefore, you would obtain a handle to the font, if it already exists, rather than open another instance of the same font. xv\_find() can be used to return the handle of an existing font. If the handle does not exist, xv\_find() can create a new instance of the font.

The owner of the font is usually the window in which the font is going to be used. The actual X font is loaded from the server associated with the owner object. If the owner is NULL, the default server is used. Fonts may be used on any window, or in memory pixmaps, or a server image (a Server\_image object), but these objects must have the same display (Server) associated with them as the font, or you will get an X Protocol error. What this means, is that a font can only be used on the server on which it was created.

## 1.8 The FRAME Package

A frame is a container for other windows. It manages the geometry and placement of *subwindows* that do not overlap and are fixed within the boundary of the frame. The OPEN LOOK specification refers to subwindows, or *panes*, as *tiled* windows because they do not overlap one another. Subwindow types include canvases, text subwindows, panels, and scrollbars. These subwindows cannot exist without a parent frame to manage them.

The FRAME package provides the following capabilities:

- A communication path between the application and the window manager.
- A mechanism to receive input for the application.
- A visual container for user interface objects.
- A method to group windows with related functionality.
- A mechanism to manage footers.

A frame depends upon the window manager for its *decorations* and many basic operations. The FRAME package does *not* manage headers (title bars), resize corners, or the colors of those objects. These are all strictly functions of the window manager. The application gives hints to the window manager about some of these attributes through the FRAME package (including not to display decorations at all if so desired), but results vary depending on which window manager the user is running.

Frames do not manage events; this task is left up to the windows that the frame manages. That is, frames do not get mouse and keyboard events and propagate them to child windows. While frames are subclassed from the window package, the frame's window rarely sees any events at all, and if they do, these are not intended to be processed by the application programmer.

Basically, two types of frames are available in XView: base frames and command frames. The main frame of the application is called the *base frame*. The base frame resides on the root window; its handle is passed to xv\_main\_loop() to begin application processing.

A special kind of frame, called a *command frame*, is created with a panel subwindow by default. Command frames are useful as help frames, property frames, and such defined by OPENLOOK. Programmatically, a command frame is no different from a frame with one subwindow that is a panel and a pushpin if run under the olwm (OPENLOOK window manager).

A base frame's *parent* or owner, is the root window, whereas a subframe's parent is another frame (either a base frame or a subframe). When a frame goes away (quit or close), all of its child windows, including subframes, also go away. For example, assume you create a command subframe to display application-specific help. When this command subframe is activated, it might display explanatory text along with an OK button to dismiss the help. If you close the base frame, the help subframe also closes.

XView allows for multiple frames that are not children of the base frame. For instance, you could create a help frame that is independent of the application's base frame. The parent of this frame is the root window of the display and not the base frame. The help frame will remain visible even if the base frame goes away. The term subframe defines a relationship among frames at creation time and a slight difference in functionality.

## 1.9 The FULLSCREEN Package

The FULLSCREEN package is used to grab the X server, and an instance of it is considered a nonvisual object. Nonvisual objects are not viewed on the screen, but they have a place in the XView object hierarchy. Nonvisual objects are typically used internally by XView and are seldom used directly in an application. Working with FULLSCREEN objects may not be essential to all programmers.

## 1.10 The ICON Package

A user may *close* an application to save space on the display. The program is still running and it may even be active, but it is not receiving input from the user. In order to represent the application in its closed state, an *icon* is used. An icon is a small picture that represents the application.

The graphic image that icons use may be used for other purposes and, therefore, may be shared among other objects in the application. But the icon image should be designed to easily identify the application while in a closed state. Icons may also have text associated with them. Space is limited, so the text is usually the name of the application.

To use the ICON package, include the header file <*xview/icon.h>*. The owner of an icon is a base frame, but it may be created with a NULL owner. Once an icon is assigned to a frame, the owner of the icon is changed to that frame. This is an example of *delayed binding*.

When destroying an icon, the server image associated with the icon is not destroyed—it is the application programmer's responsibility to free the server image and the pixmap associated with the icon if needed.

## 1.11 The MENU and MENUITEM Packages

Menus play an important role in an application's user interface. An OPEN LOOK menu may display text or graphics. Menus may be attached to most XView objects such as *menu buttons*, *scrollbars*, or *text subwindows*, or they may exist independently from objects and be displayed on demand.

The user may cause a menu to be pinned up by selecting an optional *pushpin* in the pop-up menu. When this happens, the menu is taken down and a corresponding command frame is put up at the same location. Panel items in the pinup window correspond to the menu items in the menu. Once a menu has been pinned up, the user continues to interact with it just as if the menu were popped up each time. Menus that are used frequently are good candidates for having pushpins so the user does not have to repeat the sequence of redisplaying the menu to make selections.

OPEN LOOK requires that menus have titles. Menus or submenus that originate from *menu buttons* or *pullright* items do not need to have titles, since the name of the menu button or menu item acts as the title.

Fonts may not be specified in either menu items or menu titles; menu items follow the same constraints outlined for *panel buttons*. However, if text is not used, then menu items may contain graphic images, in which case, the font is of no concern. That is, you could specify a Server\_image that has a string rendered in a particular font.

### 1.11.1 Menu Types

There are three different types of menus: *pop-up*, *pulldown*, and *pullright* menus. The general term pop-up menu may describe all three types in certain contexts since menus are *popped up*. However, pulldown and pullright menus have distinct characteristics that make them unique.

Pop-up Menus Pop-up menus are displayed when the user selects the MENU mouse

button over XView objects such as *scrollbars* or *text subwindows*. An OPENLOOK window manager also utilizes pop-up menus in the root window and from base frame title bars. XView objects handle the dis-

play of menus automatically.

Pulldown Menus Pulldown menus are attached to menu buttons. Menu buttons have a set

of choices associated with them that the user can access only via the pulldown menu. When the user presses the MENU mouse button over a menu button, the choices are displayed in the form of a pulldown menu. If the menu button is selected using the SELECT button, the default

menu item is selected.

Pullright Menus OPENLOOK provides for items in the menu to have pullright menus

associated with them. Also called *cascading menus*, these menus are activated from the user dragging the MENU mouse button to the right of a menu item that has an arrow pointing to the right. The cascading menu that results is a pop-up menu that can also have menu items with

pullrights attached.

#### 1.11.2 Menu Items

In addition to the menu types, there are different types of menu items: *choice*, *exclusive*, and *nonexclusive*. The different menu item types may be associated with each type of menu.

Each menu has a *default selection* associated with it. This item is displayed uniquely from other menu items and designates a default action to take if the user wants to select the menu without displaying it (see *pulldown menus* above). Typically, the 0th item in the menu is the default, but that may be changed either by the application or by the user.

Choice Items The choice item is the default menu item type used when a menu is

created. The default selection in a menu has a ring around it. When a pop-up menu is displayed, it is positioned so that the mouse is pointing at the default item. Choice menu items may have pullright menus associated with them, in which case there is a pullright arrow at the right side of the item. If the selection of a menu item brings up a dialog box (command frame), then the label for the menu item typically ends in

ellipses (...).

Exclusive Items When a choice item is selected, an action is taken and the menu forgets

about it. Exclusive menu items retain the fact that they are selected even after the menu has popped down. If the user selects a new item,

the new item is remembered. Because this is an exclusive menu, only one choice may be selected at a time. The default item is indicated by a double-lined box around the item.

When exclusive settings are used on menus, the current choice has a bold border when the pointer is not on a menu choice. When the user drags the pointer onto other settings, the bold border follows the pointer. Exclusive choice menus may not have items with pullright menus.

Nonexclusive Items Also called toggle items, menus that have toggle items support multiple choices from the menu to be selected at the same time. That is, the user may toggle whether a particular choice is selected. This action has no affect on the other menu items.

The MENUITEM package allows you to create separate menu items using separate calls to xv create(). The attributes used are menu item-specific attributes—the same as those that are used for a menu's MENU ITEM attribute.

## 1.12 The NOTICE Package

A notice is a pop-up window that notifies the user of a problem or asks a question that requires a response. Generally, notices report serious warnings or errors. OPENLOOK notices do not have headers or footers and cannot be moved.

XView defines two types of notices, standard notices and screen-locking notices:

- Standard notices do not lock the screen and are placed centered in the "owner" frame. This type of notice may either block the application's thread of execution, or not block.
- · Screen-locking notices lock the screen and block the thread of execution for all applications (the screen is locked with X grabs). These notices appear with a shadow that emanates from the location where an action in an application initiates the notice. This may be a panel button, such as "Quit", or some other XView object.

To use the NOTICE package, include the header file <xview/notice.h>. It provides the necessary types and definitions for using the package. A notice object's type is Xv Notice.

## 1.13 The PANEL Package

The PANEL package implements the OPEN LOOK *control area*. Panels are used in many different contexts—property sheets, notices, and menus all use panels in their implementation. The main function of a panel is to manage a variety of *panel items*. Because some panel items may not contain windows that handle their own events, the PANEL package is responsible for propagating events to the appropriate panel item.

Panels set up and manage their own event handling masks and routines for themselves and their panel items. The application does not set event masks or install an event callback routine unless it needs to track events above and beyond what the PANEL package does by default (typical applications will not need to do this). The PANEL package handles all the repainting and resizing events automatically. Panels are not used to display graphics, so there is no need to capture repaint events. Rather than deal with other events specifically, callback routines are not installed on panels, but set for each panel item. Because of the varying types of panel items, each item's callback function may be invoked by a different action from the user. While clicking on a panel button is all that is necessary to activate the button's callback routine, a text panel item might be configured to call its notification callback routine upon the user pressing the RETURN key.

Since panel items express interest in different events, it is the responsibility of the PANEL package to track all events within the panel's window and dispatch events to the proper panel item depending on its type. In some cases, if an event happens over a certain panel item and that item is not interested in that event, the event may be sent to another panel item. For example, what happens if a key is pressed over a panel button? Because the panel button has no interest in the event, the panel will send the event to a text panel item, if one exists elsewhere in the panel.

A panel's owner is a frame. All programs that use panels or panel items must include <*xview/panel.h>*.

#### 1.13.1 Panel Items

The user interacts with items through various methods ranging from mouse button selection to keyboard input. This interaction typically results in a *callback* function being called for the panel item. The callback functions also vary on a per-item basis. Each item type is described in the following sections.

#### 1.13.1.1 Button Items

A button item allows the user to invoke a command or bring up a menu. The button's label identifies the name of the command or menu. A button label that ends in three dots (...) indicates that a pop-up menu will be displayed when the button is selected.

There are several types of panel button items:

- Panel Buttons (shown in Figure 1-2)
- Menu Buttons (shown in Figure 1-3)
- Abbreviated Menu Buttons (shown in Figure 1-4)

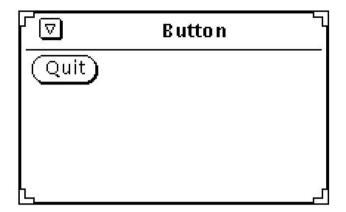

Figure 1-2. Panel item created with PANEL\_BUTTON package

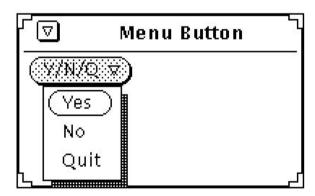

Figure 1-3. Panel button with an attached menu

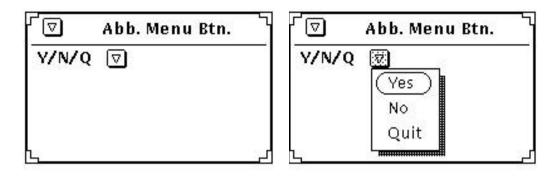

Figure 1-4. Panel item created with the PANEL ABBREV MENU BUTTON package

#### 1.13.1.2 Choice Items

Choice items provide a list of different choices to the user in which one or more choices may be selected. There are variations of choice items which implement different OPENLOOK objects such as:

- Exclusive and Nonexclusive Choices (or Settings)
- Abbreviated Choice Items
- Checkboxes

The figures below show several, but not all of the different types of choice items.

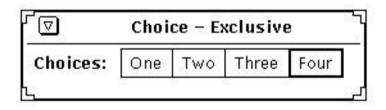

Figure 1-5. Panel item from the PANEL\_CHOICE package

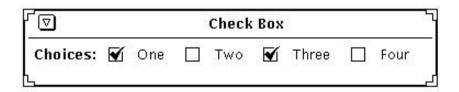

Figure 1-6. Panel item from the PANEL\_CHECK\_BOX package

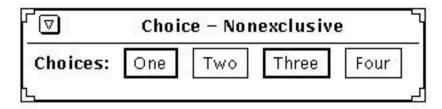

Figure 1-7. Panel item created with PANEL\_TOGGLE macro

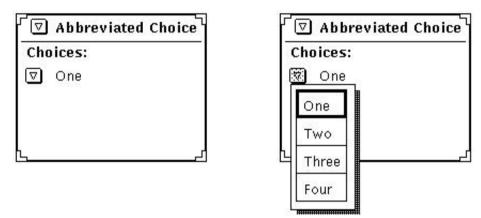

Figure 1-8. Panel item created with PANEL\_CHOICE\_STACK macro

#### 1.13.1.3 Drop Target Items

A panel drop target item is a bordered image in a panel area that is used to transfer data to or from applications. Before you use a panel drop target item you need to be familiar with the SELECTION and DRAGDROP packages.

A panel drop target item is an object in the class Panel\_drop\_target\_item which is equivalent to a Panel\_item. A drop target item's owner is a Panel.

#### 1.13.1.4 Panel Extension Items

Panel extension items support additional user defined panel items. Use of this type of panel item is an advanced topic that is covered in Chapter 25, XView Internals, in the XView Programming Manual.

#### 1.13.1.5 Gauges

Gauges are just like sliders, but they are "output only" items. That is, you set the value of the item and the display of the gauge changes just as it would for sliders. Also, there is no optional type-in field and there is no slider bar for the user to interactively change the value of the gauge. The gauge is intended to be used only as a feedback item.

To create a gauge, use the PANEL\_GAUGE package.

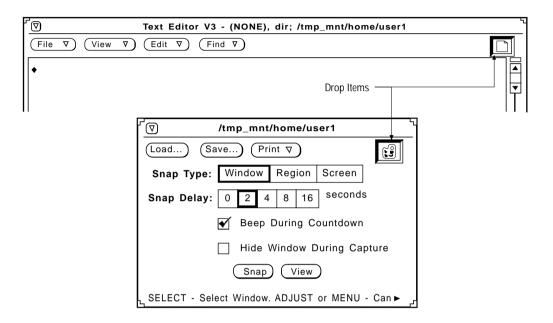

Figure 1-9. Panel drop target items

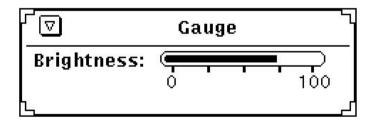

Figure 1-10. Panel item created with the PANEL\_GAUGE package

#### 1.13.1.6 List Items—Scrolling Lists

OPENLOOK's specification for *scrolling lists* is implemented by the PANEL\_LIST panel item. List items allow the user to make selections from a scrolling list of choices larger than can be displayed on the panel at one time. The selections can be exclusive or nonexclusive, like the choice items outlined in the previous section. The list is made up of strings or images and a scrollbar that functions like any scrollbar in XView, except that it cannot be split.

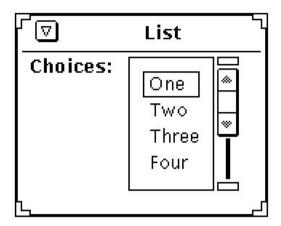

Figure 1-11. Panel list item created with the PANEL\_LIST package

#### 1.13.1.7 Message Items

Message items display a text or image message within a panel. The only visible component of a message item is the label itself. Message items are useful for annotations of all kinds, including titles, comments, descriptions, pictures, and dynamic status messages. The message is often used to identify elements on the panel. A message has no value.

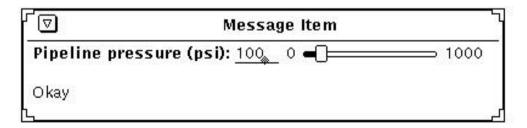

Figure 1-12. Panel item created with PANEL\_MESSAGE package

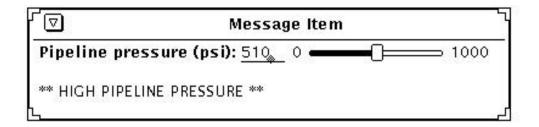

Figure 1-13. Another panel item created with PANEL\_MESSAGE package

#### 1.13.1.8 Multiline Text Items

Multiline text items are a special type of panel text item that allow a text field containing multiple lines.

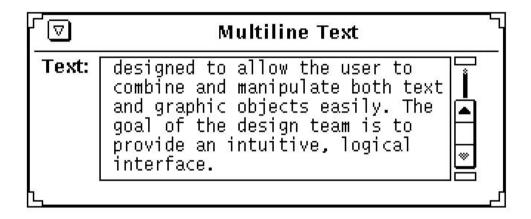

Figure 1-14. Panel item created with the PANEL\_MULTILINE\_TEXT package

#### 1.13.1.9 Numeric Text Items

Panel numeric text items are virtually the same as panel text items except that the value displayed is of type int. Also, convenience features (such as increment and decrement buttons) ease the manipulation of the text string's numeric value, but there is little programmatic difference between the text item and the numeric text item. You can create a numeric text item using the PANEL\_NUMERIC\_TEXT package.

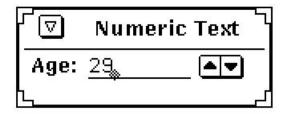

Figure 1-15. Panel item created with the PANEL\_NUMERIC\_TEXT package

#### 1.13.1.10 Slider Items

Slider items allow the graphical representation and selection of a value within a range as shown in Figure 1-16. Sliders are appropriate for situations where it is desired to make fine adjustments over a continuous range of values. The user selects the slider bar and drags it to the value that he wishes. A slider has the following displayable components: the label, the current value, the slider bar, and the minimum and maximum allowable integral values (the range), end boxes, tick marks, tick mark minimum and maximum tick strings, as well as minimum and maximum value text strings.

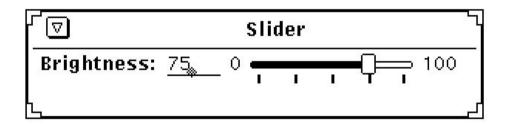

Figure 1-16. Panel item created with the PANEL\_SLIDER package

#### 1.13.1.11 Text Items

A panel text item contains as its value a NULL-terminated string. Typically, it contains only printable ASCII characters with no newlines. When a panel receives keyboard input (regardless of where the pointer is as long as it is within the boundaries of the panel), the keyboard event is passed to the item with the keyboard focus. A caret is used to indicate the insertion point where new text is added. You can type in more text than fits on the text field. If this happens, a right arrow pointing to the left will appear on the left on the field, indicating that some text to the left of the displayed text is no longer visible. Similarly, if text is inserted causing text on the right to move out of the visible portion of the text item, then an arrow pointing to the right will appear to the right of the text.

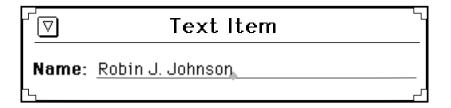

Figure 1-17. Panel item created with the PANEL\_TEXT package

# 1.13.2 Scrollable Panels

Scrollable panels are not OPENLOOK-compliant, but are provided for historical reasons. They are basically just like panels, except that typically not all panel items are in view. A vertical scrollbar attached to the panel allows the user to navigate to the panel items desired. Again, because this type of interface is not OPENLOOK-compliant, you are discouraged from using this package.

Scrollable panels are created the same way panels are, but the package name to use is SCROLLABLE\_PANEL. However, the scrollable panel package does not create the scrollbars, you must create them separately.

# 1.14 The SCREEN Object

An Xv\_Screen is associated with virtually all XView objects. To use the Xv\_Screen object, you must include the file <xview/screen.h>. The Xv\_Screen object carries useful information such as the screen number of the root window, all the visuals, the colormap, the server and so on, that are associated with that screen.

The Xv\_Screen object differs from the Screen data structure defined by Xlib and, in fact, has nothing to do with the X11 Screen data type (defined in <*X11/Xlib.h>*).

# 1.15 The SCROLLBAR Package

Scrollbars are used to change what you view in a subwindow. For instance, in a text subwindow, scrollbars are used to scroll through a document. In a canvas subwindow, scrollbars can be used to see another portion of the paint window (which can be larger than the canvas subwindow).

The definitions necessary to use scrollbars are found in the header file <xview/scrollbar.h>. The owner must be an object subclassed from the OPENWIN package or the FRAME package. The scrollbar inherits certain attributes from the parent while other attributes are initialized automatically. For example, if the owner of the scrollbar is a canvas, the scrollbar's color is inherited from the canvas, while the scrollbar's object length is set by the canvas explicitly; that is, you are not required to set it. This is usually desirable when creating objects that are used together.

# 1.16 The SELECTION Package

The X Window System provides several methods for applications to exchange information with one another. One of these methods is the use of the selections. A *selection* transfers arbitrary information between two clients. XView Version 3 provides a selection mechanism that is implemented using the SELECTION and SELECTION\_ITEM packages. The selection package and its sub classes, including: the SELECTION\_REQUESTOR package and the SELECTION\_OWNER package, allow data to be move between applications or within an application. These packages replace the selection service used in previous versions of XView, which required special functions and structures. The old selection service is still supported; it is described in Appendix A, *The Selection Service*, of the *XView Programming Manual*.

# 1.17 The SERVER Package

The SERVER package may be used to initialize the connection with the X server running on any workstation on the network. Once the connection has been made, the package allows you to query the server for information. xv\_init(), the routine that initializes the XView Toolkit, opens a connection to the server and returns a handle to an Xv\_Server object. While more than one server can be created, xv\_init() only establishes a connection to *one* server. The server object returned by xv\_init() is also the server pointed to by the external global variable, xv\_default\_server. Programs that do not save the Xv\_Server object returned by xv\_init() can reference this global variable instead.

Subsequent connections to other X11 servers must be made using separate calls to xv\_create(). Note that using separate screens is not the same as establishing a connection to other servers—the same server can support multiple screens.

When making any reference to Xv\_Server objects, applications should include <xview/server.h>. There is no owner for a server, the owner parameter is ignored and you may pass NULL.

# 1.18 The TEXTSW Package

This TEXTSW package allows a user or client to display and edit a sequence of ASCII characters. A text contains a vertical scrollbar but may not contain a horizontal scrollbar. The vertical scrollbar can be used to split views into several views. The font used by the text can be specified using the TEXTSW\_FONT attribute, but only one font per text subwindow can be used, regardless of how many views there may be.

The contents of a text subwindow are stored in a file or in memory on the client side, not on the X server. Whether the *source* of the text is stored on disk or in memory is transparent to the user. When the user types characters in the text subwindow, the source might be changed immediately or synchronized later depending on how the text subwindow is configured. The TEXTSW package provides basic text editing features such as inserting arbitrary text into a file. It also provides complex operations such as searching for and replacing a string of text.

Applications need to include the file <*xview/textsw.h*> to use text subwindows.

# 1.19 The TTYSW Package

The TTY (or *terminal emulator*) subwindow emulates a standard terminal, the principal difference being that the row and column dimensions of a tty subwindow can vary from that of a standard terminal. In a tty subwindow, you can run arbitrary programs, including a complete interactive shell. Or you can emulate terminal interface applications that use the *curses*(3X) terminal screen optimization package without actually running a separate process. The TTY subwindow accepts the standard ANSI escape sequences for doing ASCII screen manipulation, so you can use *termcap* or *termio* screen-handling routines.

Programs using tty subwindows must include the file *<xview/tty.h>*. The default tty subwindow will fork a shell process and the user can use it interactively to enter commands. This program does not interact with the processing of the application in which the TTY subwindow resides; it is an entirely separate process.

# 1.20 The Notifier

The Notifier maintains the flow of control in an application. To understand the basic concepts of the Notifier, we must distinguish between two different styles of input handling, *mainline* input and *event-driven* input, and consider how they affect where the flow of control resides within a program.

# 1.20.1 Mainline Input Handling

The traditional type of input handling of most text-based applications is mainline-based and input-driven. The flow of control resides in the main routine and the program *blocks* when it expects input. That is to say, no other portion of the program may be executed while the program is waiting for input. For example, in a mainline-driven application, a C programmer will use fgets() or getchar() to wait for characters that the user types. Based on the user's input, the program chooses an action to take. Sometimes, that action requires more input, so the application calls getchar() again. The program does not return to the main routine until the processing for the current input is done.

The tight control represented by this form of input handling is the easiest to program since you have control at all times over what to expect from the user and you can control the direction that the application takes. There is only one source of input—the keyboard—and the user can only respond to one interface element at a time. A user's responses are predictable in the sense that you know that the user is going to type *something*, even if you do not know what it is.

# 1.20.2 Event-driven Input Handling

Windowing systems are designed such that many sources of input are available to the user at any given time. In addition to the keyboard, there are other input devices, such as the mouse. Each keystroke and mouse movement causes an *event* that the application might consider. Further, there are other sources of events such as the window system itself and other processes. Another aspect of event-driven input handling is that you are not guaranteed to have any predictable sequence of events from the user. That is, a user can position the mouse on an object that receives text as input. Before the user is done typing, the user can move the mouse to another window and select a panel button of some sort. The application cannot (and should not) expect the user to type in window *A* first, then move to window *B* and select the button. A well-written program should expect input from any window to happen at any time.

# 1.20.3 Functions of the Notifier

The Notifier can do any of the following:

- Handle software interrupts—specifically, UNIX signals such as SIGINT or SIGCONT.
- Notice state changes in processes that your process has spawned (e.g., a child process that has died).
- Read and write through file descriptors (e.g., files, pipes and sockets).
- Receive notification of the expiration of timers so that you can regularly flash a caret or display animation.
- Extend, modify or monitor XView Notifier clients (e.g., noticing when a frame is opened, closed or about to be destroyed.)
- Use a non-notification-based control structure while running under XView (e.g., porting programs to XView).

The Notifier also has provisions, to a limited degree, to allow programs to run in the Notifier environment without inverting their control structure.

# 1.20.4 How the Notifier Works

When you specify *callbacks* or *notify procedures*, the XView object specified is said to be the *client* of the Notifier. Generally stated, the Notifier detects events in which its clients have expressed an interest and dispatches these events to the proper clients in a predictable order. In the X Window System, events are delivered to the application by the X server. In XView, it is the Notifier that receives the events from the server and dispatches them to its clients. After the client's notify procedure processes the event, control is returned to the Notifier.

#### 1.20.4.1 Restrictions

The Notifier imposes some restrictions on its clients. Designers should be aware of these restrictions when developing software to work in the Notifier environment. These restrictions exist so that the application and the Notifier do not interfere with each other. More precisely, since the Notifier is multiplexing access to user process resources, the application needs to respect this effort so as not to violate the sharing mechanism.

For example, a client should not call signal (3). The Notifier is catching signals on behalf of its clients. If a client sets up its own signal handler, then the Notifier will never notice the signal. The program should call notify\_set\_signal\_func() instead of signal (3).

This page intentionally left blank

to preserve original page counts.

This page intentionally left blank

to preserve original page counts.

# 2 XView Attributes

This section lists all XView attributes in alphabetical order. Each attribute's description is in the format shown by the entry on this page. Only the fields appropriate to the particular attribute are shown.

#### INTRODUCTION

This field provides a brief description of the attribute.

Return Type: The return type describes the type that the attribute *should* return on a call to xy get ().

Note that this return type is normally coerced by the programmer. This field is only

shown when the attribute is valid with  $xv_get()$ .

Argument: This shows the first programmer supplied value associated with the attribute. If an attri-

bute has multiple values, then the type of each value is shown in multiple Argument

fields.

Valid Values: Shows a list {in brackets} of values that are valid for the attribute.

Default: The default field shows the default value for the attribute.

Procs: Shows the attribute's valid procedures. In this field, xv\_create, xv\_find, xv\_get,

and xv\_set exclude the xv\_ prefix.

Objects: The objects field shows the valid object or objects for the attribute. Attributes are divided

into three classes: generic, common, and specific. (For more information, refer to the

XView Programming Manual, Section 2.2.3, Types of Attributes.)

Callback:

returntype

function\_name\_proc(arg1, arg2, arg3)

type1 arg1; type2 \*arg2; type3 \*arg3;

The callback field shows the application programmer defined callback procedure associated with the attribute. If there are multiple callbacks associated with the attribute, each callback has its own Callback field. The function's return value is provided, along with a

description of its arguments, if any.

Usage: If an example is provided it will be shown in this field.

See Also: Where there are numbers, they refer to chapters and sections in the XView Programming

Manual, where the attribute is described (letters refer to appendices). A list of related

attributes and/or other related information may also be shown.

#### ATTR LIST

Specifies a NULL-terminated attribute-value list. It has no value type or default, but when used, it must be the first attribute in an attribute-value list. ATTR\_STANDARD\_SIZE, defined in *attr.h*, defines the maximum size of the attribute-value list.

Argument: Attr\_avlist Procs: create.set

Objects: All

Usage:

See Also: 25.2.2.1, attr\_create\_list() in Section 3, Procedures and Macros

#### CANVAS AUTO CLEAR

Same as the OPENWIN\_AUTO\_CLEAR attribute.

# CANVAS\_AUTO\_EXPAND

If TRUE, canvas width and height are never allowed to be less than the edges of the canvas window.

Argument: Bool Default: TRUE

Procs: create, get, set

Objects: Canvas See Also: 5.4.1

#### CANVAS AUTO SHRINK

If TRUE, canvas width and height are never allowed to be greater than the edges of the canvas window.

Argument: Bool
Default: TRUE

Procs: create, get, set

Objects: Canvas See Also: 5.4.1

# CANVAS\_CMS\_REPAINT

Specifies whether the canvas repaint procedure is called whenever a new colormap segment is set on the canvas, and/or the foreground and background colors of the canvas are changed.

Argument: Bool
Default: FALSE

Procs: create, get, set

Objects: Canvas See Also: 5.3

# CANVAS\_FIXED\_IMAGE

Sets the BitGravity for the canvas paint windows to be NorthWestGravity when TRUE or ForgetGravity when FALSE.

Argument: Bool Default: TRUE

Procs: create, get, set

Objects: Canvas

See Also: 5.2, WIN\_BIT\_GRAVITY, CANVAS\_RESIZE\_PROC

#### CANVAS HEIGHT

Specifies the height of the canvas paint window in pixels.

Argument: int Default: 0

Procs: create, get, set

Objects: Canvas

See Also: 5.4.2 Canvas min paint height, canvas width, xv rect

#### CANVAS\_MIN\_PAINT\_HEIGHT

Specifies the minimum height of the canvas' paint window(s) in pixels. Any attempt to change the CANVAS\_HEIGHT to be smaller than this value will have the effect of setting it to the value of CANVAS\_MIN\_PAINT\_HEIGHT.

Argument: int Default: 0

Procs: create, get, set

Objects: Canvas

See Also: 5.4.1, CANVAS\_AUTO\_EXPAND, CANVAS\_AUTO\_SHRINK, CANVAS\_HEIGHT,

CANVAS WIDTH

#### CANVAS MIN PAINT WIDTH

Specifies the minimum width of the canvas' paint window(s) in pixels. Any attempt to change the CANVAS\_WIDTH to be smaller than this value will have the effect of setting it to the value of CANVAS\_MIN\_PAINT\_WIDTH.

Argument: int Default: 0

Procs: create, get, set

Objects: Canvas

See Also: 5.4.1, CANVAS\_AU TO\_EXPAND, CANVAS\_AUTO\_SHRINK,

CANVAS\_HEIGHT, CANVAS\_WIDTH

#### CANVAS NO CLIPPING

This attribute is for SunView compatibility. For more information, refer to the manual *Converting SunView Applications*.

# CANVAS\_NTH\_PAINT\_WINDOW

Returns the paint window associated with the nth view, and takes an argument of the value of n. 0 is the index of the first view. NULL is returned if the view does not exist.

Return Type: Xv Window

Argument: int Procs: get Objects: Canvas

Usage:

Canvas canvas;

Xv Window paint window;

The example above will return the second paint window of the canvas.

See Also: 5.6.3.2

# CANVAS\_PAINT\_CANVAS\_WINDOW

Gets the canvas from a canvas paint window.

Return Type: Canvas Procs: get

Objects: Canvas\_paint\_window
See Also: CANVAS\_VIEW\_CANVAS\_WINDOW

#### **CANVAS PAINT VIEW WINDOW**

Gets the canvas view from a given canvas paint window.

Return Type: Canvas Procs: get

Objects: Canvas\_paint\_window
See Also: CANVAS VIEW PAINT WINDOW

#### **CANVAS PAINTWINDOW ATTRS**

Distributes specified attribute values across all paint windows in a given canvas. It takes an in-line attribute-value list of window attributes.

Argument: A-V list Procs: create, set Objects: Canvas

Usage:

NULL);

See Also: 20.3

# CANVAS\_REPAINT\_PROC

Names a procedure called when canvas paint window has been damaged and must be repaired (repainted).

Argument void (\*canvas\_repaint\_proc)()

Default: NULL

Procs: create, get, set

Objects: Canvas

Callback: (Used when CANVAS\_X\_PAINT\_WINDOW set to FALSE)

biov

Xv\_Window paint\_window;
Rectlist \*repaint\_area;

canvas is the canvas that was damaged.
paint\_window is the window to repaint.

repaint area is a pointer to the list of Rects that is to be repainted.

# Callback 2: (Used when CANVAS\_X\_PAINT\_WINDOW set to TRUE)

When  ${\tt CANVAS\_X\_PAINT\_WINDOW}$  is true, the  ${\tt CANVAS\_REPAINT\_PROC}$  callback is called with the following parameters:

canvas is the canvas that was damaged.

paint\_window is the window to repaint.

display is the display handle to the X11 server connection.

xid is the X11 window identifier for the canvas paint window.

The Xv\_xrectlist structure, defined in <xview/xv\_xrect.h>, contains an array of XRectangles and a count that specifies the repaint area for the canvas paint window.

See Also: 5.3, CANVAS\_RESIZE\_PROC, CANVAS\_X\_PAINT\_WINDOW, WIN\_EVENT\_PROC

#### CANVAS\_RESIZE\_PROC

Names a procedure called when the canvas paint window's width or height changes. Note that if CANVAS\_FIXED\_IMAGE is set to TRUE, which it is by default, the resize procedure will not be called when the canvas is resized smaller.

```
Argument: void (*canvas_resize_proc)()
Default: NULL
Procs: create, get, set
Objects: Canvas
Callback:
```

void
canvas\_resize\_proc(canvas, width, height)

Canvas canvas; int width; int height;

canvas is the canvas being resized.

width and height are the new dimensions of the canvas.

See Also: 5.4.3, CANVAS\_FIXED\_IMAGE, CANVAS\_REPAINT\_PROC, WIN\_BIT\_GRAVITY

#### **CANVAS RETAINED**

Specifies whether the X server should attempt to retain backing store for the canvas paint windows. Note that this does not guarantee that the window is retained as the server may not be able to comply.

Argument: Bool Default: TRUE

Procs: create, get, set

Objects: Canvas See Also: 5.2

# CANVAS\_VIEW\_CANVAS\_WINDOW

Gets the canvas from a canvas view window.

Argument: Canvas Procs: get

Objects: Canvas\_view

See Also: CANVAS\_PAINT\_CANVAS\_WINDOW, CANVAS\_VIEW\_PAINT\_WINDOW

#### **CANVAS VIEW PAINT WINDOW**

This attribute is used to get the canvas paint window associated with a given canvas view.

Return Type: Canvas\_paint\_window

Procs: get

Objects: Canvas\_view

Usage:

Canvas\_view view;
Xv\_Window paint\_window;

paint\_window = (Xv\_Window)xv\_get(view,

CANVAS\_VIEW\_PAINT\_WINDOW);

See Also: 5.6.3.1, CANVAS\_PAINT\_CANVAS\_WINDOW, CANVAS\_PAINT\_VIEW\_WINDOW

#### CANVAS VIEWABLE RECT

Gets the visible part of the specified paint window in the paint window's coordinates. This attribute operates on a Canvas object and requires as an argument, a handle to one of the canvas' paint windows. The Rect\* returned should not be freed, as it points to static storage.

Return Type: Rect \*

Argument: Canvas\_paint\_window

Procs: get Objects: Canvas

Usage:

Rect \*rect;

Xv\_Window canvas\_pw = canvas\_paint\_window(canvas);

rect = (Rect \*) xv\_get(canvas,

CANVAS VIEWABLE RECT, canvas pw);

See Also: 5.3

#### **CANVAS WIDTH**

Specifies the width of the canvas paint window in pixels.

Argument: int

Default: In general, the canvas inherits its parent's width.

Procs: create, get, set

Objects: Canvas

See Also: 5.4.2, CANVAS\_MIN\_PAINT\_WIDTH

## CANVAS X PAINT WINDOW

This attribute controls the parameters used in the CANVAS\_REPAINT\_PROC. Setting this attribute to TRUE will cause the CANVAS\_REPAINT\_PROC to be called back with the parameters canvas, paint\_window, display, xid, and xrectlist; setting CANVAS\_X\_PAINT\_WINDOW to FALSE will cause it to be called back with canvas, paint\_window, and repaint\_area.

Argument: Bool
Default: FALSE

Procs: create, get, set

Objects: Canvas

See Also: 5.3, CANVAS REPAINT PROC

#### CMS BACKGROUND PIXEL

Returns the background pixel (index 0) in a colormap segment.

Return Type: unsigned long

Default: None Procs: get Objects: Cms See Also: 21.3.1

# CMS\_COLOR\_COUNT

Used to specify the number of colors being set with CMS\_COLORS or CMS\_X\_COLORS. This can be used in conjunction with CMS\_INDEX to set a range of the colors in the cms.

Argument: unsigned int

Default: CMS SIZE for a non-control cms, or CMS SIZE - CMS CONTROL COLORS for a control

cms.

Procs: create, set

Objects: Cms

Usage: To set the colors in the array colors to the range from 10 to 14 in a cms, you would do the

following:

See Also: 21.2.0.1

## CMS COLORS

Specifies the colors to be loaded into the colormap segment. Colors are specified as an array of Xv singlecolor.

Argument: Xv\_singlecolor

Default: None

Procs: create, get, set

Objects: Cms See Also: 21.2.1.2

## CMS CONTROL CMS

Indicates whether this colormap segment is a control colormap segment for use by control objects (like panel items and scrollbars).

Argument: int
Default: FALSE
Procs: create,get

Objects: Cms See Also: 21.5

# CMS\_FOREGROUND\_PIXEL

Returns the foreground pixel (index CMS\_SIZE-1) in a colormap segment.

Return Type: unsigned long

Default: None
Procs: get
Objects: Cms
See Also: 21.3.1

#### CMS INDEX

Specifies the starting index to CMS\_COLOR\_COUNT entries into the colormap.

Argument: unsigned long

Default: 0 (If control cms, CMS\_CONTROL\_COLORS)

Procs: create, set

Objects: Cms

See Also: 21.2.0.1, CMS\_COLOR\_COUNT

#### CMS INDEX TABLE

Used to translate the logical indices of the window's colormap segment into actual pixel values.

Return Type: unsigned long \*

Default: N/A
Procs: get
Objects: Cms
See Also: 21.3.0.1

#### CMS NAME

Specifies the name of the colormap segment.

Argument: char \*

Default: Unique name generated internally

Procs: create, get, set

Objects: Cms See Also: 21.6

#### CMS NAMED COLORS

Specifies the names of the colors to be loaded into the colormap segment. The NULL-terminated list of color names is parsed by XParseColor().

Argument: List of char \*

Default: None

Procs: create, set

Objects: Cms See Also: 21.2.1.1

# CMS\_PIXEL

Translates a logical index into the actual colormap pixel value.

Argument: unsigned long

Default: None Procs: get Objects: Cms

Usage:

unsigned long pixel;

pixel=(unsigned long)xv\_get(cms, CMS\_PIXEL, 2);

See Also: 21.3.0.1

# CMS\_SCREEN

Returns the screen with which the colormap segment is associated.

Return Type: Xv\_Screen
Default: Default screen

Procs: get Objects: Cms

# CMS SIZE

Specifies the size of the colormap segment.

Argument: int

Default: XV\_DEFAULT\_CMS\_SIZE or CMS\_CONTROL\_COLORS, for a control cms

Procs: create, get

Objects: Cms See Also: 21.2.0.1

#### CMS\_TYPE

Specifies the type of the colormap segment. If set to XV\_STATIC\_CMS, then only read-only colors can be allocated from the cms. If set to XV\_DYNAMIC\_CMS, then only read-write colors can be allocated from the cms. XV\_DYNAMIC\_CMS can only be used with a dynamic visual.

Argument: Cms\_type
Default: XV\_STATIC\_CMS

Procs: create
Objects: Cms
See Also: 21.1.1

# CMS\_X\_COLORS

Specifies the colors to be loaded into the colormap segment. Colors are specified as an array of XColor.

Argument: XColor \*

Default: None

Procs: create, set, get

Objects: Cms See Also: 21.2.1.2

# CURSOR\_BACKGROUND\_COLOR

Specifies the background color of a cursor as an RGB triplet.

Argument: Xv\_singlecolor \*

Default: white (255, 255, 255)

Procs: create, get, set
Objects: Xv Cursor

See Also: 13.4

# CURSOR\_DRAG\_STATE

Indicates whether the cursor is over a neutral zone (CURSOR\_NEUTRAL), a valid drop zone (CURSOR\_ACCEPT), or an invalid drop zone (CURSOR\_REJECT). The shape of the cursor varies depending on the state. Note that the current drag and drop protocol does not support a "reject" cursor.

Argument: Cursor\_drag\_state
Default: CURSOR\_NEUTRAL
Proc: create,get
Objects: Cursor

See Also: 13.5, CURSOR\_DRAG\_TYPE, CURSOR\_STRING

# CURSOR\_DRAG\_TYPE

Indicates whether the cursor is "move" (CURSOR\_MOVE) or "copy" (CURSOR\_DUPLICATE ). The duplicate version has a shadow. When combined with CURSOR\_STRING, you get either a text move or text duplicate cursor.

Argument: Cursor\_drag\_type

Default: CURSOR\_MOVE
Procs: create,get
Objects: Cursor

See Also: 13.5, CURSOR\_DRAG\_STATE, CURSOR\_STRING

# **CURSOR FOREGROUND COLOR**

Specifies the foreground color of a cursor as an RGB triplet.

Argument: Xv\_singlecolor \*
Default: black (0, 0, 0)
Procs: create, get, set

Objects: Xv\_Cursor

See Also: 13.4

#### **CURSOR IMAGE**

Specifies the cursor's image.

Argument: Server image

Default: None

Procs: create, get, set Objects: Xv\_Cursor

See Also: 13.1

#### **CURSOR MASK CHAR**

Specifies the index into the mask shape font. Predefined shapes are defined in <*xview/cursor.h>*.

Argument: unsigned int

Default: None

Procs: create, get, set
Objects: Xv\_Cursor

Usage:

xv\_set(cursor,

CURSOR MASK CHAR, OLC BASIC MASK PTR

NULL);

See Also: 13.2, CURSOR SRC CHAR

#### CURSOR\_OP

The value for this attribute is the rasterop (defined in *<pixrect.h>*) which will be used to paint the cursor.

Argument: int

Default: { PIX\_SRC | PIX\_DST }

Procs: create, get, set

Objects: Xv\_Cursor

# CURSOR\_SRC\_CHAR

Specifies the index into the shape font. Predefined shapes are in <*xview/cursor.h*>.

Argument: unsigned int

Default: -1

Procs: create, get, set
Obiects: Xv\_Cursor

Usage:

xv set(cursor,

CURSOR\_SRC\_CHAR, OLC\_BASIC\_PTR, CURSOR MASK CHAR, OLC BASIC MASK PTR,

NULL);

See Also: 13.2, CURSOR MASK CHAR

# CURSOR\_STRING

Creates a text drag and drop cursor. The value of the attribute is the string which is to be displayed inside the "flying punch card." If the string exceeds 3 characters, then only the first 3 characters are displayed, and a "More arrow" is shown within the cursor. CURSOR\_STRING is mutually exclusive of CURSOR\_IMAGE, CURSOR\_SRC\_CHAR, and CURSOR\_MASK\_CHAR. The string is not copied. Once the drag and drop operation is complete, the text cursor objects used in the operation must be destroyed.

Argument: char \* Default: None

Procs: create, get Objects: Cursor

See Also: 13.5, CURSOR\_DRAG\_STATE, CURSOR\_DRAG\_TYPE

#### **CURSOR XHOT**

Specifies the x coordinate of the hotspot. Its value cannot be negative.

Argument: int Default: 0

Procs: create, get, set

Objects: Cursor See Also: 13.3

#### **CURSOR YHOT**

Specifies the y coordinate of the hotspot. Its value cannot be negative.

Argument: int Default: 0

Procs: create, get, set

Objects: Cursor See Also: 13.3

## DND ACCEPT CURSOR

During a drag and drop operation, this defines the mouse cursor that is used when the cursor is over an acceptable drop-site.

Argument: Xv\_cursor

Default: Predefined OPEN LOOK drag and drop cursor

Procs: create, get, set

Objects: Dnd See Also: 19.3.3

# DND\_ACCEPT\_X\_CURSOR

An alternative to DND\_ACCEPT\_CURSOR, this attribute accepts an XID of a cursor instead of an  $xv\_cursor$ .

Argument: XID

Default: Predefined OPEN LOOK drag and drop cursor

Procs: create, get, set

Objects: Dnd See Also: 19.3.3

# DND CURSOR

Defines the mouse cursor that will be used during the drag portion of the drag and drop operation.

Argument: Xv\_cursor

Default: Predefined OPEN LOOK drag and drop cursor

Procs: create, get, set

Objects: Dnd

See Also: 19.3.3, DND\_ACCEPT\_CURSOR

#### DND TIMEOUT VALUE

Defines the amount of time to wait for an acknowledgment from the drop destination after the kicker message has been sent (ACTION\_DRAG\_COPY or ACTION\_DRAG\_MOVE). The kicker message is sent when the user releases the mouse button, forcing the drop.

Argument: struct timeval \*

Default: Default selection package timeout

Procs: create, get, set

Objects: Dnd See Also: 19.3.4

#### DND TYPE

Defines whether this drag and drop operation will be a copy or a move. This is just a hint to the destination. If the type is a move operation and if the destination honors the hint, the destination will ask the source to convert the DELETE target.

Valid Values: DND\_COPY or DND\_MOVE

Default: DND\_MOVE

Procs: create, get, set

See Also: 19.3

#### DND\_X\_CURSOR

An alternative to DND\_CURSOR, but accepts an XID of a cursor instead of an Xv\_cursor.

Argument: XID

Default: Predefined OPEN LOOK drag and drop cursor

Procs: create, get, set

Objects: Dnd

See Also: 19.3.3, DND\_ACCEPT\_X\_CURSOR

# DROP\_SITE\_DEFAULT

Specifies that this drop-site wants forwarded drops from the window manager. Such drops include drops on icons and window manager decorations. Only one drop-site default should be specified per base frame (specifying more than one will have unpredictable results). This attribute is only a hint to the window manager.

Argument: Bool
Default: False

Procs: create, get, set
Objects: Drop site item

See Also: 19.2

# DROP\_SITE\_DELETE\_REGION

Used to remove a region from the drop item. If the owner is destroyed with xv\_destroy(), any drop-site regions attached to it will also be destroyed. When a NULL is passed as an argument, all regions in the drop-site will be removed.

Argument: Rect \*
Default: N/A

Procs: create, set
Objects: Drop\_site\_item

See Also: 19.2.1

# DROP SITE DELETE REGION PTR

Used to remove a list of regions from the drop item. Passing a NULL as an argument removes all regions in the drop-site.

Argument: Rect \* (a NULL-terminated array of Rect structs)

Default: N/A

Procs: create, set
Objects: Drop\_site\_item

See Also: 19.2.1

#### DROP SITE EVENT MASK

A mask used to specify if the regions within the site will receive synthetic previewing events. The previewing events will come with event\_action() set to ACTION\_DRAG\_PREVIEW and event\_id() set to one of LOC\_WINENTER, LOC\_WINEXIT or LOC\_DRAG. These events will be delivered to the event procedure of the owner of the drop-site item. This mask is only a hint to the source. There is no guarantee the source will send these previewing events.

Argument: int

Valid Values: {DND\_ENTERLEAVE, DND\_MOTION} Defined in <xview/dragdrop.h>

Default: NULL

Procs: create,get,set
Objects: Drop\_site\_item

See Also: 19.2.2.1

#### DROP SITE ID

An uninterpreted ID used to distinguish one drop-site from the next. Ideal when more than one site has been set on an object.

Argument: long

Default: A value generated from xv\_unique\_key()

Procs: create,get,set Objects: Drop\_site\_item

See Also: 19.2.2.1

#### DROP\_SITE\_REGION

This attribute is used to associate a region to a drop-site item. The region is a Rect \*. DROP\_SITE\_REGION will add to any existing regions within the drop-site item. The rect pointed to by Rect \* will be copied. The coordinates in the rect should be relative to the drop-site item's owner's window. An xv\_get() of a region of type Rect \* will return an allocated Rect structure. This should be freed using xv\_free() once the application has finished using it.

Argument: Rect \*
Default: NULL

Procs: create,get,set
Objects: Drop\_site\_item

See Also: 19.2.1, DROP\_SITE\_DELETE\_REGION

#### DROP SITE REGION PTR

This attribute is similar to DROP\_SITE\_REGION except that it accepts a NULL-terminated array of regions. It will add to any existing regions that exist within the drop item. A NULL rect is defined to be one with width or height equal to 0. An xv\_get() of a region list will return a NULL-terminated list of Rects. This data should be freed once the application has finished using it.

Argument: Rect \* (A NULL-terminated array of Rect structs)

Default: NULL

Procs: create,get,set
Objects: Drop\_site\_item

See Also: 19.2.1, DROP\_SITE\_DELETE\_REGION

#### FILE CHOOSER ABBREV VIEW

Specifies if the FILE\_CHOOSER should show invalid file names grayed out or not display them at all. An invalid file name is specified by the FILE\_CHOOSER\_FILTER\_FUNC returning a value of FILE\_CHOOSER\_IGNORE or with an op set to FILE\_CHOOSER\_NOT\_MATCHED for files, but not for directories. This only works for FILE\_CHOOSER\_FILTER\_STRING. Note that the Save and Save As dialogs require that all documents are grayed out; setting this attribute on them will result in a display with nothing but folders and the "Go up one" entry.

Argument: Bool
Default: FALSE

Procs: create, get, set
Objects: File\_chooser

See Also: Appendix D, Version 3.2 and the File Chooser, of XView Programming Manual.

#### FILE CHOOSER APP DIR

Adds an application-specific path name to the Go To History Menu's fixed space. The first argument is the string that will show on the Menu\_item, and the second is the path name represented by this label. Both strings may be the same. The Application File Choosing Specification imposes a limit of five application-specific entries in the Go To menu. Any more than five unique entries will be *silently truncated* by the FILE\_CHOOSER package.

Note that the Goto List is, by default, shared amongst the various FILE\_CHOOSER instances, so setting this on one FILE\_CHOOSER will affect the rest of the instances. Also, the Default History List used by FILE\_CHOOSER ignores duplicate entries in the Recent Space.

Argument 1: char \*
Argument 2: char \*
Procs: create, set
Objects: File\_chooser

See Also: Appendix D, Version 3.2 and the File Chooser, of XView Programming Manual.

# FILE\_CHOOSER\_AUTO\_UPDATE

Tells the FILE\_CHOOSER not to re-read its current directory until either FILE\_CHOOSER\_UPDATE is called explicitly, or until the user performs some action to read the directory.

Argument: Bool Default: TRUE

Argument:

Procs: create, get, set
Objects: File chooser

See Also: Appendix D, Version 3.2 and the File Chooser, of XView Programming Manual.

#### FILE CHOOSER CD FUNC

Specifies a callback to be invoked with an op of FILE\_CHOOSER\_BEFORE\_CD before the FILE\_CHOOSER attempts to change to another directory.

int (\*cd func)()

The expected return values are XV\_OK or XV\_ERROR. If XV\_ERROR is returned, the directory change is effectively vetoed. It is expected that the application provides the user with the appropriate feedback.

The callback is invoked again with an op of FILE\_CHOOSER\_AFTER\_CD after the contents of the scrolling list have been loaded, but before it has been displayed to the user. The return value is ignored from this invocation.

# FILE\_CHOOSER\_CHILD

Get a handle to the opaque handles to the UI objects.

Warning: relying on values that use xv\_set or xv\_get from these handles is not guaranteed to be compatible in future releases.

Argument: File\_chooser\_child

Valid Values:

```
FILE_CHOOSER_GOTO_MESSAGE_CHILD
FILE_CHOOSER_GOTO_BUTTON_CHILD
FILE_CHOOSER_GOTO_PATH_CHILD
FILE_CHOOSER_HISTORY_MENU_CHILD
FILE_CHOOSER_CURRENT_FOLDER_CHILD
FILE_CHOOSER_SELECT_MESSAGE_CHILD
FILE_CHOOSER_DOCUMENT_NAME_CHILD
FILE_CHOOSER_OPEN_BUTTON_CHILD
FILE_CHOOSER_SAVE_BUTTON_CHILD
FILE_CHOOSER_CANCEL_BUTTON_CHILD
FILE_CHOOSER_CANCEL_BUTTON_CHILD
```

Procs: get

Objects: File\_chooser

See Also: Appendix D, Version 3.2 and the File Chooser, of XView Programming Manual.

# FILE\_CHOOSER\_COMPARE\_FUNC

Function to compare two entires in the list of files. Setting the FILE\_CHOOSER\_FILTER\_FUNC to NULL does not guarantee any ordering to row entries.

Argument: int (\*compare func)()

Default: Case-insensitive ascending sorting order. Also provided are case-insensitive descending

and case sensitive ascending and descending.

Procs: create, get, set
Objects: File\_chooser

Callback:

```
int
compare_func( row1, row2 )
    File_chooser_row *row1;
    File_chooser_row *row2;
where File_chooser_row is defined as:
    typedef struct {
        char * file;
        struct stat * stats;
        File_chooser_op matched;
        char * xfrm;
} File_chooser_row;
```

file is a string representing the name of the file being sorted.

stats is a pointer to a stat structure as returned by the stat() system call.

matched is one of the values <code>FILE\_CHOOSER\_MATCHED</code> or <code>FILE\_CHOOSER\_NOT\_MATCHED</code>, indicating if the file name has matched the regular expression installed using <code>FILE\_CHOOSER\_FILTER\_STRING</code>.

xfrm field represents the file name, as returned by the strxfmt(3) function.

# FILE\_CHOOSER\_CUSTOMIZE\_OPEN

Allows the client to re-use the Open dialog within other contexts. Active only on a dialog of type <code>FILE\_CHOOSER\_OPEN</code>. The recommended uses are Insert, Include or Import.

The first argument is a string that will be used as the label for a special-purpose button at the bottom of the dialog. The Open button becomes Open Folder, as with a Save or Save As dialog. The second argument becomes the help message that is displayed immediately above the Scrolling List. The third is of type File\_chooser\_op indicating if this new type should be able to select files, or both files and directories (values are FILE\_CHOOSER\_SELECT\_FILES or FILE\_CHOOSER\_SELECT\_ALL).

The button added by this call will activate the FILE\_CHOOSER\_NOTIFY\_FUNC, with the same arguments as the open callback and is retrievable using FILE\_CHOOSER\_CHILD with a value of FILE\_CHOOSER\_CUSTOM\_BUTTON.

Argument 1: char \* Argument 2: char \*

Argument 3: File\_chooser\_op

Procs: create
Objects: File\_chooser

See Also: Appendix D, Version 3.2 and the File Chooser, of XView Programming Manual.

#### FILE CHOOSER DIRECTORY

Specifies the current working directory being displayed in the FILE\_CHOOSER. This can be NULL.

Argument: char \*

Default: The current working directory.

Procs: create, get, set Objects: File\_chooser

See Also: Appendix D, Version 3.2 and the File Chooser, of XView Programming Manual.

# FILE CHOOSER DOC NAME

Specifies the name of the application's current document for use by the Save As dialog (this is only effective if the <code>FILE\_CHOOSER\_TYPE</code> attribute is <code>FILE\_CHOOSER\_SAVEAS</code>). It is suggested that this value be set to <code>current.doc.name.1</code> whenever a new document is created or opened.

Specifies the name of the default document name in a Save dialog (that is, this is only effective if the FILE\_CHOOSER\_TYPE attribute is FILE\_CHOOSER\_SAVE).

Argument: char \*
Default: Untitled1
Procs: create, get, set
Objects: File\_chooser

See Also: Appendix D, Version 3.2 and the File Chooser, of XView Programming Manual.

# FILE\_CHOOSER\_EXTEN\_FUNC

Function that gets called during resize handling that allows the client to adjust its extension controls for the new size of the dialog. The return value is the new height desired for the exten\_rect, or -1 if there is no change. Note that new y values should be relative to the exten\_rect and should expect to increase it upwards, because adding height to the extension area takes away from the number of rows in the Scrolling List. Newly defined height values should never exceed the max\_height parameter. Clients may adjust the FRAME\_MIN\_SIZE attribute to prevent this from being a problem. Returning a new height from this function is *not* the same as xv\_set for the FILE\_CHOOSER\_EXTEN\_HEIGHT attribute.

Argument: int (\*exten\_func)()
Procs: create, get, set
Objects: File\_chooser

See Also: Appendix D, Version 3.2 and the File Chooser, of XView Programming Manual.

Callback:

fc is the File Chooser instance.

frame rect is the new size of the Command Frame.

exten rect is the current size of the area delegated for extension items.

left\_edge is the position being used as the leftmost x position used by the regular objects on the File Chooser.

right\_edge is the position being used as the rightmost point for regular item layout.

max\_height is the maximum amount of space that the extension rect can occupy given the current size of the Frame.

It is recommended that the client set the PANEL\_PAINT attribute to the value of PANEL\_NONE for each xv\_set call made on a Panel Item within this callback.

# FILE\_CHOOSER\_EXTEN\_HEIGHT

Tells the File Chooser to reserve this much vertical space for the added controls. Positioning controls outside this area is not supported by the XView File Chooser.

Argument: int
Procs: get,set
Objects: File\_chooser

#### FILE\_CHOOSER\_FILTER\_FUNC

Function called to validate the file names before they will be displayed to the user. The files for which this callback is invoked are chosen using <code>FILE\_CHOOSER\_FILTER\_MASK</code>.

```
Argument:
           int (*filter_func)()
Procs:
           create, get, set
Objects:
           File chooser
Callback:
              File chooser op
              filter_func( fc, path, stats, matched, glyph,
                                client data, mask glyph )
                  File chooser fc;
                  char * path;
                  struct stat * stats;
                  File_chooser_op matched;
                  Server_image * glyph;
                 Xv_opaque * client_data;
```

fc is the File Chooser instance for which the callback was invoked.

path is the path name of the file being decided on.

Server\_image \* mask\_glyph;

statbuf is the address of a stat structure (see the stat (2) man page for details).

matched is one of the values FILE\_CHOOSER\_MATCHED or FILE\_CHOOSER\_ NOT\_MATCHED, depending on if the file name was found to match the regular expression given using the FILE CHOOSER FILTER STRING attribute.

glyph and client\_data are returnable values. If the filter function returns a Server\_image in the glyph field, the glyph returned will be displayed in the list along with the file name. The Server\_image returned is expected to be 16×16 pixels, regardless of the scale or font size of the File Chooser.

mask\_glyph is the clip mask to be used with the glyph field. The Server\_image returned must be of depth 1. In most cases, if the glyph is of depth 1, the mask\_glyph is the same Server\_image as the glyph.

If a value is returned in the client\_data field, this same value will be returned, uninterpreted, to the callback installed from the FILE\_CHOOSER\_NOTIFY\_FUNC attribute.

The expected return value from the filter-func is one of the ops FILE\_CHOOSER\_ACCEPT or FILE\_CHOOSER\_IGNORE. If the return value is FILE\_CHOOSER\_IGNORE, this file will

be displayed grayed out, and unselectable. This is the default behavior specified by the Application File Choosing Specification. If the FILE\_CHOOSER\_ABBREV\_VIEW attribute is set to TRUE, these files will not be displayed at all.

Also, in a Save or Save As dialog, all documents will be set inactive automatically.

#### FILE CHOOSER FILTER MASK

Mask bits for the FILE CHOOSER FILTER FUNC.

Argument: int (File\_chooser\_filter\_mask)
Valid Values: Defined by a set or an or of flags from the set of:

FC NONE MASK

FC\_MATCHED\_FILES\_MASK
FC\_NOT\_MATCHED\_FILES\_MASK
FC\_MATCHED\_DIRS\_MASK
FC\_NOT\_MATCHED\_DIRS\_MASK

FC\_DOTDOT\_MASK
FC\_ALL\_MASK

Default: FC\_MATCHED\_FILES
Procs: create, get, set
Objects: File\_chooser

See Also: Appendix D, Version 3.2 and the File Chooser, of XView Programming Manual.

#### FILE CHOOSER FILTER STRING

Sets or gets an ex-like regular expression string which files are filtered through before being actively displayed in the list. If no filter string is specified, all entries are assumed to match. ".." is always assumed to match. A default glyph may be specified for entries that match the regular expression using FILE\_CHOOSER\_MATCH\_GLYPH.

Note that the Save and Save As dialogs must have all of the documents grayed out, so setting a filter string on them will not be useful unless you are using a filter function to assign glyphs as well, even though they are grayed out, or issuing FILE CHOOSER ABBREV VIEW.

Argument: char \*

Procs: create, get, set
Objects: File\_chooser

See Also: Appendix D, Version 3.2 and the File Chooser, of XView Programming Manual.

# FILE\_CHOOSER\_HISTORY\_LIST

Specifies an opaque handle to the <code>HISTORY\_LIST</code> object associated with the dialog instance. By default, the <code>FILE\_CHOOSER</code> package will look for a list identified by the string "XView GoTo History" and create it if it cannot be found.

Argument: History\_list Procs: create,get,set Objects: File chooser

See Also: Appendix D, Version 3.2 and the File Chooser, of XView Programming Manual.

# FILE\_CHOOSER\_MATCH\_GLYPH

Sets or gets a Server\_image to be used as the default glyph for all file names matching the filter string (see FILE\_CHOOSER\_FILTER\_STRING attribute).

Argument: Server\_image
Procs: create, get, set
Objects: File chooser

See Also: Appendix D, Version 3.2 and the File Chooser, of XView Programming Manual.

#### FILE CHOOSER MATCH GLYPH MASK

Sets or gets Server\_image to be used as a clip mask for the corresponding FILE\_CHOOSER\_MATCH\_GLYPH. The Server\_image must be of depth 1.

Argument: Server\_image
Default: xv\_NULL
Procs: create,get,set
Objects: File\_chooser

See Also: Appendix D, Version 3.2 and the File Chooser, of XView Programming Manual.

#### FILE CHOOSER NO CONFIRM

Tells the FILE\_CHOOSER not to do confirmation before issuing the call to open or save callbacks.

Argument: Bool Default: FALSE

Procs: create, get, set
Objects: File\_chooser

See Also: Appendix D, Version 3.2 and the File Chooser, of XView Programming Manual.

# FILE\_CHOOSER\_NOTIFY\_FUNC

Callbacks invoked when the user selects a file from the dialog for opening or saving. The callback takes different form depending on whether the FILE\_CHOOSER\_TYPE is FILE\_CHOOSER\_OPEN or FILE\_CHOOSER\_SAVE/AS. Expected return values are XV\_OK or XV\_ERROR.

```
Argument: int (*notify_callback)()
Procs: create,get,set
Objects: File_chooser
Callback 1:

int
open_callback( fc, path, file, client_data )
File_chooser fc;
char * path;
char * file;
Xv_opaque client_data;
```

client\_data is the client\_data field set for this row in the

list from the FILE\_CHOOSER\_FILTER\_FUNC.

path is the entire path to the file.

The file string is strictly the file-name portion of the path. The directory portion of the path may be obtained with the FILE\_CHOOSER\_DIRECTORY attribute.

#### Callback 2:

```
int
save_callback( fc, path, stats )
  File_chooser fc;
  char * path;
  struct stat * stats;
```

path is the full path of the file to be saved.

stats is a pointer to the file's stat structure if the file exists, or NULL if the file does not exist.

If the file exists, it is up to the application to check the permissions from the stat structure and act accordingly. The File Chooser package will confirm with the user before overwriting an existing file prior to issuing the callback; this may be prevented with <code>FILE\_CHOOSER\_NO\_CONFIRM</code>. Thus, if this callback is issued, the user expects the file to be written or overwritten. It is the responsibility of the client to alert the user of any failures with the appropriate feedback.

#### FILE\_CHOOSER\_SAVE\_TO\_DIR

If set TRUE, the Save/As: typein becomes blank and inactive, while the Save button remains active. In the default state (FALSE), the behavior is that the Save button is inactive whenever the Save/As: typein becomes empty.

Argument: Bool Default: FALSE

Procs: create, get, set Objects: File\_chooser

See Also: Appendix D, Version 3.2 and the File Chooser, of XView Programming Manual.

# FILE\_CHOOSER\_SHOW\_DOT\_FILES

Specifies whether or not the FILE\_CHOOSER package should consider files beginning with the "." prefix.

Argument: Bool
Default: FALSE

Procs: create, get, set Objects: File\_chooser

See Also: Appendix D, Version 3.2 and the File Chooser, of XView Programming Manual.

#### FILE CHOOSER TYPE

Specifies the type of dialog to create.

Argument: One of: FILE\_CHOOSER\_OPEN, FILE\_CHOOSER\_SAVE FILE\_CHOOSER\_SAVEAS.

Procs: create, get
Objects: File\_chooser

See Also: Appendix D, Version 3.2 and the File Chooser, of XView Programming Manual.

## FILE\_CHOOSER\_UPDATE

Tells the FILE\_CHOOSER to re-read its current directory and update its display.

Argument: None Procs: set

Objects: File chooser

See Also: Appendix D, Version 3.2 and the File Chooser, of XView Programming Manual.

## FILE\_LIST\_ABBREV\_VIEW

Tells the FILE\_LIST package to "compress" out the files in the list for which the client returned FILE\_LIST\_IGNORE from the filter function (see FILE\_LIST\_FILTER\_FUNC attribute). This behavior of graying out filenames, rather than leaving them out entirely, is specified in the Open Look File Choosing Spec as the default for a File Chooser object.

Argument: Bool
Default: FALSE

Procs: create, get, set
Objects: File list

See Also: Appendix D, Version 3.2 and the File Chooser, of XView Programming Manual.

# FILE\_LIST\_AUTO\_UPDATE

Specifies whether the FILE\_LIST package should automatically update the current list when the client changes an attribute that would modify the display (e.x. FILE\_LIST\_SHOW\_DOT\_FILES).

Argument: Bool Default: TRUE.

Argument:

Procs: create, get, set
Objects: File list

See Also: Appendix D, Version 3.2 and the File Chooser, of XView Programming Manual.

# FILE LIST CHANGE DIR FUNC

Sets or gets a function pointer that the client installs for the purpose of being notified for, and possibly to veto a change of directory. This can happen if the application sets the FILE\_LIST\_DIRECTORY attribute, or if the user double-clicks on a valid directory entry in the list (including the "go up one folder" entry.)

int (\*cd func)()

The valid File\_list\_op values are FILE\_LIST\_BEFORE\_CD and FILE\_LIST\_AFTER\_CD.

The function is a notification of a pending change of directory to the new directory *path*. The callback is called both before and after the list is updated with the new directory. If the callback returns XV\_ERROR, and the op is FILE\_LIST\_BEFORE\_CD, than the pending change will be canceled, and the application will be assumed to provide the appropriate feedback to the user.

The return value is expected to be XV\_OK or XV\_ERROR.

The second time this function is called, the op value is equal to <code>FILE\_LIST\_AFTER\_CD</code>. This informs the function that the call is after the list has been created, but before the list is displayed for the user. This gives you the opportunity to modify the list before displaying it.

# FILE\_LIST\_COMPARE\_FUNC

Used with the qsort library routine. Default function is case-insensitive ascending. Also provided are case-insensitive descending and case-sensitive ascending and descending. See the functions and macros section for a list of the provided comparison functions.

The comparison function is specified as follows:

Argument: int (\*compar\_func)()
Procs: create, get, set
Objects: File\_list
Callback:

int
compare\_func( row1, row2 )
 File\_list\_row \*row1;
 File\_list\_row \*row2;

The File\_list\_row structure includes the Panel\_list\_row\_values struct for this row, as well as the stat buffer and the matched flag. This will allow you to sort by fields in any of these structures, if desired.

#### FILE LIST DIRECTORY

Sets or gets the directory currently being displayed in the list. If FILE\_LIST\_DIRECTORY is set to NULL, the FILE\_LIST will essentially become empty.

Argument: char \*

Default: the current working directory

Procs: create, get, set
Objects: File list

See Also: Appendix D, Version 3.2 and the File Chooser, of XView Programming Manual.

#### FILE LIST DOTDOT STRING

Allows the client to modify the string used by the FILE\_LIST package do denote the ".." entry.

Argument: char \*

Default: "...Go up one folder..."
Procs: create, get, set
Objects: File list

See Also: Appendix D, Version 3.2 and the File Chooser, of XView Programming Manual.

#### FILE LIST FILTER STRING

Sets or gets an ex-like regular expression string which files are filtered through before being actively displayed in the list. If no filter string is specified, all files are assumed to match. ".." is always assumed to match.

If a file does not match, it is grayed out by default. This is not true of directories. Directories may only be inactivated using FILE LIST FILTER FUNC.

Argument: char \*

Default: A default glyph may be specified for files that match the regular expression using

FILE\_LIST\_MATCH\_GLYPH.

Procs: create, get, set Objects: File list

See Also: Appendix D, Version 3.2 and the File Chooser, of XView Programming Manual.

# FILE\_LIST\_FILTER\_FUNC

Argument:

Sets or gets a function pointer that the client installs for the purpose of okaying a file to be actively displayed in the list.

```
int (*client filter)()
Procs:
            create, get, set
Objects:
            File list
Callback:
               File list op
               client filter ( path, row )
                  char *
                                     path;
                  File list row * row;
```

path is a string that contains the absolute path of the file in question (except ".."). row is a File\_list\_row structure. File\_list\_row is defined as:

```
typedef struct {
 File_list
                        file_list;
 Panel list row values vals;
                      statbuf;
 struct stat
                      matched;
 File list op
 char *
                       xfrm;
} File_list_row;
```

file list is the object handle of the File list instance.

vals, the Panel\_list\_row\_values, is as specified in <xview/panel.h>. These are the available parameters to a specific row in the PANEL\_LIST. It can be conditionally modified from this callback; the exception is that the FILE\_LIST package may modify the inactive field according to the return value from this function and the FILE LIST ABBREV VIEW attribute. In addition, the extension data field is reserved for use by the FILE\_LIST package.

statbuf is the address of the current stat structure for the file.

matched is an indicator of whether or not the file name matched the regular expression and is one of FILE\_LIST\_MATCHED or FILE\_LIST\_NOT\_MATCHED.

xfrm field contains the file name in the collated representation as returned by the strxfrm(3) function.

The return values for the callback are defined by File list op: FILE LIST IGNORE and FILE\_LIST\_ACCEPT. FILE\_LIST\_IGNORE means that the FILE\_LIST package is not supposed to actively display this particular file name. FILE\_LIST\_AC-CEPT tells the File\_list package to actively display the entry.

Note: modifying the contents of the list from this callback it is *not* supported. To modify the list, use the attribute FILE\_LIST\_CHANGE\_DIR\_FUNC and wait for the FILE\_LIST\_AFTER\_CD operation.

# FILE\_LIST\_FILTER\_MASK

Mask for file\_List\_filter\_func attribute.

Argument: int (of type File\_list\_filter\_mask)

Valid Values:

FL\_NONE\_MASK

FL\_MATCHED\_FILES\_MASK

FL\_NOT\_MATCHED\_FILES\_MASK

FL MATCHED DIRS MASK

FL\_NOT\_MATCHED\_DIRS\_MASK

FL\_DOTDOT\_MASK
FL\_ALL\_MASK

Default: FL\_MATCHED\_FILES
Procs: create, get, set
Objects: File\_list

See Also: Appendix D, Version 3.2 and the File Chooser, of XView Programming Manual.

#### FILE\_LIST\_MATCH\_GLYPH

Sets or gets a glyph that is to be the default for all files that match the regular expression given by the FILE\_LIST\_FILTER\_STRING attribute. This does not apply to directory entries. Note: this is strictly a convenience, this glyph may still be overridden with FILE\_LIST\_FILTER\_FUNC.

Argument: Server\_image
Procs: create,get,set
Objects: File\_list

See Also: Appendix D, Version 3.2 and the File Chooser, of XView Programming Manual.

#### FILE LIST MATCH GLYPH MASK

Sets or gets a clip mask for the FILE\_LIST\_MATCH\_GLYPH. The Server\_image given must be of depth 1.

Argument: Server image

Default: XV\_NULL

Procs: create, get, set
Objects: File\_list

See Also: Appendix D, Version 3.2 and the File Chooser, of XView Programming Manual.

#### FILE LIST ROW TYPE

Takes a row number as argument. Returns a value of type File\_list\_row\_type.

Argument: int Valid Values:

> FILE\_LIST\_DOTDOT\_TYPE FILE\_LIST\_DIR\_TYPE FILE\_LIST\_FILE\_TYPE

Procs: get

Objects: File list

See Also: Appendix D, Version 3.2 and the File Chooser, of XView Programming Manual.

# FILE\_LIST\_SHOW\_DIR

Tells the FILE\_LIST package to display its current directory path in the Title item of the list (uses the PANEL\_LIST\_TITLE attribute).

Argument: Bool
Default: FALSE

Procs: create, get, set Objects: File list

See Also: Appendix D, Version 3.2 and the File Chooser, of XView Programming Manual.

## FILE LIST SHOW DOT FILES

Specifies whether or not the FILE\_LIST package should consider files beginning with the "." prefix.

Argument: Bool Default: FALSE

Procs: create, get, set
Objects: File list

See Also: Appendix D, Version 3.2 and the File Chooser, of XView Programming Manual.

#### FILE LIST UPDATE

Tells the FILE\_LIST to re-read its current directory and update its display.

Argument: None
Procs: set
Objects: File\_list

See Also: Appendix D, Version 3.2 and the File Chooser, of XView Programming Manual.

#### FILE LIST USE FRAME

Tells the FILE\_LIST package to display any error messages in the footer of the current Frame. If the current Frame has no footer, or the attribute is FALSE, the FILE\_LIST package will use xv\_error().

Argument: Bool Default: FALSE

Procs: create, get, set
Objects: File list

See Also: Appendix D, Version 3.2 and the File Chooser, of XView Programming Manual.

# FONT\_CHAR\_HEIGHT

Returns the height (an int) of a specified character (a char) of the font. This is actually the height of the bounding rectangle, good for any character of the font.

Return Type: int
Argument: char
Procs: get
Objects: Xv\_Font

Usage:

Xv\_font font;
int height;

height = (int)xv\_get(font, FONT\_CHAR\_HEIGHT, 'm');

See Also: 16.2

# FONT\_CHAR\_WIDTH

Returns the width (int) of a specified character (char) of the font.

Return Type: int
Argument: char
Procs: get
Objects: Xv\_Font
See Also: 16.2

# FONT\_DEFAULT\_CHAR\_HEIGHT

Returns the default character height of the font. Does not take a value.

Return Type: int
Procs: get
Objects: Xv\_Font

Usage:

Xv\_font font;
int height;

height = (int)xv\_get(font, FONT\_DEFAULT\_CHAR\_HEIGHT);

See Also: 16.2

# FONT\_DEFAULT\_CHAR\_WIDTH

Returns the default character width of the font. Does not take a value.

Return Type: int
Procs: get
Objects: Xv\_Font
See Also: 16.2

# FONT\_FAMILY

Specifies the name of a font family.

Argument: char \* Default: None

Procs: create, find, get

Objects: Xv\_Font See Also: 16.1.1

#### **FONT INFO**

Returns a pointer to the X structure XFontStruct containing X-related information for the font.

Return Type: XFontStruct \*

Default: N/A
Procs: get
Objects: Xv\_Font

Usage:

#include <X11/Xlib.h>
Xv\_font font;
XFontStruct \*font info;

font\_info = (XFontStruct \*)xv\_get(font, FONT\_INFO);

See Also: 16.2

# FONT\_NAME

Specifies the name of the font desired. This takes precedence over all other Font attributes. The list of valid names that can be used can be displayed using the xlsfonts command.

See Also: 16.1.4

#### FONT PIXFONT

This attribute is for SunView compatibility. For more information, refer to the manual *Converting SunView Applications*. Returns the pixfont representation of the font.

#### FONT RESCALE OF

Given an existing font and a rescale factor, the returned font will be a similar font in the specified scale.

```
Argument1: Xv_Font
Argument2: Window_rescale_state (see <xview/window.h>)
Procs: create, find
Objects: Xv_Font
Usage:

Xv_font font1, font2;

/*

* Find a font similar to font1 but in the large
* scale
*/
font2 = (Xv_FONT) xv_find (frame, FONT,
FONT_RESCALE_OF, font1, WIN_SCALE_LARGE,
```

NULL);

See Also: 16.1.3, FONT\_SIZES\_FOR\_SCALE, FONT\_SCALE

# FONT\_SCALE

Specifies the scale desired for a font. The scale settings map to certain pixel sizes (defaults are 10, 12, 14, and 19). If FONT\_SIZE is used, it will take precedence over FONT\_SCALE.

Argument: Window\_rescale\_state (see <xview/window.h>)

Default: WIN\_SCALE\_MEDIUM Procs: create, find, get

Objects: Xv\_Font

See Also: 16.1.3, FONT\_RESCALE\_OF, FONT\_SIZES\_FOR\_SCALE

## FONT\_SIZE

Specifies the size of a font in pixels. Note that the valid values for size depend on what font sizes are available on the X server.

```
Argument:
            int.
Default:
            12
Procs:
            create, find, get
Objects:
           Xv Font
Usage:
               Xv_font
                         font;
                * This creates a lucida font with normal style
                * with its size = 14
                * /
               font = (Xv FONT) xv find (frame, FONT
                              FONT FAMILY LUCIDA,
                               FONT_STYLE, FONT_STYLE NORMAL
                               FONT_SIZE, 14,
                              NULL) ;
```

See Also: 16.1.2

#### FONT SIZES FOR SCALE

Argument 1: int, for fonts scaled in small size

Specifies a set of four integral sizes (measured in *points*) to which a font can be scaled.

```
Argument 2: int, for fonts scaled in medium size
Argument 3: int, for fonts scaled in large size
Argument 4: int, for fonts scaled in extra_large size
Default:
            10, 12, 14, 19
Procs:
            create, find
Objects:
            Xv_Font
Usage:
               Xv_font
                                        font;
                 * This creates a lucida font with normal style
                * with its size = 19
               font = (Xv_FONT) xv_find (frame, FONT,
                           FONT_FAMILY_LUCIDA,
                           FONT STYLE, FONT STYLE NORMAL,
                           FONT SIZES FOR SCALE, 12, 14, 19, 26,
                           FONT_SCALE, WIN_SCALE_LARGE,
```

See Also: 16.1.3, FONT\_RESCALE\_OF, FONT\_SCALE

NULL);

## FONT\_STRING\_DIMS

Given a string and the address of a Font\_string\_dims structure (see < xview/font.h>), xv\_get() fills it in with the width and height dimensions of the string. The pointer to the structure is returned by xv\_get.

```
Return Type: Font string dims *
Argument1:
           char *
Argument2:
           Font string dims *
Procs:
           aet
Objects:
           Xv_Font
Usage:
              Xv font
                                   font;
                                   dims;
              Font string dims
              (void)xv_get (font, FONT_STRING_DIMS, "Hello World", dims);
               * At this point 'dims' will contain the width and height
               * (in pixels) of the entire string "Hello World" as
               * rendered in the font 'font'.
               */
```

See Also: 16.2

### **FONT STYLE**

Specifies a font style.

Argument: char \*

Default: FONT\_STYLE\_NORMAL Procs: create, find, get

Objects: Xv\_Font See Also: 16.1.1

### FRAME ACCELERATOR

Specifies a window-level accelerator. The character in the first argument is used to call the procedure in the second argument with the data in the third argument. On xv\_get, the frame package searches through the linked list of accelerators, and returns a pointer to the Frame\_accelerator structure whose code or keysym matches the specified code and keysym. Applications do not normally use xv\_get with this attribute. Note: Certain key combinations are reserved for semantic actions within XView and should not be used for accelerators. These key combinations are listed in Appendix C, Mouseless Model Keyboard Mappings, of the XView Programming Manual.

# On create, set:

Argument 1: char

Argument 2: void (\*)()

Argument 3: Xv\_opaque

#### On get:

Argument 1: char Argument 2: KeySym

Procs: create, get, set

Objects: Frame

### Callback:

```
void
accelerator_notify_proc(value, event)
    Xv_opaque value; /* from Argument 3 */
    Event *event;
```

See Also: 6.14

## FRAME BACKGROUND COLOR

This attribute is obsolete. To change a frame's background color, create a cms and set it on the frame.

#### FRAME BUSY

Sets label to gray and changes cursor to hour-glass.

Argument: Bool
Default: FALSE

Procs: create, get, set

Objects: Frame See Also: 4.5

#### FRAME CLOSED

Controls the frame's mapped state (either open or iconic).

Argument: Bool Default: FALSE

Procs: create, get, set

Objects: Frame See Also: 14.2, xv\_show

#### FRAME CLOSED RECT

Sets the *size* of the frame's icon. To comply with the normal window manager placement strategy, if only the size of the icon is being set and not its screen location, first get the current FRAME\_CLOSED\_RECT rect and use the retrieved rect.r\_top and rect.r\_left values in the call to set FRAME\_CLOSED\_RECT.

Argument: Rect \*

Default: rect.r\_width = 64

rect.r\_height = 64

rect.r\_left = window manager dependent value
rect.r top = window manager dependent value

Procs: create, get, set

Objects: Frame See Also: 4.2.3

## FRAME\_CMD\_DEFAULT\_PIN\_STATE

This attribute controls the initial state of the pin when the frame goes from unmapped (withdrawn) to mapped state. It is valid for both mapped and unmapped frames. However, if the frame is currently mapped, the effects of the change will be visible only on the next transition from unmapped to mapped state.

Argument: int

Valid Values: {FRAME\_CMD\_PIN\_IN, FRAME\_CMD\_PIN\_OUT} defined in < xview/frame.h > .

Procs: create,get,set
Objects: Frame cmd

See Also: 4.3.2, FRAME\_CMD\_PIN\_STATE

## FRAME\_CMD\_PANEL

Gets the default panel in the command frame.

Return Type: Panel Procs: get Objects: Frame See Also: 11.12

#### FRAME CMD PIN STATE

This attribute returns the current state of the pin. It is valid for both mapped and unmapped frames. Though, for unmapped frames it will always return FRAME CMD PIN OUT.

Argument: int

Valid Values: {FRAME\_CMD\_PIN\_IN, FRAME\_CMD\_PIN\_OUT}defined in <xview/frame.h>

Procs: get, set
Objects: Frame cmd

See Also: 4.3.2, FRAME\_CMD\_DEFAULT\_PIN\_STATE

### FRAME\_CMD\_PUSHPIN\_IN

This attribute is obsolete. It is supported only for compatibility reasons. Applications should use FRAME\_CMD\_DEFAULT\_PIN\_STATE and FRAME\_CMD\_PIN\_STATE instead. Indicates whether the pushpin is in or out.

Argument: Bool
Default: FALSE

Procs: create, get, set

Objects: Frame

See Also: FRAME\_CMD\_PIN\_STATE

### FRAME DEFAULT DONE PROC

The default procedure is to set the subframe to WIN\_SHOW, FALSE.

Default: FRAME\_DEFAULT\_DONE\_PROC

Procs: create, get, set

Objects: Frame

See Also: 4.3.3, FRAME\_DONE\_PROC

## FRAME DONE PROC

Names a procedure to be called when the command frame is dismissed by the user (by taking the pushpin out).

Argument: void (\*frame\_done\_proc)()
Default: FRAME\_DEFAULT\_DONE\_PROC

Procs: create, get, set

Objects: Frame

Callback:

void

frame\_done\_proc(frame)
 Frame frame;

See Also: 4.3.3

## FRAME\_FOCUS\_DIRECTION

The direction in which the Location Cursor is pointing.

Argument: Frame\_focus\_direction(enum)

Valid Values: {FRAME\_FOCUS\_RIGHT, FRAME\_FOCUS\_UP}

Procs: create, set, get

Objects: Frame See Also: 6.13.4

### FRAME\_FOCUS\_WIN

Returns the handle of the Location Cursor (focus) window.

Return Type: Xv\_window

Procs: get Objects: Frame See Also: 6.13.4

## FRAME\_FOREGROUND\_COLOR

This attribute is obsolete. To change a frame's foreground color, create a cms and set it on the frame.

### FRAME\_ICON

Identifies the base frame's icon.

Argument: Xv\_opaque

Default: A default empty icon. Procs: create, get, set

Objects: Frame See Also: 4.2.3

#### FRAME INHERIT COLORS

This attribute is obsolete. To implement this functionality, use WIN\_INHERIT\_COLORS on the frame.

#### FRAME LABEL

Specifies the label used in the window manager's titlebar for the frame. XView copies the string on set.

Argument: char \*
Default: NULL

Procs: create, get, set

Objects: Frame

See Also: 4.2.2, FRAME\_SHOW\_LABEL

#### FRAME LEFT FOOTER

Specifies the left-justified footer. XView copies the string on set.

Argument: char \*
Default: NULL

Procs: create, get, set

Objects: Frame

See Also: FRAME\_SHOW\_FOOTER, FRAME\_RIGHT\_FOOTER

### FRAME\_MAX\_SIZE

This attribute is similar to FRAME\_MIN\_SIZE, but allows the application programmer to specify a maximum size the frame can be resized to by a user. All other aspects of this attribute are exactly the same as FRAME\_MIN\_SIZE.

Return Type: void

Argument 1: int (maximum width of frame)
Argument 2: int (maximum height of frame)

Default: The default value is 0. In other words there is no application specified minimum or maxi-

mum size. Keep in mind that the window manager may impose one though.

Procs: create, get, set

Objects: Frame See Also: 4.3.5

#### FRAME MENUS

For create and set, this replaces current menu list with the one passed on the avlist. For get, this returns the current list of menus. The list returned should not be modified by the application. The number of menus can be obtained with FRAME\_MENU\_COUNT.

Argument: Null terminated list of Menus. On get, this returns (Menu \*).

Default: None

Procs: create, get, set

Objects: Frame

Usage:

### FRAME MENU COUNT

Returns the current number of menus registered on the frame using frame\_menus, frame\_menu\_add, or frame\_menu\_delete.

Argument: int
Default: None
Procs: get
Objects: Frame

Usage:

```
int menu_count;
menu_count = (int)xv_get(frame2, FRAME_MENU_COUNT);
```

#### FRAME\_MENU\_ADD

Appends to the list of accelerated menus on the frame.

Argument: Menu Default: None

Procs: create, set

Objects: Frame

Usage:

## FRAME\_MENU\_DELETE

Deletes from the list of accelerated menus on the frame.

Argument: Menu Default: None

Procs: create, set Objects: Frame

Usage:

xv\_set(frame1,

FRAME\_MENU\_DELETE, print\_menu,

NULL);

#### FRAME MIN SIZE

This attribute allows the application programmer to specify a minimum size a frame can be resized to by a user. The FRAME\_MIN\_SIZE attribute takes two integer parameters, specifying the minimum width and height of the WM\_NORMAL\_HINTS property. Note that the minimum size is only a hint to the window manager. Some window managers may choose to ignore certain application specified hints. Setting both the minimum width and height to 0 effectively removes any application controlled minimum restriction on size.

Return Type: void

Argument 1: int (minimum width of frame)
Argument 2: int (minimum height of frame)

Default: The default value is 0. In other wor

The default value is 0. In other words there is no application specified minimum or maxi-

mum size. Keep in mind that the window manager may impose one .

Defaults to a pre-determined number of rows and columns for a FILE\_CHOOSER. It is recommended that clients who extend the FILE\_CHOOSER update the FRAME\_MIN\_SIZE accordingly. Note: the client may increase the min size of the Frame, but decreasing it below the default values is not supported. Should not be set at create time for a File

Chooser.

Procs: create, get, set

Objects: Frame

Usage: To get the previous set values of FRAME\_MIN\_SIZE use xv\_get() and pass in two

parameters:

int width, height;

(void)xv get(frame, FRAME MIN SIZE, &width, &height);

Note that some window managers may choose to ignore changes to the WM\_NORMAL\_HINTS property on frames that are already mapped. Thus, depending on the window manager, it may be necessary to unmap and then remap the frame before the

FRAME MIN SIZE values take effect.

See Also: 4.3.5

### FRAME\_NEXT\_PANE

Set the input focus to the next pane that can accept input focus.

Argument: None

Valid Values: {FRAME\_FOCUS\_RIGHT, FRAME\_FOCUS\_UP}

Procs: set Objects: Frame

## FRAME\_NO\_CONFIRM

Controls whether a notice is displayed when a frame is destroyed.

Argument: Bool Default: TRUE

Procs: create, get, set

Objects: Frame See Also: 4.2.4

## FRAME\_NTH\_SUBFRAME

Gets the frame's nth (from 1) subframe. Returns NULL if requested Subframe does not exist.

Return Type: Frame Argument: int Procs: get Objects: Frame

Usage:

Frame frame;

frame = xv\_get (base\_frame, FRAME\_NTH\_SUBFRAME, 1);

See Also: 4.8, FRAME\_NTH\_SUBWINDOW

#### FRAME NTH SUBWINDOW

Gets the frame's nth (from 0) subwindow. Returns NULL if requested Subwindow does not exist.

Return Type: Xv\_Window

Argument: int Procs: get Objects: Frame

See Also: 4.8, FRAME\_NTH\_SUBFRAME

### FRAME\_PREVIOUS\_ELEMENT

When set on a canvas, the focus is set to the view's horizontal scrollbar, vertical scrollbar, or the last element in the canvas.

Argument: None Procs: set Objects: Frame

# FRAME\_PREVIOUS\_PANE

Set the input focus to the previous pane that can accept input focus.

Argument: None
Procs: set
Objects: Frame

#### FRAME RIGHT FOOTER

Specifies the right-justified footer. XView copies the string on set.

Argument: char \*
Default: NULL

Procs: create, get, set

Objects: Frame

See Also: FRAME\_SHOW\_FOOTER, FRAME\_LEFT\_FOOTER

## FRAME\_SHOW\_FOOTER

Indicates whether the footer is visible. The footer will inherit the colormap segment and foreground color of the frame only if the colormap segment is a control colormap segment.

Argument: Bool

Default: FALSE (TRUE for a FILE CHOOSER object)

Procs: create, get, set

Objects: Frame

See Also: 4.2.2, FRAME\_LEFT\_FOOTER, FRAME\_RIGHT\_FOOTER, CMS\_CONTROL\_CMS

#### FRAME SHOW HEADER

Indicates whether the header is visible. This is only a hint to the window manager. Some window managers may not honor this hint, some window managers may only honor this hint when the frame leaves the withdrawn state. Thus, to see the effect of setting this attribute to FALSE, the frame may need to be unmapped, and then mapped again.

Argument: Bool
Default: TRUE

Procs: create, get, set

Objects: Frame See Also: 4.2.2

### FRAME SHOW LABEL

Indicates whether the frame's label is displayed. This is equivalent to FRAME\_SHOW\_HEADER.

Argument: Bool Default: TRUE

Procs: create, get, set

Objects: Frame

### FRAME\_SHOW\_RESIZE\_CORNER

Determines whether a frame has resize corners. This is only a hint to the window manager. Some window managers may not honor this hint, some window managers may only honor this hint when the frame leaves the withdrawn state. Thus, to see the effect of setting this attribute to FALSE, the frame may need to be unmapped, and then mapped again. This attribute has no effect on window managers that are not OPEN LOOK compliant.

Argument: Bool
Default: TRUE

Procs: create, get, set

Objects: Frame See Also: 4.3.4

#### FRAME\_WM\_COMMAND\_ARGC

Returns the number of command-line option strings stored on the frame.

Return Type: int
Default: 0
Procs: get
Objects: Frame

See Also: 4.11, FRAME\_WM\_COMMAND\_ARGC\_ARGV, FRAME\_WM\_COMMAND\_ARGV,

FRAME\_WM\_COMMAND\_STRINGS, WIN\_CMD\_LINE, Chapter 12, Interclient

Communication, in the Xlib Programming Manual.

### FRAME\_WM\_COMMAND\_ARGC\_ARGV

Argument1:

int.

Lets an application set the command-line options that can be used to (re)start it. The options passed, in addition to XView options, are stored on a property called WM\_COMMAND on the frame window. The options passed are stored by XView and will be added to the XView options on the WM\_COMMAND property on the frame window, upon receiving a WM\_SAVE\_YOURSELF request from the session/window manager. The program *xprop* can be used to display a window's properties. Only one base frame window of the application needs to have this property set. This property is read possibly by a session manager to restart clients. Setting this attribute's arguments to NULL and -1 prevents any command-line option information from being saved on the frame. If there are two or more base frames in the application, the second and subsequent base frames should set their FRAME\_WM\_COMMAND\_ARGC\_ARGV attributes' arguments to NULL and -1 if they want to avoid multiple invocations of the same application by the session manager. The first argument is the number of strings passed in the second argument. The second argument is a pointer to an array containing the command-line option strings. The strings passed are copied and cached on the frame.

```
Argument2:
           (char **)
Default:
           0 for Argument1 NULL for Argument2
Procs:
           create, set
Objects:
           Frame
Usage:
              Frame base frame, second frame;
              char
                     *arqv[10];
              int
                      argc = 0;
              argv[argc++] = "-I"
              argv[argc++] = "ls"
              arqv[arqc++] = "-bold font"
              argv[argc++] = "courier-bold-14"
               * This ensures that the above options are stored
               * on the base frame
               xv set(base frame, FRAME WM COMMAND ARGC ARGV,
                                          argc, argv, NULL);
              /*
               * This ensures that no command-line information will
               * be stored on this frame.
               */
               xv_set(second_frame,
                          FRAME_WM_COMMAND_ARGC_ARGV, NULL, -1, NULL);
```

4.11, 20.9.8, FRAME\_WM\_COMMAND\_ARGV, FRAME\_WM\_COMMAND\_ARGC, FRAME\_WM\_COMMAND\_STRINGS, WIN\_CMD\_LINE, Chapter 12, Interclient Communication, in the Xlib Programming Manual.

See Also:

## FRAME\_WM\_COMMAND\_ARGV

Returns the array containing the command-line option strings stored on the frame. The strings in the array must not be modified by client programs. If the value returned is -1, this means that no command-line information is stored on the frame.

Return Type: (char \*\*) or -1 Default: NULL Procs: qet Objects: Frame

See Also: 4.11, FRAME WM COMMAND ARGC ARGV, FRAME WM COMMAND ARGC,

FRAME WM COMMAND STRINGS, WIN CMD LINE, Chapter 12, Interclient

Communication, in the Xlib Programming Manual.

#### FRAME WM COMMAND STRINGS

Lets an application set the command-line options that can be used to (re)start it. The options passed, in addition to XView options are stored on a property called WM COMMAND on the frame window. The options passed are stored by XView and will be added to the XView options on the WM COMMAND property on the frame window, upon receiving a WM\_SAVE\_YOURSELF request from the session/window manager. (The program xprop can be used to display a window's properties.) Only one base frame window of the application needs to have this property set. This property is read, possibly by a session manager to restart clients. Setting this attribute to -1 prevents any command-line option information from being saved on the frame. If there are two or more base frames in the application, the second and subsequent base frames should set their FRAME\_WM\_COMMAND\_ARGC\_ARGV attributes to -1 if they want to avoid multiple invocations of the same application by the session manager. The strings passed are copied and cached on the frame.

Argument: NULL-terminated list of (char \*) or, -1 followed by NULL Default: None Procs: create, set Objects: Frame Usage: base frame, second frame; Frame

```
Ensure that the given options are stored on
   on the base frame
*/
xv_set(base_frame, FRAME_WM_COMMAND_STRINGS,
        "-I",
        "ls",
        "-bold_font",
        "courier-bold-14",
        NULL,
  NULL);
/* This ensures that no command-line information will
 * be stored on this frame.
xv_set(second_frame, FRAME_WM_COMMAND_STRINGS,
                            -1, NULL, NULL);
```

See Also: 4.11, FRAME\_WM\_COMMAND\_ARGC\_ARGV, FRAME\_WM\_COMMAND\_ARGC,

FRAME\_WM\_COMMAND\_ARGV, WIN\_CMD\_LINE, Chapter 12, Interclient Communication, in

the Xlib Programming Manual.

### FRAME\_X\_ACCELERATOR

Specifies a window-level accelerator. The keysym in the first argument is used to call the procedure in the second argument with the data in the third argument. On xv\_get, the Frame package searches through the linked list of accelerators, and returns a pointer to the Frame\_accelerator structure whose code or keysym matches the specified code and keysym. Applications do not normally use xv\_get with this attribute. Note: Certain key combinations are reserved for semantic actions within XView and should not be used for accelerators. These key combinations are listed in Appendix C, Mouseless Model Keyboard Mappings of the XView Programming Manual.

Argument 1: KeySym

Argument 2: void (\*accelerator\_notify\_proc)()

Argument 3: Xv\_opaque

Procs: create, get, set

Objects: Frame

Callback:

void

accelerator\_notify\_proc(value, event)

Xv\_opaque value; /\* from Argument 3 \*/

Event \*event;

See Also: 6.14

### **FULLSCREEN ALLOW EVENTS**

When in a fullscreen grab and the pointer and/or the keyboard is "frozen," specifies how the events that are queued up in the server due to X grabs, are processed.

Argument: int (where the value is any of the AllowEvents modes in  $\langle XII/X.h \rangle$ )

Procs: create, set Objects: Fullscreen

See Also: XAllowEvents(), Xlib Reference Manual.

#### **FULLSCREEN ALLOW SYNC EVENT**

When in a synchronous grab mode, where the keyboard and/or pointer is frozen by a client; specifies that normal event processing continue until the next mouse button or keyboard event.

Argument: No value
Procs: create, set
Objects: Fullscreen

# FULLSCREEN\_CURSOR\_WINDOW

Restricts the cursor to a specified window. xv\_get identifies the window.

Argument: Xv window

Default: None

Procs: create, get Objects: Fullscreen

# FULLSCREEN\_GRAB\_KEYBOARD

Specifies whether keyboard should be grabbed.

Argument: Bool
Default: TRUE

Procs: create, get, set Objects: Fullscreen

### FULLSCREEN\_GRAB\_POINTER

Specifies whether pointer should be grabbed.

Argument: Bool Default: TRUE

Procs: create, get, set Objects: Fullscreen

#### **FULLSCREEN GRAB SERVER**

Specifies whether server should be grabbed.

Argument: Bool Default: TRUE

Procs: create, get, set Objects: Fullscreen

#### **FULLSCREEN INPUT WINDOW**

Specifies the window from which input is read; xv\_get identifies that window. The server, keyboard, and pointer are grabbed for this window.

Argument: Xv\_window
Default: Owner window
Procs: create, get
Objects: Fullscreen

## FULLSCREEN\_KEYBOARD\_GRAB\_KBD\_MODE

Determines the grab mode for the keyboard when grabbing the keyboard.

Argument: Fullscreen\_grab\_mode
Default: FULLSCREEN ASYNCHRONOUS

Procs: create, get, set Objects: Fullscreen

### FULLSCREEN\_KEYBOARD\_GRAB\_PTR\_MODE

Determines the grab mode for the pointer when grabbing the keyboard.

Argument: Fullscreen\_grab\_mode
Default: FULLSCREEN\_ASYNCHRONOUS

Procs: create, get, set Objects: Fullscreen

### FULLSCREEN\_OWNER\_EVENTS

When a window grabs the server/keyboard/pointer, the value of this attribute determines the distribution of events to the application's windows.

All events occurring outside all the application's windows, are reported to the grab window (see FULLSCREEN\_INPUT\_WINDOW).

For events occurring within the application's windows: If <code>FULSCREEN\_OWNER\_EVENTS</code> is <code>TRUE</code>, the events are reported to the window indicated by the pointer. If <code>FULSCREEN\_OWNER\_EVENTS</code> is <code>FALSE</code>, the events are reported to the grab window.

Argument: Bool
Default: FALSE

Procs: create, get, set Objects: Fullscreen

### FULLSCREEN\_PAINT\_WINDOW

Specifies or gets the paint window that will be or is already in fullscreen.

Argument: Xv\_opaque
Default: Owner window
Procs: create, get
Objects: Fullscreen

#### FULLSCREEN POINTER GRAB KBD MODE

Determines the grab mode for the keyboard when grabbing the pointer.

Argument: Fullscreen\_grab\_mode
Default: FULLSCREEN ASYNCHRONOUS

Procs: create, get, set Objects: Fullscreen

#### FULLSCREEN POINTER GRAB PTR MODE

Determines the grab mode for the pointer when grabbing the pointer.

Argument: Fullscreen\_grab\_mode
Default: FULLSCREEN\_ASYNCHRONOUS

Procs: create, get, set Objects: Fullscreen

#### **FULLSCREEN RECT**

Returns a pointer to the rectangle containing the paint window that is currently fullscreen.

Argument: Rect \*

Default: Owner window's bounding box

Procs: get

Objects: Fullscreen

#### **FULLSCREEN SYNC**

Specifies whether to grab in synchronous (TRUE) or asynchronous (FALSE) mode.

Argument: Bool
Default: FALSE

Procs: create, get, set Objects: Fullscreen

### HELP\_STRING\_FILENAME

The name of a file containing a list of string pairs. The file is searched for in the directories listed in the environment variable HELPPATH. Each line in the file contains two words: the first word is the help string for which help is available, and the second word is of the form *file:target*, which XView uses to find the Spot Help text and More Help data. The first word must be less than 128 characters, and the second less than 64 characters. HELP\_STRING\_FILENAME is to be set on the paint window, or any of its owners, where the strings are to be painted.

Argument: Char \*

Default: No string-help available Procs: create, get, set

Objects: Icon See Also: 23.2.3

### HISTORY\_ADD\_FIXED\_ENTRY

Add a string to the Fixed Space in the list. A Fixed String is always added to the bottom of the Fixed Space in the list. Passing a label of NULL will add a blank Menu\_item. This attribute takes a pair of strings, the first of which is the label displayed in the Menu, and the second is the value of the menu item associated with this entry.

Argument 1: char \*
Argument 2: char \*
Default: None

Procs: create, set
Objects: History list

See Also: Appendix D, Version 3.2 and the File Chooser, of XView Programming Manual.

### HISTORY ADD ROLLING ENTRY

Add a string to the Rolling Space. Strings in the Rolling Space are stacked and will roll off after some specified number of strings are added. This attribute takes a pair of strings, the first of which is the label displayed in the Menu, and the second is the value of the menu item associated with this entry.

Argument 1: char \*
Argument 2: char \*
Default: None

Procs: create, set
Objects: History\_list

See Also: Appendix D, Version 3.2 and the File Chooser, of XView Programming Manual.

#### HISTORY DUPLICATE LABELS

Allow duplicate labels in the Rolling Space. Checks both Fixed and Rolling Space for duplicates.

Argument: Bool Default: TRUE

Procs: create, get, set
Objects: History\_list

See Also: Appendix D, Version 3.2 and the File Chooser, of XView Programming Manual.

#### HISTORY DUPLICATE VALUES

Allow duplicate values in the Rolling Space. Checks both Fixed and Rolling Space for duplicates.

Argument: Bool Default: TRUE

Procs: create, get, set
Objects: History\_list

See Also: Appendix D, Version 3.2 and the File Chooser, of XView Programming Manual.

#### HISTORY\_FIXED\_COUNT

Returns the number of entries currently in the Fixed Space.

Argument: int Default: None Procs: get

Objects: History\_list

See Also: Appendix D, Version 3.2 and the File Chooser, of XView Programming Manual.

### HISTORY\_INACTIVE

Sets/Gets the Inactive state for a specified row. The first argument is one of <code>HISTORY\_FIXED</code> or <code>HISTORY\_ROLLING</code>. The second argument is the row number, and the third argument is the state of the flag (set only). If the row does not exist, the <code>xv\_set</code> call is ignored, or the <code>xv\_get</code> call will return -1.

Argument 1: enum
Argument 2: int
Argument 3: int
Default: FALSE
Procs: get, set
Objects: History\_list

See Also: Appendix D, Version 3.2 and the File Chooser, of XView Programming Manual.

### HISTORY\_LABEL

Returns the value or label from a specified space (defined <code>HISTORY\_FIXED</code> or <code>HISTORY\_ROLLING</code>), for a specified row number. If the specified row does not exist, <code>NULL</code> will be returned.

Argument 1: enum Argument 2: int Default: None Procs: get

Objects: History\_list

See Also: Appendix D, Version 3.2 and the File Chooser, of XView Programming Manual.

#### HISTORY MENU HISTORY LIST

Specifies the HISTORY\_LIST object that is associated with this HISTORY\_MENU instance.

Argument: History\_list
Default: NULL

Procs: create, get, set
Objects: History\_menu

See Also: Appendix D, Version 3.2 and the File Chooser, of XView Programming Manual.

#### HISTORY MENU OBJECT

Retrieves the handle to the internal Menu. Note: the only supported use of this handle is to pass it to menu\_show() or to another XView object (such as a PANEL\_BUTTON) for it's menu argument.

Argument: No value Procs: get

Objects: History menu

See Also: Appendix D, Version 3.2 and the File Chooser, of XView Programming Manual.

# HISTORY\_NOTIFY\_PROC

The callback invoked by the user's selection on the HISTORY\_MENU.

Argument: int (\*)()

Default: NULL

Procs: create, get, set Objects: History\_menu

### Callback:

```
void
callback ( hm, label, value )
  History_menu hm;
  char * label;
  char * value;
```

#### HISTORY ROLLING COUNT

Returns the number of entries currently in the Rolling Space.

Argument: int Default: None Procs: get

Objects: History\_list

See Also: Appendix D, Version 3.2 and the File Chooser, of XView Programming Manual.

#### HISTORY ROLLING MAXIMUM

Specifies the maximum strings in the Rolling Space before roll off actually occurs.

Argument: int Default: 15

Procs: create, get, set Objects: History\_list

See Also: Appendix D, Version 3.2 and the File Chooser, of XView Programming Manual.

### HISTORY\_VALUE

Returns the value or label from a specified space (defined HISTORY\_FIXED OR HISTORY\_ROLLING), for a specified row number. If the specified row does not exist, NULL will be returned.

Argument 1: int Argument 2: int Default: None Procs: get

Objects: History\_list

See Also: Appendix D, Version 3.2 and the File Chooser, of XView Programming Manual.

# ICON\_FONT

Specifies the icon's font.

Argument: Xv font

Default: lucida medium Procs: create, get, set

Objects: Icon

### ICON\_HEIGHT

Icon's height in pixels.

Argument: int Default: 64

Procs: create, get, set

Objects: Icon

#### ICON IMAGE

Sets or gets the remote image for icon's image.

Argument: Server\_image

Default: NULL

Procs: create, get, set

Objects: Icon See Also: 14.2.0.1

### ICON\_IMAGE\_RECT

Sets or gets the bounding box (rect) for the icon's image.

Argument: Rect \*

Default: Origin (0,0), width 64, height 64

Procs: create, get, set

Objects: Icon See Also: 14.2

### ICON LABEL

Specifies the icon's label.

Argument: char \*
Default: NULL

Procs: create, get, set

Objects: Icon See Also: 14.2.1

## ICON LABEL RECT

Sets or gets the bounding box for the icon's label. Relative to the icon, 0, 0 is the upper-left corner of the icon.

Argument: Rect \*

Default: Bottom left-hand corner of the icon

Procs: create, get, set

Objects: Icon See Also: 14.2.1

#### ICON MASK IMAGE

The icon's GC's clipmask is set to this bitmap. If this is set, ICON\_TRANSPARENT is set to TRUE as a side effect.

Argument: Pixmap or Server\_image

Default: FALSE

Procs: create, get, set

Objects: Icon See Also: 14.2.0.3

# **ICON\_TRANSPARENT**

Sets the background color of the icon to be the same as the workspace's background color.

Argument: int
Default: FALSE

Procs: create, get, set

Objects: Icon See Also: 14.2.0.2

### ICON\_TRANSPARENT\_LABEL

Draws the given string into an icon using the foreground only. It does not affect any other pixels in the bounding box for each character. Creating, setting, and getting ICON\_TRANSPARENT\_LABEL is equivalent to creating, setting, and getting ICON\_LABEL except that the string is drawn in the foreground color only.

Argument: char \* Default: NULL

Procs: create, get, set

Objects: Icon See Also: 14.2.2

#### ICON WIDTH

Icon's width in pixels.

Argument: int Default: 64

Procs: create, get, set

Objects: Icon

#### MENU ACCELERATOR

When used in a create or set call, sets an accelerator on a menu item. If an accelerator is *changed* with set, FRAME\_MENUS must be set again before the accelerator will take effect (see FRAME\_MENUS).

The accelerator string will be copied by XView.

Get will return the accelerator string. The returned string should not be modified.

```
Argument:
            (char *) The accelerator string. For example "Meta+f," "Meta+Ctrl+L."
Default:
            None
Procs:
            create, get, set
Objects:
            Menu_item
               Menu
                      menu;
               menu = xv_create(NULL, MENU
                                        MENU ITEM,
                                        MENU STRING, "Load",
                                        MENU NOTIFY PROC, load proc,
                                        MENU_ACCELERATOR, "Meta+l",
                                       NULL,
                                       NULL);
               Menu item load item;
               load_item = xv_create(NULL, MENU_ITEM,
                                             MENU STRING, "Load",
                                             MENU_NOTIFY_PROC, load_proc,
                                             MENU ACCELERATOR, "Meta+1",
                                             NULL);
```

# MENU\_ACTION\_ACCELERATOR

Creates a menu item with a given label, notify procedure and accelerator. If an accelerator is *changed* with set, FRAME\_MENUS must be set again before the accelerator will take effect (see FRAME\_MENUS).

The menu item label string, argument 1, will not be copied by XView. The accelerator string, argument 3, will be copied by XView.

Argument 1: (char \*) Menu item label

Argument 2: void (\*)() Notify procedure to call for this accelerator.

Argument 3: (char \*) The accelerator string for example, "Meta+f," "Meta+Ctrl+L."

Default: None

Procs: create, set

Objects: Menu

Usage:

```
xv_set(menu,
```

MENU\_ACTION\_ACCELERATOR,
 "Load", load\_proc, "Meta+L",

NULL);

#### MENU ACTION IMAGE

This attribute is for SunView compatibility. For more information, refer to the manual *Converting SunView Applications*.

### MENU ACTION ITEM

This attribute is for SunView compatibility. For more information, refer to the manual *Converting SunView Applications*.

### MENU\_APPEND\_ITEM

Appends an item to the end of menu.

Argument: Menu\_item

Default: N/A
Procs: set
Objects: Menu
See Also: 11.6.3

#### **MENU CLASS**

Gets an enumerated type that identifies the menu class, as set by the package. This may be one of MENU\_CHOICE, MENU\_COMMAND, or MENU\_TOGGLE.

Argument: Menu\_class
Default: Defined by package

Procs: get Objects: Menu

### MENU\_CLIENT\_DATA

Specifies an arbitrary value to be attached to a menu or a menu item.

Argument: caddr\_t Default: None

Procs: create, get, set Objects: Menu, Menu\_item

See Also: 11.17.3

#### MENU COLOR

Specifies the color index to use for the foreground color for a menu or a menu item.

Argument: int

Default: size-1 (where size is the number of colors in the colormap segment associated with

the window), for a menu.

Same as the color index specified in the menu item's menu or for the window, for a menu

ıtem.

Procs: create, get, set
Objects: Menu, Menu\_item

## MENU\_COL\_MAJOR

If TRUE, string items in the menu will be sorted in column-major order (like 1s (1)) instead of row-major order. This attribute does not apply unless the menu uses multiple columns.

Argument: Bool Default: TRUE

Procs: create, get, set

Objects: Menu

#### MENU\_DEFAULT

Default menu item as a position. The first menu item has position one. Note that a menu title is also a menu item.

Argument: int

Default: 1, without a menu title; 2, with a menu title

Procs: create, get, set

Objects: Menu

### MENU DEFAULT ITEM

Default menu item as opaque handle.

Argument: Menu\_handle

Default: Handle of first non-title item

Procs: create,get,set

Objects: Menu See Also: 11.15

## MENU DESCEND FIRST

If this attribute is specified in xv\_find, then the search will be done "depth first." If it is not specified, the search will be "deferred"; that is, it will be done horizontally through the menu structure.

Argument: No value
Default: Deferred
Procs: find
Objects: Menu
See Also: 11.14

## MENU DONE PROC

Specifies a callback procedure that is called when the menu group is dismissed.

Argument void (\*menu\_done\_proc)()

Default: menu\_return\_value(), for a menu object; NULL, for a menu item object

Procs: create, get, set

Objects: Menu

Callback:

void

menu is the base (top) level menu, as specified in menu\_show(). result is the return value from the menu notify procedure.

If the menu notify procedure is user-specified, then result is invalid, since user-specified menu notify procedures do not return a value. If the menu notify procedure is menu\_return\_value(); then result is the value of the selected menu item. If the menu notify procedure is menu\_return\_item(), the result is the handle of the selected menu item. You can get notification that any menu in a menu group is done by attaching MENU\_DONE\_PROC to each menu. However, you will get better results with menu item notify procedures.

See Also: 11.4

#### **MENU FEEDBACK**

This attribute is for SunView compatibility. For more informations, refer to the manual *Converting SunView Applications*.

#### MENU FIRST EVENT

Gets the event which was initially passed into menu\_show. The event's contents can be modified.

Return Type: Event \*
Procs: get
Objects: Menu
See Also: 11.4

#### MENU GEN PIN WINDOW

Creates a command window as the pin window based on the menu's contents. The frame (argument 1) is the parent frame; the name (argument 2) is the pin window's name. All menu items *must* have notify procedures; MENU\_NOTIFY\_PROC for the menu itself is ignored.

Argument 1: Frame
Argument 2: char \*
Default: No pin window
Procs: create, set

Objects: Menu See Also: 11.12

#### MENU GEN PROC

Names a client-provided procedure that is called to generate a menu or menu item.

Argument: void (\*menu\_gen\_proc)()

Default: None

Procs: create, get, set
Objects: Menu, Menu\_item

Callback:

Menu menu\_gen\_proc(m, op)
Menu m;
Menu qenerate op;

This menu generating procedure is called whenever a menu item that has the MENU\_GEN\_PROC attribute set and the menu needs to be displayed or traversed. It should return a handle to a menu that has either been dynamically created or statically stored. The *op* argument tells the state of the menu when the function is called. The argument *op* has one of the following values: MENU\_DISPLAY, MENU\_DISPLAY\_DONE, MENU\_NOTIFY, or MENU\_NOTIFY\_DONE as defined by **Menu\_generate** in *openmenu.h*.

See Also: 11.9

#### MENU\_GEN\_PROC\_IMAGE

This attribute is for SunView compatibility. For more information, refer to the manual *Converting SunView Applications*.

## MENU\_GEN\_PROC\_ITEM

This attribute is for SunView compatibility. For more information, refer to the manual *Converting SunView Applications*.

#### MENU GEN PULLRIGHT

Defines the generate procedure for the menu item's submenu.

Argument: void (\*menu\_gen\_proc)()

Default: NULL

Procs: create, get, set
Objects: Menu item

Callback:

Menu

This menu generating procedure is called whenever a menu item has MENU\_GEN\_PROC set and the menu needs to be displayed or traversed. It should return a handle to a menu that has either been dynamically created or statically stored.

See Also: 11.9

#### MENU\_GEN\_PULLRIGHT\_IMAGE

This attribute is for SunView compatibility. For more information, refer to the manual *Converting SunView Applications*.

# MENU\_GEN\_PULLRIGHT\_ITEM

This attribute is for SunView compatibility. For more information, refer to the manual *Converting SunView Applications*.

#### MENU IMAGE

Specifies the menu item's server image.

Argument: Server image

Default: NULL

Procs: create, get, set Objects: Menu\_item

See Also: 11.6.1

### MENU\_IMAGE\_ITEM

This attribute is for SunView compatibility. For more information, refer to the manual *Converting SunView Applications*.

#### MENU IMAGES

Creates menu items with the specified server images. The new menu items are appended to the menu.

Argument: list of Server\_image

Default: None Procs: create, set

Objects: Menu See Also: 11.8

#### MENU INACTIVE

If TRUE, the menu item is grayed out and not selectable.

Argument: Bool Default: FALSE

Procs: create, get, set
Objects: Menu\_item

See Also: 11.13

#### MENU INSERT

Inserts a new menu item after *n*th item in the menu.

Argument 1: int

Argument 2: Menu\_item

Default: N/A

Procs: create, get, set

Objects: Menu

## MENU\_INSERT\_ITEM

Inserts the menu item given as the next value after the menu item given as the first value.

Argument 1: Menu\_item
Argument 2: Menu\_item
Procs: create, set
Objects: Menu

# MENU\_ITEM

Allows you to create menu items *in-line* with the call to the xv\_create() used to create your menu. Takes a *menu item*-specific attribute-value list that would otherwise be used in a separate call to xv\_create() to create menu items with the MENUITEM package.

Argument: A-V list
Procs: create, set
Objects: Menu

Usage:

See Also: 11.6.1

### MENU\_LAST\_EVENT

Gets the last event read by the menu. The event's contents can be modified.

Return Type: Event \*
Procs: get
Objects: Menu
See Also: 11.4

### MENU\_NCOLS

Specifies the number of columns in a menu.

Argument: int Default: 1

Procs: create, get, set

Objects: Menu See Also: 11.11

#### **MENU NITEMS**

Returns the number of items in a menu.

Return Type: int Procs: get Objects: Menu See Also: 11.9

### **MENU NOTIFY PROC**

Names a procedure to be called when the user selects a menu item.

Argument: void (\*menu\_notify\_proc)()

Default: NULL

Procs: create, get, set
Objects: Menu, Menu\_item

Callback:

void

Menu\_item menu\_item;

The notify procedure is attached to menus and menu items using MENU\_NOTIFY\_PROC. This function is called whenever the user selects a menu item. The menu identifies which menu the menu item belongs to.

See Also: 11.13

### MENU\_NOTIFY\_STATUS

If the menu is attached to a menu button that is part of an unpinned pop-up window, then the window is dismissed if MENU\_NOTIFY\_STATUS is XV\_OK. If MENU\_NOTIFY\_STATUS is set to XV\_ERROR, then the window is not dismissed. You probably will only need to xv\_get() or xv\_set() this attribute from within a notify procedure. When a notify procedure exits for an unpinned command frame, XView internally uses the value of this attribute to determine whether or not the command frame is dismissed. XView sets the value of this attribute to xv\_Ok before calling the notify procedure.

Argument: int
Default: XV OK

Valid Values: {xv\_ok, xv\_error}

Procs: get, set Objects: Menu See Also: 11.16

## MENU\_NROWS

Sets or gets the number of rows in a menu.

Argument: int

Default: The number of menu items in the menu

Procs: create, get, set

Objects: Menu See Also: 11.11

#### MENU\_NTH\_ITEM

Gets the nth menu item (n starts at 1).

Return Type: Menu\_item

Argument: int Procs: get Objects: Menu See Also: 11.9

#### **MENU PARENT**

On a Menu object, this attribute is only valid from within a notify or generate procedure. With a submenu the return value is the Menu Item from which the submenu was pulled-right. For a top-level menu the xv\_get() returns NULL. On a Menu\_item object, the return value is the handle of the enclosing Menu.

Return Type: Menu or Menu\_item

Procs: get

Objects: Menu, Menu\_item

See Also: 11.9.1

#### MENU PIN

Determines whether the menu will have pushpin.

Argument: Bool
Default: FALSE

Procs: create, get, set

Objects: Menu See Also: 11.12

### MENU\_PIN\_PROC

Names a procedure called if a user chooses the pin menu item. The default procedure displays a window whose layout is similar to the menu it replaces.

Argument: void (\*menu\_pin\_proc)()

Default: menu\_default\_pin\_proc()

Procs: create, get, set

Objects: Menu

Callback:

void

menu\_pin\_proc(menu, x, y)
 Menu menu;
 int x, y;

This client-supplied procedure is called whenever the user attempts to pin-up a menu. Attached to menus using the attribute, MENU\_PIN\_PROC. x and y are the fullscreen coordinates of the upper-left corner of the pin window.

See Also: 11.12

## MENU\_PIN\_WINDOW

The handle of the command frame representing the pin window for the menu when pinned-up. Use  $\texttt{MENU\_GEN\_PIN\_WINDOW}$  to have XView manage this frame automatically. When using  $\texttt{MENU\_GEN\_PIN\_WINDOW}$ , the value returned by  $\texttt{xv\_get}()$  for  $\texttt{MENU\_PIN\_WINDOW}$  will be NULL until a menu is initially pinned.

Argument: Frame\_cmd

Default: None

Procs: create, get, set

Objects: Menu See Also: 11.12

#### MENU PULLRIGHT

Item's pullright menu.

Argument: Menu
Default: NULL

Procs: create, get, set
Objects: Menu\_item

See Also: 11.8

### MENU\_PULLRIGHT\_IMAGE

This attribute is for SunView compatibility. For more information, refer to the manual *Converting SunView Applications*.

### MENU\_PULLRIGHT\_ITEM

This attribute is for SunView compatibility. For more information, refer to the manual *Converting SunView Applications*.

#### **MENU RELEASE**

Specifies that the menu item gets destroyed when its parent menu is destroyed. This is the default for menu items created in-line.

Argument: No value

Default: Destroy item, if in-line; do *not* destroy item if Append or Replace.

Procs: create, set Objects: Menu\_item

See Also: 11.17

#### MENU RELEASE IMAGE

Specifies that the string or Server\_image associated with the item is freed when the item is destroyed.

Argument: No value

Default: Do not release text string or server image.

Procs: create, set Objects: Menu\_item

See Also: 11.8

### MENU\_REMOVE

Removes the *n*th item from the menu (*n* starts at 1).

Argument: int Procs: set Objects: Menu See Also: 11.9

## MENU\_REMOVE\_ITEM

Removes the specified menu item.

Argument: Menu\_item

Procs: set Objects: Menu

### MENU\_REPLACE

Replaces the *n*th menu item (argument 1) with the menu item specified in argument 2 (*n* starts at 1).

Argument 1: int

Argument 2: Menu\_item Procs: create, set

Objects: Menu

## MENU REPLACE ITEM

Replaces the menu item given as first value with the one given as the second value in the menu (the old item is *not* replaced in any other menus in which it may appear).

Argument 1: Menu\_item
Argument 2: Menu\_item
Procs: create, set

Objects: Menu

#### MENU\_SELECTED

This attribute is valid for both a menu and a menu item. On a menu, it returns the selected menu item number. On a menu item, it returns TRUE if the item is selected, otherwise it returns FALSE.

Argument: int or Bool
Default: FALSE
Procs: get

Objects: Menu, Menu\_item

### MENU\_SELECTED\_ITEM

Returns the selected menu item.

Argument: Menu\_item

Default: None Procs: get Objects: Menu See Also: 11.15

#### **MENU STRING**

Sets or gets the menu item's string. The string is *not* copied when this attribute is set.

Argument: char \*
Default: NULL

Procs: create, get, set
Objects: Menu\_item

See Also: 11.6.1

#### **MENU STRING ITEM**

This attribute is for SunView compatibility. For more information, refer to the manual *Converting SunView Applications*.

### MENU\_STRINGS

Creates menu items with the specified strings. The new menu items are appended to the menu. The strings are *not* copied when this attribute is set.

Argument: list of char \* Procs: create, set

Objects: Menu See Also: 11.5

### MENU\_STRINGS\_AND\_ACCELERATORS

Creates menu items with a given label and accelerator. If an accelerator is changed with set, FRAME\_MENUS must be set again before the accelerator will take effect (see FRAME\_MENUS).

The accelerator strings will be copied by XView. The menu item label strings will not be copied by XView.

Argument: Null terminated list of label(char \*), accelerator(char \*) pairs

Default: None

Procs: create, set

Objects: Menu

#### MENU TITLE

Specifies that the item is the menu's title. Returns TRUE or FALSE on get.

Return Type: Bool
Argument: No value
Default: FALSE

Procs: create, get, set

Objects: Menu\_item

### MENU\_TITLE\_ITEM

Creates a string title item. For OPEN LOOK compliance, this attribute must *not* be used with menus that originate from pullright items or pulldown menu buttons. The string is not copied when this attribute is set.

Argument: char \*
Procs: create, set

Objects: Menu See Also: 11.5

#### MENU TYPE

Returns MENU\_MENU or MENU\_ITEM. Informs you whether the object is a menu or a menu item.

Argument: Menu\_attribute (an enum)

Default: MENU\_MENU

Procs: get

Objects: Menu, Menu\_item

## MENU\_VALID\_RESULT

If TRUE, then a zero return value represents a legitimate value. This attribute is used only when the menu notify procedure that is invoked is the public procedure menu return value().

Argument: Bool
Default: FALSE

Procs: create, get, set

Objects: Menu

#### MENU\_VALUE

Sets or gets the item's value. This attribute is used only when the menu notify procedure that is invoked is the public procedure menu\_return\_value().

Argument: Xv\_opaque

Default: NULL

Procs: create, get, set Objects: Menu\_item

### NOTICE\_BLOCK\_THREAD

Specifies the type of notice desired. If TRUE, the notice, when mapped (via XV\_SHOW), will block the thread of execution.

Argument: Bool Default: TRUE

Procs: create, set
Objects: Xv\_Notice

See Also: 12.2

### NOTICE\_BUSY\_FRAMES

Specifies the frames or windows to appear busy during notice pop-up. This applies only when NOTICE LOCK SCREEN IS FALSE.

Argument: NULL-terminated list, Frame

Default: NULL

Procs: create, set
Objects: Xv\_Notice

See Also: 12.2.1

#### NOTICE BUTTON

Specifies a string to be displayed in a button and a value to use if the button is selected.

Return Type: int (notice\_prompt() returns the value of the button selected)

Argument 1: char \*
Argument 2: int
Default: None

Procs: create,set,notice prompt()

Objects: Xv\_Notice See Also: 12.1.1

#### NOTICE BUTTON NO

Specifies a string associated with the NO button. The value returned if this button is selected is NOTICE NO.

Return Type: int (notice prompt() returns the value of the button selected)

Argument: char \* Default: None

Procs: create, set, notice prompt()

Objects: Xv\_Notice See Also: 12.1.1

#### NOTICE BUTTON YES

Specifies a string to associate with the YES (confirm) button. The value returned when this button is selected is NOTICE YES.

Return Type: int (notice\_prompt() returns the value of the button selected)

Argument: char \*
Default: None

Procs: create,set,notice\_prompt()

Objects: Xv\_Notice

See Also: 12.1.1

#### NOTICE EVENT PROC

Specifies the function to be called when a notice button is clicked on. This applies only when NOTICE\_LOCK\_SCREEN is FALSE.

Argument: void (\*my\_notice\_proc)()

Default: NULL

Procs: create, set Objects: Xv\_Notice

Callback:

void

my\_notice\_proc(notice, value, event)

Xv\_Notice \*notice;
int value;
Event \*event;

See Also: 12.2.1.1

# NOTICE\_FOCUS\_XY

Specifies the x, y position from which the notice shadow emanates. The x, y position is relative to the *owner* window. This applies to a notice object only when NOTICE\_LOCK\_SCREEN is TRUE.

Argument 1: int Argument 2: int

Default: Current mouse position

Procs: create, set, notice\_prompt()

Objects: Xv\_Notice

See Also: 12.2.2

#### NOTICE FONT

Specifies the font to be used in the notice.

Argument: Xv\_Font

Default: The font of the owner frame

Procs: create,get,notice\_prompt()

Objects: Xv\_Notice

#### NOTICE LOCK SCREEN

Specifies the type of notice desired. If TRUE, the notice locks up the screen when mapped.

Argument: Bool
Default: FALSE

Procs: create, get, set
Objects: Xv Notice

See Also: 12.2

## NOTICE\_MESSAGE\_STRING

Specifies the text to print in a notice. The argument is a single NULL-terminated string, which may contain \n as a line break.

Argument: (char \*)

Default: NULL

Procs: create,set,notice\_prompt()

Objects: Xv\_Notice

See Also: 12.1

### NOTICE MESSAGE STRINGS

Specifies the text to print in a notice. Argument is a NULL-terminated list of strings, which may contain \n as a line break.

Argument: list of char \*

Default: NULL

Procs: create, set, notice\_prompt()

Objects: Xv Notice

See Also: 12.1

# NOTICE\_MESSAGE\_STRINGS\_ARRAY\_PTR

Specifies the text to print in a notice. The argument is a variable pointing to a NULL-terminated array of strings, which may contain \n as a line break.

Argument: char\*\*
Default: NULL

Procs: create, set, notice\_prompt()

Objects: Xv\_Notice See Also: 24.4.2, 12.1

# NOTICE\_NO\_BEEPING

Allows a client to specify that no beeping should take place, regardless of the default resource database setting. The default for this option is FALSE; that is, beep the number of times specified in the database.

Argument: int Default: TRUE

Procs: create,get,set,notice\_prompt()

Objects: Xv\_Notice See Also: 12.2.2.1

#### NOTICE STATUS

Specifies the address of the return code of the notice when it pops-down. If not specified, the notice return code is stored in the notice object and can be obtained by doing (int)xv\_get(notice NOTICE\_STATUS). In xv\_set() we pass in an (int \*), and the xv\_get() returns an (int).

Return Type: (int)
Argument: (int \*)
Default: See description
Procs: create,get,set
Objects: Xv\_Notice
See Also: 12.1.1

# NOTICE TRIGGER

Specifies an XView event ID or type, other than clicking on mouse buttons, that will cause the notice to pop down. The notice pops down and the thread of execution continues. This applies to a notice object only when NOTICE\_LOCK\_SCREEN is TRUE. When this event occurs, the value returned is NOTICE\_TRIGGERED. The event parameter to notice\_prompt contains specifics about the event that triggered it.

Argument: int (for example, MS\_LEFT)

Default: N/A

Procs: create, set, notice prompt()

Objects: Xv Notice

See Also: 12.2.2.1, NOTICE\_TRIGGER\_EVENT

#### NOTICE TRIGGER EVENT

Specifies the address of the XView Event structure that caused the notice to pop down, the thread of execution continues. This is used with the NOTICE\_TRIGGER attribute and applies only when NOTICE LOCK SCREEN IS TRUE.

Argument: (Event \*)

Default: N/A

Procs: create, set
Objects: Xv\_Notice

See Also: 12.2.2.1, NOTICE\_TRIGGER

#### OPENWIN ADJUST FOR HORIZONTAL SCROLLBAR

Reserves space in openwin-class objects (e.g., canvas) for a horizontal scrollbar. On xv\_set, adjusts (extends) the height of a subwindow that does *not* have a horizontal scrollbar to align properly with one that does.

Argument: Bool Default: TRUE

Procs: create, get, set

Objects: Openwin

#### OPENWIN ADJUST FOR VERTICAL SCROLLBAR

Reserves space in openwin-class objects (e.g., canvas) for a vertical scrollbar. On xv\_set, adjusts (extends) the width of a subwindow that does *not* have a vertical scrollbar to align properly with one that does.

Argument: Bool Default: TRUE

Procs: create, get, set

Objects: Openwin

## OPENWIN\_AUTO\_CLEAR

If TRUE, exposed areas of windows are cleared (i.e., painted the background color) before the repaint procedure is called.

Argument: Bool

Default: TRUE unless subwindow's canvas is retained

Procs: create, get, set

Objects: Openwin

See Also: 5.3

# OPENWIN\_HORIZONTAL\_SCROLLBAR

Returns the handle of the horizontal scrollbar associated with the specified view.

Return Type: Scrollbar
Argument: Xv\_Window
Procs: create,get,set

Objects: Openwin

Usage:

Scrollbar sb; Xv\_Window view; Openwin openwin;

sb = (Scrollbar)xv\_get(openwin,

OPENWIN\_HORIZONTAL\_SCROLLBAR, view);

See Also: OPENWIN\_VERTICAL\_SCROLLBAR

#### **OPENWIN NO MARGIN**

If TRUE, the view window's two pixel bottom and right margins are turned off.

Argument: Bool
Default: FALSE

Procs: create, get, set

Objects: Openwin

### OPENWIN\_NTH\_VIEW

Gets the handle of a specified openwin view window. Openwin view windows are numbered from zero.

Return Type: Xv\_window

Argument: int
Procs: get
Objects: Openwin
See Also: 5.6.3.2

### OPENWIN\_NVIEWS

Gets the number of views contained in the open window.

Return Type: int
Default: 1
Procs: get
Objects: Openwin

## OPENWIN\_SHOW\_BORDERS

Displays openwin borders. This must remain on for openwin objects to have scrollbars attached to them.

Argument: Bool

Default: TRUE (FALSE for scrollable panels)

Procs: create, get Objects: Openwin

#### **OPENWIN SPLIT**

Takes as its value a list of attribute-value pairs beginning with OPENWIN SPLIT.

Argument: A-V list
Procs: create, set
Objects: Openwin
Callback:

biov

OPENWIN\_SPLIT\_ used to install this procedure. This function is called when the user

joins two views.

See Also: 5.6.2

#### OPENWIN\_SPLIT\_DESTROY\_PROC

Names a procedure to call when a split openwin is joined. This attribute can only be set in an OPENWIN\_SPLIT attribute-value list.

Argument void (\*openwin\_split\_destroy\_proc)()

Default: NULL

Procs: create, get, set

Objects: Openwin

See Also: 5.6.3.1, OPENWIN\_SPLIT

#### OPENWIN\_SPLIT\_DIRECTION

Sets the direction of the split either horizontally or vertically. This attribute can only be set in an OPENWIN SPLIT attribute-value list.

Argument: Openwin\_split\_direction
Default: OPENWIN SPLIT HORIZONTAL

Procs: create, set
Objects: Openwin
See Also: OPENWIN\_SPLIT

#### **OPENWIN SPLIT INIT PROC**

Names a procedure to call when a split window is created. This attribute can only be set in an OPENWIN\_SPLIT attribute-value list.

Argument void (\*openwin\_split\_init\_proc)()

Default: NULL

Procs: create, get, set

Objects: Openwin

See Also: 5.6.3.1, OPENWIN\_SPLIT

## OPENWIN\_SPLIT\_POSITION

Sets the position (in pixels) of the view. This attribute can only be set in an OPENWIN\_SPLIT attribute-value list.

Argument: int Default: None

Procs: create,set
Objects: Openwin
See Also: OPENWIN\_SPLIT

### **OPENWIN SPLIT VIEW**

Specifies which view to split. Its value is the handle of the view you want to split. This attribute can only be set in an <code>OPENWIN\_SPLIT</code> attribute-value list.

Argument: Xv\_window

Procs: set
Objects: Openwin

See Also: OPENWIN\_SPLIT

### **OPENWIN SPLIT VIEW START**

Specifies which part of the data (measured in scrollbar-units) is displayed at the start of the view (*top* for vertical; *left* for horizontal). This attribute can only be set in an OPENWIN\_SPLIT attribute-value list.

Argument: int

Default: Continue from previous view

Procs: create,get,set

Objects: Openwin
See Also: OPENWIN SPLIT

#### **OPENWIN VERTICAL SCROLLBAR**

Returns the handle of the vertical scrollbar associated with the specified view.

Return Type: Scrollbar

Argument: Xv\_Window Procs: create,get,set

Objects: Openwin

Usage:

Scrollbar sb; Xv\_Window view; Openwin openwin;

sb = (Scrollbar)xv\_get(openwin,

OPENWIN VERTICAL SCROLLBAR, view);

See Also: OPENWIN\_HORIZONTAL\_SCROLLBAR

#### **OPENWIN VIEW ATTRS**

Distributes modifications across all views in a given openwin. Note that this does not affect canvas paint windows.

Argument: A-V list
Procs: create, set
Objects: Openwin

See Also: CANVAS\_PAINTWINDOW\_ATTRS

## PANEL\_ACCEPT\_KEYSTROKE

Specifies whether the panel background or panel item should consume keyboard events. When an item wants keystrokes, set PANEL\_ACCEPT\_KEYSTROKE to TRUE on the panel item in the item's init routine. Setting PANEL\_ACCEPT\_KEYSTROKE to TRUE on the panel background is not recommended, since this is not supported by OPEN LOOK. This mode is maintained for SunView1 compatibility.

**Warning**: this attribute should *only* be used from within a panel item extension.

Argument: Bool

Default: FALSE for panel background. Default for panel items depends on the state of OpenWin-

dows.KeyboardCommands. If it is SunView1 or Basic, then only panel\_text, panel\_numeric\_text, and panel\_multiline\_text accept keyboard input focus. If

it is Full, then all panel items accept keyboard input focus.

Procs: create, get, set
Objects: Panel, Panel\_item

See Also: 7.19.6

#### PANEL BACKGROUND PROC

Names an event-handling procedure called when an event falls on the background of the panel.

Argument: void (\*panel\_background\_proc)()
Default: panel\_default\_handle\_event

Procs: create, get, set

Objects: Panel

Callback:

void

panel\_background\_proc(panel, event)

Panel panel Event \*event

Event-handling procedure called when an event falls on the background of the panel

(e.g., not on any panel items).

See Also: 7.19.6

#### PANEL BORDER

Adds a border around the panel. In a 3D implementation, this border is two pixels wide and presents a "chiseled" appearance. In 2D, the border is one pixel wide. Since the border is rendered directly on the Panel, it is the job of the application to make sure that no Panel\_item's overlap the border.

Argument: Bool
Default: FALSE

Procs: create, get set

Objects: Panel See Also: 7.3.2

#### PANEL BLINK CARET

This attribute is for SunView compatibility. For more information, refer to the manual *Converting SunView Applications*.

#### PANEL BUSY

Sets a button's or a drop target item's busy state. While a button or drop target is busy, it will not accept further input (e.g., SELECT-down). By default, a button or Drop Target Item will be in the busy state while in its notify procedure and be cleared upon exiting. The busy state can be maintained after exiting the notify procedure by setting PANEL\_BUSY to TRUE from within the notify procedure. Setting PANEL\_BUSY back to FALSE, at a later time, clears the button's busy state. This attribute can also be used for similar functionality in panel item extensions.

Argument: Bool

Default: Set to FALSE prior to entering button's or drop target's notify procedure

Procs: get, set

Objects: Panel\_button\_item, Panel\_item, Panel\_drop\_target\_item

See Also: 7.9.1

### PANEL\_CARET\_ITEM

Specifies the panel item that currently has the input focus.

Argument: Panel item

Default: First item that can accept keyboard input

Procs: create, get, set

Objects: Panel See Also: 7.15.1

#### PANEL CHILD CARET ITEM

Specifies what embedded (child) panel item to set the keyboard focus to when the application sets PANEL\_CARET\_ITEM to the parent panel item. PANEL\_CHILD\_CARET\_ITEM should be NULL, if there are no embedded (child) panel items, or if the parent panel item itself can take the keyboard focus.

Argument: Panel\_item

Default: NULL

Procs: create, get, set

Objects: Panel\_item with an embedded (child) panel item.

#### PANEL CHOICE COLOR

Specifies the foreground color index (argument 2) for the specified choice (argument 1).

Argument 1: int (choice index)
Argument 2: int (color\_index)
Default: Panel foreground color
Procs: create,get,set
Objects: Panel\_choice\_item

Usage:

xv\_set(pchoice, PANEL\_CHOICE\_COLOR, 1, RED, NULL);

See Also: 7.10.6, 21.5

# PANEL CHOICE FONT

This attribute is for SunView compatibility. For more information, refer to the manual *Converting SunView Applications*.

# PANEL\_CHOICE\_FONTS

This attribute is for SunView compatibility. For more information, refer to the manual *Converting SunView Applications*.

### PANEL CHOICE IMAGE

Specifies the image (argument 2) for the specified choice (argument 1).

Argument 1: int

Argument 2: server image

Default: None

Procs: create, get, set
Objects: Panel choice item

See Also: 7.10.2

### PANEL CHOICE IMAGES

Specifies the image for each of several choices.

Argument: NULL-terminated list of Server\_images

Default: NULL

Procs: create, set

Objects: Panel\_choice\_item

See Also: 7.10

### PANEL CHOICE NCOLS

Specifies the number of columns to use in the layout of panel choices.

Argument: int

Default: 1 for vertical layout (PANEL\_LAYOUT)

Procs: create, get, set
Objects: Panel choice item

See Also: 7.10.1

### PANEL\_CHOICE\_NROWS

Specifies the number of rows to use in the layout of panel choices.

Argument: int

Default: 1 for horizontal layout (PANEL\_LAYOUT)

Procs: create, get, set
Objects: Panel\_choice\_item

See Also: 7.10.1

## PANEL CHOICE RECT

The rectangle that encloses the specified choice. The first argument is the index of the choice (0 = first choice). This attribute is not valid for PANEL\_CHOICE\_STACK objects.

Argument: int
Return Type: Rect \*
Procs: get

Objects: Panel\_choice\_item

See Also: 7.10.7

# PANEL\_CHOICE\_STRING

Specifies the string (argument 2) for the specified choice (argument 1). The string is copied when this attribute is set.

Argument 1: int
Argument 2: char \*
Default: NULL

Procs: create, get, set
Objects: Panel\_choice\_item

See Also: 7.10

### PANEL\_CHOICE\_STRINGS

Specifies the string for each choice. You must specify at least one choice. The least you can specify is a single NULL-terminated string. The strings are copied when this attribute is set.

Argument: NULL-terminated list of char \*

Default: NULL

Procs: create, set

Objects: Panel choice item

See Also: 7.10, 25.2.1

### PANEL CHOICE X

This attribute is for SunView compatibility. For more information, refer to the manual *Converting SunView Applications*.

### PANEL\_CHOICE\_XS

This attribute is for SunView compatibility. For more information, refer to the manual *Converting SunView Applications*.

### PANEL CHOICE Y

This attribute is for SunView compatibility. For more information, refer to the manual *Converting SunView Applications*.

#### PANEL\_CHOICE\_YS

This attribute is for SunView compatibility. For more information, refer to the manual *Converting SunView Applications*.

### PANEL\_CHOOSE\_NONE

Allows scrolling lists or choice items to have no currently selected item. Not applicable if PANEL\_CHOOSE\_ONE is FALSE.

Argument: Bool Default: TRUE

Procs: create, get, set

Objects: Panel\_choice\_item, Panel\_list\_item

See Also: 7.10.2

### PANEL CHOOSE ONE

If TRUE, creates an exclusive scrolling list or choice. If FALSE, creates a non-exclusive scrolling list or choice. PANEL\_CHOOSE\_ONE is used as part of the PANEL\_TOGGLE macro. When creating a toggle, it is recommended that you use the macro instead of the attribute.

Argument: Bool Default: TRUE

Procs: create, get

Objects: Panel\_choice\_item, Panel\_list\_item

See Also: 7.11.3

# PANEL\_CLIENT\_DATA

Specifies an arbitrary value to be attached to a panel or to individual panel items.

Argument: caddr\_t
Default: None

Procs: create, get, set
Objects: Panel, Panel\_item

See Also: 7.19.1

### PANEL\_CURRENT\_ITEM

Returns the handle of the currently active panel item. An item is considered current when there is a mouse button down event pending on that item (for example, after a SELECT-down over a text scrolling button, but before the corresponding SELECT-up). NULL implies no panel item is currently active.

Argument: Panel\_item

Procs: get Objects: Panel

### PANEL DEFAULT ITEM

Sets the default panel item in the panel or gets the handle of the default panel item. Only buttons are valid as default items. Application programmers use this attribute to indicate the default button in a popup frame. Then, using the DefaultAction key, usually RETURN, causes the default button to be activated.

Argument: Panel\_item

Default: NULL

Procs: create, get, set

Objects: Panel

## PANEL\_DEFAULT\_VALUE

Identifies the default choice in PANEL\_CHOICE\_STACK items.

Argument: int or unsigned

Default: First choice

Procs: create, get, set
Objects: Panel\_choice\_item

#### PANEL DIRECTION

Identifies the horizontal or vertical orientation of a slider or gauge.

Argument: Panel\_setting

Valid Values: {PANEL\_HORIZONTAL, PANEL\_VERTICAL}

Default: PANEL\_HORIZONTAL Procs: create, get, set

Objects: Panel\_slider\_item, Panel\_gauge\_item

See Also: 7.13

#### PANEL DISPLAY LEVEL

Specifies the number of choices to display. Values are one of PANEL\_ALL, PANEL\_CURRENT, or PANEL\_NONE. PANEL\_DISPLAY\_LEVEL is used as part of the PANEL\_CHOICE\_STACK macro; it is recommended that you use the macro instead of the attribute.

Argument: Panel\_setting

Valid Values: {panel\_all, panel\_current, panel\_none}

Default: PANEL\_ALL Procs: create, get

Objects: Panel\_choice\_item

See Also: 7.10.1

## PANEL\_DISPLAY\_ROWS

Number of rows to display in the multiline text field.

Argument: int Default: 5

Procs: create, get, set

Objects: Panel\_multiline\_text\_item

See Also: 7.17

#### PANEL DROP BUSY GLYPH

Busy drop target glyph, as defined by drag and drop specification.

Argument: Server\_image

Default: Use normal drop target glyph

Procs: create, get, set

Objects: Panel\_drop\_target\_item

See Also: 7.18.1.2

### PANEL DROP DND

Drag and drop object (DRAGDROP) associated with panel drop target item. The DRAGDROP object is used to initiate a drag and drop operation. If no PANEL\_DROP\_DND exists, then the panel Drop Target Item does not support drags, and is termed an "empty" drop target (PANEL\_DROP\_FULL = FALSE).

Argument: Drag\_drop

Default: NULL

Procs: create, get, set

Objects: Panel\_drop\_target\_item

See Also: 7.18.1.3

#### PANEL DROP FULL

If TRUE, then the drop target item has draggable data set on the PANEL\_DROP\_DND object's selection items. The normal glyph is displayed. Setting PANEL\_DROP\_FULL to TRUE when no PANEL\_DROP\_DND is defined is not valid; PANEL\_DROP\_FULL will remain FALSE. If FALSE, then no draggable data is available (i.e., the drop target is empty). No glyph is displayed.

Argument: Bool
Default: FALSE

Procs: create, get, set

Objects: Panel\_drop\_target\_item

See Also: 7.18.1.3

#### PANEL DROP GLYPH

Normal drop target glyph, as defined by drag and drop package.

Argument: Server\_image

Default: None

Procs: create, get, set

Objects: Panel\_drop\_target\_item

See Also: 7.18.1.2

#### PANEL DROP HEIGHT

Dimensions of drag target box, in pixels, excluding border and margin.

Argument: int Default: 16

Procs: create, get, set

Objects: Panel\_drop\_target\_item

## PANEL\_DROP\_SEL\_REQ

Selection requestor object (SELECTION\_REQUESTOR) associated with the panel drop target item. The Selection\_requestor object is used to receive a drop.

Argument: Selection requestor

Procs: get

Objects: Panel\_drop\_target\_item

See Also: 7.18.1.4

### PANEL DROP SITE DEFAULT

Specifies whether or not the panel drop target's drop site is the default drop site. Only one panel drop target in a frame may be the default drop target. See DROP\_SITE\_DEFAULT attribute for more information.

Argument: Bool
Default: FALSE

Procs: create, get, set

Objects: Panel\_drop\_target\_item

### PANEL DROP WIDTH

Dimensions of drag target box, in pixels, excluding border and margin.

Argument: int Default: 12

Procs: create, get, set

Objects: Panel\_drop\_target\_item

# PANEL\_EVENT\_PROC

Event handler for panel items.

Argument: void (\*panel\_event\_proc)()

Default: Panel\_item specific.
Procs: create,get,set
Objects: Panel item

Callback:

biov

Client-specified event-handling procedure for handling events on panel items. This pro-

cedure is installed using PANEL\_EVENT\_PROC.

See Also: 7.19.7

### PANEL\_EXTRA\_PAINT\_HEIGHT

Defines the increment by which the panel grows in the y direction. It is used when window\_fit\_height() is called.

Argument: int Default: 1 pixel

Procs: create, get, set

Objects: Panel See Also: 7.5

### PANEL\_EXTRA\_PAINT\_WIDTH

Defines the increment by which the panel grows in the x direction. It is used when window\_fit\_width() is called.

Argument: int Default: 1 pixel

Procs: create, get, set

Objects: Panel See Also: 7.5

#### PANEL FEEDBACK

Specifies feedback to give when an item is selected. If PANEL\_DISPLAY\_LEVEL is PANEL\_ CURRENT, the default value is PANEL\_NONE; otherwise, it is PANEL\_MARKED. PANEL\_FEED\_BACK is used as part of the PANEL\_CHECK\_BOX macro. It is recommended that you use the macro instead of the attribute.

Argument: Panel\_setting
Default: See description
Procs: create, get, set
Objects: Panel choice item

#### PANEL\_FIRST\_ITEM

Gets the handle of the first item on a panel. The PANEL\_EACH\_ITEM macro (see Section 3, *Procedures and Macros*) can be used to iterate over each item in a panel, starting with this first item.

Argument: Panel\_item

Procs: get
Objects: Panel
See Also: 7.7

#### PANEL FIRST PAINT WINDOW

Returns a pointer to the first Panel\_paint\_window struct, which defines the paint window and view window associated with the first view in the scrollable panel.

Argument: Panel\_paint\_window \*

Procs: get

Objects: Scrollable\_panel

### PANEL\_FOCUS\_PW

The paint window which currently has or last had the input focus. The has\_input\_focus Panel\_status flag indicates whether or not the scrollable panel currently has the input focus. Initially, the focus paint window is set to the first paint window created in the scrollable panel.

Warning: This attribute should *only* be used from within a panel item extension.

Argument: Xv\_Window

Procs: get

Objects: Scrollable\_panel

# PANEL\_GAUGE\_WIDTH

Specifies the length of the panel gauge "thermometer" bar, in pixels, regardless of its horizontal or vertical orientation.

Argument: int Default: 100

Procs: create, get, set
Objects: Panel\_gauge\_item

See Also: 7.14

# PANEL\_GINFO

The OLGX Graphics Information structure for the specified panel or panel item. This attribute is only of interest to those panel item extensions that are calling OLGX functions or using OLGX macros.

**Warning**: This attribute should *only* be used from within a panel item extension.

Argument: Graphics info \*

Procs: get

Objects: Panel, Panel\_item

#### PANEL INACTIVE

If TRUE, panel item cannot be selected. Inactive items are displayed with gray-out pattern.

Argument: Bool
Default: FALSE

Procs: create, get, set
Objects: Panel\_item
See Also: 7.9.1.1

### PANEL ITEM CLASS

Gets the panel item type of the panel item specified.

Argument: Panel\_item\_type

Procs: get

Objects: Panel\_item

#### PANEL ITEM COLOR

Specifies the colormap index to use for the item. A value of -1 implies the foreground color for the panel window.

Argument: int Default: -1

Procs: create, get, set
Objects: Panel\_item

See Also: 21.5.1

### PANEL\_ITEM\_CREATED

The Panel\_item has finished processing the XV\_END\_CREATE phase of the generic panel item package (i.e. xv\_panel\_item\_pkg). All Panel\_items are subclassed from xv\_panel\_item\_pkg.

**Warning**: This attribute should *only* be used from within a panel item extension.

Argument: Bool Procs: get

Objects: Panel\_item

### PANEL\_ITEM\_DEAF

The item does not want any events. This is used for items that contain one or more windows that are located within the item's rectangle. These windows are interposed on in order to process their events and maintain the panel's internal variables. An example of this is PANEL\_MULTILINE\_TEXT.

**Warning**: This attribute should *only* be used from within a panel item extension.

Argument: Bool
Procs: get,set
Objects: Panel item

## PANEL\_ITEM\_LABEL\_RECT

The rectangle describing the label portion of an item.

**Warning**: This attribute should *only* be used from within a panel item extension.

Argument: Rect \*
Procs: get,set
Objects: Panel\_item

### PANEL ITEM MENU

Specifies the menu associated with the panel item.

Argument: Menu Default: NULL

Procs: create, get, set
Objects: Panel\_item

#### PANEL ITEM NTH WINDOW

Returns the nth embedded window that receives events in the specified panel item. The first embedded window has index 0. This attribute functions exactly like OPENWIN\_NTH\_VIEW. This attribute is an "advanced" attribute; the general application programmer will not need to use this attribute.

Return Type: Xv\_Window

Argument: int Procs: get

Objects: Panel\_item

Usage:

textsw\_view = xv\_get(mltxt\_item,

PANEL\_ITEM\_NTH\_WINDOW, 0, NULL);

See Also: OPENWIN\_NTH\_VIEW

### PANEL\_ITEM\_NWINDOWS

Returns the number of embedded windows in the specified panel item that receives events. Zero indicates that there are no embedded windows. This attribute functions exactly like <code>OPENWIN\_NVIEWS</code>. This attribute is an "advanced" attribute; the general application programmer will not need to use this attribute.

Return Type: int Procs: get

Objects: Panel\_item
See Also: OPENWIN\_NVIEWS

#### PANEL\_ITEM\_OWNER

Allows the client to obtain the parent object given the child. In essence, if PANEL\_ITEM\_OWNER ever returns a value (non-NULL), then the client should assume this is the proper handle.

Values retrieved or set on the child handle are not guaranteed to be forward compatible if those values are not handled through the parent object's API.

Argument: XV\_object Procs: get

Objects: Panel item

## PANEL\_ITEM\_RECT

Gets the rectangle surrounding the panel item.

Argument: Rect \*
Procs: get

Objects: Panel\_item

### PANEL\_ITEM\_VALUE\_RECT

The rectangle describing the value portion of an item.

**Warning**: This attribute should *only* be used from within a panel item extension.

Argument: Rect \*
Procs: get,set
Objects: Panel\_item

### PANEL ITEM WANTS ADJUST

The panel item wants ACTION ADJUST events.

**Warning**: This attribute should *only* be used from within a panel item extension.

Argument: Bool
Procs: get,set
Objects: Panel\_item

#### PANEL\_ITEM\_WANTS\_ISO

This flag indicates that the panel item wants all ISO characters. Unmodified ASCII characters are not to be interpreted as mouseless keyboard commands. Currently, PANEL\_MULTILINE\_TEXT and PANEL\_TEXT items have this flag set.

**Warning**: This attribute should *only* be used from within a panel item extension.

Argument: Bool
Default: FALSE
Procs: get,set
Objects: Panel item

## PANEL\_ITEM\_X

Specifies the x position (in pixels) where the last panel item was created. If no item was created, then it specifies the x position where the first item will be created.

Argument: int Procs: get Objects: Panel See Also: 7.4.2

#### PANEL ITEM X GAP

When set on a panel, the horizontal space, in pixels, between the last panel item created and the next panel item; when set on a panel item it is the horizontal space, in pixels, between the last panel item created and this panel item. This attribute allows applications to more easily use relative item positioning instead of absolute positioning. Relative item positioning is the recommended method of positioning panel items, since the size of items may change between invocations (e.g., different scales) or versions of the toolkit.

Argument: int

Default: 10, for Panel; the panel's PANEL\_ITEM\_X\_GAP, for panel item Procs: create, get, set, for panel; create, get, for panel item

Objects: Panel, Panel\_item

See Also: 7.3.1

## PANEL\_ITEM\_X\_POSITION

The default x coordinate of the panel item.

**Warning**: This attribute should *only* be used from within a panel item extension.

Argument: int Procs: get,set Objects: Panel

### PANEL ITEM Y

Specifies the y position (in pixels) where the last panel item was created. If no item was created, then it specifies the y position where the first item will be created.

Argument: int
Default: None
Procs: get
Objects: Panel
See Also: 7.4.2

### PANEL\_ITEM\_Y\_GAP

When set on a panel, this is the vertical space, in pixels, between the last panel item created and the next panel item when set on a panel item, PANEL\_ITEM\_Y\_GAP is the vertical space, in pixels, between the last panel item created and this panel item. This attribute allows applications to more easily use relative item positioning instead of absolute positioning. Relative item positioning is the recommended method of positioning panel items, since the size of items may change between invocations (e.g., different scales) or versions of the toolkit.

Argument: int

Default: 13 for panel, the panel's PANEL\_ITEM\_Y\_GAP for panel item Procs: create, get, set for panel; create, get for panel item

Objects: Panel, Panel\_item

See Also: 7.3.1

#### PANEL ITEM Y POSITION

The default y coordinate of the panel item.

**Warning**: This attribute should *only* be used from within a panel item extension.

Argument: int
Procs: get,set
Objects: Panel

### PANEL\_JUMP\_DELTA

Specifies the number of client units to adjust the value when a JumpLeft or JumpRight keyboard command is issued for a horizontal slider. Also specifies the number of client units to adjust the value when a JumpUp or JumpDown keyboard command is issued for a vertical slider or numeric text item. Used in conjunction with the OPEN LOOK Mouseless Model.

Argument: int Default: 10

Procs: create, get, set

Objects: Panel\_slider\_item, Panel\_numeric\_text\_item

## PANEL\_LABEL\_BOLD

If TRUE, PANEL\_MESSAGE\_ITEM's label is rendered in bold.

Argument: Bool Default: FALSE

Procs: create, get, set
Objects: Panel\_message\_item

See Also: 7.12

### PANEL\_LABEL\_FONT

Defines the font to use in the label portion of a panel item.

**Warning:** Use of this attribute may cause your application to violate the OPEN LOOK Graphical User Interface Functional Specification.

Argument: Xv\_Font Default: Panel font

Procs: create,get,set
Objects: Panel\_item

### PANEL LABEL IMAGE

Specifies the image for an item's label.

Argument: Server\_image

Default: NULL

Procs: create, get, set
Objects: Panel\_item

See Also: 15.4.1

### PANEL\_LABEL\_STRING

Specifies the string for the item's label. The string is copied when this attribute is set. By using \n, newlines can be placed into the strings to generate multi-line labels.

Argument: char \*
Default: ""

Procs: create, get, set
Objects: Panel\_item

Usage:

See Also: 7.9, 7.3.2

#### PANEL\_LABEL\_WIDTH

Specifies the width of the panel item label in pixels. For buttons, PANEL\_LABEL\_WIDTH does not include endcaps and menu marks (if any are present). PANEL\_LABEL\_WIDTH has no effect on a panel button until the panel button's PANEL\_LABEL\_STRING OF PANEL LABEL\_IMAGE is set.

Argument: int

Default: Width of text string or server image

Procs: create, get, set
Objects: Panel\_item

See Also: 7.9.3

## PANEL\_LABEL\_X

Specifies the x coordinate of the *label* portion of panel items that have *values* associated with them (e.g., text items). Intended to be used when PANEL\_VALUE\_X is specified.

Argument: int (in pixels)

Default: PANEL\_ITEM\_X from parent panel

Procs: create, get, set
Objects: Panel\_item
See Also: PANEL\_VALUE\_X

#### PANEL LABEL Y

Specifies the y coordinate of the *label* portion of panel items that have *values* associated with them (e.g., text items). Intended to be used only if PANEL\_VALUE\_Y is specified.

Argument: int (in pixels)

Default: PANEL\_ITEM\_Y from parent panel

Procs: create, get, set
Objects: Panel\_item
See Also: PANEL\_VALUE\_Y

#### PANEL LAYOUT

In a PANEL create call, this attribute controls the layout of panel items. When used in a create panel item call, this attribute controls the direction in which the item's components are laid out.

Argument: Panel\_setting
Default: PANEL\_HORIZONTAL
Procs: create, get, set
Objects: Panel, Panel item

See Also: 7.3.1

#### PANEL LINE BREAK ACTION

At the end of each line, wrap to the next line at either the character (PANEL\_WRAP\_AT\_CHAR) or word (PANEL\_WRAP\_AT\_WORD) level.

Argument: Panel\_setting

Valid values: {PANEL\_WRAP\_AT\_CHAR, PANEL\_WRAP\_AT\_WORD}

Default: value of "text.lineBreak" default, or PANEL\_WRAP\_AT\_WORD

Procs: create, get, set

Objects: Panel multiline text item

See Also: 7.17

# PANEL\_LIST\_CLIENT\_DATA

Sets or gets up to 32 bits of user-entered data (argument 2) from a row number (argument 1) on the list.

Argument 1: int

Argument 2: Xv\_opaque

Default: NULL

Procs: create, get, set
Objects: Panel\_list\_item

See Also: 7.11.4.1

### PANEL\_LIST\_CLIENT\_DATAS

Works much like its companion attribute, PANEL\_LIST\_CLIENT\_DATA, except that it takes a NULL-terminated value list of client data as its value. Position in the value list determines the row to which the data will be associated.

Argument: NULL-terminated list of Xv opaque

Default: NULL

Procs: create, set
Objects: Panel\_list\_item

See Also: 7.11.4.1

### PANEL LIST DELETE

Deletes a row from the scrolling list. The list is adjusted automatically after the deletion.

Argument: int (row number)

Default: None

Procs: create, set

Objects: Panel\_list\_item

See Also: 7.11.2

### PANEL LIST DELETE INACTIVE ROWS

Deletes all inactive rows from the list. Similar to the PANEL\_LIST\_DELETE\_SELECTED\_ROWS attribute.

Argument: No argument

Procs: set

Objects: Panel\_list\_item

See Also: Appendix D, Version 3.2 and the File Chooser, of XView Programming Manual.

### PANEL LIST DELETE ROWS

Deletes the specified number of rows, starting at the specified row. The first argument is the row number, and the second argument is the number of rows to delete.

Argument 1: int Argument 2: int

Procs: create, set
Objects: Panel\_list\_item

See Also: 7.11.2

#### PANEL LIST DELETE SELECTED ROWS

Deletes all selected rows. Not valid in edit mode.

Argument: No value Procs: set

Objects: Panel\_list\_item

See Also: 7.11.2

# PANEL\_LIST\_DISPLAY\_ROWS

Sets the number of rows in a list that will be displayed. This may not be set to less than three for a FILE\_LIST.

Argument: int

Default: The number of items in the xv\_create() call, up to a maximum of 5.

For a FILE\_LIST the default is 10.

Procs: create, get, set

Objects: Panel\_list\_item, File\_list

See Also: 7.11.1

### PANEL\_LIST\_DO\_DBL\_CLICK

Tells PANEL\_LIST to interpret two select events that occur within the timeout value as a double-click instead of as a second select or a deselect (depending on the current mode of the list). The timeout value is specified with OpenWindows.MulticlickTimeout. If true, the PANEL\_LIST will deliver a new op called PANEL\_LIST\_OP\_DBL\_CLICK instead of the normal PANEL\_LIST\_OP\_SELECT.

Argument: Bool
Default: FALSE

Procs: create, get, set
Objects: Panel\_list\_item

See Also: Appendix D, Version 3.2 and the File Chooser, of XView Programming Manual.

# PANEL\_LIST\_EXTENSION DATA

Same as PANEL\_LIST\_CLIENT\_DATA, except that it is reserved for package implementors. This is used by the FILE LIST package.

### PANEL LIST EXTENSION DATAS

Same as PANEL\_LIST\_CLIENT\_DATAS, except that it is reserved for package implementors. This is used by the FILE\_LIST package.

### PANEL\_LIST\_FIRST\_SELECTED

Returns the row number of the first selected row. If no row is selected, it returns -1.

Return Type: int

Argument: No argument

Procs: get

Objects: Panel\_list\_item

See Also: 7.11.3

#### PANEL LIST FONT

Set the specified row (argument 1) to the specified font (argument 2). Note that the font specification using PANEL\_LIST\_FONT should follow the creation of the row (using PANEL\_LIST\_STRINGS).

Argument 1: int (row number)

Argument 2: Xv\_Font
Default: Use panel font
Procs: create,get,set
Objects: Panel list item

See Also: 7.11.1

#### PANEL LIST FONTS

Set the first n rows to the specified fonts. Note that fonts specified using PANEL\_LIST\_FONT should follow the creation of the rows (using PANEL\_LIST\_STRINGS).

Argument: NULL-terminated list of Xv Font

Default: Use panel font Procs: create, set Objects: Panel\_list\_item

See Also: 7.11.1

## PANEL\_LIST\_GLYPH

Takes a row number (argument 1) and Server\_image (argument 2) to let you assign a glyph or icon to a row. The height of the glyph may not exceed the height of the scrolling list row. Also see PANEL\_LIST\_ROW\_HEIGHT.

Return Type: Server\_image

Argument 1: int

Argument 2: Server image

Default: NULL

Procs: create, get, set
Objects: Panel\_list\_item

See Also: 7.11.1

### PANEL LIST GLYPHS

Works the same as its companion attribute, PANEL\_LIST\_GLYPH, except that it takes a NULL-terminated value list as its value. The height of the glyph may not exceed the height of the scrolling list row. Also see PANEL LIST ROW HEIGHT.

Argument: NULL-terminated list of Server\_image

Default: NULL

Procs: create, set

Objects: Panel\_list\_item

See Also: 7.11.1

### PANEL\_LIST\_INACTIVE

Grays out a row in a PANEL\_LIST. Note that a row that is inactive cannot be selected at the same time. Also, mouseless navigation is not effected by the inactive state of the individual rows.

Argument 1: int Argument 2: Bool Default: FALSE

Procs: create, get, set
Objects: Panel\_list\_item

See Also: Appendix D, Version 3.2 and the File Chooser, of XView Programming Manual.

#### PANEL LIST INSERT

Inserts a list item at a specified row number. This attribute allocates space, attaches a row number to the list, and inserts an empty string. Clients must set PANEL\_LIST\_GLYPH and/or PANEL\_LIST\_STRING at this row number to set the glyph item and/or string.

Argument: int

Procs: create, set
Objects: Panel\_list\_item

See Also: 7.11.2

#### PANEL LIST INSERT DUPLICATE

Allow (TRUE) or disallow (FALSE) duplicate strings to be inserted into the scrolling list.

Argument: Bool Default: TRUE

Procs: create,get,set
Objects: Panel\_list\_item

See Also: 7.11.2

## PANEL\_LIST\_INSERT\_GLYPHS

Insert the specified glyphs into the scrolling list before the specified row. The first argument is a row number, and the second argument is a pointer to a NULL-terminated array of server images.

Argument 1: int

Argument 2: NULL-terminated list of Server image

Procs: create,set
Objects: Panel\_list\_item

See Also: 7.11.2

### PANEL LIST INSERT STRINGS

Insert the specified strings into the scrolling list before the specified row. The first argument is a row number, and the second argument is a pointer to a NULL-terminated array of strings. The strings are copied when this attribute is set.

Argument 1: int

Argument 2: NULL-terminated list of char \*

Procs: create, set

Objects: Panel\_list\_item

See Also: 7.11.2

#### PANEL LIST MASK GLYPH

Tells the PANEL\_LIST to use the given Server\_image as a clip mask for the corresponding PANEL\_LIST\_GLYPH. The Server\_image supplied must be of depth 1.

Argument: int

Argument: Server\_image

Default: XV\_NULL
Procs: create, get, set
Objects: Panel list

See Also: Appendix D, Version 3.2 and the File Chooser, of XView Programming Manual.

#### PANEL\_LIST\_MASK\_GLYPHS

Like PANEL\_LIST\_MASK\_GLYPH, but takes a NULL terminated list of glyphs rather than a row and a single handle.

Argument: NULL-terminated list of Server\_image

Procs: create, set
Objects: Panel\_list

See Also: Appendix D, Version 3.2 and the File Chooser, of XView Programming Manual.

#### PANEL LIST MODE

Sets or gets the mode of the scrolling list. Setting the mode to <code>PANEL\_LIST\_READ</code>, when in edit mode is equivalent to selecting the "End Editing" menu item. Setting the mode to <code>PANEL\_LIST\_EDIT</code> when in read mode is equivalent to selecting the "Edit List" menu item.

Argument: Panel list mode

Valid Values: {PANEL\_LIST\_READ, PANEL\_LIST\_EDIT}

Default: PANEL\_LIST\_READ

Procs: get, set

Objects: Panel\_list\_item

See Also: 7.11.5

## PANEL\_LIST\_NEXT\_SELECTED

Returns the row number of the first selected row following the row specified. If no row after the row specified is selected, returns -1.

Argument: int Procs: get

Objects: Panel\_list\_item

See Also: 7.11.3

#### PANEL LIST NROWS

Gets the total number of rows in the scrolling list.

Return Type: int Procs: get

Objects: Panel\_list\_item

#### PANEL LIST ROW HEIGHT

Specifies the height of each row in the scrolling list.

Argument: int

Default: Height of panel's font

Procs: create, get

Objects: Panel\_list\_item

See Also: 7.11.1

### PANEL LIST ROW VALUES

Improved performance method of getting/setting row values into the PANEL\_LIST. Takes the row number, a pointer to a Panel\_list\_row\_values array, and a count of how many rows in the array. Panel\_list\_row\_values defined shown below.

```
Argument 1: int
Argument 2: struct *
Argument 3: int
```

Procs: create, get, set
Objects: Panel\_list

typedef struct {
 char \* string;
 Server\_image glyph;
 Server\_image mask\_glyph;
 Xv\_font font;
 Xv\_opaque client\_data;
 Xv\_opaque extension\_data;
 unsigned inactive : 1;
 unsigned selected : 1;
} Panel list row values;

On xv\_get, the arguments remain the same, the struct passed in gets filled in by the PANEL\_LIST package. The return value is the number of rows that were successfully filled in.

## PANEL\_LIST\_SCROLLBAR

Returns the scrollbar attached to a PANEL\_LIST panel item.

Return Type: Scrollbar

Procs: get

Objects: Panel\_list\_item

### PANEL\_LIST\_SELECT

Takes two values: a row number (argument 1) and a Bool (argument 2) that lets you select (TRUE) or deselect (FALSE) the specified row. If the scrolling list is not hidden (XV\_SHOW is TRUE) then the specified row will be made visible, which may entail scrolling the scrolling list. To disable this scrolling, set XV\_SHOW to FALSE before setting PANEL\_LIST\_SELECT and then reset XV\_SHOW to TRUE afterwards.

Argument 1: int Argument 2: Bool Default: FALSE

Procs: set, create

Objects: Panel\_list\_item

See Also: 7.11.3

## PANEL\_LIST\_SELECTED

Returns whether the specified row number is selected (TRUE) or not (FALSE).

Argument: int Return Type: Bool Procs: get

Objects: Panel\_list\_item

#### PANEL LIST SORT

Sort the list in forward (PANEL\_FORWARD) or reverse (PANEL\_REVERSE) alphabetical order. The FILE\_LIST package consumes this attribute. Use FILE\_LIST\_COMPARE\_FUNC in its place.

Argument: Panel setting

Valid values: PANEL\_FORWARD or PANEL\_REVERSE

Procs: set

Objects: Panel\_list\_item

### PANEL\_LIST\_STRING

Specifies the string (argument 2) of a specified row (argument 1). xv\_get returns the pointer to the character string assigned to the row. The string is copied when this attribute is set.

Return Type: char \*

Argument 1: int (row number)

Argument 2: char \*
Default: Empty string
Procs: create, get, set
Objects: Panel list item

See Also: 7.11.1

## PANEL\_LIST\_STRINGS

Works the same as its companion attribute, PANEL\_LIST\_STRING, except that it takes a NULL-terminated list of strings as its value. The strings are copied when this attribute is set.

Argument: NULL-terminated list of char \*

Default: Empty string Procs: create, set

Objects: Panel\_list\_item

See Also: 7.11.1

#### PANEL LIST TITLE

The title of the scrolling list. PANEL\_LIST\_TITLE makes a copy of the string. When the scrolling list is removed, the package will free the title string.

Argument: char \*
Default: No title

Procs: create,get,set
Objects: Panel\_list\_item

See Also: 7.11.1

### PANEL\_LIST\_WIDTH

Specifies the width of the scrolling list: -1 extends the scrolling list to the right edge of the panel. A value of 0 sets the width slightly wider than the widest row, and other values specify the width of the scrolling list in pixels. To get the width of a PANEL\_LIST item's rectangle, use XV\_WIDTH. To get the width of the label rectangle, use PANEL\_LABEL\_WIDTH.

Argument: int Default: 0

Procs: create,get,set
Objects: Panel\_list\_item

See Also: 7.11.1

#### PANEL MASK CHAR

Specifies the character used to mask type-in characters. Use the space character for no character echo (caret does not advance). Use the NULL character to disable masking.

Argument: char Default: NULL

Procs: create,set,get

Objects: Panel\_text\_item, Panel\_numeric\_text\_item

See Also: 7.15

### PANEL MAX TICK STRING

String which appears underneath the maximum tick mark on horizontal sliders or gauges, or to the right of the maximum tick mark on vertical sliders or gauges. If PANEL\_TICKS is 0, PANEL\_MAX\_TICK\_STRING is ignored. The width of the slider or gauge may be adjusted to insure that there is enough space to accommodate both the minimum and maximum tick strings. The string is copied when this attribute is set.

Argument: char \*

Default: No maximum tick string Procs: create, get, set

Objects: Panel\_slider\_item, Panel\_gauge\_item

See Also: 7.13

## PANEL\_MAX\_VALUE

Specifies the maximum value of the slider, gauge, or numeric text item.

Argument: int Default: 100

Procs: create, get, set

Objects: Panel\_numeric\_text\_item, Panel\_gauge\_item, Panel\_slider\_item

See Also: 7.13

### PANEL\_MAX\_VALUE\_STRING

Maximum value string for the slider. On horizontal sliders, the maximum value string appears to the right of the maximum end box. On vertical sliders, the maximum value string appears above the maximum end box. The string is copied when this attribute is set.

Argument: char \*

Default: No maximum value string Procs: create,get,set Objects: Panel\_slider\_item

See Also: 7.13

### PANEL\_MIN\_TICK\_STRING

String which appears underneath the minimum tick mark on horizontal sliders or gauges, or to the right of the minimum tick mark on vertical sliders or gauges. If PANEL\_TICKS is 0 PANEL\_MIN\_TICK\_STRING is ignored. The width of the slider or gauge may be adjusted to insure that there is enough space to accommodate both the minimum and maximum tick strings. The string is copied when this attribute is set.

Argument: char \*

Default: No minimum tick string Procs: create, get, set

Objects: Panel\_slider\_item, Panel\_gauge\_item

See Also: 7.13

### PANEL MIN VALUE

Specifies the minimum value of the slider, gauge, or numeric text item.

Argument: int Default: 0

Procs: create, get, set

Objects: Panel\_slider\_item, Panel\_numeric\_text\_item, Panel\_gauge\_item

See Also: 7.13

### PANEL MIN VALUE STRING

Minimum value string for the slider. On horizontal sliders, the minimum value string appears to the left of the minimum end box. On vertical sliders, the minimum value string appears below the minimum end box. The string is copied when this attribute is set.

Argument: char \*

Default: No minimum value string Procs: create, get, set Objects: Panel\_slider\_item

See Also: 7.13

### PANEL\_NCHOICES

Returns the number of choices available in a choice or toggle item.

Return Type: int Procs: get

Objects: Panel choice item

See Also: 7.10

#### PANEL NEXT COL

This attribute is used when the panel layout is PANEL\_VERTICAL. It specifies that the item is to start a new column and specifies the amount of white space (in pixels) between the last column and the next (new) column. If you specify -1, the default gap (PANEL\_ITEM\_X\_GAP) is used.

Argument: Panel\_item

Default: None
Procs: create
Objects: Panel\_item

See Also: 7.3.1

#### PANEL NEXT ITEM

Gets the handle of the next item on a panel.

Argument: Panel\_item

Procs: get

Objects: Panel\_item

Usage:

next\_item = xv\_get(this\_item, PANEL\_NEXT\_ITEM);

See Also: 7.7

#### PANEL NEXT ROW

This attribute is used when the panel layout is PANEL\_HORIZONTAL. It specifies that the item is to start a new row and specifies the amount of white space (in pixels) between the last row and the next (new) row. If you specify -1, the default gap (PANEL\_ITEM\_Y\_GAP) is used.

Argument: Panel item

Default: None
Procs: create
Objects: Panel\_item

See Also: 7.3.1

#### PANEL NO REDISPLAY ITEM

This flag is useful if you intend to call xv\_super\_set\_avlist() at the beginning of the set routine. Setting this attribute to TRUE prevents the parent panel from redisplaying while the attributes are being set. This attribute should be reset to FALSE after the call to xv\_super\_set\_avlist().

**Warning**: This attribute should *only* be used from within a panel item extension.

Argument: Bool
Procs: get,set
Objects: Panel
See Also: 25.11.6

### PANEL\_NOTIFY\_LEVEL

Specifies when to call the notify function. The valid values are PANEL\_ALL, PANEL\_NONE, PANEL\_SPECIFIED, and PANEL\_NON\_PRINTABLE. For sliders, any setting other than PANEL\_ALL results in notification only on SELECT-up.

Argument: Panel\_setting

Valid Values: {PANEL\_ALL, PANEL\_NONE, PANEL\_SPECIFIED, PANEL\_NON\_PRINTABLE}

Default: PANEL\_SPECIFIED Procs: create, get, set

Objects: Panel\_numeric\_text\_item, Panel\_multiline\_text\_item, Panel\_slid-

er item, Panel text item

See Also: 7.13.2

### PANEL\_NOTIFY\_PROC

Procedure to call when a panel item is activated.

Argument: Varies—see callbacks below

Default: NULL

Procs: create, get, set
Objects: Panel\_item

Callback: (For Button Items)

void

notify\_proc(item, event)
 Panel\_item item;
 Event \*event;

Client-specified callback routine invoked when the user activates the button (accepts preview).

Callback: (For Message Items)

void

notify\_proc(item, event)
 Panel\_item item;
 Event \*event;

Client-specified callback routine invoked when the user activates the message (accepts preview).

Callback: (For Text Items, Numeric Text Items, and Multiline Text Items)

```
Panel_setting
notify_proc(item, event)
Panel_item item;
Event *event;
```

Client-specified callback routine invoked when the user activates the text (accepts preview). For text, numeric text, and multiline text items, the return value type is Panel\_setting and is one of PANEL\_INSERT, PANEL\_NEXT, PANEL\_NONE, or PANEL\_PREVIOUS.

Callback: (For Exclusive Choice Items and Slider Items)

Client-specified callback routine invoked when the user activates the exclusive choice or slider (accepts preview).

Callback: (For Non-exclusive Choice Items, toggles)

```
void
notify_proc(item, value, event)
    Panel_item item;
    unsigned int value;
    Event *event;
```

Client-specified callback routine invoked when the user activates the non-exclusive choice (accepts preview). The value parameter is of type unsigned int because it represents a *mask* of choices that are selected. For example, if the first and third items are selected, then the first and third bits in the value parameter are on—this value happens to be five.

Callback: (For List Items)

Client-specified callback routine invoked when the user activates the list item (accepts preview).

string is the string associated with the row.

client\_data is the client data associated with the row.

op indicates a select, validate, or delete operation. Of these, only PANEL\_LIST\_OP\_ VALIDATE requires a return value.

row indicates the row in the scrolling list. Returns XV\_OK to validate a change or XV\_ERROR to invalidate a change.

Callback: (For Drop Target Item)

A return value of XV\_OK indicates that XView should call  $dnd_done()$ . A return value of XV\_ERROR indicates that XView should not call  $dnd_done()$ .

Callback: (For Path Name Items)

```
Panel_setting
notify_proc(item, event, stat_buf)
Path_name item;
Event * event;
struct stat * stat buf;
```

Same as for PANEL\_TEXT, except that the PATH\_NAME package passes in the pointer to a stat structure as well as the item and event handles.

Callback: (For a File\_list)

Note: the client\_data field is added either by the client explicitly setting PANEL\_LIST\_CLIENT\_DATA(S) or by returning the value from the FILE\_LIST\_FILTER FUNC.

The op PANEL\_LIST\_OP\_DBL\_CLICK, supports the PANEL\_LIST package for applications that want to detect a double-click condition. This behavior is selected using the attribute PANEL\_LIST\_DO\_DBL\_CLICK which defaults to FALSE for the PANEL\_LIST package (for compatibility reasons) but defaults to TRUE for the FILE\_LIST package.

The FILE\_LIST package intercepts the PANEL\_LIST\_OP\_DBL\_CLICK condition in cases where the user double-clicks on a directory name. The client only sees the double-click op if it occurred on a file that he may wish to open or save to. The client can still catch the directory change by installing a function via the FILE\_LIST\_CHANGE\_DIR\_FUNC attribute.

See Also: 7.10.5

### PANEL\_NOTIFY\_STATUS

If the panel item is part of an unpinned command frame, then the window is dismissed if PANEL\_NOTIFY\_STATUS is XV\_OK. If PANEL\_NOTIFY\_STATUS is set to XV\_ERROR, then the window is not dismissed. You only xv\_get() or xv\_set() this attribute from within a notify procedure. When a notify procedure exits, for an unpinned command frame, XView internally uses the value of this attribute to determine whether or not the command frame is dismissed. XView sets the value of this attribute to XV\_OK before calling the notify procedure. For the PATH\_NAME package, see the following PANEL\_NOTIFY\_STATUS explanation.

Argument: int

Valid Values: {xv\_ok, xv\_error}

Default: XV\_OK
Procs: get, set
Objects: Panel\_item

See Also: 7.9.1

### PANEL\_NOTIFY\_STATUS

This attribute is overloaded by the Path Name package to represent whether or not the PANEL\_NOTIFY\_PROC succeeded in validating the the last directory it was called with. The return value from the notify procedure is of type Panel\_setting and does not exactly match the same condition. Expected values are XV\_OK or XV\_ERROR in the case of an invalid path name. For a PATH\_ITEM, see the preceding PANEL\_NOTIFY\_STATUS explanation.

Argument: int
Default: XV OK

Procs: create, get, set

### PANEL NOTIFY STRING

String of characters that triggers notification when one of the characters is typed in a text item. Applies only when PANEL\_NOTIFY\_LEVEL is PANEL\_SPECIFIED. The string is copied when this attribute is set.

Argument: char \*

Procs: create, get, set

Objects: Panel\_numeric\_text\_item, Panel\_text\_item,

Panel\_multiline\_text\_item

See Also: 7.15.3

### PANEL OPS VECTOR

The panel operations vector, which is the method by which the panel package dispatches events to panel items. For more information, see Section 25.11, "The Wizzy Package" in the XView Programming Manual.

Argument: Panel\_ops \*
Procs: get,set
Objects: Panel\_item

#### PANEL PAINT

Controls the panel item's painting behavior in xv\_set calls. The specified value applies only to the xv\_set call. As the xv\_set call exits, it restores PANEL\_PAINT to its previous value. Possible values are PANEL\_CLEAR, PANEL\_NO\_CLEAR, or PANEL\_NONE. PANEL\_PAINT operates on Panel and Panel\_item objects. The default for Panel item objects is the value of PANEL\_PAINT for the Panel to which the Panel item is attached. This attribute is used strictly for performance enhancements and, normally, is not required.

Argument: Panel setting

Default: PANEL\_CLEAR for panel objects, the panel's PANEL\_PAINT for panel item objects

Procs: create, set

Objects: Panel,Panel\_item

See Also: 7.19.3

#### PANEL PRIMARY FOCUS ITEM

The current or last panel item that is or was a primary (First-Class) focus client. **Warning**: This attribute should *only* be used from within a panel item extension.

Argument: Panel\_item
Procs: get,set
Objects: Panel

Usage:

if (xv\_get(panel\_public, PANEL\_PRIMARY\_FOCUS\_ITEM) == item\_public)
 xv\_set(panel\_public, PANEL\_PRIMARY\_FOCUS\_ITEM, NULL, NULL);

This example should be executed when an item's remove procedure is called, if the item is a primary focus client.

#### PANEL READ ONLY

If TRUE, editing is disabled; if FALSE, editing is enabled. Note that xv\_set does not apply to scrolling lists. PANEL\_READ\_ONLY mode defaults to TRUE for the FILE\_LIST package as opposed to FALSE for the PANEL\_LIST package.

Argument: Bool
Default: FALSE

TRUE for a FILE\_LIST.

Procs: create, get, set

Objects: Panel\_list\_item, Panel\_multiline\_text\_item, Panel\_numer-ic\_text\_item, Panel\_text\_item, Panel\_slider\_item, File\_list

### PANEL REPAINT PROC

Specifies the name of the client-supplied panel background repaint procedure.

Argument: void (\*panel\_repaint\_proc) ()

Default: NULL

Procs: create, get, set

Objects: Panel

Callback:

void

panel\_repaint\_proc(panel, pw, repaint\_area)
Panel panel;
Xv Window pw; /\* paint window \*\*

Xv\_Window pw; /\* paint window \*/
Rectlist \*repaint area;

See Also: 7.19.2

# PANEL\_SHOW\_RANGE

If TRUE, shows the minimum and maximum slider or gauge values.

Argument: Bool Default: TRUE

Procs: create, get, set

Objects: Panel\_slider\_item, Panel\_gauge\_item

See Also: 7.13

### PANEL SHOW VALUE

If TRUE, shows current slider value.

Argument: Bool Default: TRUE

Procs: create, get, set
Objects: Panel\_slider\_item

See Also: 7.13

# PANEL\_SLIDER\_END\_BOXES

Shows or hides the slider end boxes.

Argument: Bool Default: FALSE

Procs: create,get,set
Objects: Panel\_slider\_item

See Also: 7.13

### PANEL\_SLIDER\_WIDTH

Specifies the length of the slider bar in pixels. The length is set whether the slider is horizontally or vertically oriented.

Argument: int Default: 100

Procs: create, get, set
Objects: Panel\_slider\_item

See Also: 7.13

#### PANEL STATUS

Returns the state of the panel. See <*xview/panel.h>* for more information.

**Warning**: This attribute should *only* be used from within a panel item extension.

Argument: Panel\_status \*

Procs: get Objects: Panel

### PANEL\_TEXT\_SELECT\_LINE

Selects and highlights the entire contents of the text field.

Argument: No value Procs: set

Objects: Panel text item

Usage:

xv\_set(ptext, PANEL\_TEXT\_SELECT\_LINE, NULL);

See Also: 7.15.2

#### PANEL TICKS

Specifies the number of evenly-spaced tick marks to be displayed on slider or gauge panel items.

Argument: int Default: 0

Procs: create, get, set

Objects: Panel\_slider\_item, Panel\_gauge\_item

See Also: 7.13

### PANEL TOGGLE VALUE

Specifies the value (argument 2) of a particular toggle choice (argument 1).

Argument 1: int Argument 2: int Default: NULL

Procs: create, get, set
Objects: Panel\_choice\_item

# PANEL\_VALUE

Indicates the current value of a panel item. Its type varies depending on the type of panel item specified. See Chapter 7, *Panels*, in the *Xview Programming Manual* for details.

Argument: Varies with panel item type

Procs: create, get, set
Objects: Panel item

See Also: 7.6

### PANEL\_VALUE\_DISPLAY\_LENGTH

Maximum number of characters to display in a text string. Note that the length of the value display may not be less than the combined width of the left and right "more text" buttons. In 12-point font, this is four characters. This attribute is intended for use with fixed-width fonts. For variable-width fonts, use the attribute PANEL\_VALUE\_DISPLAY\_WIDTH. For a Multiline Text Item, this specified the length of each row (line) in the Multiline Text Field, expressed in characters.

Argument: int

Default: 80 (for Slider, Text, and Numeric Text Items)

40 (for a Multiline Text Item)

Procs: create.get.set

Objects: Panel\_slider\_item, Panel\_numeric\_text\_item, Panel\_text\_item,

Panel multiline text item

See Also: 7.17, 7.15

### PANEL\_VALUE\_DISPLAY\_WIDTH

The width, in pixels, of a text field's value. For a Multiline Text Item, this is the width of each row (line) in the Multiline Text Field.

Argument: int

Default: 80 default character widths (for Text and Numeric Text Items).

Width corresponding to value of PANEL VALUE DISPLAY LENGTH (for a Multiline Text

Item)

Procs: create, get, set

Objects: Panel\_text\_item, Panel\_numeric\_text\_item,

Panel\_multiline\_text\_item

See Also: 7.17, 7.15

#### PANEL VALUE FONT

Specifies the font to use in the value portion of the Panel Item.

**Warning:** Use of this attribute may cause your application to violate the OPEN LOOK Graphical User Interface Functional Specification.

Argument: Xv\_Font
Default: Panel's font

Procs: create, get, set

Objects: Panel\_numeric\_text\_item, Panel\_slider\_item, Panel\_text\_item

#### PANEL\_VALUE\_STORED\_LENGTH

Maximum number of characters allowed in string value for a text item. For Multiline Text Items, if PANEL\_VALUE\_STORED\_LENGTH is greater than PANEL\_VALUE\_DISPLAY\_LENGTH times PANEL\_DISPLAY\_ROWS, then a scrollbar will be visible on the Multiline Text Field. (An outstanding bug in TEXTSW\_MEMORY\_MAXIMUM prevents PANEL\_VALUE\_STORED\_LENGTH from being set to less than 1024; thus a Multiline Text Item will always have a scrollbar.)

Argument: int

Default: Same as TEXTSW\_MEMORY\_MAXIMUM default (for Multiline Text Item)

80 (for a Text or Numeric Text Item)

Procs: create, get, set

Objects: Panel\_numeric\_text\_item, Panel\_text\_item,

Panel\_multiline\_text\_item, Panel\_list\_item, Panel

See Also: 7.17, 7.15

### PANEL\_VALUE\_UNDERLINED

Show or hide the text field value's underlining.

Argument: Bool Default: TRUE

Procs: create, get, set

Objects: Panel\_text\_item, Panel\_numeric\_text\_item

### PANEL VALUE X

Specifies the x coordinate of the *value* portion of panel items that have separate *label* and *value* entities (e.g., text items).

Argument: int

Default: (See Chapter 7, *Panels*, in the *XView Programming Manual*.)

Procs: create, get, set
Objects: Panel\_item

See Also: 7.4.3, PANEL\_LABEL\_X

### PANEL VALUE Y

Specifies the y coordinate of the *value* portion of panel items that have separate *label* and *value* entities (e.g., Text Items).

Argument: int

Default: (See Chapter 7, Panels, in the XView Programming Manual.)

Procs: create, get, set
Objects: Panel\_item

See Also: 7.4.3, PANEL LABEL Y

### PATH IS DIRECTORY

Specifies if the PATH\_NAME package should accept a path name as a directory or a full path to a file name. Changing this value from FALSE to TRUE has the side effect of setting the PATH\_LAST\_VALIDATED value to NULL if it is not a directory.

Argument: Bool Default: FALSE

Procs: create, get, set
Objects: Path name

See Also: Appendix D, Version 3.2 and the File Chooser, of XView Programming Manual.

#### PATH LAST VALIDATED

PANEL\_VALUE returns the current contents of the Textfield, PATH\_LAST\_VALIDATED returns the last path name to pass validation in the Textfield. This means that you are always guaranteed of receiving a valid path name with this attribute. Note that this is always the expanded version of the path name, whereas PANEL\_VALUE will return the current contents of the field.

Warning: if no path name has passed validation, this will return a NULL. Also, setting PATH\_IS\_ DIRECTORY will cause this value to become NULL.

Argument: char \*
Default: NULL
Procs: get
Objects: Path\_name

See Also: Appendix D, Version 3.2 and the File Chooser, of XView Programming Manual.

## PATH\_RELATIVE\_TO

Specifies an absolute path that any relative path input will be appended to in order to complete the path name. This means that if someone tries to validate the string *bin*, the PATH\_NAME package will append *bin* to this string to determine what the actual path name should be validated as.

Argument: char \*
Default: NULL

Procs: create, get, set
Obiects: Path\_name

See Also: Appendix D, Version 3.2 and the File Chooser, of XView Programming Manual.

### PATH USE FRAME

Specifies if the PATH\_NAME package is allowed to put error messages into its parent Frame's footer.

Argument: Bool
Default: FALSE

Procs: create, get, set Objects: Path\_name

See Also: Appendix D, Version 3.2 and the File Chooser, of XView Programming Manual.

#### SCREEN NUMBER

Specifies the number of the screen associated with object.

Argument: int
Default: 0
Procs: get
Objects: Screen
See Also: 15.2

#### **SCREEN SERVER**

Specifies the server associated with this screen. By default, its value is the server created by opening the display specified by the value of the DISPLAY environment variable.

Return Type: Xv\_Server

Procs: get
Objects: Screen
See Also: 15.3.3

# SCROLLBAR\_COMPUTE\_SCROLL\_PROC

Converts physical scrollbar info to client object info. The default\_compute\_scroll\_proc can be called to perform the functionality that the scrollbar package normally would. If a normalize procedure is not set, then the offset becomes the viewstart (after bounds checking) and the scrollbar package will scroll to this offset into the object.

Default: scrollbar\_default\_compute\_scroll\_proc

Procs: create, get, set

Objects: Scrollbar

#### Callback:

```
biov
scrollbar_default_compute_scroll_proc(
       scroll public, pos, available cable,
                      motion, offset, object length)
            Scrollbar
                             scroll public
                              scroll_public
            Scrollbar
            int
                              posi
            int
                              available_cable;
            Scroll_motion
                             motion;
            unsigned long
                             *offset;
                             *object_length;
            unsigned long
```

Computes default scrolling based on the scroll position. pos is the position from the start of the cable event. length is the length of the cable. offset and object\_length are output parameters. The offset is given in client units to scroll by. The object length is in client units.

### SCROLLBAR\_DIRECTION

Sets orientation of the scrollbar as SCROLLBAR\_VERTICAL or SCROLLBAR\_HORIZONTAL.

Argument: Scrollbar\_setting

Valid Values: {SCROLLBAR\_VERTICAL, SCROLLBAR\_HORIZONTAL}

Default: None

Procs: create, get Objects: Scrollbar

### SCROLLBAR\_LAST\_VIEW\_START

Specifies the offset of the view into the object prior to the last scroll.

Argument: int
Default: 0
Procs: get
Objects: Scrollbar

## SCROLLBAR\_MENU

Specifies a pointer to the scrollbar's menu. Clients can add items to the default menu but cannot remove items from it.

Argument: Menu

Default: Scrollbar creates a default menu

Procs: get
Objects: Scrollbar

#### SCROLLBAR MOTION

Provides the scrolling motion that results in a scrollbar\_request event.

Argument: enum Procs: get Return Values:

**ABSOLUTE** 

POINT\_TO\_MIN (from here\_to\_top on menu)

PAGE\_FORWARD

LINE\_FORWARD

MIN TO POINT (from top to here on menu)

PAGE\_BACKWARD LINE BACKWARD

TO\_END
TO\_START
PAGE\_ALIGNED

## SCROLLBAR\_NORMALIZE\_PROC

Specifies a procedure that does normalization (sets the viewable area of the object that the scrollbar scrolls). This function should return vstart. It takes the offset given by the compute\_proc and adjusts it. The scrollbar package will then scroll to this offset into the object. The scrollbar package will call the scrollbar\_compute\_scroll\_proc and the scrollbar\_normalize\_proc in that order whenever any scrolling is done.

Default: NULL

Procs: create, get, set Objects: Scrollbar

Callback:

scrollbar\_normalize\_proc(sb,voffset,motion,&vstart)

#### SCROLLBAR\_NOTIFY\_CLIENT

Used by the Notifier. Indicates the client that is notified when the scrollbar is scrolled. See Chapter 10, *Scrollbars*, in *XView Programming Manual*.

Argument: Xv\_opaque

Default: Subwindow scrollbar is attached to contents

Procs: create, get, set Objects: Scrollbar

See Also: 10.4.1

#### SCROLLBAR OBJECT LENGTH

Specifies the length of the scrollable object in scrollbar units. Value must be greater than or equal to zero.

Argument: int Default: 0

Procs: create, get, set Objects: Scrollbar

See Also: 10.2

### SCROLLBAR\_PAGE\_LENGTH

Specifies the length of a page in scrollbar units for page-scrolling purposes.

Argument: int Default: 0

Procs: create, get, set
Objects: Scrollbar

See Also: 10.2

### SCROLLBAR\_PIXELS\_PER\_UNIT

Specifies the number of pixels constituting a scrollbar unit. For example, when scrolling a list of icons, each unit might be 64 pixels.

Argument: int Default: 1

Procs: create, get, set Objects: Scrollbar

See Also: 10.2

### SCROLLBAR SPLITTABLE

Indicates whether the object that contains the scrollbar is splittable.

Argument: Bool Default: FALSE

Procs: create, get, set Objects: Scrollbar See Also: 5.6.1

### SCROLLBAR VIEW LENGTH

Specifies the length of the viewing window in scrollbar units.

Argument: int Default: 0

Procs: create, get, set Objects: Scrollbar

See Also: 10.2

### SCROLLBAR\_VIEW\_START

Specifies the current offset into the scrollbar object in scrollbar units. The value must be greater than or equal to zero.

Argument: int Default: 0

Procs: create, get,set Objects: Scrollbar

See Also: 10.2

### SEL\_APPEND\_TYPE\_NAMES

Same as SEL\_TYPE\_NAMES except that the new list is appended to the previously set type list.

Argument: List of string (STRING, NULL)

Default: N/A

Procs: create, set

Objects: Selection\_requestor

Usage:

Selection requestor sel;

sel = xv\_create(panel, SELECTION\_REQUESTOR,

SEL\_REPLY\_PROC, SelectionReplyProc,

NULL);

xv\_set(sel, SEL\_APPEND\_TYPE\_NAMES, "TARGETS", NULL,

NULL);

See Also: 18.2.3.1, SEL\_TYPE\_NAMES

### **SEL APPEND TYPES**

Same as SEL\_TYPES except that the new list is appended to the previously set type list.

```
Argument: List of Atoms (XA_STRING, NULL)
```

Default: N/A

Procs: create, set

Objects: Selection\_requestor

Usage:

Selection\_requestor sel;

sel = xv\_create(panel, SELECTION\_REQUESTOR,

SEL\_REPLY\_PROC, SelectionReplyProc,

NULL)

xv\_set(sel, SEL\_APPEND\_TYPES, XA\_STRING, NULL, NULL);

See Also: 18.2.3.1, SEL\_TYPES

### **SEL CONVERT PROC**

Specifies the procedure that is to be called whenever a client requests the current value of the selection.

Argument: int (\*convert\_proc)()
Default: sel\_convert\_proc
Procs: create,get,set
Objects: Selection\_owner

Callback:

unsigned long \*length;
int \*format;

sel specifies the selection owner.

replyType specifies the type of the selection that has been requested. It should be explicitly set to an atom which describes the converted type of the selection (for example, TEXT might have the type XA\_STRING).

replyBuff is a pointer to a buffer address which contains the converted data.

length specifies a pointer to the number of elements in replyBuff. The size of an element is defined by format. The convert procedure is called with length set to the maximum allowed buffer size.

format specifies a pointer to the data format. Valid values are 8, 12, or 32 for 8-bit, 16-bit, or 32-bit quantities, respectively.

See Also: 18.2.4

#### SEL COPY

SEL\_COPY indicates whether or not to make a copy of the SEL\_DATA data. If set to FALSE it is up to the client to maintain the data.

Argument: Bool Default: TRUE

Procs: create, set, get
Objects: Selection\_item

See Also: 18.3.1

### SEL DATA

Used to initiate a blocking selection request. The arguments to this attribute are a pointer to a long which will be set to the number of elements in the returned buffer and a pointer to an integer which will be set to the data format. xv\_get() returns a pointer to the selection data. Clients should free the returned buffer. If the requestor client has not registered a reply\_proc() with the selection package and is requesting for MULTIPLE or INCR, the call will return with length set to SEL\_ERROR and format set to zero. If the requestor client has registered a reply\_proc() with the selection package and requesting for MULTIPLE or INCR, the package will call the client's reply\_proc() with the converted data. xv\_get() returns after the transaction has completed with length set to xv\_ok and format set to the returned data format. If the request fails the xv\_get() will return with length set to SEL\_ERROR and format set to zero. For a Selection item object, this attribute specifies a pointer to the selection data.

Argument: Xv\_opaque

Default: N/A

Procs: get for Selection\_requestor objects

get and set for Selection\_item objects

Objects: Selection\_requestor, Selection\_item

Usage:

See Also: 18.3.1, 18.2.3.4

### SEL\_DONE\_PROC

Specifies the procedure that is called after the requestor has received the selection or NULL if the owner is not interested in being called back.

Argument: void (\*done\_proc) ()

Default: NULL

Procs: create,get,set
Objects: Selection\_owner

Callback:

void

done\_proc( sel, replyBuff, target )
 Selection\_owner sel;
 Xv\_opaque replyBuff;

Atom replysuit target;

sel specifies the selection owner.

replyBuff specifies the address which contains the converted data. target specifies the target type returned by the convert procedure.

See Also: 18.2.7

#### SEL FIRST ITEM

Returns a selection item.

Argument: Selection\_item

Default: N/A Procs: get

Objects: Selection\_owner
See Also: 18.3.1, SEL\_NEXT\_ITEM

### SEL FORMAT

Specifies the data format.

Argument: Xv\_opaque

Default: 8

Procs: create,get,set
Objects: Selection\_item

See Also: 18.3.1

### **SEL LENGTH**

Specifies the number of 8, 16, 32-bit elements contained in the reply.

Argument: unsigned long
Default: Type-dependent
Procs: create,get,set
Objects: Selection\_item

See Also: 18.3.1

### SEL\_LOSE\_PROC

Used to register a procedure that is called back whenever the selection owner loses the selection that it holds.

Argument: void (\*lose\_proc) ()

Default: NULL

Procs: create,get,set
Objects: Selection\_owner

Callback:

void

lose\_proc( sel )

Selection\_owner sel;

sel specifies the selection owner.

See Also: 18.2.6

### SEL NEXT ITEM

Returns a selection item.

Argument: Selection\_item

Default: N/A
Procs: get

Objects: Selection\_owner
See Also: 18.3.1, SEL\_FIRST\_ITEM

### SEL OWN

Setting SEL\_OWN causes the selection to be acquired (TRUE) or lost (FALSE). Owning a selection without an external conversion procedure or any selection items will generate a NULL-data reply to any incoming requests.

Argument: Bool
Default: FALSE

Procs: create,get,set
Objects: Selection\_owner

See Also: 18.2.4.2

### SEL PROP DATA

Specifies the data associated with a property. Should be used in conjunction with SEL\_TYPE\_INDEX.

Argument: Xv\_opaque

Default: NULL

Procs: create, set

Objects: Selection\_requestor See Also: 18.6, SEL\_TYPE\_INDEX

### **SEL PROP FORMAT**

Specifies the format of the data associated with a property. Should be used in conjunction with SEL TYPE INDEX.

Argument: int Default: N/A

Procs: create, set

Objects: Selection\_requestor See Also: 18.6, SEL\_TYPE\_INDEX

### SEL PROP INFO

Returns the property data. This attribute should be used from a conversion procedure. It returns the data that has been set on the selection notifier's property by the requestor client.

Argument: Sel\_prop\_info \*

Default: N/A Procs: get

Objects: Selection\_owner
See Also: 18.7, SEL\_TYPE\_INDEX

### **SEL PROP LENGTH**

Specifies the length of the data associated with a property. Should be used in conjunction with SEL\_TYPE\_INDEX.

Argument: unsigned long

Default: N/A

Procs: create, set

Objects: Selection\_requestor See Also: 18.6, SEL\_TYPE\_INDEX

#### SEL PROP TYPE

Specifies the type of the data associated with a property.

Argument: Atom Default: N/A

Procs: create, set

Objects: Selection\_requestor

See Also: 18.6, SEL\_PROP\_INFO, SEL\_TYPE\_INDEX

### SEL\_PROP\_TYPE\_NAME

Specifies the type of the data associated with a property. It takes a string argument which is interned into an atom. Should be used in conjunction with SEL\_TYPE\_INDEX.

Argument: Atom Default: N/A

Procs: create, set

Objects: Selection\_requestor

See Also: 18.6, SEL\_PROP\_INFO, SEL\_TYPE\_INDEX

#### SEL RANK

Used to set the rank of the selection. Pre-defined atoms are XA\_PRIMARY and XA\_SECONDARY. The client should set the rank to the atom representing the selection.

Argument: Atom
Default: XA\_PRIMARY
Procs: create,get,set
Objects: Selection

See Also: SEL\_RANK and Chapter 12, Interclient Communication, in Xlib Programming Manual.

#### **SEL RANK NAME**

Used to set the rank of the selection. The package will intern the selection atom using this atom name (a string).

Argument: \*char
Default: XA\_PRIMARY
Procs: create,get,set
Objects: Selection
See Also: 18.2.2

### **SEL REPLY PROC**

A procedure that is called when a response to a request comes in.

Argument: void (\*reply\_proc) ()

Default: NULL

Procs: create,get,set
Objects: Selection requestor

int

Callback:

format;

If the selection conversion fails, this routine is called with replyValue set to an error code and length set to SEL\_ERROR.

sel\_reg specifies the selection requestor.

target specifies the target type set by the convert procedure.

type specifies the specifies the type returned by the convert procedure.

replyValue specifies the data content returned.

 $\label{length} \mbox{length specifies the length of the data returned by the convert procedure.}$ 

format specifies the format of the data returned by the convert procedure.

If the selection content is larger than the server's maximum request size or if the selection owner has decided to transfer the selection data in increments, the selection package will send the data to the requestor in chunks.

See Also: 18.2.5

#### SEL TIME

Specifies the time of the acquisition or the request attempt.

Argument: struct timeval \*

Default: Last event time

Procs: create, get, set

Objects: Selection

See Also: 18.2.3

### SEL\_TIMEOUT\_VALUE

Selection timeout value. This value indicates the number of seconds that a requestor or a selection owner waits for a response during the selection transfer.

Argument: unsigned int

Default: From the value of the resource Selection. Timeout

Procs: create,get,set Objects: Selection See Also: 18.2.3.3, 18.2.2

## SEL\_TYPE

Specifies an atom type that the client is requesting. For a selection item, specifies the type that the package will convert to.

Argument: Atom
Default: XA STRING

Procs: create, get, set

Objects: Selection item, Selection requestor

See Also: 18.2.3.1, SEL\_TYPES, SEL\_TYPE\_NAME, and Chapter 12, Interclient Communication, in

Xlib Programming Manual.

### **SEL TYPE INDEX**

Specifies an index to the SEL\_TYPES or SEL\_TYPE list. This attribute is also used to specify an index to the SEL\_TYPE\_NAME and SEL\_TYPE\_NAMES lists. This attribute is used in conjunction with SEL\_PROP\_DATA, SEL\_PROP\_LENGTH, SEL\_PROP\_FORMAT, SEL\_PROP\_TYPE, and SEL\_PROP\_TYPE\_NAME to associate data with a property used by the requestor.

Argument: int Default: N/A

Procs: create, set

Objects: Selection\_requestor

Usage: (Multiple Request)

Usage: (Single Request)

See Also: 18.6

### SEL\_TYPE\_NAME

Same as SEL\_TYPE except that the argument is the name of the requested selection type instead of an atom. The package will intern the requested atom name. For a selection item, specifies the type name that the package will convert to.

Argument: \*char Default: "STRING"

Procs: create, get, set

Objects: Selection\_requestor Selection\_item

See Also: 18.2.3.1

## SEL TYPE NAMES

Specifies a NULL-terminated list of atom type names that the client is requesting.

Argument: List of string
Default: "STRING, NULL"
Procs: create,get,set
Objects: Selection\_requestor

Selection\_requesto

See Also: 18.2.3.1

## SEL TYPES

Specifies a NULL-terminated list of atom types that the client is requesting. The effect will be as if a sequence of SelectionRequest events is delivered to the selection owner, one for each atom. This attribute will initiate a MULTIPLE request.

Argument: List of Atoms
Default: XA\_STRING, NULL
Procs: create, get, set
Objects: Selection\_requestor

See Also: 18.2.3.1

### SELN\_\*

Appendix A presents all of the SELN\_ attributes.

### SERVER ATOM

SERVER\_ATOM is equivalent to XInternAtom() (with the only\_if\_exists flag set to FALSE) except that it caches the results on the server object so that subsequent requests for the same atom will not require a round-trip to the X server.

Return Type: Atom Procs: get Usage:

Atom atom;

atom = (Atom) xv\_get(server\_object,

SERVER\_ATOM, "TIMESTAMP");

See Also: 15.3.3, SERVER\_ATOM\_NAME

### SERVER\_ATOM\_NAME

SERVER\_ATOM\_NAME is equivalent to XGetAtomName() except that it caches the results on the server object so that subsequent requests will not require a roundtrip to the X server. The returned string is maintained by XView and should not be modified or freed. XView will free up all strings associated with atoms on that server when the server object is destroyed.

# SERVER\_EXTENSION\_PROC

See Also:

Specifies the procedure used to handle server extension events.

15.3.3, SERVER ATOM

```
void (*extension_proc)()
Default:
            NULL
Procs:
            create, get, set
Objects:
            Server
Callback:
               void
               extension proc(display, xevent, window)
                                 *display;
                     Display
                     Event
                                 *xevent;
                     Xv window
                                  window;
```

See Also: 6.10

See Also:

#### SERVER EXTERNAL XEVENT MASK

This attribute, together with SERVER\_EXTERNAL\_XEVENT\_PROC, allows a client to receive notification for X events destined for X windows which are not local to a client. For each non-local X window, the client can specify a different set of X events for which it needs notification. Additionally, an XView object handle is provided as an argument which is returned as a parameter during callback. For xv\_create and xv\_set this attribute takes these three arguments: an XID of a window, an event mask (see <X11/X.h> for details), and an XView object handle. SERVER\_EXTERNAL\_XEVENT\_MASK for xv\_get takes two arguments: an XID of a window, and an XView object handle and returns a mask.

```
Argument 1: unsigned long
Argument 2: unsigned long
Argument 3: Xv_opaque
Default:
           None
Procs:
           create, get, set
Objects:
           Server
Usage:
              xv_set (server, SERVER_EXTERNAL XEVENT_MASK,
                                   RootWindow(dpy, 0),
                                   ButtonPressMask | PropertyChangeMask,
                                   frame,
                               SERVER_EXTERNAL_XEVENT_PROC,
                                   root_event_proc, frame,
                               NULL);
```

6.11, SERVER\_EXTERNAL\_XEVENT\_PROC

## SERVER\_EXTERNAL\_XEVENT\_PROC

This attribute, together with attribute SERVER\_EXTERNAL\_XEVENT\_MASK allows a client to receive notification for X events destined for X windows which are not local to the client. A client can register a separate callback procedure for each XView object handle. For xv\_create and xv\_set this attribute takes two arguments. For xv\_get it takes one argument: an XView object handle and returns a function name. A NULL first argument temporarily disables callbacks.

```
Argument 1: void (*callback proc)()
Argument 2: Xv_opaque
Default:
           None
Procs:
            create, get, set
Objects
            Server
Usage:
              xv set (server,
                         SERVER EXTERNAL XEVENT MASK,
                                   RootWindow(dpy, 0),
                                   ButtonPressMask | PropertyChangeMask,
                                   frame,
                         SERVER EXTERNAL XEVENT PROC,
                                   root_event_proc, frame,
                         NULL);
Callback:
               void
               callback_proc (server, display, xevent, handle)
                 Xv server server;
                            *display;
                 Display
                 XEvent
                            *xevent;
                 Xv_opaque
                             handle;
See Also:
            6.11, SERVER_EXTERNAL_XEVENT_MASK
```

### SERVER IMAGE BITMAP FILE

Specifies a file containing the X11 bitmap from which the server image is created.

Argument: char \*
Default: None
Procs: create
Objects: Server
See Also: 15.4.1

### SERVER IMAGE BITS

Specifies the SunView pixrect image bits for the server image. Use SERVER\_IMAGE\_X\_BITS for standard X11 bitmaps.

Argument: short \*
Default: Uninitialized
Procs: create, get, set
Objects: Server\_image

See Also: 15.4.1

## SERVER\_IMAGE\_CMS

Specifies the colormap segment to be used in converting the server image data (which are logical colormap indices) into pixel values in the pixmap used to draw the server image.

Argument: cms

Default: The default cms for the application

Procs: create, get

Usage:

See Also: 15.4.1

### SERVER IMAGE COLORMAP

Specifies the name of the colormap segment to be used in converting the server image data (which are logical colormap indices) into pixel values in the pixmap used to draw the server image.

This is basically a backwards compatibility attribute, and where possible, SERVER\_IMAGE\_CMS should be used instead.

```
char *
Argument:
Default:
            "xv_default_cms"
Procs:
           get, create
Usage:
              Cms cms;
               Server_image image;
               cms = (Cms)xv_create(NULL, CMS,
                   CMS NAME, "palette",
                   NULL);
               image = (Server_image)xv_create(NULL, SERVER_IMAGE,
                   SERVER_IMAGE_COLORMAP, "palette",
                   . . .
                   NULL);
```

# SERVER\_IMAGE\_DEPTH

Specifies the bit plane depth of the server image.

Argument: int Default: 1

Procs: create, get, set Objects: Server\_image

See Also: 15.4.1

## SERVER\_IMAGE\_PIXMAP

Allows an existing pixmap to be associated with a server image. An xv\_get using this attribute is equivalent to an xv\_get of the xv\_xid of the server image.

Argument: Pixmap Default: None

Procs: create, get, set Objects: Server image

See Also: 15.4.1

### SERVER IMAGE SAVE PIXMAP

Allows the application to specify that the old pixmap must not be destroyed if a new pixmap is created as the result of changing any server image attributes or assigning a new pixmap directly. You should retain a handle to the old pixmap first.

Argument: Bool Default: FALSE

Procs: create,get,set Objects: Server\_image

See Also: 15.4.1

## SERVER\_IMAGE\_X\_BITS

Specifies the bits to use in a server image. Bits are stored in an array of char.

Argument: char \*
Default: None

Procs: create, set
Objects: Server\_image

See Also: 15.4.1

#### SERVER NTH SCREEN

Specifies the screen with given number. Returns NULL if screen does not exist.

Argument 1: int
Argument 2: Screen
Default: N/A

Procs: create, get, set

Objects: Server See Also: 15.2.1

## SERVER\_SYNC

Flushes the request buffer and waits for all events and errors to be processed by the server. If the argument is TRUE, then SERVER\_SYNC discards all events on the input queue.

Argument: Bool
Default: N/A
Procs: set
Objects: Server

## SERVER\_SYNC\_AND\_PROCESS\_EVENTS

Same as SERVER\_SYNC, but this processes any events that arrive as a result of the XSync().

Argument: No value Default: None

Procs: create, set Objects: Server See Also: 15.3.3

# TEXTSW\_ACTION\_\*

Appendix C, *Textsw Action Attributes*, describes the textsw action attributes. These attributes are only valid for use with a textsw notify procedure.

### **TEXTSW AGAIN RECORDING**

If FALSE, changes to the textsw are not repeated when the user invokes AGAIN. Disabling reduces memory overhead.

Argument: Bool Default: TRUE

Procs: create, get, set

Objects: Textsw

#### **TEXTSW AUTO INDENT**

If TRUE, automatically indents a new line to match the previous line.

Argument: Bool
Default: FALSE

Procs: create, get, set

Objects: Textsw

### **TEXTSW AUTO SCROLL BY**

Specifies the number of lines to scroll when type-in moves insert point below the view.

Argument: int Default: 1

Procs: create, get, set

Objects: Textsw

## TEXTSW\_BLINK\_CARET

Determines whether the caret blinks (for better performance don't blink).

Argument: Bool Default: FALSE

Procs: create, get, set

Objects: Textsw

## **TEXTSW BROWSING**

If TRUE, prevents editing of displayed text. If another file is loaded in, browsing stays on.

Argument: Bool Default: FALSE

Procs: create, get, set

Objects: Textsw

### **TEXTSW CHECKPOINT FREQUENCY**

Specifies the number of edits between checkpoints. Set to 0 to disable checkpointing.

Argument: int Default: 0

Procs: create, get, set

Objects: Textsw

## TEXTSW\_CLIENT\_DATA

Specifies the pointer to arbitrary client data.

Argument: Xv\_opaque

Default: NULL

Procs: create, get, set

Objects: Textsw

## **TEXTSW CONFIRM OVERWRITE**

Specifies confirmation of any request to write to an existing file.

Argument: Bool Default: TRUE

Procs: create, get, set

Objects: Textsw

### **TEXTSW CONTENTS**

Specifies the text for a subwindow. xv\_get needs additional parameters (see Chapter 8, *Text Subwindows*, in *XView Programming Manual*).

Argument: char \*
Default: NULL

Procs: create, get, set

Objects: Textsw See Also: 8.6.2

## TEXTSW\_CONTROL\_CHARS\_USE\_FONT

If FALSE, control characters always display as an up arrow followed by a character instead of whatever glyph is in the current font.

Argument: Bool
Default: FALSE

Procs: create, get, set

Objects: Textsw

## TEXTSW\_DESTROY\_VIEW

The current view will be destroyed.

Argument: No value

#### **TEXTSW DISABLE CD**

Stops textsw from changing current working directory and grays out associated items in the menu.

Argument: Bool
Default: FALSE

Procs: create, get, set

Objects: Textsw

## **TEXTSW DISABLE LOAD**

Prevents files from being loaded into the textsw and grays out the associated items in the menu.

Argument: Bool
Default: FALSE

Procs: create, get, set

Objects: Textsw

## TEXTSW\_EDIT\_COUNT

Monotonically increments count of the number of edits made to the textsw.

Argument: int
Procs: get
Objects: Textsw

## **TEXTSW EXTRAS CMD MENU**

Returns the Extras submenu of the TEXT PANE menu for the textsw.

Return Type: Menu Procs: get Objects: Textsw

## **TEXTSW FILE**

For xv\_create and xv\_set, specifies the name of the file to load; for xv\_get, returns the name of the file loaded or NULL if no file was loaded.

Argument: char \*
Default: NULL

Procs: create, get, set

Objects: Textsw See Also: 8.4.1

## **TEXTSW FILE CONTENTS**

Initializes the text subwindow contents from a file, yet still edits the contents in memory as if specified using <code>TEXTSW\_FILE</code>.

Argument: char \*
Default: NULL

Procs: create, set
Objects: Textsw
See Also: 8.6.1

## TEXTSW\_FIRST

Specifies the zero-based index of first displayed character.

Argument: int

Procs: create, get, set

Objects: Textsw See Also: 8.4.1

### **TEXTSW FIRST LINE**

Specifies the zero-based index of first displayed line.

Return Type: int Procs: get Objects: Textsw See Also: 8.7.2

# TEXTSW\_FONT

Specifies the font to use in a text subwindow.

Argument: Xv Font

Procs: create, get, set

Objects: Textsw See Also: 8.1

### TEXTSW\_HISTORY\_LIMIT

Specifies the number of user action sequences that can be undone.

Argument: int Default: 50

Procs: create, get, set

Objects: Textsw

### **TEXTSW IGNORE LIMIT**

Specifies the number of edits textsw allows before vetoing destroy. Valid values are 0, which means the destroy will be vetoed if there have been any edits, and TEXTSW\_ INFINITY, which means the destroy will never be vetoed. Vetoing a destroy means a confirm notice is displayed when the textsw is about to be destroyed. This veto confirm message is displayed only if the ignore limit is set to 0. A textsw is destroyed when the textsw or its enclosing frame is the object of an xv\_destroy() call, which occurs when the application is quit from the Window Manager menu.

Argument: int Default: 0

Procs: create, get, set

Objects: Textsw

#### TEXTSW\_INSERT\_FROM\_FILE

Inserts the contents of a file into a text subwindow at the current insertion point.

Argument: char \*
Default: None

Procs: set, create
Objects: Textsw
See Also: 8.6.3

### **TEXTSW INSERT MAKES VISIBLE**

Controls whether insertion causes repositioning to make inserted text visible. Possible values are TEXTSW\_ALWAYS OF TEXTSW\_ IF\_AUTO\_SCROLL.

Argument: Textsw\_enum
Default: TEXTSW\_ALWAYS
Procs: create, get, set

Objects: Textsw See Also: 8.7.4.2

### **TEXTSW INSERTION POINT**

Specifies the index of the current insertion point.

Argument: Textsw\_index

Default: None

Procs: create, get, set

Objects: Textsw See Also: 8.4.3.1

## TEXTSW\_LENGTH

Specifies the length of the textsw's contents.

Argument: int
Procs: get
Objects: Textsw
See Also: 8.3

### TEXTSW\_LINE\_BREAK\_ACTION

Determines how the textsw treats file lines that are too big to fit on one display line. TEXTSW\_CLIP clips the line when it gets too long to fit; you don't see any additional characters typed on the line when the line exceeds the width of the textsw. TEXTSW\_WRAP\_CHAR wraps the line around so the part of the line that exceeds the width of the textsw is displayed on the next line(s). Textsw does not insert a CR. It just displays it as if a CR were there. If this happens in the middle of the word, the textsw will display the line as if a CR were inserted in the middle of the word. TEXTSW\_WRAP\_WORD wraps at the word level, thus, it will not break a word up to wrap around. It will figure out where the word starts and display as if a CR were inserted before the word.

Argument: Textsw enum

Valid Values: {TEXTSW\_CLIP, TEXTSW\_WRAP\_AT\_CHAR, TEXTSW\_WRAP\_AT\_WORD}

Default: TEXTSW\_WRAP\_AT\_WORD Procs: create, get, set

Objects: Textsw See Also: 8.7.1

### **TEXTSW LOWER CONTEXT**

Specifies the minimum number of lines to maintain between insertion point and bottom of view. A value of -1 turns auto scrolling off.

Argument: int Default: 0

Procs: create, get, set

Objects: Textsw

#### **TEXTSW MEMORY MAXIMUM**

Specifies how much memory to use when not editing files (e.g., editing in memory). This attribute only takes effect at create time or after the window is reset with textsw\_reset. The lower bound is 1K bytes, which is silently enforced.

Argument: int
Default: 20000

Procs: create, get, set

Objects: Textsw See Also: 8.4.8

## TEXTSW\_MODIFIED

Specifies whether the textsw has been modified.

Argument: Bool
Procs: get
Objects: Textsw
See Also: 8.4.1

### TEXTSW\_MULTI\_CLICK\_SPACE

Specifies the maximum number of pixels between successive mouse clicks to still have the clicks considered a multi-click.

Argument: int
Default: 4

Procs: create, get, set

Objects: Textsw

## TEXTSW\_MULTI\_CLICK\_TIMEOUT

Specifies the maximum number of milliseconds between successive mouse clicks to still have the clicks considered a multi-click.

Argument: int Default: 390

Procs: create, get, set

Objects: Textsw

## TEXTSW\_NOTIFY\_PROC

Names a notify procedure.

Argument: void (\*notify\_proc) ()
Default: NULL

Procs: create, set Objects: Textsw

Callback:

void

notify\_proc(textsw, avlist)
 Textsw textsw
Attr avlist avlist

Notify procedure installed by application using TEXTSW\_NOTIFY\_PROC.

See Also: 8.12

## TEXTSW\_READ\_ONLY

If TRUE, prevents editing of the displayed text. If another file is loaded in, read-only status is turned off again.

Argument: Bool
Default: FALSE

Procs: create, get, set

Objects: Textsw

## TEXTSW\_STATUS

If set, specifies the address of a variable of type Textsw\_status. A value that reflects what happened during the call to xv\_create is then written into it. Note that this attribute must appear in the attribute list before the operation whose status you want to determine.

Argument: Textsw\_status \*

Default: None
Procs: create
Objects: Textsw
See Also: 8.2

## TEXTSW\_STORE\_CHANGES\_FILE

Controls whether the *target* filename given to textsw\_store() to save the current contents to a file changes the name of the file being edited (TEXTSW\_FILE).

Argument: Bool Default: TRUE

Procs: create, set
Objects: Textsw
See Also: 8.5.1

## TEXTSW\_SUBMENU\_EDIT

Returns the submenu associated with the text pane menu Edit submenu.

Argument: Menu Procs: get Objects: Textsw

## TEXTSW\_SUBMENU\_FILE

Returns the submenu associated with the text pane menu File submenu.

Argument: Menu Procs: get Objects: Textsw

### **TEXTSW SUBMENU FIND**

Returns the submenu associated with the text pane menu Find submenu.

Argument: Menu Procs: get Objects: Textsw

## TEXTSW\_SUBMENU\_VIEW

Returns the submenu associated with the text pane menu View submenu.

Argument: Menu Procs: get Objects: Textsw

## TEXTSW\_UPPER\_CONTEXT

Specifies the minimum number of lines to maintain between the start of the selection and top of view. A value of -1 means defeat the normal actions.

Argument: int Default: 2

Procs: create, get, set

Objects: Textsw

#### TTY ARGV

The command, specified as an argument vector, that the tty subwindow executes. Using the value <code>TTY\_ARGV\_DO\_NOT\_FORK</code> lets a user start a tty subwindow without forking off a shell.

Argument: char\*\*
Default: None
Procs: create

Procs: create, set
Objects: Textsw
See Also: 9.4, 9.1

#### TTY CONSOLE

If TRUE, tty subwindow grabs console output.

Argument: Bool
Default: FALSE

Procs: set, create

Objects: Tty

## TTY\_PAGE\_MODE

If TRUE, output will stop after each page.

Argument: Bool
Default: FALSE

Procs: create, get, set

Objects: Tty

## TTY PID

The process ID of the program being run in the tty subwindow.

Argument: int Default: None

Procs: create, get, set

Objects: Tty See Also: 9.3

## TTY\_QUIT\_ON\_CHILD\_DEATH

If TRUE, window\_done is called on the parent frame of the tty window when its child terminates.

Argument: Bool
Default: FALSE

Procs: set, create

Objects: Tty See Also: 9.3

## TTY\_TTY\_FD

Gets the file descriptor of the pseudo-tty associated with the tty subwindow.

Argument: int Procs: get Objects: Tty See Also: 9.4

## WIN ALARM

Rings the bell for that window.

Argument: No value Default: off

Procs: set, create
Objects: Xv\_Window
See Also: WIN\_ALARM\_DATA

### WIN ALARM DATA

Gets the number of flashes and number of beeps used as alarm. (Currently always returns the same value.)

Argument: Xv\_opaque
Default: 1 beep, 1 flash

Procs: get

Objects: Xv\_Window See Also: WIN\_ALARM

## WIN\_BACKGROUND\_COLOR

Specifies the background color of a window as an index into the colormap segment associated with the window.

Argument: int Default: 0

Procs: create, get, set
Objects: Xv Window

See Also: 4.7, 21.3.1.1, WIN\_CMS, WIN\_FOREGROUND\_COLOR

## WIN BACKGROUND PIXMAP

Specifies the background pixmap of a window.

Argument: Pixmap Default: NULL

Procs: create, get, set
Objects: Xv\_Window

## WIN BELOW

Causes the window to be positioned below the sibling window given as the value. Restricted to windows with the same immediate parent (i.e., subwindows). Does not affect the xv\_x of the window.

Argument: Xv\_Window

Default: N/A

Procs: set, create
Objects: Xv\_Window

## WIN BIT GRAVITY

Sets the Xlib-specific "bit gravity" on the underlying X window associated with the object. See  $\langle XII/X.h \rangle$  for a list of legal values.

Argument: int

Default: NorthWestGravity

Procs: create, get Objects: Xv\_Window

See Also: 5.3, CANVAS\_FIXED\_IMAGE, CANVAS\_RESIZE\_PROC

## WIN BORDER

Controls whether a window has a border.

Argument: Bool Default: TRUE

Procs: create, get, set
Objects: Xv\_Window

### WIN\_CLIENT\_DATA

Specifies an arbitrary value to be attached to a window.

Argument: caddr\_t
Default: None

Procs: create, get, set
Objects: Xv\_Window

See Also: 7.19.1, XV\_KEY\_DATA

### WIN\_CMD\_LINE

Lets an application set the command-line options that can be used to (re)start it. The options passed, in addition to XView options are stored on a property called WM\_COMMAND on the frame window. (The program *xprop* can be used to display a window's properties). Only one base frame window of the application needs to have this property set. This property is read possibly by a session manager to restart clients. Setting this attribute to -1 prevents any command-line option information from being saved on the frame. If there are two or more base frames in the application, the second and subsequent base frames should set their WIN\_CMD\_LINE attributes to -1 if they want to avoid multiple invocations of the same application by the session manager.

The string passed is copied and cached on the frame.

**Warning**: Usage of this attribute will make the application non-ICCCM compliant. Use FRAME\_WM\_COMMAND\_ARGC\_ARGV instead. Intermixing the usage of WIN\_CMD\_LINE and FRAME\_WM\_COMMAND\_\* attributes has unpredictable results.

Argument: char \*
Default: None

Procs: create, get, set
Objects: Xv Window

See Also: FRAME\_WM\_COMMAND\_ARGC\_ARGV, FRAME\_WM\_COMMAND\_ARGC,

FRAME WM COMMAND ARGV, FRAME WM COMMAND STRINGS, Chapter 12, Interclient

Communication, in Xlib Programming Manual.

## WIN\_CMS

Window-based objects use colormap segments to get their colors. These objects get a default colormap segment when they are created, but you can assign a new one using this attribute.

Argument: Cms

Default: Depends on WIN\_INHERIT\_COLORS, typically inherits parent's cms

Procs: create, get, set

Only use create and get for a FILE\_CHOOSER.

Objects: Xv\_Window

See Also: 21.5, 21.2.2, 21.1, win\_foreground\_color, win\_background\_color

### WIN CMS DATA

This attribute is obsolete; where possible, the Cms package should be used. It specifies the data for the colormap segment associated with the window. The data is written into the currently allocated colormap segment. If a new segment is desired, set it using WIN\_CMS\_NAME first.

Argument: Xv\_cmsdata \*

Default: None

Procs: create, get, set
Objects: Xv\_Window

## WIN\_CMS\_NAME

This attribute is obsolete; where possible, the Cms package should be used. Specifies the colormap segment to be associated with the window.

Argument: char \*
Default: None

Procs: create, get, set
Objects: Xv Window

See Also: 21.2.2

## WIN\_COLLAPSE\_EXPOSURES

Collapses contiguous multiple Exposure (and GraphicsExpose) events destined for the same window that are grouped by the count field in the X Expose event.

Argument: Bool Default: TRUE

Procs: create, get, set
Objects: Xv Window

See Also: 5.3

### WIN COLUMN GAP

Specifies the gap between columns in the window.

Argument: int Default: 0

Procs: create, get, set
Objects: Xv\_Window

### WIN COLUMN WIDTH

Specifies the width of a column in the window.

Argument: int

Default: Font's default width Procs: create, get, set Objects: Xv Window

## WIN\_COLUMNS

Specifies the window's width (including left and right margins) in columns relative to the width of the window's font. WIN\_COLUMNS is not a valid xv\_create() attribute for a Textsw. Issue a separate xv\_set() call after the xv\_create() in order to set this attribute on a Textsw.

Argument: int

Default: Varies based on font, typically 80 columns

Procs: create, get, set
Objects: Xv\_Window

### WIN CONSUME EVENT

Specifies that the window will accept an event of type specified. The event is appended to the current input mask.

Argument: Event code (defined in <*xview/win input.h>*)

Default: Varies from package to package

Procs: create, get, set
Objects: Xv Window

See Also: 6.3.2, 5.7.1, WIN\_CONSUME\_X\_EVENT\_MASK,

WIN\_CONSUME\_EVENTS, WIN\_IGNORE\_EVENT, WIN\_IGNORE\_EVENTS,

WIN\_X\_EVENT\_MASK

# WIN\_CONSUME\_EVENTS

Specifies a NULL-terminated list of event types that this window accepts. The event is appended to the current input mask.

Argument: List of XView events

Default: Varies from package to package

Procs: create, set
Objects: Xv\_Window

See Also: 6.3.2, WIN\_CONSUME\_X\_EVENT\_MASK, WIN\_CONSUME\_EVENT,

WIN\_IGNORE\_EVENT, WIN\_IGNORE\_EVENTS, WIN\_X\_EVENT\_MASK

## WIN\_CONSUME\_X\_EVENT\_MASK

The input mask is specified using X event masks found in  $\langle XII/X.h \rangle$ . The event is appended to the current input mask.

Argument: unsigned long

Default: Varies from package to package

Procs: create, get, set
Objects: Xv Window

See Also: 6.3.1, WIN\_CONSUME\_EVENT, WIN\_CONSUME\_X\_EVENTS, WIN\_IGNORE\_EVENT,

WIN\_IGNORE\_EVENTS, WIN\_X\_EVENT\_MASK

## WIN CURSOR

Specifies the window's cursor. You must supply the handle of an XView window as the parent parameter when getting WIN\_CURSOR. Getting WIN\_CURSOR on the root window returns NULL.

Argument: Xv\_Cursor

Default: Default X server cursor Procs: create, get, set Objects: Xv\_Window

Usage:

default\_cursor = (Xv\_cursor)xv\_get(paint\_win, WIN\_CURSOR);
xv\_set(paint\_win, WIN\_CURSOR, default\_cursor, NULL);

### WIN DEPTH

This attribute is obsolete. Use XV\_DEPTH instead. Specifies the pixel depth of the window.

Argument: int

Default: Function of the screen

Procs: create, get
Objects: Xv\_Window
See Also: 21.8, 2.4.2

### WIN DYNAMIC VISUAL

This attribute is obsolete. Use the attribute XV\_VISUAL to specify the visual used in the creation of the window or colormap segment.

Argument: Bool
Default: FALSE
Procs: create
Objects: Xv\_Window

### WIN\_EVENT\_PROC

Specifies a callback procedure where window events are delivered.

Argument: void (\*event\_proc)()

Default: None

Procs: create, get, set
Objects: Xv\_Window

Callback:

void

event\_proc(window, event, arg)
Xv\_Window window;
Event \*event;
Notify\_arg arg;

See Also: Chapter 20, *The Notifier*, in *XView Programming Manual*.

## WIN\_FIT\_HEIGHT

Causes the window to shrink or expand its height according to the window's contents leaving a margin specified by the value given. Typically used with panels to fit panel items.

Argument: int.

Default: Depends on window size Procs: create, get, set Objects: Xv Window

See Also: window\_fit() macro in Section 3, Procedures and Macros.

### WIN FIT WIDTH

Causes the window to shrink or expand its width according to the window's contents leaving a margin specified by the value given.

Argument: int

Default: Depends on window size Procs: create, get, set

Objects: Xv\_Window

See Also window\_fit() macro in Section 3, Procedures and Macros

### WIN FOREGROUND COLOR

Specifies the foreground color of a window as an index into the colormap segment associated with the window.

Argument: int

Default: size -1 (where size is the number of colors in the colormap segment associated with

the window)

Procs: create, get, set
Objects: Xv Window

See Also: 4.7, 21.3.1.1, WIN\_CMS, WIN\_BACKGROUND\_COLOR

### WIN\_FRAME

Returns the window's frame.

Return Type: Frame Default: N/A Procs: get

Objects: Xv\_Window

#### WIN FRONT

Indicates that the window should move to the front of the stacking order. Setting this attribute does *not* map the window. Use XV\_SHOW to raise and map a window.

Argument: No value
Procs: create, set
Objects: Xv\_Window

# WIN\_GRAB\_ALL\_INPUT

Specifies that the window will get all events regardless of location of the pointer. Performs a grab of the keyboard and the pointer.

Argument: Bool
Default: FALSE
Procs: set, create
Objects: Xv Window

See Also: 6.6.1.2, FULLSCREEN attributes

## WIN\_HORIZONTAL\_SCROLLBAR

This attribute is obsolete. Use OPENWIN\_HORIZONTAL\_SCROLLBAR instead. It is a handle to the horizontal scrollbar for that window.

Argument: Scrollbar

Default: NULL

Procs: create, get, set Objects: Xv Window

### WIN IGNORE EVENT

Specifies that the window will not receive this event. (Certain events cannot be ignored.)

Argument: XView event code (see <*xview/win input.h>*)

Default: None

Procs: create, set
Objects: Xv\_Window

See Also: 6.3.2, win consume event, win consume x event mask,

WIN\_CONSUME\_EVENTS, WIN\_IGNORE\_EVENTS

### WIN IGNORE EVENTS

Specifies a NULL-terminated list of events that this window will not receive. (Certain events cannot be ignored.)

Argument: List of event codes (see  $\langle xview/win input.h \rangle$ )

Default: None

Procs: set, create
Objects: Xv\_Window

See Also: 6.3.2, win\_consume\_event, win\_consume\_x\_event\_mask,

WIN CONSUME EVENTS, WIN IGNORE EVENT

### WIN IGNORE X EVENT MASK

Prevents the specified event masks from being delivered to the event handler. The input mask is specified using X event masks found in  $\langle X11/X.h \rangle$ .

Argument: unsigned long

Default: Varies from package to package

Procs: create, get, set
Objects: Xv\_Window

See Also: 6.3.1, WIN CONSUME X EVENT MASK, WIN EVENT PROC,

WIN\_IGNORE\_EVENT, WIN\_IGNORE\_EVENTS, WIN\_X\_EVENT\_MASK

### WIN INHERIT COLORS

This attribute specifies whether the window should inherit the colors used by its parent. If TRUE, the window will inherit the WIN\_CMS, XV\_VISUAL, WIN\_FOREGROUND\_COLOR, and WIN\_BACKGROUND\_COLOR attributes of its parent. If FALSE, it will use the defaults for all of these attributes.

Argument: Bool Default: TRUE

Procs: create, get, set

Objects: Xv\_Window

## WIN INPUT\_MASK

Specifies the window's input mask. This overwrites the current mask.

Argument: Inputmask \*

Default: Varies from package to package

Procs: create, get, set
Objects: Xv Window

See Also: 6.8

### WIN INPUT ONLY

Specifies that a window is an input only window; although it has other window properties, it cannot be drawn into.

Argument: No value

Default: Input/Ouptut Window

Procs: create
Objects: Xv\_Window

### WIN\_IS\_CLIENT\_PANE

When used with xv\_create(), the attribute has no value; using the attribute sets it to TRUE. When used, the window is considered to be an OPEN LOOK GUI application-specific pane which can override resources, such as fonts. Currently, the only packages that support this are text and tty/term.

Argument: Bool Default: FALSE

Procs: create, get Objects: Xv\_Window

### WIN KBD FOCUS

This attribute is for SunView compatibility. For more information, refer to the manual *Converting SunView Applications*.

#### WIN MAP

Indicates whether to map or unmap the window. Setting this attribute to TRUE maps the window without changing the stacking order. This does not imply *raised* (to the top of the window tree). Use XV SHOW to raise and map a window.

Argument: Bool
Default: FALSE

Procs: create, get, set
Objects: Xv Window

See Also: WIN\_FRONT, XV\_SHOW

#### WIN MENU

This attribute is obsolete. The window manager now specifies the window's menu.

# WIN\_MESSAGE\_DATA

Used to access the data portion of a window's client message.

Return Type: char Procs: get Objects: Xv Window

See Also: 6.7.1, WIN\_MESSAGE\_FORMAT, WIN\_MESSAGE\_TYPE

### WIN\_MESSAGE\_FORMAT

Used to access the format portion of a window's client message.

Return Type: unsigned char

Procs: get

Objects: Xv\_Window

See Also: 6.7.1, WIN\_MESSAGE\_DATA, WIN\_MESSAGE\_TYPE

### WIN MESSAGE TYPE

Used to access the type portion of a window's client message.

Return Type: Atom Procs: get

Objects: Xv\_Window

See Also: 6.7.1, WIN\_MESSAGE\_FORMAT, WIN\_MESSAGE\_DATA

### WIN\_MOUSE\_XY

Warps the mouse pointer to the specified position. Returns a static Rect \* on xv\_get.

Argument: int, int
Default: N/A

Procs: create, get, set
Objects: Xv\_Window

See Also: 13.3

## WIN NO CLIPPING

This attribute is for SunView compatibility. For more information, refer to the manual *Converting SunView Applications*.

### WIN PARENT

Specifies the window's parent in the window tree. This attribute effectively reparents a window on set.

Argument: Xv\_Window

Default: None

Procs: create, get, set
Objects: Xv\_Window

## WIN PERCENT HEIGHT

This attribute is for SunView compatibility. For more information, refer to the manual *Converting SunView Applications*.

## WIN\_PERCENT\_WIDTH

This attribute is for SunView compatibility. For more information, refer to the manual *Converting SunView Applications*.

## WIN\_RECT

Specifies the bounding box of a window. Returns a static Rect on xv\_get.

Argument: Rect \*
Default: NULL

Procs: create, get, set
Objects: Xv\_Window

### WIN\_RETAINED

Hint to the server to maintain backing store for this window. The server may not honor this request.

Argument: Bool
Default: FALSE

Procs: create, get, set
Objects: Xv Window

See Also: 5.5

## WIN\_RIGHT\_OF

Causes a sibling window to be laid out just to the right of the window given as the value. Restricted to windows that share the same immediate parent. Does not set XV\_Y.

Argument: Xv\_Window
Default: Arbitrary
Procs: create,set
Objects: Xv\_Window
See Also: win\_Below

### WIN ROW GAP

Specifies the gap between rows in the window.

Argument: int Default: 0

Procs: create, get, set
Objects: Xv\_Window

# WIN\_ROW\_HEIGHT

Specifies the height of a row in the window.

Argument: int

Default: Font's default height Procs: create, get, set Objects: Xv\_Window

## WIN\_ROWS

Specifies the window's height (including top and bottom margins) in rows. WIN\_ROWS is not a valid xv\_create() attribute for a Textsw. Issue a separate xv\_set() call after the xv\_create() in order to set this attribute on a Textsw.

Argument: int Default: 34

Procs: create, get, set
Objects: Xv\_Window

## WIN\_SAVE\_UNDER

Provides a hint to the server about whether or not the screen area beneath a window should be saved while the window, such as a pop-up menu, is mapped. This is not the same as WIN\_RETAINED.

Argument: Bool
Default: FALSE
Procs: set

Objects: Xv\_Window

### WIN\_SCREEN\_RECT

Returns the bounding box of the screen containing the window. Data points to per-process static storage.

Argument: Rect \*

Default: Screen dependent

Procs: get

Objects: Xv\_Window

## WIN\_SET\_FOCUS

Sets the input focus to this window, if possible. The X protocol restricts unmapped windows from holding the input focus. The window must select for KBD\_USE and KBD\_DONE events.

Argument: No value Default: None

Procs: create,set Objects: Xv\_Window

### WIN\_SOFT\_FNKEY\_LABELS

Assigns labels for the soft function keys. The value for the WIN\_SOFT\_FNKEY\_LABELS is a string of 12 labels separated by newline characters "\n".

Argument: char \* Procs: get,set

Usage:

xv\_set(canvas\_paint\_window(canvas),
WIN SOFT FNKEY LABELS."Red

WIN\_SOFT\_FNKEY\_LABELS, "Red0reen0lue0aroon Orchid0iolet0agenta0oral0urquoise

Yellow0rick0lack0,

WIN\_EVENT\_PROC, my\_Event\_proc,

NULL);

In the above example, whenever the canvas gets the input focus, the soft function key labels will be updated to "Red Green Blue ...". To display the soft function key panel, se-

lect the Function Keys item from the Workspace Utilities menu.

See Also: 6.12.1

### WIN\_TOP\_LEVEL

Returns whether the window is the child of another window or is a frame.

Return Type: Bool Default: N/A Procs: get

Objects: Xv\_Window

## WIN\_TOP\_LEVEL\_NO\_DECOR

Controls whether this window is or is not controlled by the window manager. (This controls the OverrideRedirect flag.)

Argument: Bool
Default: FALSE

Procs: create,get,set
Objects: Xv Window

See Also: 4.10

### WIN TRANSPARENT

Specifies that the window's background pixmap should be be transparent (set to none). For more information, on the background pixmap refer to Chapter 4, *Frames*, of the *XView Programming Manual*.

Argument: No value
Default: Not transparent
Procs: create
Objects: Xv\_Window

### WIN VERTICAL SCROLLBAR

This attribute is obsolete. Use OPENWIN\_VERTICAL\_SCROLLBAR instead. Specifies that scrollbar orientation is vertical.

Argument: Scrollbar

Default: None

Procs: create, get, set
Objects: Xv\_Window

### WIN WINDOW GRAVITY

Defines how the window should be repositioned if its parent is resized. See  $\langle XII/X.h \rangle$  for legal values.

Argument: int

Default: NorthWestGravity
Procs: create, get, set

Objects: Xv\_Window

See Also: 5.3, WIN\_BIT\_GRAVITY

### WIN X COLOR INDICES

Translates the logical indices of the window's colormap segment (from 0 to size-1) into the actual indices into the colormap used by the window.

Argument: unsigned long \*

Procs: get

Objects: Xv\_Window See Also: 21.3.0.1

### WIN\_X\_EVENT\_MASK

Expects an X event mask. Acts in the same manner as WIN\_CONSUME\_X\_EVENT\_MASK; but instead of appending to the current input mask, replaces it with a new mask.

Argument: unsigned long

Default: Varies from package to package

Procs: create, get, set

See Also: WIN\_CONSUME\_EVENTS, WIN\_CONSUME\_X\_EVENT\_MASK

## XV\_APP\_NAME

Sets the string to be used by XView as the application's name. (Currently this is only for the help package). This also allows for more than one help file while still displaying the same name in the spot help header window.

### XV AUTO CREATE

Specifies whether to create an object not found by xv\_find().

Argument: Bool
Default: TRUE
Procs: find

Objects: Cms, Font, Menu\_item

See Also: 25.9.2

### XV BOTTOM MARGIN

Specifies the margin at the bottom of an object.

Argument: int

Default: Varies with object Procs: create, get, set

### XV DEPTH

Specifies the pixel depth of the object.

Argument: int

Default: Function of the screen

Procs: create, get
Objects: Xv\_Window

### XV DISPLAY

Returns the X Display data structure. The structure returned is maintained by the toolkit and should not be freed.

Argument: Display \*

Default: Display structure for specified object

Procs: get

Objects: All Drawable objects and its subcalsses

See Also: 15.1

## XV\_ERROR\_PROC

The application's XView error handler is called as a result of xv\_error() being called.

```
Argument: int (*error_proc)()
```

Default: None
Procs: xv\_init
Objects: N/A

Callback:

int
error\_proc(object, avlist)
 Xv\_object object;

Attr\_avlist avlist;
See Also: 24.2, XV X ERROR PROC

# XV\_FOCUS\_ELEMENT

Set focus on the first (0) or last (-1) element in the pane.

Argument: int Valid Values: {0, -1} Procs: set

Objects: Xv\_Window

### XV FONT

Specifies an object's font. Use only with xv\_create() if you are setting a panel's font.

Argument: Xv\_Font

Default: lucida medium Procs: create, get, set

Only use create and get for a FILE\_CHOOSER.

Object: Generally, all

## XV\_HEIGHT

Specifies the height of an object in pixels.

Argument: int Default: N/A

Defaults to a pre-determined number of rows and columns for a FILE CHOOSER object.

Should not be set at create time for a File Chooser.

Procs: create, get, set

Objects: All See Also: 15.4

### XV HELP DATA

Specifies the help string used by the help package to display on-line help. The text string has the form file:keyword. The help package looks for the key keyword in the file \$HELPPATH/file.info. In the special case for a Textsw, set XV\_HELP\_DATA on the Textsw's view which you can get with the following call:

xv\_get(textsw, OPENWIN\_NTH\_VIEW, NULL);

Argument: char \*

Default: No help available notice Procs: create, get, set

Objects: All See Also: 23.1

## XV\_INIT\_ARGC\_PTR\_ARGV

Interprets command-line args. Strips generic toolkit command-line arguments out of argv and decrements argc accordingly.

```
Argument 1: int. *
Argument 2: char **
Default:
            None
Procs:
            xv init
Objects:
            N/A
Usage:
               main(argc, argv
                   int argc;
                   char **argv;
                {
                   server = xv_init (XV_INIT_ARGC_PTR_ARGV,
                                         &argc, argv, NULL);
                }
```

See Also: 2.6.1, XV\_INIT\_ARGS

### XV\_INIT\_ARGS

Interprets command-line arguments. Does not strip generic toolkit command-line arguments out of argv.

```
Argument 1:
            int
Argument 2: char **
Default:
            None
Procs:
            xv init
Objects:
            N/A
Usage:
               main(argc, argv
                   int
                           argc;
                   char
                           **arqv;
                {
                   server = xv_init (XV_INIT_ARGS, argc, argv, NULL);
```

See Also: 2.6.1, XV\_INIT\_ARGC\_PTR\_ARGV

## XV\_INSTANCE\_NAME

The attribute XV\_INSTANCE\_NAME is used to associate an instance name with an XView object. The instance name is used to construct the resource name used by the resource manager to perform lookups. The resource name is constructed by concatenating the instance names of all objects in the current object's lineage, starting with the name of the application or whatever was passed in with the *-name* command-line option, ending with the XView attribute name. The XView attribute name remains in lowercase. XV\_INSTANCE\_NAME is normally used with XV\_USE\_DB.

Argument: char \*
Default: NULL
Procs: create, set

## Usage:

Above, assume the name of the application is app, the resource names constructed for lookup of the width and height of the panel are:

```
app.base_frame.panel.xv_width
app.base_frame.panel.xv_height
```

Entries in the resource manager could look like:

```
app.base_frame.panel.xv_width:400
app.base_frame.panel.xv_height:500
```

If these entries were not present in the resource manager, the width and height of the panel would take the default values of 100 and 200, respectively.

See Also: 22.3.2.3, 17.3, XV\_USE\_DB

#### XV KEY DATA

Stores a 32-bit data value on an object. You may set multiple XV\_KEY\_DATA values on objects by using different keys. The key specified should be a unique number (see xv\_unique\_key() in Section 3, *Procedures and Macros*.)

Argument 1: int

Argument 2: XV\_opaque

Default: None

Procs: create, get, set

Objects: All

Usage:

See Also: 7.19.1

### XV\_KEY\_DATA\_REMOVE

Causes the data associated with the specified key to be removed. If an XV\_KEY\_DATA\_REMOVE\_PROC is defined, it will be called.

Argument: int
Default: None
Procs: set
Objects: All

See Also: 7.19.1, XV\_KEY\_DATA, XV\_KEY\_DATA\_REMOVE\_PROC

## XV\_KEY\_DATA\_REMOVE\_PROC

Names the function that is called whenever the object that has key data attached to it is destroyed. This function should free the data associated with the key.

```
Argument 1: int
Argument 2:
            void(*xv kev data remove proc)()
Default:
            None
Procs:
            create, get, set
Objects
            A11
Callback:
               void
               xv_key_data_remove_proc(object, key, data)
                        Xv object
                                       object;
                                       key;
                        int
                        caddr t
                                        data;
```

See Also: 7.19.1

### XV LABEL

Specifies a frame's header label or an icon's label or simply associates a name to an object. XView copies the strings on set.

Argument: char \*
Default: NULL

For a FILE\_CHOOSER, defaults to the string "Open", "Save" or "Save As", depending on the value of the FILE\_CHOOSER\_TYPE attribute. Note that the proper format is

Application: Popupname.

Procs: create, get, set

Objects: All See Also: 4.2.2

#### XV LC BASIC LOCALE

Specifies the basic locale category, which sets the country of the user interface. This XView attribute can only be used in xv\_init(), but can be queried on any XView object which is a subclass of window or server class via xv\_get(). The value that is set using these attributes must be a valid locale name in the system. Use in situations where you want to force a program to operate in a certain locale. For example, if a program only works in French, then the locale attribute can be set so that it cannot be switched to another language.

**Warning**: This attribute should only be used for localization operations.

See Also: 22.1.4, XV\_LOCALE\_DIR, Chapter 22, Internationalization, in XView Programming

Manual.

# XV\_LC\_DISPLAY\_LANG

Specifies the display language locale category, which sets the language in which labels, messages, menu items, and help text are displayed. This XView attribute can only be used in xv\_init(), but can be queried on any XView object which is a subclass of window or server class via xv\_get(). The value that is set using these attributes must be a valid locale name in the system. Use in situations where you want to force a program to operate in a certain locale. For example, if a program only works in French, then the locale attribute can be set so that it cannot be switched to another language.

**Warning**: This attribute should only be used for localization operations.

Argument: char \*
Default: "C"

Procs: xv\_init(), get

See Also: 22.1.4, XV\_LOCALE\_DIR, Chapter 22, Internationalization

## XV\_LC\_INPUT\_LANG

Specifies the input language locale category, which sets the language used for keyboard input. This XView attribute can only be used in xv\_init(), but can be queried on any XView object which is a subclass of window or server class via xv\_get(). The value that is set using these attributes must be a valid locale name in the system. Use in situations where you want to force a program to operate in a certain locale. For example, if a program only works in French, then the locale attribute can be set so that it cannot be switched to another language.

**Warning**: This attribute should only be used for localization operations.

Argument: char \*
Default: "C"

Procs: xv\_init(), get

See Also: 22.1.4, XV\_LOCALE\_DIR, Chapter 22, Internationalization

### XV LC NUMERIC

Specifies the numeric locale category, which defines the language used to format numeric quantities. This XView attribute can only be used in xv\_init(), but can be queried on any XView object which is a subclass of window or server class via xv\_get(). The value that is set using these attributes must be a valid locale name in the system. Use in situations where you want to force a program to operate in a certain locale. For example, if a program only works in French, then the locale attribute can be set so that it cannot be switched to another language.

**Warning**: This attribute should only be used for localization operations.

Argument: char \*
Default: "C"

Procs: xv\_init(), get

See Also: 22.1.4, XV\_LOCALE\_DIR, Chapter 22, Internationalization

### XV LC TIME FORMAT

Specifies the time format locale category, which defines the language used to format time and date. This XView attribute can only be used in xv\_init(), but can be queried on any XView object which is a subclass of window or server class via xv\_get(). The value that is set using these attributes must be a valid locale name in the system. Use in situations where you want to force a program to operate in a certain locale. For example, if a program only works in French, then the locale attribute can be set so that it cannot be switched to another language.

**Warning**: This attribute should only be used for localization operations.

Argument: char \* Default: "C"

Procs: xv\_init(), get

See Also: 22.1.4, XV\_LOCALE\_DIR, Chapter 22, Internationalization

## XV\_LEFT\_MARGIN

Specifies the margin at the left of the object.

Argument: int

Default: Varies with object Procs: create, get, set

### XV LOCALE DIR

This attribute specifies the location of the application's locale specific files. At present, these include the app-defaults and LC\_MESSAGES directories.

The directory structure referenced by XV LOCALE DIR is:

```
<XV_LOCALE_DIR>/<locale>/LC_MESSAGES
<XV LOCALE DIR>/<locale>/app-defaults
```

<locale> is expanded differently depending on which internationalization feature is using XV\_LOCALE DIR.

Argument: char \*

Default: \$OPENWINHOME/lib/locale

Procs: xv\_init()

See Also: 22.3.2.1, 22.2.1.6, 22.1.2.1

#### XV MARGIN

Specifies the offset from the border of this object.

Argument: int

Default: Varies with object Procs: create, get, set

#### XV NAME

Specifies an optional name for an object. In some cases, this attribute is used internally by packages. For instance, the SERVER package sets the display connection name using this attribute.

Argument: char \*

Default: Varies with object Procs: create, get, set

Objects: All See Also: 15.3.1

### XV OWNER

Returns the object's owner. The object returned varies among packages.

Return Type: Xv\_opaque

Procs: get Objects: All

### XV RECT

Specifies the object's bounding box; that is, the smallest rectangle that contains the object. The Rect\* returned points to a per-process static storage and thus should not be freed.

Argument: Rect \*

Default: None. Should not be set at create time for a File Chooser.

Procs: create, get, set
Objects: Window and its subclasses

See Also: 25.2.1

### XV\_RIGHT\_MARGIN

Specifies the margin at the right of the object.

Argument: int

Default: Varies with object Procs: create, get, set

#### XV ROOT

Returns the root window for an object. (Object must be a window based.)

Argument: Xv\_object

Default: Root window for default screen

Procs: get

Objects: Window and its subclasses

### XV SCREEN

Returns the screen object associated with this object.

Argument: Xv\_screen

Default: Values for specified screen

Procs: get

Objects: Window and its subclasses

See Also: 15.2

#### XV SHOW

Causes the object to be displayed or undisplayed. If object is a window, brings object to the top.

Argument: Bool
Default: Varies

For a FILE\_CHOOSER object, it is not recommended to set XV\_SHOW to TRUE at create

time

Procs: create, get, set

Objects: Generic

See Also: 4.3.1, WIN\_MAP, WIN\_FRONT

### XV\_TOP\_MARGIN

Specifies the margin at the top of the object.

Argument: int

Default: Varies with object Procs: create, get, set

#### XV TYPE

Returns the package that belongs to an object.

Argument: Xv\_pkg \*

Default: N/A
Procs: get
Objects: All
See Also: 24.4.2

XView Attributes 167

### XV\_USAGE\_PROC

An application-defined routine that is called when an application is started with the *-help* option. Typically used to print a list of valid command-line options. This routine should not return. Applications that add additional command-line options to those already provided by XView should register an XV\_USAGE\_PROC. From within the XV\_USAGE\_PROC, the application should first print the application defined options and then call xv\_usage() to allow XView to print the default command-line options.

```
Argument:
            void (*xv_usage_proc)()
Default:
            xv usage() (XView defined usage procedure)
Procs:
            xv init
Usage:
               application_usage_proc(name)
               char *name
                   printf("...");
                           xv usage(name);
                           exit(1);
               main()
                   xv_init(... XV_USAGE_PROC,
                                    application usage proc, ...);
               }
Callback:
               void
               usage_proc(application_name)
                   char *application_name
See Also:
            2.6.1
```

#### XV USE DB

The attribute XV\_USE\_DB can be used to specify a set of attributes that are to be searched in the X11 resource manager database. XV\_USE\_DB takes a NULL-terminated list of attribute-value pairs as its values. During program execution, each attribute in this NULL-terminated list of attributes is looked up in the X11 resource manager database. If the attribute is not found in the database, then the value specified in the attribute-value pair is used as the default value.

The list of customizable attributes is shown below:

| CANVAS_HEIGHT              | CANVAS_MIN_PAINT_HEIGHT   |
|----------------------------|---------------------------|
| CANVAS_MIN_PAINT_WIDTH     | CANVAS_WIDTH              |
| PANEL_CHOICE_NCOLS         | PANEL_CHOICE_NROWS        |
| PANEL_DROP_HEIGHT          | PANEL_DROP_WIDTH          |
| PANEL_EXTRA_PAINT_HEIGHT   | PANEL_EXTRA_PAINT_WIDTH   |
| PANEL_GAUGE_WIDTH          | PANEL_ITEM_X              |
| PANEL_ITEM_X_GAP           | PANEL_ITEM_Y              |
| PANEL_ITEM_Y_GAP           | PANEL_JUMP_DELTA          |
| PANEL_LABEL_WIDTH          | PANEL_LABEL_X             |
| PANEL_LABEL_Y              | PANEL_LIST_DISPLAY_ROWS   |
| PANEL_LIST_ROW_HEIGHT      | PANEL_LIST_WIDTH          |
| PANEL_MAX_VALUE            | PANEL_MIN_VALUE           |
| PANEL_NEXT_COL             | PANEL_NEXT_ROW            |
| PANEL_SLIDER_WIDTH         | PANEL_TICKS               |
| PANEL_VALUE_DISPLAY_LENGTH | PANEL_VALUE_DISPLAY_WIDTH |
| PANEL_VALUE_STORED_LENGTH  | PANEL_VALUE_X             |

```
PANEL_VALUE_Y

WIN_COLUMNS WIN_DESIRED_HEIGHT
WIN_DESIRED_WIDTH WIN_ROWS

XV_HEIGHT XV_X XV_Y
```

Argument: NULL-terminated attribute-value list

Procs: create, set

Usage:

In this example, the value of the attributes XV\_WIDTH and XV\_HEIGHT for the frame object is searched in the X11 resource manager database. If not found, XV\_WIDTH and XV\_HEIGHT will take the default values of 100 and 200 respectively. See XV\_INSTANCE\_NAME for information regarding the actual resource name used for the search.

For more detailed information, refer to the *Xlib Programming Manual*. See Also: 22.3.2.2, 17.3, XV\_INSTANCE\_NAME, Chapter 22, *Internationalization* 

#### XV USE LOCALE

This attribute enables the internationalization features in XView. When this attribute is FALSE (default), internationalization features in XView are turned off. All internationalized applications must set this attribute to be TRUE. This attribute is only valid in the xv\_init() function call. The format is as follows:

Argument: Bool
Default: FALSE
Procs: xv init

Usage:

xv\_init(XV\_USE\_LOCALE, TRUE,...);

See Also: 22.1.2

### XV VISUAL

This attribute specifies the exact visual that will be used in the creation of the window or colormap segment. The value is a pointer to a visual structure that one would normally get from XMatchVisualInfo or XGetVisualInfo. This attribute applies only to WINDOW and cms objects.

Argument: Visual \*
Default: Varies with server
Procs: create, get

See Also: 21.8

XView Attributes 169

### XV\_VISUAL\_CLASS

This attribute specifies the class of the visual that will be used in the creation of the window or colormap segment. The value should be one of the following:

> StaticGray GrayScale StaticColor PseudoColor TrueColor DirectColor

If the server that the window is being created with does not support the visual class that is specified by this attribute, the library will use the default visual instead. This attribute applies only to WINDOW and CMS objects.

Argument: int

Default: Varies with server (usually PseudoColor)

Procs: create, get

See Also: 21.8

#### XV WIDTH

Specifies the width of the object in pixels.

Argument: int Default: None

Defaults to a pre-determined number of rows and columns for a FILE\_CHOOSER object.

Should not be set at create time for a File Chooser.

Procs: create, get, set

Objects: Generic See Also: 15.4

#### XV X

Specifies the x position of the object relative to its parent.

Argument: int

Default: Varies with object Procs: create, get, set

See Also: 7.4.2

### XV\_X\_ERROR\_PROC

Specifies the application's Xlib error handler (different from XV\_ERROR\_PROC). This function should return XV\_OK if the error is to be ignored by XView. Return XV\_ERROR if XView is to process the X error and exit.

```
Argument: int (*x\_error\_proc)()
```

Default: None Procs: xv\_init

Callback:

int

x\_error\_proc(display, event)
Display \*display;
XErrorEvent \*event;

See Also: 24.3, XV\_ERROR\_PROC

### XV\_XID

Returns the XID of the specified object such as the pixmap associated with a Server\_image or the X Window associated with a canvas paint window.

 $\begin{array}{ll} \text{Argument:} & \text{int} \\ \text{Default:} & \text{N/A} \\ \text{Procs:} & \text{get} \end{array}$ 

Objects: Drawable and its subclasses

See Also: 16.1

### XV Y

Specifies the y position of the object relative to its parent.

Argument: int

Default: Varies with object Procs: create, get, set

Objects: Generic See Also: 7.4.2

XView Attributes 171

This page intentionally left blank

to preserve original page counts.

This page intentionally left blank

to preserve original page counts.

# Procedures and Macros

This section lists the XView procedures and macros in alphabetical order. For each procedure or macro, an explanation of its use is provided. Following each procedure is a synopsis that includes the procedure's parameters, if there are any. The parameters are described after the synopsis.

# attr\_create\_list()

Takes an attribute-value list and converts it into an array of Attr\_attributes, also known as an Attr\_avlist. ATTRIBUTE\_STANDARD\_SIZE, defined in <a href="mailto:knownattribute-value">knownattribute-value knownattribute-value knownattribute

```
Attr_avlist
attr_create_list(attrs)
```

The return value is used as the value for the attribute ATTR LIST.

### CANVAS\_EACH\_PAINT\_WINDOW()

Macro providing built-in support for iteration across all the paint windows contained in a given canvas. Allows you to perform operations on multiple paint windows for which there are no canvas attributes.

#### CANVAS END EACH

Closes the loop started by CANVAS\_EACH\_PAINT\_WINDOW(). These two macros are meant to be used together.

# cursor\_copy()

Creates and returns a copy of src\_cursor.

# defaults\_exists()

This function returns TRUE if the resource exists in the database via XrmGetResource().

```
Bool
defaults_exists(name, class)
    char *name;
    char *class;
```

### defaults exists()

defaults\_set\_boolean() sets the resource to the value specified.

```
void
defaults_set_boolean(resource, value)
    char *resource;
    Bool value;
```

# defaults\_get\_boolean()

defaults\_get\_boolean() looks up the name-class pair in the resource database and returns TRUE if the value is one of:

- True
- Yes
- On
- Enabled
- Set
- Activated
- 1

It returns FALSE if the value is one of:

- False
- No
- Off
- Disabled
- Reset
- Cleared
- Deactivated
- 0

If the value is none of the previous, a warning message will be displayed and the default value will be returned. If the resource is not found, no error message is printed but the default value is still returned.

```
Bool
defaults_get_boolean(name, class, default_value)
    char *name, *class;
    int default_value;
```

# defaults\_get\_character()

defaults\_get\_character() looks up the name-class pair in the resource database and returns the resulting character value. If the resource is not found, then the default character value is returned

```
char
defaults_get_character(name, class, default_char)
    char *name;
    char *class;
    char default_char;
```

# defaults\_get\_enum()

defaults\_get\_enum() looks up the value associated with name and class and scans the pairs table and returns the associated value. If no match is found, an error is generated and the value associated with the last entry is returned. defaults\_get\_enum() calls defaults\_get\_string() and determines the value returned by calling defaults\_lookup(), passing the returned string as the name parameter.

# defaults\_get\_integer()

defaults\_get\_integer() looks up the name-class pair in the resource database and returns the resulting integer value. If the database does not contain the resource, the default value is returned.

```
int
defaults_get_integer(name, class, default_value)
    char *name;
    char *class;
    int default_value;
```

# defaults\_get\_integer\_check()

defaults\_get\_integer\_check() looks up the name-class pair in the resource database and returns the resulting integer value. If the value in the database is not between the values minimum and maximum (inclusive), an error message is printed and the default value is returned. If the resource is not found, no error message is printed but the default value is returned.

# defaults\_get\_string()

defaults\_get\_string() returns the string value associated with the specified name-class pair in the resource database. If the resource is not found, the default string value is returned. defaults\_get\_string() returns a pointer into a static buffer maintained by the defaults package. Applications should not attempt to free this pointer. This buffer will be overwritten by the next call to the defaults package, so the application should maintain a copy if necessary.

```
char *
defaults_get_string(name, class, default_str)
    char *name;
    char *class;
    char *default_str;
```

# defaults\_init\_db()

This function is called automatically by xv\_init(), so it need not be called by your application. defaults\_init\_db() calls XrmInitialize().

```
void
defaults init db()
```

# defaults\_load\_db()

defaults\_load\_db() loads the database residing in the specified filename or the server database if filename is NULL. The database found in filename is loaded via XrmGetFileDatabase() and is merged into the existing resource database via XrmMergeDatabases().

# defaults\_lookup()

defaults\_lookup() linearly scans the pairs array looking for name. The value associated with name is returned. The pairs array *must* contain a last element with a NULL name and a legal value associated with it. This value is returned if name does not match the name field of any of the elements in the pairs parameter.

```
int
defaults_lookup(name, pairs)
    char     *name;
    Defaults_pairs *pairs;
```

# defaults\_set\_character()

defaults set character() sets the resource to the character value.

```
void
defaults_set_character(resource, character)
    char *resource;
    char character;
```

# defaults\_set\_integer()

```
defaults_set_integer() sets the resource to the value specified.
```

```
void
defaults_set_integer(resource, value)
    char *resource;
    int value;
```

### defaults set string()

```
defaults_set_string() sets the resource to the specified string.
```

```
void
defaults_set_string(resource, string)
    char *resource;
    char *string;
```

# defaults\_store\_db()

```
void
defaults_store_db(filename)
    char *filename;
```

This function writes the database to the specified file via XrmPutFileDatabase(). This must be done in order to ensure that the database is accessible the next time the server is started.

# dnd\_decode\_drop()

This function initiates a drag and drop data transfer using the selection mechanism. The drop event is decoded in three steps: First, the selection defined within the drop event is associated with the selection object passed into dnd\_decode\_drop(); second, the function sends an acknowledgement to the source, informing it that the transaction has been initiated; finally, if the drop-site is valid, the drop-site item that was dropped on is returned. Otherwise, if dnd\_decode\_drop() fails to initiate the drag and drop transaction, XV\_ERROR is returned.

```
Xv_drop_site
dnd_decode_drop(sel_object, drop_event)
    Selection_requestor sel_object;
    Event *drop event;
```

sel\_object is an instantiated selection requestor object. drop\_event is a pointer to the event structure that contains the trigger event. This event is either the semantic event ACTION\_DRAG\_MOVE or ACTION\_DRAG\_COPY, indicating the type of the drag and drop: a move or a copy.

# dnd\_done()

This function is called by the application that is receiving the drop. It is called *after* the drop operation is completed. The function informs the toolkit that the drag and drop operation has been completed.

```
dnd_done(sel_object)
    Selection_requestor sel_object;
```

sel\_object is the Selection\_requestor object that was previously passed into dnd\_decode\_drop().

### dnd\_is\_forwarded()

Allows applications to detect when a drop event has been forwarded from some other drop-site. Generally this happens when the user drops on the window manager's decor window or on an icon with the attribute DROP\_SITE\_DEFAULT set. The corresponding preview/drop event will have the flags field set with the DND\_FORWARDED flag. This is tested for by using dnd\_is\_forwarded(event).

In general, if the application handles previewing, it should check to see if the preview event was forwarded and not invert/highlight the drop site.

```
dnd_is_forwarded(event)
```

### dnd is local()

Returns whether the ACTION\_DRAG\_COPY or ACTION\_DROP\_MOVE event was generated locally within the client.

```
dnd_is_local(event)
```

# dnd\_send\_drop()

This initiates a drag. After the drag and drop object is created, an application calls dnd\_send\_drop(). This changes the cursor to the drag cursor, sends preview events to valid drop-sites and sends the trigger event (if a valid drop-site is dropped on). Trigger events are either ACTION\_DRAG\_COPY OF ACTION\_DRAG\_MOVE.

A drag operation can be aborted by hitting the STOP key, or its equivalent.  $dnd\_send\_drop()$  reverts the drag cursor back to its normal state and returns DND\_ABORTED when it detects the STOP key event. Application code needs to handle the DND\_ABORTED after  $dnd\_send\_drop()$  returns. See < xview/dragdrop.h> for other valid return values.

```
int
dnd_send_drop(object)
    Dnd object;
```

object is a Dnd object that describes the source data (an instance of DRAGDROP).

# event action()

Returns the semantic action from the event structure. For example, when the user selects the SELECT button, it returns ACTION\_SELECT. If there is no action associated with an event, event\_action() returns the value returned by event\_id() for the event. The macro is passed a pointer to an Event structure.

# event\_alt\_is\_down()

Returns TRUE or FALSE, depending on the state of the Alt key. The macro is passed a pointer to an Event structure.

### event button is down()

Returns TRUE or FALSE, depending on the state of mouse buttons. Used in conjunction with: event\_is\_button(), event\_left\_is\_down(), event\_middle\_is\_down(), event\_right\_is\_down(). The macro is passed a pointer to an Event structure.

### event\_ctrl\_is\_down()

Returns TRUE or FALSE, depending on the state of the Control key. Indicates the state of the Control key. The macro is passed a pointer to an Event structure.

### event\_id()

Returns the actual event ID, such as MS\_LEFT to indicate the left mouse button. The macro is passed a pointer to an Event structure. Use of the macro event\_action(), which returns the semantic action, is recommended instead of event\_id().

# event\_is\_ascii()

Returns TRUE or FALSE, depending whether or not the event is an ASCII key. The macro is passed a pointer to an Event structure.

# event\_is\_button()

Returns TRUE or FALSE, depending whether or not the event is a button event. This procedure is used with: event\_button\_is\_down(), event\_left\_is\_down(), event\_middle\_is\_down(), and event\_right\_is\_down(). The macro is passed a pointer to an Event structure.

### event is down()

Returns TRUE or FALSE, depending on the state of a mouse button or keyboard key. The macro is passed a pointer to an Event structure. Also see the macro event\_is\_up().

### event\_is\_iso()

Returns TRUE or FALSE, depending whether a key event is within the ISO character set. The macro is passed a pointer to an Event structure.

### event is key bottom()

Returns TRUE or FALSE, depending whether a key event is within the left function keys. The macro is passed a pointer to an Event structure.

### event is key left()

Returns TRUE or FALSE, depending whether a key event is within the left function keys. This is for function keys on keyboards that are sectioned into four sets of fifteen function keys. The macro is passed a pointer to an Event structure.

# event\_is\_key\_right()

Returns TRUE or FALSE, depending whether a key event is within the right function keys. This is for function keys on keyboards that are sectioned into four sets of fifteen function keys. The macro is passed a pointer to an Event structure.

# event\_is\_key\_top()

Returns TRUE or FALSE, depending whether a key event is within the top function keys. This is for function keys on keyboards that are sectioned into four sets of fifteen function keys. The macro is passed a pointer to an Event structure.

### event\_is\_meta()

Returns TRUE or FALSE, and determines whether event is a Meta key. The macro is passed a pointer to an Event structure.

# event\_is\_string()

Returns TRUE or FALSE, determines if a string is associated with the event. The macro is passed a pointer to an Event structure.

### event\_is\_up()

Returns TRUE or FALSE, depending on the state of the mouse button or keyboard in a particular event. The macro is passed a pointer to an Event structure. Also see the macro event is down().

### event\_left\_is\_down()

Returns TRUE or FALSE, and determines the state of the left mouse button. Used to determine the state of particular buttons for a three button mouse. This procedure is used in conjunction with: event\_button\_is\_down(), event\_is\_button(), event\_middle\_is\_down(), and event\_right\_is\_down(). The macro is passed a pointer to an Event structure.

### event meta is down()

Indicates the state of the Meta key. The macro is passed a pointer to an Event structure.

### event middle is down()

Returns TRUE or FALSE, and determines the state of the middle mouse button. This procedure is used with: event\_button\_is\_down(), event\_is\_button(), event\_left\_is\_down(), and event\_right\_is\_down(). The macro is passed a pointer to an Event structure.

### event\_right\_is\_down()

Returns TRUE or FALSE, and determines the state of the right mouse button. This procedure is used with: event\_button\_is\_down(), event\_is\_button(), event\_left\_is\_down(), and event\_middle\_is\_down(). The macro is passed a pointer to an Event structure.

### event\_shift\_is\_down()

Indicates the state of the Shift key. The macro is passed a pointer to an Event structure.

## event\_string()

Used to determine the string value associated with the event ID. For normal ASCII event codes, event\_string() returns a string value of the key. However, keys, ASCII or not, may be rebound to a string using XRebindKeysym(). The macro is passed a pointer to an Event structure.

# event\_time()

Returns the time field from the event structure. Used to determine the time value associated with the event. The macro is passed a pointer to an Event structure.

### event\_window()

Gets the window in which a particular event took place. The macro is passed a pointer to an Event structure.

# event\_xevent()

Returns a pointer to the X event structure associated with an XView event structure. The macro is passed a pointer to an Event structure.

### event\_xevent\_type()

Returns the type field of the X event structure. The macro is passed a pointer to an Event structure.

# frame\_get\_rect()

Gets the rect of the frame. x,y is the upper-left corner of the window coordinate space. Width and height attempt to include the window manager decoration.

```
void
frame_get_rect(frame, rect)
    Frame frame;
    Rect *rect;
```

# frame\_set\_rect()

Sets the rect of the frame. x,y is the upper-left corner of the window coordinate space. Width and height attempt to include the window manager decoration.

```
void
frame_set_rect(frame, rect)
    Frame frame;
    Rect *rect;
```

### **MENUITEM SPACE**

Used to create a blank menu item.

```
menu_item = xv_create(NULL, MENUITEM_SPACE, NULL);
```

# menu\_return\_item()

Predefined notify procedure which, if given as the value for MENU\_NOTIFY\_PROC, causes the menu\_done\_proc(), if any, to return the handle of the selected item.

### menu\_return\_value()

Predefined notify procedure which, if given as the value for MENU\_NOTIFY\_PROC, causes the menu\_done\_proc(), if any, to return the value of the selected item.

# menu\_show()

Displays the specified menu.

window is the handle of the window over which the menu is displayed. event is the event which causes the menu to come up. The final NULL is required for private usage.

# notice\_prompt()

This is an XView Version 2 compatibility procedure. If you are creating a new notice for XView Version 3, use the NOTICE package. Refer to Chapter 12, *Notices*, in the XView Programming Manual for details. To obtain more information on notice\_prompt(), see Appendix B, The notice\_prompt Function, in the XView Programming Manual.

The function displays the notice and does not return until the user pushes a button or until its trigger or the default action has been seen. It returns a value of NOTICE\_FAILED if notice\_prompt() fails for any reason; otherwise, it is equivalent to the ordinal value of the button which caused the return (i.e., button actually selected or default button if default action triggered return). The client\_window should be the window for which the notice has been generated. This is important for fonts and positioning information. For explicit positioning of the notice, clients should specify NOTICE\_FOCUS\_XY. The event, if not NULL, will be completely filled in at the time the notice\_prompt() returns.

The possible status values that may be returned from this function are:

- The int value passed with every NOTICE\_BUTTON attribute.
- NOTICE\_YES if a button created with NOTICE\_BUTTON\_YES is pushed.
- NOTICE\_NO if a button created with NOTICE\_BUTTON\_NO is pushed.

- NOTICE\_TRIGGERED if a trigger was used.
- NOTICE\_FAILED if the notice failed to pop up.

### notify default wait3()

Predefined function you can register with the Notifier via the notify\_set\_wait3\_func() call. Causes the required housekeeping to be performed on the process identified by pid when it dies. See the wait(2) man page for details of the wait and rusage structures.

```
Notify_value
notify_default_wait3(client, pid, status, rusage)
Notify_client client;
int pid;
int *status;
struct rusage *rusage;
```

# notify\_dispatch()

Provided to allow programs which are not notification-based to run in an event-driven environment. Called regularly from within the application's main loop to allow the Notifier to go once around its internal loop and dispatch any pending events.

```
Notify_error notify_dispatch()
```

# notify\_do\_dispatch()

Enables *implicit dispatching*, in which the Notifier dispatches events from within calls to read(2) or select(2).

```
Notify_error notify_do_dispatch()
```

# notify\_enable\_rpc\_svc()

If you use an RPC server that also needs to work with XView, use the XView function notify\_enable\_rpc\_svc(), and do not call svc\_run(). This function takes an **int** that tells the notifier whether it should handle RPC requests.

Using this aproach, xv\_main\_loop() handles incoming RPC requests; dispatching them just as if svc\_run() had been called.

If notify\_enable\_rpc\_svc is enabled, the Notifier checks svc\_fdset and calls svc\_getreqset() if a descriptor is readable (a request is coming in). Performance is affected by the additional call to svc\_getreqset().

```
void
notify_enable_rpc_svc(bool)
    int bool;
```

# notify\_flush\_pending()

Notifier removes client and flushes requests for it.

```
void
notify_flush_pending(nclient)
    Notify_client nclient;
```

See Also: notify no dispatch().

# notify\_get\_destroy\_func()

```
Notify_func
notify_get_destroy_func(client)
Notify_client client;
```

# notify\_get\_event\_func()

```
Notify_func
notify_get_event_func(client, when)
Notify_client client;
int when;
```

# notify get exception func()

```
Notify_func
notify_get_exception_func(client, fd)
Notify_client client;
int fd;
```

# notify\_get\_input\_func()

```
Notify_func
notify_get_input_func(client, fd)
Notify_client client;
int fd;
```

# notify\_get\_itimer\_func()

```
Notify_func
notify_get_itimer_func(client, which)
Notify_client client;
int which;
```

# notify\_get\_output\_func()

```
Notify_func
notify_get_output_func(client, fd)
Notify_client client;
int fd;
```

# notify\_get\_signal\_func()

# notify\_get\_wait3\_func()

```
Notify_func
notify_get_wait3_func(client, pid)
    Notify_client client;
    int pid;
```

# notify\_interpose\_destroy\_func()

Interposes destroy\_func() in front of client's destroy event handler.

```
Notify_error
notify_interpose_destroy_func(client, destroy_func)
Notify_client client;
Notify func destroy func;
```

client is the handle of the Notifier client in front of which you are interposing.

destroy\_func is a notify function to be called before the client's destroy function.

The format for the destroy function is:

```
Notify_value
destroy_func(client, status)
Notify_client client;
Destroy status status;
```

# notify\_interpose\_event\_func()

Interposes event\_func() in front of client's event handler.

```
Notify_error
notify_interpose_event_func(client, event_func, type)
Notify_client client;
Notify_func event_func;
Notify_event_type type;
```

client is the handle of the Notifier client in front of which you are interposing. event\_func is the notify function to be called before the client's event function. type is either NOTIFY\_SAFE or NOTIFY\_IMMEDIATE. The format for the event function is:

```
Notify_value
event_func(client, event, arg, type)
Notify_client client;
Notify_event event;
Notify_arg arg;
Notify_event_type type;
```

# notify\_interpose\_exception\_func()

Interposes exception func in front of the client's exception handler.

```
Notify_error
notify_interpose_exception_func(client, exception_func,fd)
Notify_client client;
Notify_func exception_func;
int fd;
```

client is the handle of the Notifier client in front of which you are interposing. exception\_func is the notify function to be called before the client's exception function. type is either NOTIFY\_SAFE or NOTIFY\_IMMEDIATE. The format for the exception function is:

```
Notify_value
exception_func(client, fd)
Notify_client client;
int fd;
```

# notify\_interpose\_input\_func()

Interposes input func in front of client's Notifier.

```
Notify_error
notify_interpose_input_func(client, input_func, fd)
    Notify_client client;
    Notify_func input_func;
    int fd;
```

client is the handle of the Notifier client in front of which you are interposing. input\_func is the notify function to be called before the client's input function. The format for the input function is:

```
Notify_value
input_func(client, fd)
    Notify_client client;
    int fd;
```

# notify\_interpose\_itimer\_func()

Interposes the itimer func in front of the client's timeout event handler.

```
Notify_error
notify_interpose_itimer_func(client, itimer_func, which)
Notify_client client;
Notify_func itimer_func;
int which;
```

client is the handle of the Notifier client in front of which you are interposing. itimer\_func is the notify function to be called before the client's timeout handler. which is either ITIMER\_REAL OR ITIMER\_VIRTUAL. The format for the itimer function is:

```
Notify_value
itimer_func(client, which)
Notify_client client;
int which;
```

# notify\_interpose\_output\_func()

Interposes output\_func in front of client's Notifier.

```
Notify_error
notify_interpose_output_func(client, output_func, fd)
    Notify_client client;
    Notify_func output_func;
    int fd;
```

client is the handle of the Notifier client in front of which you are interposing. output\_func is the notify function to be called before the client's output function. The format for the output function is:

```
Notify_value
output_func(client, fd)
    Notify_client client;
    int fd;
```

### notify\_interpose\_signal\_func()

Interposes the signal\_func() in front of the signal event handler.

```
Notify_error
notify_interpose_signal_func(client, signal_func, signal, mode)
   Notify_client client;
   Notify_func signal_func;
   int signal;
   int mode;
```

client is the handle of the Notifier client in front of which you are interposing. signal\_func is the notify function to be called before the client's signal handler. signal is the UNIX software interrupt. mode is either NOTIFY\_ASYNC or NOTIFY\_SYNC. The format for the signal function is:

```
Notify_value
signal_func(client, signal, mode)
Notify_client client;
int signal;
int mode;
```

### notify interpose wait3 func()

Interposes the wait3\_func in front of the Notifier.

```
Notify_error
notify_interpose_wait3_func(client, wait3_func, pid)
Notify_client client;
Notify_func wait3_func;
int pid;
```

client is the handle of the Notifier client in front of which you are interposing. wait3\_func is the notify function to be called before the client's wait3 function. The format for the wait3 function on BSD-based systems is:

```
Notify_value
wait3_func(client, pid, status, rusage)
Notify_client client;
int pid;
```

```
union wait *status;
struct rusage *rusage;
```

The format for the wait3 function on SYSV-based systems is:

```
Notify_value
wait3_func(client, pid, status, rusage)
   Notify_client client;
   int pid;
   int *status;
   struct rusage *rusage;
```

### notify\_itimer\_value()

Returns the current state of an interval timer for client in the structure pointed to by value. The which parameter is either ITIMER\_REAL OR ITIMER\_VIRTUAL.

```
Notify_error
notify_itimer_value(client, which, value)
Notify_client client;
int which;
struct itimerval *value;
```

# notify\_next\_destroy\_func()

Calls the next destroy event handler for client.

```
Notify_value
notify_next_destroy_func(client, status)
Notify_client client;
Destroy_status status;

status is one of:

DESTROY_PROCESS_DEATH
DESTROY_CHECKING
DESTROY_CLEANUP
DESTROY_SAVE_YOURSELF
```

# notify\_next\_event\_func()

Calls the next event handler for client.

```
Notify_value
notify_next_event_func(client, event, arg, type)
Notify_client client;
Notify_event *event;
Notify_arg arg;
Notify_event_type type;
```

type is either NOTIFY\_SAFE or NOTIFY\_IMMEDIATE.

# notify\_next\_exception\_func()

```
Notify_value
notify_next_exception_func(client, fd)
Notify_client client;
int fd;
```

# notify\_next\_input\_func()

```
Notify_value
notify_next_input_func(client, fd)
Notify_client client;
int fd;
```

# notify\_next\_itimier\_func()

```
Notify_value
notify_next_itimer_func(client, which)
Notify_client client;
int which;
```

# notify\_next\_output\_func()

```
Notify_value
notify_next_output_func(client, fd)
Notify_client client;
int fd;
```

# notify\_next\_signal\_func()

```
Notify_value
notify_next_signal_func(client, signal, mode)
    Notify_client client;
    int signal;
    Notify_signal_mode mode;
```

# notify\_next\_wait3\_func()

**BSD** 

# notify\_next\_wait3\_func()

SYSV based systems

# notify\_no\_dispatch()

Prevents the Notifier from dispatching events from within the call to read (2) or select (2).

```
Notify_error
notify_no_dispatch()
See Also: notify do dispatch().
```

# notify\_perror()

Analogous to the UNIX perror (3) system call. s is printed to stderr, followed by a terse description of notify errno().

```
void
notify_perror(s)
    char *s;
```

# notify\_post\_event()

Posts a client event. A client event may be posted to the Notifier at any time. The poster of a client event may suggest to the Notifier when to deliver the event, but this is only a hint. The Notifier will see to it that it is delivered at an appropriate time (more on this below).

The client handle from notify\_set\_event\_func() is passed to notify\_post\_event(). event is defined and interpreted solely by the client. when\_hint is NOTIFY\_SAFE or NOTIFY\_IMMEDIATE. A return code of NOTIFY\_OK indicates that the notification has been posted. Other values indicate an error condition. NOTIFY\_UNKNOWN\_CLIENT indicates that client is unknown to the Notifier. NOTIFY\_NO\_CONDITION indicates that client has no client event handler registered with the Notifier.

# notify post event and arg()

Passes additional data with an event. For example, when the scrollbar posts an event to its owner to do a scroll, the scrollbar's handle is passed as an argument along with the event. The function notify\_post\_event\_and\_arg() provides the argument-passing mechanism.

copy\_func() is called to copy arg (and, optionally, event) when event and arg need to be queued for later delivery. release\_func() is called to release the storage allocated during the copy call when event and arg were no longer needed by the Notifier.

Any of arg, copy\_func(), or release\_func() may be NULL. If copy\_func is not NOTIFY\_COPY\_NULL and arg is NULL, then copy\_func() is called anyway. This allows event the opportunity to be copied because copy\_func() takes a pointer to event. The event pointed to may be replaced as a side effect of the copy call. The same applies to a NOTIFY\_RELEASE\_NULL release function with a NULL arg argument.

The copy() and release() routines are client-dependent, so you must write them yourself. Their calling sequences are the following:

```
Notify_arg
copy_func(client, arg, event_ptr)
   Notify_client client;
   Notify_arg arg;
   Notify_event *event_ptr;

void
release_func(client, arg, event)
   Notify_client client;
   Notify_arg arg;
   Notify_event event;
```

# notify\_remove\_destroy\_func()

```
Notify_error
notify_remove_destroy_func(client, destroy_func)
Notify_client client;
Notify_func destroy_func;
```

# notify\_remove\_event\_func()

# notify\_remove\_exception\_func()

```
Notify_error
notify_remove_exception_func(client, exception_func, fd)
    Notify_client client;
    Notify_func exception_func;
    int fd;
```

# notify\_remove\_input\_func()

# notify\_remove\_itimer\_func()

```
Notify_error
notify_remove_itimer_func(client, itimer_func, which)
Notify_client client;
Notify_func itimier_func;
int which;
```

# notify\_remove\_output\_func()

# notify\_remove\_signal\_func()

# notify\_remove\_wait3\_func()

```
Notify_error
notify_remove_wait3_func(client, pid)
    Notify_client client;
    Notify_func wait3_func;
    int pid;
```

# notify\_set\_destroy\_func()

Registers destroy\_func() with the Notifier. destroy\_func() is called when a destroy event is posted to client or when the process receives a SIGTERM signal.

```
Notify_func
notify_set_destroy_func(client, destroy_func)
Notify_client client;
Notify_func destroy func;
```

The format for the destroy function is:

```
Notify_value
destroy_func(client, status)
Notify_client client;
Destroy_status status;
```

# notify\_set\_event\_func()

Registers the event handler event\_func() with the Notifier.

```
Notify_error
notify_set_event_func(client, event_func, type)
Notify_client client;
Notify_func event_func;
Notify_event_type type;
```

type is either NOTIFY\_SAFE or NOTIFY\_IMMEDIATE.

The format for the event function is:

```
Notify_value
event_func(client, event, arg, type)
Notify_client client;
Notify_event event;
Notify_arg arg;
Notify_event_type type;
```

# notify\_set\_exception\_func()

Registers the exception handler exception\_func() with the Notifier. The only known devices that generate exceptions at this time are stream-based socket connections when an out-of-band byte is available.

```
Notify_func
notify_set_exception_func(client, exception_func, fd)
    Notify_client client;
    Notify_func exception_func;
    int fd;
```

The format for the exception function is:

```
Notify_value
exception_func(client, fd)
   Notify_client client;
   int fd;
```

# notify\_set\_input\_func()

Registers input\_func() with the Notifier. input\_func() will be called whenever there is input pending on fd.

```
Notify_func
notify_set_input_func(client, input_func, fd)
    Notify_client client;
    Notify_func input_func;
    int fd;
```

The format for the input function is:

```
Notify_value
exception_func(client, fd)
Notify_client client;
int fd;
```

# notify\_set\_itimer\_func()

Registers the timeout event handler itimer\_func() with the Notifier.

The semantics of which, value, and ovalue parallel the arguments to setitimer(2).

which is either ITIMER\_REAL or ITIMER\_VIRTUAL.

The format for the itimer function is:

```
Notify_value
itimer_func(client, which)
Notify_client client;
int which;
```

# notify\_set\_output\_func()

Registers output\_func() with the Notifier. output\_func() will be called whenever output has been completed on fd.

```
Notify_func
notify_set_output_func(client, output_func, fd)
    Notify_client client;
    Notify_func output_func;
    int fd;
```

The format for the output function is:

```
Notify_value
exception_func(client, fd)
Notify_client client;
int fd;
```

# notify\_set\_signal\_func()

Registers the signal event handler signal\_func() with the Notifier. signal\_func() will be called whenever signal is caught by the Notifier. when can be either NOTIFY SYNC or NOTIFY ASYNC.

Calling notify\_set\_signal\_func() with a NULL in the place of the signal\_func() turns off checking for that signal for that client.

```
Notify_func
notify_set_signal_func(client, signal_func, signal, when)
Notify_client client;
Notify_func signal_func;
int signal;
Notify_signal_mode when;
```

The format for the signal\_func function is:

```
Notify_value
signal_func(client, sig, mode)
   Notify_client client;
   int sig;
   int mode;
```

# notify\_set\_wait3\_func()

Registers the function wait3\_func() with the Notifier. The registered function is called after client's process identified by pid dies. To do the minimum processing, register the predefined function notify\_default\_wait3().

```
Notify_func
notify_set_wait3_func(client, wait3_func, pid)
Notify_client client;
Notify_func wait3_func;
int pid;
```

The format for the wait3 function on BSD-based systems is:

```
Notify_value
wait3_func(client, pid, status, rusage)
   Notify_client client;
   int pid;
   union wait *status;
   struct rusage *rusage;
```

The format for the wait3 function on SYSV-based systems is:

# notify start()

Begins dispatching of events by the Notifier.

```
Notify_error notify_start()
```

# notify\_stop()

Terminates dispatching of events by the Notifier.

```
Notify_error
notify_stop()
```

# notify\_veto\_destroy()

Called from within a destroy event handler when status is DESTROY\_CHECKING and the application does not want to be destroyed.

```
Notify_error
notify_veto_destroy(client)
Notify_client client;
```

### OPENWIN\_EACH\_VIEW()

Macro providing built-in support for iteration across all the views contained in a given openwin. Allows you to perform operations on multiple views for which there are no openwin attributes.

### OPENWIN END EACH

Closes the loop started by the macro OPENWIN\_EACH\_VIEW(). These macros are meant to be used together, as in the following example:

```
OPENWIN_EACH_VIEW(openwin, view)
Openwin openwin;
Openwin_item item;
xv_set(openwin, attributes, 0);
OPENWIN END EACH;
```

# panel\_advance\_caret()

Advances the input focus to the next item that can accept input focus. If on the last input focus, rotate back to the first. Returns the new caret item or NULL if there are no input focus items.

```
Panel_item
panel_advance_caret(panel)
Panel panel;
```

# panel backup caret()

Backs the caret up to the previous input focus item. If already on the first input focus item, rotate back to the last. Returns the new caret item or NULL if there are no input focus items.

```
Panel_item
panel_backup_caret(panel)
Panel panel;
```

#### PANEL CHECK BOX

Macro for "PANEL\_TOGGLE, PANEL\_FEEDBACK, PANEL\_MARK." Creates non-exclusive choice item(s) with check boxes instead of boxes.

```
xv_create(panel, PANEL_CHECK_BOX, NULL);
```

```
PANEL_CHECK_BOX expands to:

PANEL_TOGGLE,
PANEL FEEDBACK, PANEL MARK
```

To use an ATTR\_LIST argument, the ATTR\_LIST must be the first attribute in an attribute-value list. See PANEL\_CHOICE\_STACK for an example.

#### PANEL CHOICE STACK

Macro for "PANEL\_CHOICE, PANEL\_DISPLAY\_LEVEL, PANEL\_CURRENT." Creates an OPEN LOOK abbreviated choice menu button.

```
xv_create(panel, PANEL_CHOICE_STACK, NULL);
PANEL_CHOICE_STACK expands to:
    PANEL_CHOICE,
    PANEL_DISPLAY_LEVEL, PANEL_CURRENT
```

To use an ATTR\_LIST argument, the ATTR\_LIST must be the first attribute in an attribute-value list. You need to include an explicit PANEL\_CHOICE, rather than the PANEL\_CHOICE\_STACK attribute. For example,

```
xv_create(owner, PANEL_CHOICE,
   ATTR_LIST, at,
   PANEL_DISPLAY_LEVEL,PANEL_CURRENT,
   ....,
   NULL);
```

### PANEL\_EACH\_ITEM()

Macro to iterate over each item in a panel. The corresponding macro PANEL\_END\_EACH closes the loop opened by PANEL\_EACH\_ITEM().

```
PANEL_EACH_ITEM(panel, item)
Panel panel;
Panel_item item;
```

### PANEL END EACH

Closes the loop started by PANEL\_EACH\_ITEM(). Same usage as OPENWIN\_EACH\_VIEW().

### panel\_paint()

Paints an item or an entire panel. paint\_behavior can be either PANEL\_CLEAR, which causes the area occupied by the panel or item to be cleared prior to painting, or PANEL\_NO\_CLEAR.

Note that panel\_object may be a PANEL or a PANEL\_ITEM. If panel\_object does not exist, or panel\_paint() is called with an invalid paint\_behavior value, the function returns XV\_ERROR; otherwise, it returns XV\_OK.

# panel\_text\_notify()

Default notify procedure for panel text items. Determines what the correct Panel\_setting value should be based on the event passed into the notify procedure. The Panel\_setting value causes the PANEL\_TEXT package to adjust the caret to advance on Return or Tab, caret to back up on Shift-Return or Shift-Tab, printable characters to be inserted into item's value, and all other characters to be discarded.

```
Panel_setting
panel_text_notify(item, event)
Panel_item item
Event *event
```

Returns PANEL\_NEXT, PANEL\_PREVIOUS, PANEL\_INSERT, or PANEL\_NONE, respectively.

#### PANEL TOGGLE

Macro for "PANEL\_CHOICE, PANEL\_CHOOSE\_ONE, FALSE." Used to create non-exclusive choice item(s).

```
xv_create(panel, PANEL_TOGGLE, NULL);
PANEL_TOGGLE expands to:
    PANEL_CHOICE,
    PANEL_CHOOSE_ONE, FALSE
```

To use an ATTR\_LIST argument, the ATTR\_LIST must be the first attribute in an attribute-value list. See PANEL\_CHOICE\_STACK for an example.

### rect\_below()

Returns TRUE if r2 lies below r1 AND the left edge of r2 isn't greater than the right edge of r1 AND the right edge isn't less than the left edge of r1.

```
int
rect_below( r1, r2 )
    Rect *r1, *r2;
```

### rect\_borderadjust()

Used to adjust the borders. This macro takes a rect pointer and an int. This macro is defined as follows:

#### rect bottom()

Takes a rect pointer and returns the position of the bottom of the rect. This macro is defined as follows:

```
#define rect_bottom(rect) ((rect)->r_top+(rect)->r_height-1)
```

# rect\_bounding()

Return the rectangle that defines the region bound by rectangle r1 and r2.

```
struct rect
rect_bounding( r1, r2 )
    struct rect *r1, *r2;
```

# rect\_clipvector()

Clip vector defined by coordinates x1y1,x2y2 to space within rectangle r; returns TRUE if original vector resides within rectangle.

```
unsigned
rect_clipvector( r, x1, y1, x2, y2 )
struct rect *r;
  int x1, y1, x2, y2;
```

# rect\_construct()

Constructs a rect based on the values specified. It takes a rect pointer and four int arguments. This macro is defined as follows:

```
#define rect_construct(r,x,y,w,h) \ {(r)->r_left=(x);(r)->r_top=(y);(r)->r_width=(w);(r)->r_height=(h);}
```

# rect\_distance()

Compute the distance from coordinate xy to rectangle. If xy is inside rectangle, 0 is returned. If x used or y used are non-zero, then the projection point is returned.

```
int
rect_distance( rect, x, y, x_used, y_used )
   Rect *rect;
   int x, y;
   int x_used, y_used;
```

# rect\_equal()

Compares two rect pointers and returns TRUE if all dimensions are equal. This macro is defined as follows:

```
#define rect_equal(r1,r2) \
    ((r1)->r_left==(r2)->r_left && (r1)->r_width==(r2)->r_width && \
    (r1)->r top==(r2)->r_top && (r1)->r height==(r2)->r height)
```

# rect\_includespoint()

Returns TRUE if specified coordinates are within specified rect. It takes a rect pointer and two integers (x and y coordinates). This macro is defined as follows:

```
#define rect_includespoint(r,x,y) \ ((x) >= (r)->r_left && (y) >= (r)->r_top && \ (x)<(r)->r_left+(r)->r_width && (y)<(r)->r_top+(r)->r_height)
```

# rect\_includesrect()

Determines whether or not a specified rect is contained in another. It takes two rect pointers. This macro is defined as follows:

```
#define rect_includesrect(r1, r2) \ ((r1)->r_left <= (r2)->r_left && (r1)->r_top <= (r2)->r_top && \ (r1)->r_left+(r1)->r_width >= (r2)->r_left+(r2)->r_width && \ (r1)->r_top+(r1)->r_height >= (r2)->r_top+(r2)->r_height)
```

# rect\_intersection()

Calculates the intersection of rectangles r1 and r2 and returns the resulting rectangle r.

```
struct rect
rect_intersection( r1, r2, r )
   Rect *r1, *r2, *r;
```

# rect\_intersectsrect()

Determines whether or not one rect intersects another. It takes two rect pointers. This macro is defined as follows:

```
#define rect_intersectsrect(r1,r2) \ ((r1)->r_left<(r2)->r_left+(r2)->r_width && \ (r1)->r_top<(r2)->r_top+(r2)->r_height && \ (r2)->r_left<(r1)->r_left+(r1)->r_width && \ (r2)->r_top<(r1)->r_top+(r1)->r_height)
```

### rect\_isnull()

Takes a rect pointer and returns TRUE if either the width or the height of the rect is 0. Otherwise returns FALSE. This macro is defined as follows:

```
\#define rect is mull(r) ((r)-r) width ==0 || (r)-r height ==0
```

### rect marginadjust()

Adjusts the margins in a rect. It takes a rect pointer and an integer. This macro is defined as follows:

#### rect\_order()

Return TRUE if rectangles r1 and r2 are in specified sort order. Where sort order is defined by:

```
RECTS_TOPTOBOTTOM: returns TRUE if r1 top <= r2 top
RECTS_BOTTOMTOTOP: returns TRUE if r1 bottom >= r2 bottom
RECTS_LEFTORIGHT: returns TRUE if r1 left <= r2 left
RECTS_RIGHTTOLEFT: returns TRUE if r1 right >= r2 right
RECTS_UNSORT: returns TRUE

unsigned
rect_order( r1, r2, sortorder )
    struct rect *r1, *r2;
    int sortorder;
```

#### rect\_passtochild()

Takes two integers (x and y coordinates) and a rect pointer. This macro is defined as follows:

```
#define rect_passtochild(x,y,rect) \
   {(rect)->r_left=(rect)->r_left-(x); (rect)->r_top=(rect)->r_top-(y);}
```

# rect\_passtoparent()

Takes two integers (x and y coordinates) and a rect pointer. This macro is defined as follows:

```
#define rect_passtoparent(x,y,rect) \
   {(rect)->r_left=(rect)->r_left+(x); (rect)->r_top=(rect)->r_top+(y);}
```

# rect\_print()

Takes a rect pointer and prints the rectangle on stderr.

```
#define rect_print(rect)
\
  (void)fprintf(stderr,"[left: %d, top: %d, width: %d, height: %d]0,
  (rect)->r_left, (rect)->r_top, (rect)->r_width, (rect)->r_height)
```

# rect\_right()

Takes a rect pointer and returns the position of the right edge of the rect. This macro is defined as follows:

```
#define rect_right(rect) ((rect)->r_left+(rect)->r_width-1)
```

#### rect right of()

Returns TRUE if r2 lies to the right of r1 AND the bottom of r2 isn't above the top of r1 AND the top of r2 isn't below the bottom of r1.

```
int
rect_right_of( r1, r2 )
    Rect *r1, *r2;
```

# rect\_sizes\_differ()

Takes two rect pointers. If all dimensions are equal, it returns FALSE, if not it returns TRUE. This macro is defined as follows:

```
#define rect_sizes_differ(r1, r2) \
    ((r1)->r_width != (r2)->r_width || (r1)->r_height != (r2)->r_height)
```

#### SCROLLABLE\_PANEL

Used to create a scrollbar panel. To add a scrollbar after creating the panel, create a scrollbar with the panel as its parent. For example:

```
panel = xv_create(frame, SCROLLABLE_PANEL, NULL);
xv_create(panel, SCROLLBAR, NULL);
```

Note: Scrollable panels are not inherently OPEN LOOK-compliant.

# scrollbar paint()

Repaints all portions of the scrollbar.

#### selection \*

Appendix B, Selection Compatibility Procedures and Macros, describes the selection\_\* procedures. The selection\_ procedures provide compatibility for applications using selections created prior to XView Version 3. If you are creating a new application, refer to Chapter 18, Selections, in the XView Programming Manual.

# sel\_convert\_proc()

Default selection convert procedure provided by XView Version 3 for use with the SELECTION\_OWNER package. This procedure allows the selection owner to communicate with the selection requestor.

sel\_owner is the selection owner. type is the form data should be converted to. data is a pointer to the reply buffer. length is a pointer to the length of the reply buffer.

format is a pointer to an integer representing the number of bits in a single data member in reply buffer. Returns TRUE if completed successfully, FALSE if it does not complete successfully.

# sel\_post\_req()

This procedure is used to send a non-blocking request to the selection owner. The application's reply procedure is called by the SELECTION package when the selection owner has sent its reply.

```
int
sel_post_req( sel )
   Selection_requestor sel;
```

sel is the selection requestor. Returns XV\_OK if it successfully sends the request, otherwise it returns XV\_ERROR. When no reply procedure is defined, XV\_ERROR is returned (see the description for the attribute SEL\_REPLY\_PROC).

# textsw\_add\_mark()

Adds a new mark at position. flags can be either TEXTSW\_MARK\_DEFAULTS or TEXTSW\_MARK\_MOVE\_AT\_INSERT.

```
Textsw_mark

textsw_add_mark(textsw, position, flags)

Textsw textsw;

Textsw_index position;

unsigned flags;
```

# textsw\_append\_file\_name()

Returns 0 if textsw is editing a file and, if so, appends the name of the file at the end of name.

# textsw\_delete()

Returns 0 if the operation fails. Removes the span of characters beginning with first and ending one before last plus one.

# textsw edit()

Returns 0 if the operation fails. Erases a character, a word or a line, depending on whether unit is SELN\_LEVEL\_FIRST or SELN\_LEVEL\_LINE. If direction is 0, characters after the insertion point are affected; otherwise, characters before the insertion point are affected. The operation will be done count times.

```
Textsw_index
textsw_edit(textsw, unit, count, direction)
    Textsw textsw;
    unsigned unit, count, direction;
```

#### textsw\_erase()

Returns 0 if the operation fails. Equivalent to textsw\_delete() but does not affect the global shelf.

#### textsw\_file\_lines\_visible()

Fills in top and bottom with the file line indices of the first and last file lines being displayed in textsw.

# textsw\_find\_bytes()

Beginning at the position addressed by first, searches for the pattern specified by buf of length buf\_len. Searches forward if flags is 0, else searches backward. Returns -1 if no match, else matching span placed in indices addressed by first and last plus one.

# textsw\_find\_mark()

Returns the current position of mark. If this operation fails, it will return TEXTSW\_INFINITY.

```
Textsw_index
textsw_find_mark(textsw, mark)
Textsw textsw;
Textsw mark mark;
```

# textsw first()

Returns the first textsw view.

# textsw\_index\_for\_file\_line()

Returns the character index for the first character in the line given by line. If this operation fails, it will return TEXTSW\_CANNOT\_SET.

# textsw insert()

Inserts characters in buf into textsw at the current insertion point. The number of characters actually inserted is returned. This will equal buf\_len unless there was a memory allocation failure. If there was a failure, it returns NULL.

#### textsw\_match\_bytes()

Searches for a block of text in the textsw's contents; ends with characters matching end\_sym. This function places the starting index of the matching block in first and its ending index in last.

# textsw\_next()

Returns the next view in the set of textsw views.

```
Textsw
textsw_next(textsw)
Textsw textsw;
```

# textsw\_normalize\_view()

Repositions the text so that the character at position is visible and at the top of the subwindow.

# textsw\_possibly\_normalize()

If the character at position is already visible, this function does nothing. If it is not visible, it repositions the text so that it is visible and at the top of the subwindow.

#### textsw\_remove\_mark()

Removes an existing mark from textsw.

```
void
textsw_remove_mark(textsw, mark)
    Textsw textsw;
    Textsw mark mark;
```

# textsw\_replace\_bytes()

Replaces the character span from first to last\_plus\_one with the characters in buf. The return value is the number of bytes inserted or deleted. The number is positive if bytes are inserted, negative if bytes are deleted. (The number is also negative if the original string is longer than the one that replaces it.) If this operation fails, it will return a value of NULL.

```
Textsw_index
textsw_replace_bytes(
    textsw, first, last_plus_onebuf, buf_len)
    Textsw textsw;
    Textsw_index first;
    Textsw_index last_plus_one;
    char *buf;
    unsigned buf_len;
```

# textsw\_reset()

Discards edits performed on the contents of textsw. If needed, a message box will be displayed at x, y.

#### textsw save()

Saves any edits made to the file currently loaded into textsw. If needed, a message box will be displayed at x, y.

# textsw\_screen\_line\_count()

Returns the number of screen lines in textsw.

# textsw\_scroll\_lines()

Moves the text up or down by count lines. If count is positive, then the text is scrolled up on the screen. If negative, the text is scrolled down (backward in the file).

```
void
textsw_scroll_lines(textsw, count)
    Textsw textsw;
    int count;
```

# textsw\_set\_selection()

Sets the selection to begin at first and includes all characters up to last\_plus\_one. A type value of 1 indicates primary selection, 2 indicates secondary selection.

# textsw\_store\_file()

Stores the contents of textsw to the file named by filename. If needed, a message box will be displayed at x, y.

# ttysw\_input()

Appends len number of characters from buf onto tty's input queue. It returns the number of characters accepted.

```
int
ttysw_input(tty, buf, len)
    Tty tty;
    char *buf;
    int len;
```

# ttysw\_output()

Appends len number of characters from buf onto tty's output queue; it sends them through the terminal emulator to the TTY. It returns the number of characters accepted.

```
int
ttysw_output(tty, buf, len)
    Tty tty;
    char *buf;
    int len;
```

# window\_done()

Destroys the entire hierarchy to which win belongs.

```
int
window_done(win)
    Xv Window win;
```

# window\_fit()

This macro causes win to fit its contents in the dimensions specified with WIN FIT HEIGHT and WIN FIT WIDTH. It is defined as:

```
xv_set(win, WIN_FIT_HEIGHT, 0, WIN_FIT_WIDTH, 0, NULL)
```

# window fit height()

Causes win to fit its contents in the height specified with WIN\_FIT\_HEIGHT. The macro is defined as:

```
xv_set(win, WIN_FIT_HEIGHT, 0, NULL)
```

# window\_fit\_width()

Causes win to fit its contents in the width specified with WIN\_FIT\_WIDTH. The macro is defined as:

```
xv_set(win, WIN_FIT_WIDTH, 0, NULL)
```

# window\_read\_event()

Reads the next input event for window. In case of error, sets the global variable errno and returns -1.

```
int
window_read_event(window, event)
    Xv_window window;
    Event *event;
```

#### win set kbd focus

Assigns input focus (via XSetInputFocus()) to the passed window.

```
int
win_set_kbd_focus(window, xid)
    Xv_Window window; /* XView window to set focus on */
    XID    xid; /* XID of XView window */
```

# wmgr bottom()

This procedure is a SunView Compatibility procedure. Sets stackmode to Below in XConfigureWindow.

# wmgr\_changelevel()

This procedure is a SunView Compatibility procedure. It sets the stackmode in XConfigureWindow.

# wmgr\_close()

Sets wmhints.initial state to ICONICSTATE.

# wmgr\_completechangerect()

Calls XConfigureWindow with a new rect.

#### wmgr open()

Sets wmhints.initial state to NORMALSTATE.

#### wmgr refreshwindow()

Calls XConfigureWindow repeatedly.

# wmgr\_top()

Sets stackmode to Above in XConfigureWindow.

# xv\_col()

Returns an integer representing the number of pixels, excluding the left margin of the window. This may be used in conjunction with a panel's WIN\_COL\_GAG.

```
int
xv_col(window, column)
    Xv_Window window;
    int column;
```

# xv\_cols()

Returns an integer representing the number of pixels, including the left margin of the window.

# xv create()

To create *any* XView object, call the generic procedure xv\_create. This procedure will return a handle to some XView object. It takes as parameters the owner of the object being created, the type of object to create, and a list of attributes. The attribute list must terminate with a NULL. In specifying the type, you must use the name of some XView package. That name must be in all capital letters to distinguish it from the corresponding data type. The package is the name of the package to which the object you wish to create belongs.

The procedure  $xv\_create()$  returns either the handle for the new object or  $xv\_null$  if the attempt at object creation fails.

#### xv\_destroy()

To destroy an XView object and any subframes owned by that object, use the procedure xv\_destroy(). It will return either xv\_ERROR or xv\_OK.

# XV\_DISPLAY\_FROM\_WINDOW()

Macro to get at the handle of the display structure from a window object.

# xv error()

Is called by the XView internals in the event of an error.

```
char *
xv_error(object, attributes)
    Xv_opaque    object;
    attribute-list    attributes;
```

# xv\_error\_format()

This function calls a pointer to a static char \* describing the XView error that has occurred. It should be copied into your buffer if you wish to retain the value since subsequent calls overwrite the contents.

```
char *
xv_error_format(object, avlist)
    Xv_object     object;
    Attr_avlist     avlist;
```

# xv\_find()

To find any XView object, use the procedure  $xv\_find()$ . If the object is not found,  $xv\_find$  will automatically attempt to create it.

# xv\_get()

To get the value of any single attribute of any XView object, use the procedure xv\_get().

The procedure returns 0 for failure. As a result, you cannot detect errors when retrieving the values of attributes which might return 0 as a valid value. Note that, although you can supply XV\_NULL as the owner when you create a new object with xv\_create, you *must* provide the object when asking for the value of an attribute.

For example, you cannot just ask for:

```
xv_get(XV_NULL, XV_FONT)
```

to determine the default font, but you can ask for the font associated with a particular screen, as in:

```
xv_get(Screen1, XV_FONT)
```

Some attributes require a screen or server to be supplied to xv\_get(). For such attributes, you should ask any window you think should be on the same screen what to identify as its screen or server, using the attributes XV\_SCREEN and XV\_SERVER.

If you know your application only runs on a single screen, you can use the global values xv\_default\_screen or you can ask the defaults database what the server is.

# xv\_init()

This procedure performs many tasks including: opening the connection to the server, initializing the Notifier, and initializing the Resource Manager database (see Chapter 17, Resources, in the XView Programming Manual). By default xv\_init() opens a connection to the server described by the DISPLAY environment variable. The server connections may be changed using appropriate command-line attribute-value pairs. No matter which server is used, xv\_init() returns a handle to that server object. For further information concerning use with servers, see Chapter 15, Nonvisual Objects, in the XView Programming Manual.

#### xv\_row()

Returns an integer representing the number of pixels, excluding the top margin of the window. Used in conjunction with a panel's WIN\_ROW\_GAP.

# xv rows()

Returns an integer representing the number of pixels, including the top margin of the window.

#### XV\_SCREEN\_FROM\_WINDOW()

Macro to return the handle to the screen object from the window object.

#### xv\_send\_message()

Lets two separate processes communicate with each other. You can specify the addressee field either with one of the constants XV\_POINTER\_WINDOW or XV\_FOCUS\_WINDOW or with the window's XID, if known. If the addressee is XV\_POINTER, then the message is sent to the window that the pointer is in. If the addressee is XV\_FOCUS\_WINDOW, then the message is sent to the window that currently has the focus, regardless of the pointer position. If the addressee is a window's XID, then the message is sent to the window with the corresponding ID.

```
void
xv_send_message(
    window, addressee, msg_type, format, data, len)
    Xv_object window;
    Xv_opaque addressee;
    char *msg_type;
    int format;
    Xv_opaque *data;
    int len;
```

msg\_type is a pointer to a string specifying the property you want the Atom for. format is the number of bits of a single data member (8,16, or 32). data is a pointer to the data to send. len is the number of bytes of data to send.

# XV\_SERVER\_FROM\_WINDOW()

Macro returns the handle to the server object from a window object.

#### xv\_set()

To set the value of one or more attributes of *any* XView object, call the procedure xv\_set with the handle to the object whose attributes you wish to set and a list of attribute-value pairs terminating in a NULL.

The procedure xv\_set() returns XV\_OK if it succeeds; otherwise, it returns an error code indicating that the attribute on which it ran encountered problems.

# xv\_super\_set\_avlist()

This function handles the parsing of attributes that are generic to a package's super set.

```
Xv_public Xv_opaque
xv_super_set_avlist(object, pkg, avlist)
   register Xv_opaque object;
   register Xv_pkg *pkg;
   Attr_avlist avlist;
```

#### xv unique key()

Generates a key for use with XV\_KEY\_DATA.

**Warning**: The uniqueness of any particular key is *not* guaranteed since the value returned is generated simply by incrementing a pre-defined "unique" value.

```
int
xv_unique_key()
```

# xv\_usage()

Prints a list of toolkit's generic command-line arguments.

```
void
xv_usage(app_name)
    char *app_name;
```

See Also: XV\_USAGE\_PROC

# xv\_window\_loop()

The function xv\_window\_loop() maps the frame passed as an argument and makes other frames and windows in the application "deaf." This is similar to FRAME\_BUSY except that the cursor does not change to a stopwatch and the frame header does not show the gray "busy" pattern. xv\_window\_loop() does not lock the screen.

The frame passed into  $xv\_window\_loop()$  can have more than one subwindow of any type (this was a restriction with SunView's  $window\_loop()$  function).

This presumably occurs in a callback that originates from a button (for example) on the frame. The return value passed into xv\_window\_return() is the value returned by xv\_window\_loop(). Since the screen is *not* locked when xv\_window\_loop() is active, the user might be able to dismiss the frame using the window manager. Doing this causes the application to hang since xv\_window\_return() is not called. To avoid this behavior, you need to attach a destroy procedure to the frame. The destroy procedure should call xv\_window\_return().

# xv\_window\_return()

See the procedure xv\_window\_loop().

# 4 Data Types

The following is a list of XView data types and their descriptions.

Canvas Handle to an opaque structure that describes a canvas.

Canvas\_attribute One of the canvas attributes (CANVAS\_\*).

Xv\_Cursor Handle to an opaque structure that describes a cursor.

Xv\_Cursor\_attribute One of the cursor attributes (CURSOR\_\*).

Destroy\_status Enumeration:

DESTROY\_PROCESS\_DEATH
DESTROY\_CHECKING
DESTROY\_CLEANUP

DESTROY\_SAVE\_YOURSELF

Dnd Handle to an opaque structure that describes a drag and drop

object.

DndDragType Enumeration:

DND\_MOVE=0
DND COPY

Xv\_drag\_drop Handle to an opaque structure that describes a drag and drop

object.

Drop\_site\_item Handle to an opaque structure that describes a drop site.

Xv\_drop\_site Handle to an opaque structure that describes a drop site.

Event The structure that describes an input event. Use macros for

access:

Data Types 221

Xv Font Pointer to an opaque structure that describes a font.

Xv\_Font\_attribute One of the font attributes (FONT\_\*).

Frame Pointer to an opaque structure that describes a frame.

Frame attribute One of the frame attributes (FRAME\_\*).

Fullscreen Handle to an opaque structure that describes a fullscreen.

Fullscreen attribute

One of the fullscreen attributes (FULLSCREEN\_\*).

Icon Handle to an opaque structure that describes a icon.

Icon\_attribute One of the icon attributes (ICON\_\*).

Input mask Mask specifying which input events a window will receive.

Menu Pointer to an opaque structure that describes a menu.

Menu attribute One of the menu attributes (MENU\_\*).

Menu generate Enumerated type for the operation parameter passed to gen-

erate procs. Enumeration:

MENU\_DISPLAY

MENU\_DISPLAY\_DONE

MENU\_NOTIFY

MENU\_NOTIFY\_DONE

Xv\_notice Handle to an opaque structure that describes a notice.

Xv\_Notice Handle to an opaque structure that describes a notice.

Menu\_item Pointer to an opaque structure that describes a menu item.

Notice\_attribute One of the notice attributes (NOTICE\_\*).

Notify arg Opaque client optional argument.

Notify destroy Enumeration:

NOTIFY\_SAFE

NOTIFY\_IMMEDIATE

Notify\_event Opaque client event.

NOTIFY\_SAFE
NOTIFY IMMEDIATE

Notify\_func Notifier function.

Notify\_signal\_mode Enumeration:

NOTIFY\_SYNC NOTIFY\_ASYNC

Notify value Enumeration of possible return values for client notify

procs:

NOTIFY\_DONE
NOTIFY\_IGNORED
NOTIFY\_UNEXPECTED

Openwin\_split\_direction

Enumeration:

OPENWIN\_SPLIT\_HORIZONTAL OPENWIN\_SPLIT\_VERTICAL

Panel Pointer to an opaque structure that describes a panel.

Panel\_attr One of the panel attributes (PANEL\_\*).

Panel\_item Pointer to an opaque structure that describes a panel item.

PANEL\_ABBREV\_MENU\_BUTTON\_ITEM

PANEL\_BUTTON\_ITEM
PANEL\_CHOICE\_ITEM
PANEL\_DROP\_TARGET\_ITE
PANEL\_EXTENSION\_ITEM
PANEL\_GAUGE\_ITEM

PANEL\_ITEM

PANEL\_LIST\_ITEM
PANEL\_MESSAGE\_ITEM

PANEL\_MULTILINE\_TEXT\_ITEM
PANEL\_NUMERIC\_TEXT\_ITEM

PANEL\_SLIDER\_ITEM
PANEL\_TEXT\_ITEM
PANEL\_TOGGLE\_ITEM

Panel list op Enumerated type:

PANEL\_LIST\_OP\_DELETE
PANEL\_LIST\_OP\_DESELECT
PANEL\_LIST\_OP\_SELECT
PANEL\_LIST\_OP\_VALIDATE

Data Types 223

```
Panel setting
                         Enumerated type:
                           PANEL CLEAR
                           PANEL NO CLEAR
                           PANEL_NONE
                           PANEL ALL
                           PANEL_NON_PRINTABLE
                           PANEL SPECIFIED
                           PANEL CURRENT
                           PANEL DONE
                           PANEL_MARKED
                           PANEL VERTICAL
                           PANEL_HORIZONTAL
                           PANEL INVERTED
                           PANEL_INSERT
                           PANEL NEXT
                           PANEL PREVIOUS
                           PANEL_NONE_DOWN
                           PANEL_LEFT_DOWN
                           PANEL MIDDLE DOWN
                           PANEL_RIGHT_DOWN
                           PANEL CHORD DOWN
Rect
                         The structure describing a rectangle:
                             typedef struct rect {
                                  short r_left;
                                  short r_top;
                                  short r_width;
                                  short r_height;
                             } Rect;
Rectlist
                         A list of rectangles:
                             typedef struct rectlist {
                                  short rl_x, rl_y;
                                  Rectnode *rl_head;
                                  Rectnode *rl_tail;
                                  Rect rl_bound;
                              } Rectlist;
Rectnode
                         One of the individual rectangles in a rectlist:
                             typedef struct rectnode {
                                  Rectnode *rn next;
                                  Rect
                                            rn_rect;
                               } Rectnode;
Xv_Screen
                         Pointer to an opaque structure that describes a screen.
Xv_Screen_attr
                         One of the screen attributes (SCREEN_*).
Scrollbar
                         The opaque handle for a scrollbar.
                         One of the scrollbar attributes (SCROLL_*).
Scrollbar_attr
```

Scrollbar motion Enumeration:

SCROLL\_ABSOLUTE
SCROLL\_POINT\_TO\_MIN
SCROLL\_PAGE\_FORWARD
SCROLL\_LINE\_FORWARD
SCROLL\_MIN\_TO\_POINT
SCROLL\_PAGE\_BACKWARD
SCROLL\_LINE\_BACKWARD
SCROLL\_LINE\_BACKWARD

SCROLL\_TO\_END SCROLL\_TO\_START SCROLL\_NONE

Scrollbar setting Enumeration:

SCROLL\_VERTICAL SCROLL\_HORIZONTAL

Selection\_item Handle to an opaque structure that describes the selection item.

Selection\_owner Handle to an opaque structure that describes the selection

owner.

Selection\_requestor Handle to an opaque structure that describes the selection

requestor.

Seln\_attribute One of the seln attributes.

Xv\_Server Pointer to an opaque structure that describes a server.

Server attr One of the server attributes.

Server\_image Pointer to an opaque structure that describes a server image.

Server image attribute

One of the Server\_image attributes:

SERVER\_IMAGE\_DEPTH SERVER\_IMAGE\_BITS

Xv\_single\_color Color values for a pixel. Defined in <*xview/cms.h*>.

typedef struct xv\_singlecolor {
 u\_char red, green, blue;
} Xv\_singlecolor;

Textsw Pointer to an opaque structure that describes a text subwindow.

Data Types 225

Textsw\_action Enumeration of actions defined for client provided

notify proc:

TEXTSW ACTION CAPS LOCK

TEXTSW\_ACTION\_CHANGED\_DIRECTORY

TEXTSW\_ACTION\_EDITED\_FILE
TEXTSW\_ACTION\_EDITED\_MEMORY
TEXTSW\_ACTION\_FILE\_IS\_READONLY

TEXTSW\_ACTION\_LOADED\_FILE
TEXTSW\_ACTION\_TOOL\_CLOSE
TEXTSW\_ACTION\_TOOL\_DESTROY
TEXTSW\_ACTION\_TOOL\_QUIT
TEXTSW\_ACTION\_TOOL\_MGR
TEXTSW\_ACTION\_USING\_MEMORY

Textsw\_attribute One of the Textsw attributes.

Textsw\_enum Miscellaneous Textsw Enumerations:

TEXTSW\_NEVER
TEXTSW\_ALWAYS
TEXTSW\_ONLY

TEXTSW\_IF\_AUTO\_SCROLL

TEXTSW CLIP

TEXTSW\_WRAP\_AT\_CHAR
TEXTSW\_WRAP\_AT\_WORD
TEXTSW\_WRAP\_AT\_LINE

Textsw index An index for a character within a text subwindow's text stream.

Textsw\_view Pointer to an opaque structure that describes a text subwindow

view.

Textsw\_status Enumeration describing the status of textsw.build and

textsw.init.

Tty Pointer to an opaque structure that describes a TTY subwindow.

Xv\_Window Pointer to an opaque structure that describes a window.

Window\_attr One of the window attributes (WIN\_\*).

Window scale state Enumeration:

WIN\_SCALE\_SMALL
WIN\_SCALE\_MEDIUM
WIN\_SCALE\_LARGE
WIN\_SCALE\_EXTRALARGE

```
Xv_error_action
                        Enumeration:
                          XV ERROR CONTINUE
                          XV ERROR RETRY
                          XV_ERROR_ABORT
                        Enumeration:
Xv_error_attr
                          XV ERROR SYSTEM
                          XV_ERROR_BAD_VALUE
                          XV_ERROR_CREATE_ONLY
                          XV ERROR CANNOT SET
                          XV_BERROR_CANNOT_GET
                          XV ERROR SERVER
                          XV_ERROR_STRING
                          XV_ERROR_INVALID_OBJ
                          XV_ERROR_INTERNAL
Xv_error_severity
                        Enumeration:
                          XV_ERROR_RECOVERABLE
                          XV_ERROR_NON_RECOVERABLE
Xv_object
                        Pointer to an opaque structure that describes an XView object.
Xv_opaque
                        Pointer to an opaque structure.
                        A list of rectangles returned by XView in X11 rectangle list for-
Xv xrectlist
                        mat. Defined in xv_xrect.h
                            #define XV_MAX_XRECTS 32
                            typedef struct {
                                   XRectangle
                                                   rect_array[XV_MAX_XRECTS];
```

int

} Xv\_xrectlist;

count;

Data Types 227

# **5** Event Codes

Table 5-1 lists the predefined event codes and their values. Table 5-2 lists the event codes for the Mouseless Model, and their values.

Table 5-1. Event Codes

| Value | Event Code                 | Description                                                |
|-------|----------------------------|------------------------------------------------------------|
| 0     | ASCII_FIRST                | Marks beginning of ASCII range.                            |
| 127   | ASCII_LAST                 | Marks end of ASCII range.                                  |
| 128   | META_FIRST                 | Marks beginning of META range.                             |
| 255   | META_LAST                  | Marks end of META range.                                   |
| 31744 | ACTION_NULL_EVENT          | Event was not translated into an action.                   |
| 31745 | ACTION_ERASE_CHAR_BACKWARD | Erase char to the left of caret.                           |
| 31746 | ACTION_ERASE_CHAR_FORWARD  | Erase char to the right of caret.                          |
| 31747 | ACTION_ERASE_WORD_BACKWARD | Erase word to the left of caret.                           |
| 31748 | ACTION_ERASE_WORD_FORWARD  | Erase word to the right of caret.                          |
| 31749 | ACTION_ERASE_LINE_BACKWARD | Erase to the beginning of the line.                        |
| 31750 | ACTION_ERASE_LINE_END      | Erase to the end of the line.                              |
| 31752 | ACTION_GO_CHAR_BACKWARD    | Move the caret one character to the left.                  |
| 31753 | ACTION_GO_CHAR_FORWARD     | Move the caret one character to the right.                 |
| 31754 | ACTION_GO_WORD_BACKWARD    | Move the caret one word to the left.                       |
| 31755 | ACTION_GO_WORD_FORWARD     | Move the caret one word to the right.                      |
| 31756 | ACTION_GO_WORD_END         | Move the caret to the end of the word.                     |
| 31757 | ACTION_GO_LINE_BACKWARD    | Move the caret to the start of the line.                   |
| 31758 | ACTION_GO_LINE_FORWARD     | Move the caret to the start of the next line.              |
| 31759 | ACTION_GO_LINE_END         | Move the caret to the end of the line.                     |
| 31760 | ACTION_GO_LINE_START       | Move the caret to the beginning of the line.               |
| 31761 | ACTION_GO_COLUMN_BACKWARD  | Move the caret up one line, maintaining column position.   |
| 31762 | ACTION_GO_COLUMN_FORWARD   | Move the caret down one line, maintaining column position. |
| 31763 | ACTION_GO_DOCUMENT_START   | Move the caret to the beginning of the text.               |
| 31764 | ACTION_GO_DOCUMENT_END     | Move the caret to the end of the text.                     |
| 31765 | ACTION_GO_PAGE_FORWARD     | Move the caret to the next page.                           |
| 31766 | ACTION_GO_PAGE_BACKWARD    | Move the caret to the previous page.                       |
| 31767 | ACTION_STOP                | Stop the operation.                                        |

Event Codes 231

Table 5-1. Event Codes (continued)

| Value | Event Code                   | Description                                                  |
|-------|------------------------------|--------------------------------------------------------------|
| 31768 | ACTION_AGAIN                 | Repeat previous operation.                                   |
| 31769 | ACTION_PROPS                 | Show property sheet window.                                  |
| 31770 | ACTION_UNDO                  | Undo previous operation.                                     |
| 31771 | ACTION_REDO                  | Repeat previous operation.                                   |
| 31772 | ACTION_FRONT                 | Bring window to the front of the desktop.                    |
| 31773 | ACTION_BACK                  | Put the window at the back of the desktop.                   |
| 31774 | ACTION_COPY                  | Copy the selection to the clipboard.                         |
| 31775 | ACTION_OPEN                  | Open a window from its icon form (or close if already open). |
| 31776 | ACTION_CLOSE                 | Close a window to an icon.                                   |
| 31777 | ACTION_PASTE                 | Copy clipboard contents to the insertion point.              |
| 31778 | ACTION_FIND_BACKWARD         | Find the text selection to the left of the caret.            |
| 31779 | ACTION_FIND_FORWARD          | Find the text selection to the right of the caret.           |
| 31780 | ACTION_REPLACE               | Show find and replace window.                                |
| 31781 | ACTION_CUT                   | Delete the selection and put on clipboard.                   |
| 31782 | ACTION_SELECT_FIELD_BACKWARD | Select the previous delimited field.                         |
| 31783 | ACTION_SELECT_FIELD_FORWARD  | Select the next delimited field.                             |
| 31784 | ACTION_COPY_THEN_PASTE       | Copy, then paste, text.                                      |
| 31785 | ACTION_STORE                 | Store the specified selection as a new file.                 |
| 31786 | ACTION_LOAD                  | Load the specified selection as a new file.                  |
| 31787 | ACTION_INCLUDE_FILE          | Includes the file.                                           |
| 31788 | ACTION_GET_FILENAME          | Get the selected filename.                                   |
| 31789 | ACTION_SET_DIRECTORY         | Set the directory to the selection.                          |
| 31790 | ACTION_DO_IT                 | Do the appropriate default action.                           |
| 31791 | ACTION_HELP                  | Set the directory to the selection.                          |
| 31792 | ACTION_INSERT                | "INSERT" key. This may not be available on all keyboards.    |
| 31796 | ACTION_CAPS_LOCK             | Toggle caps-lock state.                                      |
| 31799 | ACTION_SELECT                | Left mouse button down or up.                                |
| 31800 | ACTION_ADJUST                | Middle mouse button down or up.                              |
| 31801 | ACTION_MENU                  | Right mouse button down or up.                               |
| 31802 | ACTION_DRAG_MOVE             | For moving text.                                             |
| 31803 | ACTION_DRAG_COPY             | Attempting to drag copy.                                     |
| 31803 | ACTION_SPLIT_HORIZONTAL      | Split pane horizontally.                                     |
| 31804 | ACTION_DRAG_LOAD             | Attempting to drag load.                                     |
| 31806 | ACTION_SPLIT_VERTICAL        | Split pane vertically.                                       |
| 31807 | ACTION_SPLIT_INIT            | Initialize a split pane.                                     |
| 31808 | ACTION_SPLIT_DESTROY         | Destroy a split of a pane.                                   |
| 31809 | ACTION_RESCALE               | Rescale a pane.                                              |
| 31810 | ACTION_PININ                 | Pop up's OPEN LOOK pushpin in window header is in.           |
| 31811 | ACTION_PINOUT                | Pop up's OPEN LOOK pushpin in window header is out.          |
| 31812 | ACTION_DISMISS               | OPEN LOOK "dismiss" of pop-up window.                        |
| 31815 | ACTION_TAKE_FOCUS            | Take the input focus.                                        |

Table 5-1. Event Codes (continued)

| Value     | Event Code             | Description                                                                          |
|-----------|------------------------|--------------------------------------------------------------------------------------|
| 31818     | KBD_MAP                | KeymapNotify                                                                         |
| 31819     | WIN_GRAPHICS_EXPOSE    | GraphicsExpose                                                                       |
| 31820     | WIN_NO_EXPOSE          | NoExpose                                                                             |
| 31821     | WIN_VISIBILITY_NOTIFY  | VisibilityNotify                                                                     |
| 31822     | WIN_CREATE_NOTIFY      | CreateNotify                                                                         |
| 31823     | WIN_DESTROY_NOTIFY     | DestroyNotify                                                                        |
| 31824     | WIN_MAP_REQUEST        | MapRequest                                                                           |
| 31825     | WIN_REPARENT_NOTIFY    | ReparentNotify                                                                       |
| 31826     | WIN_GRAVITY_NOTIFY     | GravityNotify                                                                        |
| 31827     | WIN_RESIZE_REQUEST     | ResizeRequest                                                                        |
| 31828     | WIN_CONFIGURE_REQUEST  | ConfigureRequest                                                                     |
| 31829     | WIN_CIRCULATE_REQUEST  | CirculateRequest                                                                     |
| 31830     | WIN_CIRCULATE_NOTIFY   | CirculateNotify                                                                      |
| 31831     | WIN_PROPERTY_NOTIFY    | PropertyNotify                                                                       |
| 31835     | WIN_COLORMAP_NOTIFY    | ColormapNotify                                                                       |
| 31836     | MAPPING_NOTIFY         | MappingNotify                                                                        |
| 31895     | ACTION_MATCH_DELIMITER | Select text up to a matching delimiter.                                              |
| 31897     | ACTION_QUOTE           | Cause next event in the input stream to pass. untranslated by the keymapping system. |
| 31898     | ACTION_EMPTY           | Empty out the object or window.                                                      |
| 32000     | PANEL_EVENT_CANCEL     | The panel or panel item is no longer "current."                                      |
| 32256     | SCROLLBAR_REQUEST      | Request the scrollbar client to scroll paint window to a new view start.             |
| 32512     | LOC_MOVE               | MotionNotify - Pointer moves.                                                        |
| 32513     | LOC_WINENTER           | EnterNotify - Pointer enters window.                                                 |
| 32514     | LOC_WINEXIT            | LeaveNotify - Pointer exits window.                                                  |
| 32515     | LOC_DRAG               | MotionNotify – Pointer moves while a button was down.                                |
| 32516     | WIN_REPAINT            | Expose – Some portion of window requires repainting.                                 |
| 32517     | WIN_RESIZE             | ConfigureNotify – Window has been resized.                                           |
| 32518     | WIN_MAP_NOTIFY         | MapNotify - Notification of window being mapped.                                     |
| 32519     | WIN_UNMAP_NOTIFY       | UnmapNotify – Notification of window that is being unmapped.                         |
| 32520     | KBD_USE                | FocusIn- Window is now the focus of keyboard input.                                  |
| 32521     | KBD_DONE               | FocusOut – Window is no longer the focus of input from keyboard.                     |
| 32522     | WIN_CLIENT_MESSAGE     | ClientMessage – A message from another client.                                       |
| 32522     | WIN_GRAPHICS_EXPOSE    | GraphicsExpose – Source area for copy is outside of source window or obscured.       |
| 32537     | SEL_CLEAR              | SelectionClear                                                                       |
| 32538     | SEL_REQUEST            | SelectionRequest                                                                     |
| 32539     | SEL_NOTIFY             | SelectionNotify                                                                      |
| 32563+i-1 | BUT(i)                 | Press pointer buttons 1–10                                                           |
|           |                        |                                                                                      |

Event Codes 233

Table 5-1. Event Codes (continued)

| Value     | Event Code      | Description                                                |
|-----------|-----------------|------------------------------------------------------------|
| 32563     | MS_LEFT         | Press left mouse button. ButtonPress or ButtonRelease.     |
| 32564     | MS_MIDDLE       | Press middle mouse button. ButtonPress or ButtonRelease.   |
| 32565     | MS_RIGHT        | Press right mouse button. ButtonPress or ButtonRelease     |
| 32573+i-1 | KEY_LEFT(i)     | Press left function keys 1–15.<br>KeyPress or KeyRelease.  |
| 32589+i-1 | KEY_RIGHT(i)    | Press right function keys 1–15.<br>KeyPress or KeyRelease. |
| 32605+i-1 | KEY_TOP(i)      | Press top function keys 1–15.<br>KeyPress or KeyRelease.   |
| 32621+i-1 | KEY_BOTTOM(i)   | "BOTTOM" keys                                              |
| 32621     | KEY_BOTTOMLEFT  |                                                            |
| 32621     | KEY_BOTTOMFIRST |                                                            |
| 32622     | KEY_BOTTOMRIGHT |                                                            |
| 32636     | KEY_BOTTOMLAST  |                                                            |

Table 5-2. Mouseless Event Codes

| Value | Event Code                       | Definition     |
|-------|----------------------------------|----------------|
| 31818 | ACTION_ACCELERATOR               | XVIEW_FIRST+74 |
| 31819 | ACTION_DELETE_SELECTION          | XVIEW_FIRST+75 |
| 31820 | ACTION_ERASE_LINE                | XVIEW_FIRST+76 |
| 31821 | ACTION_HORIZONTAL_SCROLLBAR_MENU | XVIEW_FIRST+77 |
| 31822 | ACTION_INPUT_FOCUS_HELP          | XVIEW_FIRST+78 |
| 31823 | ACTION_JUMP_DOWN                 | XVIEW_FIRST+79 |
| 31824 | ACTION_JUMP_MOUSE_TO_INPUT_FOCUS | XVIEW_FIRST+80 |
| 31825 | ACTION_JUMP_UP                   | XVIEW_FIRST+81 |
| 31826 | ACTION_MORE_HELP                 | XVIEW_FIRST+82 |
| 31827 | ACTION_MORE_TEXT_HELP            | XVIEW_FIRST+83 |
| 31828 | ACTION_NEXT_ELEMENT              | XVIEW_FIRST+84 |
| 31829 | ACTION_NEXT_PANE                 | XVIEW_FIRST+85 |
| 31830 | ACTION_PANE_BACKGROUND           | XVIEW_FIRST+86 |
| 31831 | ACTION_PANE_LEFT                 | XVIEW_FIRST+87 |
| 31832 | ACTION_PANE_RIGHT                | XVIEW_FIRST+88 |
| 31833 | ACTION_PANEL_START               | XVIEW_FIRST+89 |
| 31834 | ACTION_PANEL_END                 | XVIEW_FIRST+90 |
| 31835 | ACTION_PREVIOUS_ELEMENT          | XVIEW_FIRST+91 |
| 31836 | ACTION_PREVIOUS_PANE             | XVIEW_FIRST+92 |
| 31837 | ACTION_QUOTE_NEXT_KEY            | XVIEW_FIRST+93 |

Table 5-2. Mouseless Event Codes (continued)

| Value | Event Code                     | Definition      |
|-------|--------------------------------|-----------------|
| 31838 | ACTION_RESUME_MOUSELESS        | XVIEW_FIRST+94  |
| 31839 | ACTION_SCROLL_DATA_END         | XVIEW_FIRST+95  |
| 31840 | ACTION_SCROLL_DATA_START       | XVIEW_FIRST+96  |
| 31841 | ACTION_SCROLL_DOWN             | XVIEW_FIRST+97  |
| 31842 | ACTION_SCROLL_JUMP_DOWN        | XVIEW_FIRST+98  |
| 31843 | ACTION_SCROLL_JUMP_LEFT        | XVIEW_FIRST+99  |
| 31844 | ACTION_SCROLL_JUMP_RIGHT       | XVIEW_FIRST+100 |
| 31845 | ACTION_SCROLL_JUMP_UP          | XVIEW_FIRST+101 |
| 31846 | ACTION_SCROLL_LEFT             | XVIEW_FIRST+102 |
| 31847 | ACTION_SCROLL_LINE_END         | XVIEW_FIRST+103 |
| 31848 | ACTION_SCROLL_LINE_START       | XVIEW_FIRST+104 |
| 31849 | ACTION_SCROLL_RIGHT            | XVIEW_FIRST+105 |
| 31850 | ACTION_SCROLL_PANE_DOWN        | XVIEW_FIRST+106 |
| 31851 | ACTION_SCROLL_PANE_LEFT        | XVIEW_FIRST+107 |
| 31852 | ACTION_SCROLL_PANE_RIGHT       | XVIEW_FIRST+108 |
| 31853 | ACTION_SCROLL_PANE_UP          | XVIEW_FIRST+109 |
| 31854 | ACTION_SCROLL_UP               | XVIEW_FIRST+110 |
| 31855 | ACTION_SELECT_ALL              | XVIEW_FIRST+111 |
| 31856 | ACTION_SELECT_DATA_END         | XVIEW_FIRST+112 |
| 31857 | ACTION_SELECT_DATA_START       | XVIEW_FIRST+113 |
| 31858 | ACTION_SELECT_DOWN             | XVIEW_FIRST+114 |
| 31859 | ACTION_SELECT_JUMP_DOWN        | XVIEW_FIRST+115 |
| 31860 | ACTION_SELECT_JUMP_LEFT        | XVIEW_FIRST+116 |
| 31861 | ACTION_SELECT_JUMP_RIGHT       | XVIEW_FIRST+117 |
| 31862 | ACTION_SELECT_JUMP_UP          | XVIEW_FIRST+118 |
| 31863 | ACTION_SELECT_LEFT             | XVIEW_FIRST+119 |
| 31864 | ACTION_SELECT_LINE_END         | XVIEW_FIRST+120 |
| 31865 | ACTION_SELECT_LINE_START       | XVIEW_FIRST+121 |
| 31866 | ACTION_SELECT_RIGHT            | XVIEW_FIRST+122 |
| 31867 | ACTION_SELECT_PANE_DOWN        | XVIEW_FIRST+123 |
| 31868 | ACTION_SELECT_PANE_LEFT        | XVIEW_FIRST+124 |
| 31869 | ACTION_SELECT_PANE_RIGHT       | XVIEW_FIRST+125 |
| 31870 | ACTION_SELECT_PANE_UP          | XVIEW_FIRST+126 |
| 31871 | ACTION_SELECT_UP               | XVIEW_FIRST+127 |
| 31872 | ACTION_SUSPEND_MOUSELESS       | XVIEW_FIRST+128 |
| 31873 | ACTION_TEXT_HELP               | XVIEW_FIRST+129 |
| 31874 | ACTION_TRANSLATE               | XVIEW_FIRST+130 |
| 31875 | ACTION_VERTICAL_SCROLLBAR_MENU | XVIEW_FIRST+131 |

Event Codes 235

# Command-line Arguments and XView Resources

This section lists XView properties that can be set with command-line options or by specifying values for resources. Values for most properties can be overridden programatically using XView attributes. For example, the position and size of an application's base frame can be set using the command-line option -geometry, or by changing the value of the Window.Geometry resource. However, if the application sets its size and position by setting attributes with xv\_set(), the values specified in the call to xv\_set() take precedence.

This section is divided into two parts: 6.1, which lists the properties that have an explicit command-line option, and 6.2, which lists the properties that do not have an explicit command-line option.

XView properties may be set in a number of ways, as the following list indicates. The list shows precedence for setting property values, from highest to lowest.

- 1. Calling xv set() for one or more attributes that change the value of a property.
- 2. Specifying a flag name plus its value, if any, on the command line.
- 3. Editing or adding values for resource defaults in a 7.Xdefaults file.
- 4. Calling xv\_create() for an object's attributes.
- 5. Using the package default values for the property.

From this list, you can see that command-line options have precedence over values set during xv\_create(), but that all values are overridden by an explicit call to xv\_set().

The command-line options -rv (reverse), -scale, -font, -foreground\_color, -background\_color, and -icon\_font apply to all top-level frames in the application. The remaining options apply only to the first top-level frame created by the application. Child subframes inherit properties from their parent frames. Therefore, command-line options eventually propagate to subframes unless the options are overridden programatically.

# 6.1 Command-line Options with Resources

#### -background

This option takes a single argument that is in the form of a predefined color name (lavender, gray, goldenrod, etc.) from \$OPENWINHOME/lib/rbg.txt or a hexidecimal representation. The hexidecimal representation is of the form pound sign (#) followed by the hexidecimal representation of the red, green, and blue aspects of the color. Also see –Wb.

Short: -bg

Type: string (color name, or hexidecimal color specification)

Resource: Window.Color.Background

Default: white

Examples:

cmdtool -foreground blue -background gray

Provides a blue foreground, with a gray background.

cmdtool -foreground #d800ff -background white

Provides a purple foreground, with a white background.

#### -default

This option allows the user to set resources that don't have command-line equivalents. The format is <code>-default</code> *resource-name value*. The XView resources without specific command-line arguments are discussed in the following section.

Short: -Wd

Type: string string

Resource: Given by the first string

Default: None

Example:

cmdtool -default

OpenWindows.ScrollbarPlacement left

#### -defeateventsecurity

Enables an XView application to receive all synthethic events (sent via XSendEvent()).

Short: -WS
Type: boolean
Resource: none
Default: FALSE

Example:

cmdtool -WS

#### -depth

Specifies the window's depth.

Type: int

Resource: Window.Depth

#### -disable retained

This option is useful for applications running on a monochrome display, where server memory is at a minimum. For performance reasons, monochrome windows are by default retained by the server. Using retained windows will use more memory in the X11 server; however, it also speeds up repainting when the window is covered and uncovered by other windows. When <code>-disable\_retained</code> is set, monochrome windows are not retained, thus saving server memory.

Short: –Wdr Type: Boolean

Resource: Window.Mono.DisableRetained

Default: Not retained on color systems. Retained on monochrome systems.

#### -disable xio error handler

This option is useful for debugging an application. Whenever there is a fatal XIO error, the server will print an error message before exiting. XView installs an error handler to keep those messages from appearing. If you would like to see these messages, use this option.

Short: -Wdxio Type: Boolean Resource: None

Default: Enable XIO handler. Setting this option disables the XIO handler.

## -display

Sets the name of the X11 server on which to connect. Host is the name or address of the machine on whose server you have permission to display. Display is a number corresponding to the server on which to display for that machine, and screen corresponds to which screen for the server. See manual page on xhost for more details on adding to permissions list.

Short: -Wr

Type: String of the form: host:display{.screen}

Resource: Server.Name

Default: Taken from the DISPLAY environment variable.

Example:

cmdtool -display foobar:0

Brings up a cmdtool on the default screen of the display #0 on the

host foobar.

cmdtool -display foobar:0.1

Brings up a cmdtool on screen #1 of display #0 of host foobar.

#### -font. -fn

Sets the name of the font used for the application (not control areas). To find out what fonts are available, use the *xlsfonts* command.

Short: -Wt Type: string

Resource: Font.Name or OpenWindows.RegularFont

Default: lucidasans-12

Example:

cmdtool -font fixed

If the font you specify cannot be found, an error message is shown. For example:

XView warning: Cannot load font 'galant-24' (Font package)
XView warning: Attempting to load font 'b&h-lucida-medium-r-normal-sans-\*-120\*-\*-\*-\*' instead (Font package)

#### -foreground

This option specifies the foreground color. For example, an application's text in its textsw would take on the foreground color. Also see the -background option for information on similar functions. This option takes a single argument that is in the form of a predefined color name (lavender, gray, goldenrod, etc.) from \$OPENWINHOME/lib/rbg.txt or a hexidecimal representation. The hexidecimal representation is of the form pound sign (#) followed by the hexidecimal representation of the red, green, and blue aspects of the color.

Short: -fg Type: string

(color name, or hexidecimal color specification)

Resource: Window.Color.Foreground

Default: black

Example:

cmdtool -fg blue

Comes up with a blue foreground.

#### -foreground color

This option allows the user to specify the foreground color of an application. It takes three values that should be integers between 0 and 255. They specify the amount of red, green, and blue that is in the color.

Short: -Wf

Type: integer integer integer

Resource: Window.Color.Foreground

Default: 0 0 0

Example:

cmdtool -Wf 0 0 255

Comes up with a blue foreground.

#### -fullscreendebug

Enables or disables fullscreen debugging mode during which XGrabs (XGrab-Server(), XGrabKeyboard(), XGrabPointer()) are not done. When using the FULLSCREEN package, the X11 server is normally grabbed. This prevents other windows on the server from responding until the grab has been released by the one window which initiated the grab. Refer to the manual *Converting SunView Applications* for further details.

Short: -Wfsdb Type: Boolean

Resource: Fullscreen.Debug

Default: FALSE

#### -fullscreendebugkbd

Enables or disables keyboard grabbing using XGrabKeyboard() that is done via the FULLSCREEN package.

Short: -Wfsdbk Type: Boolean

Resource: Fullscreen.Debugkbd

Default: FALSE

#### -fullscreendebugptr

Enables or disables pointer grabbing XGrabPointer() that is done via the FULLSCREEN package. Refer to Appendix F of the manual *Converting SunView Applications* for further details.

Short: -Wfsdbp Type: Boolean

Resource: Fullscreen.Debugptr

Default: FALSE

## -fullscreendebugserver

Enables or disables server grabbing using XGrabServer() that is done with the FULLSCREEN package. Refer to Appendix F in the manual *Converting SunView Applications* for further details.

Short: -Wfsdbs Type: Boolean

Resource: Fullscreen.Debugserver

Default: FALSE

#### -geometry

This sets both the size and the placement of the application's base frame. This option has priority over the -size and -position arguments. The size and placement parts of the value are optional. You can set just the size, just the position, or both. The size values are measured in pixels, and the position values use the same semantics as -position. However, if you use the - (minus) in front of an x value, it will be taken as relative to the right-hand side of the screen, instead of the left. Likewise, if you use the - (minus) with the y value, it will be taken relative to the bottom of the screen instead of the top.

Short: -WG

Type: string of the format:  $\{WxH\}\{[+|-]x[+|-]y\}$ 

Resource: Window.Geometry
Default: Depends on the application.

Examples:

cmdtool -geometry 500x600

Makes the base frame 500×600 pixels, with the position set by the window manager.

cmdtool -WG +10+20

Makes the base frame of the default size with the left-hand side of the frame 10 pixels from the left-hand side of the screen, and the top of the frame 20 pixels from the top of the screen.

cmdtool -WG -10+20

Makes the base frame of the default size with the right-hand side of the frame 10 pixels from the right-hand side of the screen, and the top of the frame 20 pixels from the top of the screen.

cmdtool -geometry 400x300-0-0

Makes the base frame 400×300 pixels with the right-hand side of the frame flush against the right-hand side of the screen, and the bottom of the frame flush with the bottom of the screen.

#### -help

Prints a description of the valid command-line arguments for the application.

Short: -WH
Type: None
Resource: None
Default: None

#### -icon font

Sets the name of the font used for the application's icon. To find out what fonts are available, use *xlsfonts*.

Short: -WT Type: string

Resource: Icon.Font.Name
Default: Depends on the application.

Example:

cmdtool -WT '\*century schoolbook\*'

## -icon image

Sets the default filename for the icon's image. However, the application can overwrite this setting and display its own icon image. The file must be in XView icon format. The program iconedit allows you to create an image in the icon format. Several icons are available in the directory \$OPENWINHOME/include/images. By convention, icon format files end with the suffix .icon.

Short: -WI Type: string

Resource: Icon.Pixmap

Default: Depends on the application.

Example:

cmdtool -WI /usr/include/images/stop.icon

#### -icon label

Sets a default label for the base frame's icon. However, the application can overwrite this setting and display its own icon label.

Short: -WL Type: string

Resource: Icon.Footer

Default: Depends on the application.

Example:

cmdtool -WL "Icon Label"

#### -icon position

Sets the position of the application's icon in pixels. Uses the same semantics as -position for base frames.

Short: -WP

Type: integer integer
Resource: Icon.X Icon.Y

Default: Depends on the window manager.

Example:

cmdtool -WP 400 20

#### -label

Sets a default label for the base frame's header. However, the application can overwrite this setting and display its own header.

Short: -Wl Type: string

Resource: Window.Header

Default: Depends on the application.

Example:

cmdtool -Wl "Header Text"

#### -lc basiclocale

Locale setting is the method by which the language and cultural environment of a system is set. Locale setting affects the display and manipulation of language-dependent features.

The internationalization features that XView Version 3 supports include locale setting. One of the ways locale can be set is with command-line options. See the XView Programming Manual for details on other methods.

The -lc\_basiclocale option specifies the basic locale category, which sets the country of the user interface.

Type: string

Resource: basicLocale

Default: "C"

## -lc\_displaylang

Specifies the display language locale category, sets the language in which labels, messages, menu items, and help text are displayed.

Type: string

Resource: displayLang

Default: "C"

#### -lc\_inputlang

Specifies the input language locale category, sets the language used for keyboard input.

Type: string

Resource: inputLang

Default: "C"

#### -Ic numeric

Specifies the numeric locale category, which defines the language used to format numeric quantities.

Type: string
Resource: numeric
Default: "C"

#### -lc timeformat

Specifies the time format locale category, which defines the language used to format time and date.

Type: string

Resource: timeFormat

Default: "C"

#### -name

Specifies the instance name of the application. This name is used to construct the resource name used to perform lookups in the X11 Resource Manager to look for the values for customizable attributes.

Type: string
Resource: None
Default: arqv[0]

#### -position

Sets the initial position of the application's base frame in pixels. The upper left corner of the screen is at position (0,0) with the x-axis increasing to the left and the y-axis increasing downward. To determine framebuffer size, one can use the eeprom command on the local machine. To determine screen size for a remote display, one can use Xlib functions (see the *Xlib Programming Manual*). These values will also be generated by the "Save Workspace" option on the root menu into the \$HOME/.openwin-init file when using the Open Look Window Manager.

Short: -Wp

Resource: Window.X and Window.Y

Type: integer integer

Default: Depends on the window manager.

Example:

cmdtool -Wp 100 200

#### -scale

Sets the initial scale of the application (larger or smaller). Small is 10 pixels, medium is 12 pixels, large is 14 pixels and extra\_large is 19 pixels. Any font resource overrides the scale unless the scale is specified on the command line.

Short: -WxType: string

Valid Values: {small, medium, large, extra\_large}

Resource: Windows.Scale or OpenWindows.Scale

Default: "medium"

Example:

cmdtool -scale extra\_large

#### -size

Sets the width and height of the application's base frame. The values are in pixels.

Short: -Ws

Type integer integer

Resource: Window.Width and Window.Height

Default: Depends on the application.

Example:

cmdtool -Ws 400 500

#### -synchronous, +synchronous

These options allow you to make the connection that the application has with the X11 server either synchronous (-sync) or asynchronous (+sync).

Short: -sync, +sync

Type: Boolean

Resource: Window.Synchronous

Default: +synchronous

**-title** Sets a default label for the base frame's header. However, the application can overwrite this setting and display its own header.

Short: -Wl Type: string

Resource: Window.Header

Default: Depends on the application.

Example:

cmdtool -Wl "Header Text"

#### -visual

Resource specifies the visual used for the window.

Type: Visual

Resource: Window.visual

**-Wb** This option allows the user to specify the background color (i.e., the color that text is painted on) for an application. The arguments are three values that should be integers between 0 and 255. They specify to the amount of red, green, and blue that is in the color.

Type: integer integer integer

Resource: Window.Color.Background

Default: 000

**-Wd** See the -default option.

**-Wdr** See the -disable\_retained option.

#### -Wdxio

See the -disable\_xio\_error\_handler option.

**-Wf** See the -foreground\_color option.

#### -Wfsdb

See the -fullscreendebug option.

#### -Wfsdbs

See the -fullscreendebugserver option.

- **-WG** See the -geometry option.
- **-WH** See the -help option.

#### -Wi, and +Wi

These options control how an application will come up, open or closed (iconified).

Short:

Type: Boolean

Resource: Window.Iconic

Default: +Wi

Examples:

cmdtool +Wi

Makes cmdtool come up open.

cmdtool -Wi

Makes cmdtool come up closed.

## **-WI** (uppercase i)

See the -icon\_image option.

#### **-WI** (lowercase L)

See the -label option.

- **-WL** See the -icon\_label option.
- **-Wp** See the -position option.
- **-WP** See the -icon position option.
- **-Wr** See the -display option.
- **-Ws** See the -size option.
- **-Wt** See the -font option.
- **-WT** See the -icon\_font option.
- **-Wx** See the -scale option.

**-xrm** This option allows the user to set resources that don't have command-line equivalents. This is similar to the -default option, but it takes only one argument, a string in the form of *resource-name:value*.

Type: String

Resource: Given in the string

Default: None

Example:

cmdtool -xrm OpenWindows.ScrollbarPlacement:right

## 6.2 Additional Resources

The .Xdefaults file stores resource settings. We recommend that you use the command-line arguments in order to change display characteristics rather than changing the .Xdefaults file. Changing the resources in .Xdefaults modifies the behavior of the user's session. Novice users should not casually modify these settings.

Before attempting to edit the .*Xdefaults* file, please read the appropriate sections of the *Xlib Programming Manual* on the file format and the specific properties you intend to change.

Note that resources documented in this section do not have command-line arguments. It is possible to change these properties without altering the *.Xdefaults* file. The command-line arguments <code>-xrm</code> and <code>-defaults</code> provide instructions on how to specify values for any property. The resources that have command-line arguments are documented in the previous section.

## Introduction.Resources (Props)

This is an example of the format for the resources described in this section. This field contains a brief description of the resource. If the resource can be modified by the OpenWindows Property Sheet, the resource name is followed by "(Props)".

Values: Val1, Val2 (Default). This field contains the possible values for the

resource. If the resource may contain any value, the default(s) are provided. Defaults are shown enclosed in parentheses following the

valid values.

#### alarm.visible

When ringing the bell in an XView program, flash the window as well to warn the user.

Values: True, False (True)

#### keyboard.cancel

Values: integer

## keyboard.defaultAction

Values: integer

## keyboard.inputFocusHelp

Values: integer

## keyboard.nextElement

Values: integer

#### keyboard.deleteChar

Specifies the delete character. This resource applies to text windows only and not to panel text items. This would work in either cmdtool or textedit or the compose window of mailtool.

Values: C (177 = octal for Delete)

Where C is some character either typed into an editor or specified

with an octal equivalent.

#### keyboard.deleteLine

Specifies the delete line character. This resource applies to text windows only and not to panel text items. This would work in either cmdtool or textedit or the compose window of mailtool.

Values: C

Where C is some character either typed into an editor or specified

with an octal equivalent.

#### keyboard.deleteWord

Specifies the delete word character. This resource applies to text windows only and not to panel text items. This would work in either cmdtool or textedit or the compose window of mailtool.

Values:  $C(27 = \text{octal for }^{\circ}W)$ 

Where C is some character either typed into an editor or specified

with an octal equivalent.

## mouse.modifier.button2

When using a mouse with less than three buttons, this resource gets an equivalent mapping for the second button which is the ADJUST button on a three button mouse. For more information on keysyms, see the xmodmap reference manual page in the Xlib documentation, or the *include* file \$OPENWINHOME/include/X11/Xkeymap.h.

Values: Shift, Ctrl, any valid modifier keysym (Shift)

#### mouse.modifier.button3

When using a mouse with less than three buttons, this resource gets an equivalent mapping for the third button which is the MENU button on a three button mouse. For more information on keysyms, see the xmodmap reference manual page, Xlib documentation, and the *include* file *\$OPENWINHOME/include/X11/Xkeymap.h*.

Values: Shift, Ctrl, any valid modifier keysym (Ctrl)

#### mouse.multiclick.space

Specifies the maximum number of pixels between successive mouse clicks to still have the clicks considered as a multi-click event.

Values: N (4)

Where N is an integer between 2 and 500.

#### notice.beepCount

Ringing the bell can consist of either an audible beep and/or a visual flash.

Values: N (1)

Where N is an integer to specify how many times to ring the bell

when a notice appears.

## notice.jumpCursor

Values: True, False

## OpenWindows.3DLook.Monochrome

Values: True, False (True on all monochrome screens)

## OpenWindows.3DLook.Color

When False, do not use the 3-D look on a color or grayscale screen.

Values: True, False (True on all but monochrome screens)

## OpenWindows.beep (Props)

When the value is notices, the audible bell will ring only when a notice pops up. When the value is never, the audible bell will never ring. When the value is always, the audible bell will always ring when the bell function is called by a program.

Values: never, notices, always (always)

## OpenWindows.BoldFont

Sets the font used by labels of a panel text item. If *-font* is specified on the command line, then it will override the font set by OpenWindows.BoldFont. To find out what fonts are available, use the *xlsfonts* command.

Values: font name

# OpenWindows.dragRightDistance (Props)

Used by menus to determine when a pullright submenu would display when dragging over the menu item near a submenu.

Values: N (100)

N is an integer greater than 0. A reasonable value might start at 20

and go to 200.

#### OpenWindows.GotoMenu.UserDirs

User's directories in Goto Menu. <string-list> is a newline separated list of full-path directory names. Since the users home directory is always present it should not be in this list.

Values: <string-list>
Default: <null-string>

Example:

OpenWindows.GotoMenu.UserDirs: /home/me/srcOusr/openwin

## OpenWindows.GotoMenu.RecentCount

Number of Recently Visited Directories Shown: where <count> is an non-negative integer which is the number of the recently visited directories shown in the Goto Menu. The default is 8, the maximum is 15.

Values: <count>
Default: <null-string>

Example:

OpenWindows.GotoMenu.RecentCount: 10

## OpenWindows.KeyboardCommand.\*

All of the OpenWindows.KeyboardCommand resource mappings may be modified by users, or by specifying one of three values for OpenWindows.KeyboardCommands: Sunview1 (which is the default), Basic, or Full. See the description for OpenWindows.KeyboardCommands and Chapter 6, Handling Input, in the XView Programming Manual, for more information.

# OpenWindows.KeyboardCommand.Adjust

This mapping is loaded if KeyboardCommands is set to Full. This is a keyboard Core Functions resource.

Values: Insert+Alt

# ${\bf Open Windows. Keyboard Command. Again}$

This is a keyboard Core Functions resource.

Values: a+Meta, a+Ctrl+Meta, L2

# OpenWindows.KeyboardCommand.Copy

This is keyboard Core Functions resource.

Values: u+Meta, L4

## OpenWindows.KeyboardCommand.CopyThenPaste

This is keyboard Core Functions resource. This mapping is always loaded.

Values: p+Meta

## OpenWindows.KeyboardCommand.Cut

This is keyboard Core Functions resource. This mapping is always loaded.

Values: x+Meta, L10

## OpenWindows.KeyboardCommand.DataEnd

This mapping is always loaded. This is a keyboard Local Navigation command.

Default Values: End, R13, Return+Ctrl, End+Shift

Values (Basic or Full): End+Ctrl, R13+Ctrl

## OpenWindows.KeyboardCommand.DataStart

Default Values: Home, R7, Return+Shift+Ctrl, Home+Shift

Values (Basic or Full): Home+Ctrl, R7+Ctrl

#### OpenWindows.KeyboardCommand.DefaultAction

This is Keyboard Core Functions resource. This mapping is always loaded.

Values: Return+Meta

## OpenWindows.KeyboardCommand.Down

This mapping is always loaded. This is a keyboard Local Navigation command.

Default Values: n+Ctrl, P+Ctrl, Down, R14, Down+Shift

Values (Basic or Full): Down

## OpenWindows.KeyboardCommand.Empty

This mapping is always loaded. This is a Text Editing command resource.

Values: e+Meta, e+Ctrl+Meta

## OpenWindows.KeyboardCommand.EraseCharBackward

This mapping is always loaded. This is a Text Editing command resource.

Values: Delete, BackSpace

## OpenWindows.KeyboardCommand.EraseCharForward

This mapping is always loaded. This is a Text Editing resource.

Values: Delete+Shift, BackSpace+Shift

## OpenWindows.KeyboardCommand.EraseLine

This is a Text Editing resource.

Values (Basic or Full): Delete+Meta, BackSpace+Meta

## OpenWindows.KeyboardCommand.EraseLineBackward

This mapping is always loaded. This is a Text Editing resource.

Values: u+Ctrl

#### OpenWindows.KeyboardCommand.EraseLineEnd

This mapping is always loaded. This is a Text Editing resource.

Values: U+Ctrl

## OpenWindows.KeyboardCommand.EraseWordBackward

This mapping is always loaded. This is a Text Editing resource.

Values: w+Ctrl

#### OpenWindows.KeyboardCommand.EraseWordForward

This mapping is always loaded. This is a Text Editing resource.

Values: W+Ctrl

## OpenWindows.KeyboardCommand.FindBackward

This mapping is always loaded. This is a keyboard Core Functions resource.

Values: F+Meta, L9+Shift

#### OpenWindows.KeyboardCommand.FindForward

This mapping is always loaded. This is a keyboard Core Functions resource.

Values: f+Meta, L9

#### OpenWindows.KeyboardCommand.GoLineForward

This mapping is always loaded. This is a keyboard Local Navigation command.

Values: apostrophe+Ctrl, R11

## OpenWindows.KeyboardCommand.GoPageBackward

This mapping is always loaded. This is a keyboard Local Navigation command.

Values: R9

#### OpenWindows.KeyboardCommand.GoPageForward

This mapping is always loaded. This is a keyboard Local Navigation command.

Values: R15

#### OpenWindows.KeyboardCommand.GoWordForward

This mapping is always loaded. This is a keyboard Local Navigation command.

Values: slash+Ctrl, less+Ctrl

#### OpenWindows.KeyboardCommand.Help

This mapping is always loaded. This is a keyboard Core Functions resource.

Values: Help

## OpenWindows.KeyboardCommand.HorizontalScrollbarMenu

This is a Full "Miscellaneous Navigation" command.

Values: h+Alt

#### OpenWindows.KeyboardCommand.IncludeFile

This mapping is always loaded. This is a Text Editing resource.

Values: i+Meta

## OpenWindows.KeyboardCommand.InputFocusHelp

This mapping is loaded if KeyboardCommand is Full. This is a keyboard Core Functions resource.

Values: question+Ctrl

## OpenWindows.KeyboardCommand.Insert

This mapping is always loaded. This is a Text Editing resource.

Values: Insert

## OpenWindows.KeyboardCommand.JumpDown

This mapping is loaded if KeyboardCommand is Basic or Full. This is a keyboard Local Navigation command.

Values: Down+Ctrl

## OpenWindows.KeyboardCommand.JumpLeft

This mapping is always loaded. This is a keyboard Local Navigation command.

Default Values: comma+Ctrl, greater+Ctrl

Values (Basic or Full): Left+Ctrl

## OpenWindows.KeyboardCommand.JumpMouseToInputFocus

This mapping is loaded if KeyboardCommand is Full. This is a keyboard Core Functions resource.

Values: j+Alt

## OpenWindows.KeyboardCommand.JumpRight

This mapping is always loaded. This is a keyboard Local Navigation command.

Default Values: period+Ctrl Values (Basic or Full): Right+Ctrl

## OpenWindows.KeyboardCommand.JumpUp

This mapping is loaded if KeyboardCommand is Basic or Full. This is a keyboard Local Navigation command.

Values: Up+Ctrl

# OpenWindows.KeyboardCommand.Left

This mapping is always loaded. This is a keyboard Local Navigation command.

Values: b+Ctrl, F+Ctrl, Left, R10, Left+Shift

Values (Basic or Full): Left

# OpenWindows.KeyboardCommand.LineEnd

This mapping is always loaded. This is a keyboard Local Navigation command.

Values: e+Ctrl, A+Ctrl

## OpenWindows.KeyboardCommand.LineStart

This mapping is always loaded. This is a keyboard Local Navigation command.

Values: a+Ctrl, E+Ctrl

#### OpenWindows.KeyboardCommand.Load

This mapping is always loaded. This is a Text Editing resource.

Values: 1+Meta

## OpenWindows.KeyboardCommand.MatchDelimiter

This mapping is always loaded. This is a Text Editing resource.

Values: d+Meta

## OpenWindows.KeyboardCommand.Menu

This mapping is loaded if KeyboardCommand is Full. This is a keyboard Core Functions resource.

Values: space+Alt

## OpenWindows.KeyboardCommand.MoreHelp

This mapping is always loaded. This is a keyboard Core Functions resource.

Values: Help+Shift

## OpenWindows.KeyboardCommand.MoreTextHelp

This mapping is always loaded. This is a keyboard Core Functions resource.

Values: Help+Shift+Ctrl

## OpenWindows.KeyboardCommand.NextElement

This mapping is loaded if KeyboardCommand is Full. This is a Global Navigation command.

Values: Tab+Ctrl

## OpenWindows.KeyboardCommand.NextPane

This mapping is loaded if KeyboardCommand is Full. This is a Global Navigation command.

Values: a+Alt

# OpenWindows.KeyboardCommand.PaneBackground

This mapping is loaded if KeyboardCommand is Full. This is a Miscellaneous Navigation command.

Values: b+Alt

# OpenWindows.KeyboardCommand.PaneDown

This mapping is loaded if KeyboardCommand is Basic or Full. This is a keyboard Local Navigation command.

Values: R15

## OpenWindows.KeyboardCommand.PaneLeft

This mapping is loaded if KeyboardCommand is Basic or Full. This is a keyboard Local Navigation command.

Values: R9+Ctrl

## OpenWindows.KeyboardCommand.PaneRight

This mapping is loaded if KeyboardCommand is Basic or Full. This is a keyboard Local Navigation command.

Values: R15+Ctrl

## OpenWindows.KeyboardCommand.PaneUp

This mapping is loaded if KeyboardCommand is Basic or Full. This is a keyboard Local Navigation command.

Values: R9

## OpenWindows.KeyboardCommand.PanelEnd

This mapping is loaded if KeyboardCommand is Full. This is a Miscellaneous Navigation command.

Values: bracketright+Ctrl

## OpenWindows.KeyboardCommand.PanelStart

This mapping is loaded if KeyboardCommand is Full. This is a Miscellaneous Navigation command.

Values: bracketleft+Ctrl

## OpenWindows.KeyboardCommand.Paste

This mapping is always loaded. This is a keyboard Core Functions resource.

Values: v+Meta. L8

## OpenWindows.KeyboardCommand.PreviousElement

This mapping is loaded if KeyboardCommand is Full. This is a Global Navigation command.

Values: Tab+Shift+Ctrl

# OpenWindows.KeyboardCommand.PreviousPane

This mapping is loaded if KeyboardCommand is Full. This is a Global Navigation command.

Values: A+Alt

## OpenWindows.KeyboardCommand.Props

This mapping is always loaded. This is a keyboard Core Functions resource.

Values: L3

## OpenWindows.KeyboardCommand.QuoteNextKey

This mapping is loaded if KeyboardCommand is Full. This is a keyboard Core Functions resource.

Values: q+Alt

## OpenWindows.KeyboardCommand.ResumeMouseless

This mapping is loaded if KeyboardCommand is Full. This is a keyboard Core Functions resource.

Values: Z+Alt

## OpenWindows.KeyboardCommand.Right

This mapping is always loaded. This is a keyboard Local Navigation command.

Default Values: f+Ctrl, B+Ctrl, Right, R12, Right+Shift

Values (Basic or Full): Right

## OpenWindows.KeyboardCommand.RowEnd

This mapping is loaded if KeyboardCommand is Basic or Full. This is a keyboard Local Navigation command.

Values: End, R13

## OpenWindows.KeyboardCommand.RowStart

This mapping is loaded if KeyboardCommand is Basic or Full. This is a keyboard Local Navigation command.

Values: Home, R7

## OpenWindows.KeyboardCommand.ScrollDataEnd

This mapping is loaded if KeyboardCommand is Basic or Full. This is a Text Editing resource.

Values: End+Alt+Ctrl, R13+Alt+Ctrl

## OpenWindows.KeyboardCommand.ScrollDataStart

This mapping is loaded if KeyboardCommand is Basic or Full. This is a Text Editing resource.

Values: Home+Alt+Ctrl, R7+Alt+Ctrl

## OpenWindows.KeyboardCommand.ScrollDown

This mapping is loaded if KeyboardCommand is Basic or Full. This is a Text Editing resource.

Values: Down+Alt

# OpenWindows.KeyboardCommand.ScrollJumpDown

This mapping is loaded if KeyboardCommand is Basic or Full. This is a Text Editing resource.

Values: Down+Alt+Ctrl

## OpenWindows.KeyboardCommand.ScrollJumpLeft

This mapping is loaded if KeyboardCommand is Basic or Full. This is a Text Editing resource.

Values: Left+Alt+Ctrl

## OpenWindows.KeyboardCommand.ScrollJumpRight

This mapping is loaded if KeyboardCommand is Basic or Full. This is a Text Editing resource.

Values: Right+Alt+Ctrl

## OpenWindows.KeyboardCommand.ScrollJumpUp

This mapping is loaded if KeyboardCommand is Basic or Full. This is a Text Editing resource.

Values: Up+Alt+Ctrl

## OpenWindows.KeyboardCommand.ScrollLeft

This mapping is loaded if KeyboardCommand is Basic or Full. This is a Text Editing resource.

Values: Left+Alt

## OpenWindows.KeyboardCommand.ScrollPaneDown

This mapping is loaded if KeyboardCommand is Basic or Full. This is a Text Editing resource.

Values: R15+Alt

## OpenWindows.KeyboardCommand.ScrollPaneLeft

This mapping is loaded if KeyboardCommand is Basic or Full. This is a Text Editing resource.

Values: R9+Alt+Ctrl

# OpenWindows.KeyboardCommand.ScrollPaneRight

This mapping is loaded if KeyboardCommand is Basic or Full. This is a Text Editing resource.

Values: R15+Alt+Ctrl

# OpenWindows.KeyboardCommand.ScrollPaneUp

This mapping is loaded if KeyboardCommand is Basic or Full. This is a Text Editing resource.

Values: R9+Alt

# OpenWindows.KeyboardCommand.ScrollRight

This mapping is loaded if KeyboardCommand is Basic or Full. This is a Text Editing resource.

Values: Right+Alt

## OpenWindows.KeyboardCommand.ScrollRowEnd

This mapping is loaded if KeyboardCommand is Basic or Full. This is a Text Editing resource.

Values: End+Alt, R13+Alt

## OpenWindows.KeyboardCommand.ScrollRowStart

This mapping is loaded if KeyboardCommand is Basic or Full. This is a Text Editing resource.

Values: Home+Alt, R7+Alt

## OpenWindows.KeyboardCommand.ScrollUp

This mapping is loaded if KeyboardCommand is Basic or Full. This is a Text Editing resource.

Values: Up+Alt

## OpenWindows.KeyboardCommand.SelectAll

This mapping is loaded if KeyboardCommand is Basic or Full. This is a Text Editing resource.

Values: End+Shift+Meta

## OpenWindows.KeyboardCommand.SelectDataEnd

This mapping is loaded if KeyboardCommand is Basic or Full. This is a Text Editing resource.

Values: End+Shift+Ctrl, R13+Shift+Ctrl

## OpenWindows.KeyboardCommand.SelectDataStart

This mapping is loaded if KeyboardCommand is Basic or Full. This is a Text Editing resource.

Values: Home+Shift+Ctrl, R7+Shift+Ctrl

# OpenWindows.KeyboardCommand.SelectDown

This mapping is loaded if KeyboardCommand is Basic or Full. This is a Text Editing resource.

Values: Down+Shift

# OpenWindows.KeyboardCommand.SelectFieldBackward

This mapping is always loaded. This is a Text Editing resource.

Values: Tab+Shift+Ctrl

# ${\bf Open Windows.} Keyboard {\bf Command. Select Field Forward}$

This mapping is always loaded. This is a Text Editing resource.

Values: Tab+Ctrl

## OpenWindows.KeyboardCommand.SelectJumpDown

This mapping is loaded if KeyboardCommand is Basic or Full. This is a Text Editing resource.

Values: Down+Shift+Ctrl

## OpenWindows.KeyboardCommand.SelectJumpLeft

This mapping is loaded if KeyboardCommand is Basic or Full. This is a Text Editing resource.

Values: Left+Shift+Ctrl

## OpenWindows.KeyboardCommand.SelectJumpRight

This mapping is loaded if KeyboardCommand is Basic or Full. This is a Text Editing resource.

Values: Right+Shift+Ctrl

## OpenWindows.KeyboardCommand.SelectJumpUp

This mapping is loaded if KeyboardCommand is Basic or Full. This is a Text Editing resource.

Values: Up+Shift+Ctrl

## OpenWindows.KeyboardCommand.SelectLeft

This mapping is loaded if KeyboardCommand is Basic or Full. This is a Text Editing resource.

Values: Left+Shift

## OpenWindows.KeyboardCommand.SelectNextField

This mapping is loaded if KeyboardCommand is Basic or Full. This is a Text Editing resource.

Values: Tab+Meta

## OpenWindows.KeyboardCommand.SelectPaneDown

This mapping is loaded if KeyboardCommand is Basic or Full. This is a Text Editing resource.

Values: R15+Shift

# OpenWindows.KeyboardCommand.SelectPaneLeft

This mapping is loaded if KeyboardCommand is Basic or Full. This is a Text Editing resource.

Values: R9+Shift+Ctrl

# OpenWindows.KeyboardCommand.SelectPaneRight

This mapping is loaded if KeyboardCommand is Basic or Full. This is a Text Editing resource.

Values: R15+Shift+Ctrl

# OpenWindows.KeyboardCommand.SelectPaneUp

This mapping is loaded if KeyboardCommand is Basic or Full. This is a Text Editing resource.

Values: R9+Shift

## OpenWindows.KeyboardCommand.SelectPreviousField

This mapping is loaded if KeyboardCommand is Basic or Full. This is a Text Editing resource.

Values: Tab+Shift+Meta

## OpenWindows.KeyboardCommand.SelectRight

This mapping is loaded if KeyboardCommand is Basic or Full. This is a Text Editing resource.

Values: Right+Shift

## OpenWindows.KeyboardCommand.SelectRowEnd

This mapping is loaded if KeyboardCommand is Basic or Full. This is a Text Editing resource.

Values: End+Shift, R13+Shift

## OpenWindows.KeyboardCommand.SelectRowStart

This mapping is loaded if KeyboardCommand is Basic or Full. This is a Text Editing resource.

Values: Home+Shift, R7+Shift

## OpenWindows.KeyboardCommand.SelectUp

This mapping is loaded if KeyboardCommand is Basic or Full. This is a Text Editing resource.

Values: Up+Shift

## OpenWindows.KeyboardCommand.Stop

This mapping is always loaded. This is a keyboard Core Functions resource.

Values: L1

# OpenWindows.KeyboardCommand.Store

This mapping is always loaded.

Values: s+Meta

# OpenWindows.KeyboardCommand.SuspendMouseless

This mapping is loaded if KeyboardCommand is Full. This is a keyboard Core Functions resource.

Values: z+Alt

# OpenWindows.KeyboardCommand.TextHelp

This mapping is always loaded. This is a keyboard Core Functions resource.

Values: Help+Ctrl

## OpenWindows.KeyboardCommand.Translate

This mapping is loaded if KeyboardCommand is Basic or Full. This is a keyboard Core Functions resource.

Values: R2

## OpenWindows.KeyboardCommand.Undo

This mapping is always loaded. This is a keyboard Core Functions resource.

Values: u+Meta, L4

## OpenWindows.KeyboardCommand.Up

This mapping is always loaded. This is a keyboard Local Navigation command.

Default Values: p+Ctrl, N+Ctrl, Up, R8, Up+Shift

Values (Basic or Full): Up

## OpenWindows.KeyboardCommand.VerticalScrollbarMenu

This mapping is loaded if KeyboardCommand is Full. This is a Miscellaneous Navigation command.

Values: v+Alt

## OpenWindows.KeyboardCommands

All of the OpenWindows.KeyboardCommand resource mappings may be modified by users, or by specifying one of three values for OpenWindows.KeyboardCommands. See the description for the Mouseless model in Chapter 6, *Handling Input*, in the *XView Programming Manual*.

Values: Sunview1, Basic, or Full.

## OpenWindows.MonospaceFont

Compatibility is maintained with the older resources Font. Name and Window. Scale. This sets the font used by cmdtool, shelltool and any text subwindow or text editor that uses a fixed width font. If *-font* is specified on the command line, then it will override the font set by OpenWindows. MonospaceFont. To find out what fonts are available, use the *xlsfonts* command. This is a string. The default is Null.

Values: font name

# OpenWindows.MouseChordMenu

Turns on the mouse chording mechanism. Mouse chording allows XView to work with two button mice. Holding the SELECT and the ADJUST buttons together will act as MENU button.

Values: Boolean (False)

# OpenWindows.MouseChordTimeout

Mouse chording time-out value.

Values: Integer in microseconds (100)

## OpenWindows.multiClickTimeout (Props)

Specifies a "click", which is button-down, button-up pair.

Values: N (4)

Where N is an integer greater than 2. Set the number of tenths

of a second between clicks for a multi-click.

## OpenWindows.popupJumpCursor(Props)

When False, do not warp the mouse to the notice when it appears.

Values: True, False (False)

## OpenWindows.RegularFont

Sets the font used by panels, menus and notices. If *-font* is specified on the command line, then it will override the font set by Openwindows.RegularFont. To find out what fonts are available, use the *xlsfonts* command. The Default is Null.

Values: font name

## OpenWindows.Scale

Refer to the description for -scale.

Values: Small, Medium, Large, Extra-Large

#### OpenWindows.scrollbarPlacement (Props)

When set to Left, put all scrollbars on the left-hand side of the window or object.

Values: Left, Right (Right)

#### OpenWindows.SelectDisplaysMenu (Props)

When True, the SELECT button (usually left mouse) will display the menu as well as the MENU button (usually right mouse).

Values: True, False (False)

#### OpenWindows.windowColor (Props)

Specifies the base color for control areas for a 3-D look. Takes hexadecimal representation. Three other colors used for shading and highlighting are calculated based upon the value of the specified control color. The actual calculated values are done by the OLGX library to provide a consistent color calculation between XView and OLWM. The desktop properties program allows a full range of customization and previews what the chosen 3-D look will look like. Does not apply to monochrome displays.

Values: Any valid X11 color specification (#ccccc — 80% gray)

#### OpenWindows.workspaceColor (Props)

Specifies the color for the root window and the background color for icons that blend into the desktop.

Values: Any valid X11 color specification (#ccccc — 80% gray)

#### scrollbar.jumpCursor (Props)

When False, the scrollbar will not move the mouse pointer when scrolling.

Values: True, False (True)

#### scrollbar.lineInterval

Specifies the time in milliseconds between repeats of a single line scroll. This indicates how long to pause scrolling when holding down the SELECT button on the scrollbar elevator. Scrollbar sets up a timer routine for repeats.

Values: N (1)

Where N is some integer greater than 0.

#### scrollbar.pageInterval

Specifies the time in milliseconds between repeats of a single page scroll.

Values: N (100)

Where N is some integer greater than 2.

#### scrollbar.repeatDelay

Specifies the time in milliseconds when a click becomes a repeated action.

Values: N (100)

Where N is some integer greater than 2.

#### Selection.Timeout

Selection timeout value. This value indicates the number of seconds that a requestor or a selection owner waits for a response.

Values: Integer (3)

#### term.alternateTtyswrc

This is only used if a .ttyswrc file is not found in \$HOME/.ttyswrc and term.useAl-ternateTtyswrc is True.

Values: filename (\$XVIEWHOME/lib/.ttyswrc)

Where filename specifies a complete filename and absolute

path of an alternate .ttyswrc file.

## term.boldStyle

Specifies the text bolding style for a terminal-based window.

Values: None, Offset X, Offset Y, Offset X and Y and XY, Off-

set XY, Offset X and XY, Offset Y and XY,

Offset\_X\_and\_Y, Invert (Invert)

#### term.enableEdit

When False, do not keep an edit log of what has been typed into the term window. This is set to False automatically when switching from a scrollable term to one that is not scrollable.

Values: True, False (True)

## term.inverseStyle

Specifies the text inverting style for a terminal-based window.

Values: Enable, Disable, Same as bold (Enable)

#### term.underlineStyle

Specifies the text underlining style for a terminal-based window.

Values: Enable, Disable, Same as bold (Enable)

#### term.useAlternateTtyswrc

When True, and a \$HOME/.ttyswrc is not found, look for an alternate .ttyswrc file. When False, do not look for an alternate file if one is not found in the home directory, \$HOME/.ttyswrc.

Values: True, False (True)

## text.againLimit

Number of operations the "again history" remembers for a textsw.

Values: N (1)

Where N is an integer between 0 and 500.

#### text.autoIndent

When True, begin the next line at the same indentation as the previous line as typing in text.

Values: True, False (False)

#### text.autoScrollBy

Specifies the number of lines to scroll when type-in moves insertion point below the view

Values: N (1)

Where N is an integer between 0 and 100.

#### text.blinkCaret

Values: True, False (True)

#### text.confirmOverwrite

When False, do not give user confirmation if a save will overwrite an existing file.

Values: True, False (True)

# Text.DeleteReplacesClipboard

This resource controls whether text that has been selected and then deleted by the delete key or replaced by any other keystroke will be copied to the clipboard. If the value is True, then the selected text will be copied to the clipboard. If the value is False, then the text selected will not be copied to the clipboard. The default value is False, do not replace the contents of the clipboard.

This resource also applies to the text selected for the filter function. If the resource is True, then the text selected for a filter function will replace the clipboard when the filter successfully finishes. If the resource is False, then the text selected does not replace the clipboard. The default value is False, do not replace the contents of the clipboard. (in XView V3.0.1, the value for this resource was effectively True, the text selected always replaced the clipboard.)

Values: True, False (False)

#### text.delimiterChars

This resource allows the user to select the delimiter characters that are used when doing word level selections in the XView package. It was added because of the needs of the international marketplace, and it allows the user to define the local delimiters for the character set that is being used with the current keyboard and Sun workstation.

The selection of delimiters will be automatically available to the user once the SunOS 4.1 becomes the default operating system environment, however this resource is used as a bridge during that period.

Note that the octal characters can be scrambled by Xrm during a rewrite of the value of text.delimiterChars. Xrm interprets the text.delimiterChar string when it is loaded. Specifically it will decode the backslashed portions of the string and convert them to octal representations. When this is passed to the client application, the logic will function correctly. However, this misbehavior of Xrm causes the string to be stored incorrectly if the user saves the string. The specific problem(s) that occur are the stripping of the backslash characters and the expansion of the tab character (11).

To correct this problem, one can put the text.delimiterChars entry into an .Xdefaults file that will not be overwritten when saving the workspace properties (for example, a system-wide defaults file). Or a copy of the text.delimiterChars entry can be inserted after .Xdefaults file saves.

Values: string

The default follows:

\t,.:;?!'"\\*/-+=(){}[]<>\|~@#\$%^&

#### text.displayControlChars

When False, use an up arrow plus a letter to display the control character instead of the character that is available for the current font.

Values: True, False (True)

#### text.enableScrollbar

When False, do not put a scrollbar on the text window.

Values: True, False (True)

#### text.extrasMenuFilename

The file specified by this resource is used for the text package's Extras menu. This resource can be specified with or without .<1ocale> appended to the resource name. text.extrasMenuFilename.<1ocale> will take precedence over text.extrasMenuFilename, where <1ocale> is the current locale value of the display lang category (XV\_LC\_DISPLAY/LC\_MESSAGES). A command executed in the extras menu is applied to the contents of the current selection in the textsw window. The results are inserted at the current insertion point.

Values: Filename (/usr/lib/.text extras menu) where filename is an

absolute pathname of a file.

Default: This value may also be set via environment variables

EXTRASMENU. extrasmenu. If neither resource
or environment variable exist, the text package will try to

locate an Extras menu in one of the following:

\$(HOME)/.text extras menu[.<locale>]

\$(OPENWINHOME)/lib/locale/<locale>/xview/.text\_extras\_menu

\$(OPENWINHOME)/lib/locale/C/xview/.text\_extras\_menu

/usr/lib/.text extras menu.

#### Text.FilterReplacesClipboard.

If the value is True, then the text selected for a filter command (e.g. the Extras->Format menu item from the textsw menu) will replace the contents of the clipboard after the filter has successfully completed. If the value is False, then the text selected will not replace the contents of the clipboard. The default value is False, do not replace the contents of the clipboard.

Values: True, False (False)

#### text.insertMakesCaretVisible

Controls whether insertion causes repositioning to make inserted text visible.

Values: If\_auto\_scroll(Always)

#### text.lineBreak

Determines how the textsw treats file lines when they are too big to fit on one display line.

Values: Clip, Wrap\_char, Wrap\_word (Wrap\_word)

#### text.lineSpacing

This resource takes an integer value which is the percentage of the maximum height of a character in the textsw window font to use as interline spacing. For example, the maximum character height in the textsw window font is 10. Setting Text.LineSpacing to 15 will cause 2 pixels (1.5 pixels rounded up) of white space to appear between each line in the textsw.

Values: integer (0)

#### text.margin.bottom

Specifies the minimum number of lines to maintain between insertion point and bottom of view. A value of –1 turns auto scrolling off.

Values: N(0)

Where N is an integer between -1 and 50.

#### text.margin.left

Specifies the margin in pixels that the text should maintain between the left-hand border of the window and the first character on each line.

Values: N (8)

Where N is an integer between 0 and 2000.

## text.margin.right

Specifies the margin in pixels that the text should maintain between the right-hand border of the window and the last character on each line.

Values: N (0)

Where N is an integer between 0 and 2000.

#### text.margin.top

Specifies the minimum number of lines to maintain between the start of the selection and the top of the view. A value of -1 means defeat normal actions.

Values: N (2)

Where N is an integer between -1 and 50.

#### text.maxDocumentSize

Once this limit is exceeded, the text package will send a notice to the user to tell them that no more insertions are possible. If the file being edited is saved to a file, or it is a disk file being edited, then the limit does not apply.

Values: N (20000)

Where N specifies the bytes used in memory before a text file is

saved to a file on disk.

#### text.retained

If True, retain text windows with server backing store.

Values: True, False (False)

## text.storeChangesFile

When False, do not change the name of the current file being edited to the name of the file that is stored. The name of the current file is reflected in the titlebar of the textedit frame.

Values: True, False (True)

#### text.tabWidth

Specifies the width in characters of the tab character.

Values: N (8)

Where N is an integer between 0 and 50.

## text.undoLimit

Specifies how many operations to save in the undo history log. These operations will be undone when you press the "Undo" key in the text window.

Values: N (50 maximum of 500)

Where N is an integer between 0 and 500.

#### tty.eightBitOutput

This resource controls whether characters modified by the meta modifier are encoded as eight-bit characters when passed to the ttysw's *pty*, or are delivered as seven-bit characters.

Values: Boolean

Default is True.

#### tty.vieldModifiers

Any semantic meaning, mouseless command or keyboard accelerator, that would normally be associated with the listed modifiers when the keyboard focus is in a ttysw or a termsw would be removed. The default is to not remove any semantic meaning from any modifiers.

Values: List of modifier keys

Alt and Meta are the only two keys currently supported.

## window.synchronous, +sync -sync

Useful when debugging or tracking down a problem since the error codes emitted from Xlib will correspond to the immediate request made. Running in a synchronous mode will cause the application to run significantly slower.

Values: True, False (False)

## Window.Depth

Specifies the window's depth. Use an integer.

#### Window.visual

Resource specifies the visual used for the window.

## xview.icccmcompliant

When False, XView will set window manager hints in a way that was used before the ICCCM was adopted. Useful for window managers that are released before X11R4. Not needed with the Open Look Window Manager provided with Open Windows.

Values: True, False (True)

This page intentionally left blank

to preserve original page counts.

This page intentionally left blank

to preserve original page counts.

## Selection Compatibility Attributes

This appendix lists all the selection compatibility attributes in alphabetical order. Appendix B, *Selection Compatibility Procedures and Macros*, lists the selection compatibility procedures. XView Version 3 supports a newer selection mechanism that implements selections using the SELECTION package. The selection mechanism that was available in older versions of XView is supported in XView Version 3; its attributes are shown in this appendix and the mechanism is described in Appendix A, *The Selection Service*, in the *XView Programming Manual*. All of these compatibility attributes use the SELN\_-prefix. These attributes do *not* work with the XView SELECTION package.

Each selection attribute's description is in the format below.

#### INTRODUCTION

This field provides a brief description of the attribute.

Argument: This field shows the first programmer-supplied value associated with the attribute. If

an attribute has multiple values, then the type of each value is shown in multiple Argu-

ment fields.

Default: The default field shows the default value for the attribute.

Procs: The procedures field shows the procedures that are valid for the attribute. Note: These

attributes are not valid for Selection objects.

#### **SELN REQ BYTESIZE**

Specifies the number of bytes in the selection.

Argument: int
Default: None

Procs: selection\_ask() selection\_init\_request() selection\_query()

#### SELN\_REQ\_COMMIT\_PENDING\_DELETE

Instructs the replier to delete any secondary selection made in pending delete mode.

Argument: None Default: None

#### SELN\_REQ\_CONTENTS\_ASCII

Specifies a NULL-terminated list of 4-byte words containing the selection's ASCII contents. If the last word of the contents is not full (including NULL terminator for the string), it is NULL-padded.

Argument: char \*
Default: None

Procs: selection\_ask() selection\_init\_request() selection\_query()

#### SELN REQ CONTENTS PIECES

Specifies that the value is a NULL-terminated list of 4-byte words containing the selection's contents described in the textsw's piece-table format.

Argument: char \*
Default: None

Procs: selection\_ask() selection\_init\_request() selection\_query()

#### SELN REQ DELETE

Instructs the holder of the selection to delete the contents of the selection from its window (used only by text subwindows).

Argument: void
Default: None

Procs: selection\_ask() selection\_init\_request() selection\_query()

#### SELN REQ END REQUEST

Returns an error for failed or unrecognized requests.

Argument: void
Default: None

Procs: selection\_ask() selection\_init\_request() selection\_query()

#### SELN REQ FAKE LEVEL

Gives a level to which the selection should be expanded before processing the remainder of this request. The original level should be maintained on the display, however, and restored as the true level on completion of the request.

Argument: int Default: None

Procs: selection\_ask() selection\_init\_request() selection\_query()

#### SELN\_REQ\_FILE\_NAME

Specifies a NULL-terminated list of 4-byte words. Contains the name of the file which holds the *shelf* selection.

Argument: char \*
Default: None

Procs: selection\_ask() selection\_init\_request() selection\_query()

#### SELN REQ FIRST

Gives the number of bytes that precede the first byte of the selection.

Argument: int Default: None

Procs: selection\_ask() selection\_init\_request() selection\_query()

#### SELN\_REQ\_FIRST\_UNIT

Gives the number of units of the selection's current level (line, paragraph, etc.) which precede the first unit of the selection.

Argument: int Default: None

Procs: selection\_ask() selection\_init\_request() selection\_query()

#### SELN REQ LAST

Gives the byte index of the last byte of the selection.

Argument: int Default: None

Procs: selection\_ask() selection\_init\_request() selection\_query()

#### SELN REQ LAST UNIT

Gives the unit index of the last unit of the selection at its current level.

Argument: int Default: None

Procs: selection\_ask() selection\_init\_request() selection\_query()

#### SELN REQ LEVEL

Gives the current level of the selection.

Argument: int Default: None

Procs: selection\_ask() selection\_init\_request() selection\_query()

#### SELN REQ RESTORE

Instructs the replier to restore the selection referred to in this request, if it has maintained sufficient information to do so.

Argument: No value Default: None

Procs: selection\_ask() selection\_init\_request() selection\_query()

#### SELN\_REQ\_SET\_LEVEL

Gives a level to which the selection should be set. This request should affect the true level.

Argument: int Default: None

Procs: selection\_ask() selection\_init\_request() selection\_query()

#### SELN\_REQ\_YIELD

Requests the holder of the selection to yield it. SELN\_SUCCESS, SELN\_DIDNT\_HAVE, and SELN\_WRONG\_RANK are legitimate responses. The latter comes from a holder asked to yield the primary selection when it knows a function key is down.

Argument: Seln result

Default: None

Procs: selection\_ask() selection\_init\_request() selection\_query()

This page intentionally left blank

to preserve original page counts.

This page intentionally left blank

to preserve original page counts.

# Selection Compatibility Procedures and Macros

This section lists the XView Selection procedures and macros in alphabetical order. If you are creating new applications with XView Version 3, you should not use these functions (refer to Chapter 18, *Selections*, in the *XView Programming Manual* for further information).

#### selection\_acquire()

Acquires the selection of a specified rank. This is typically used internally by XView packages. It is not used to *inquire* about the current selection.

client is the opaque handle returned from selection\_create(). The client uses this call to become the new holder of the selection of rank asked. asked should be one of SELN\_CARET, SELN\_PRIMARY, SELN\_SECONDARY, SELN\_SHELF, or SELN\_UNSPECIFIED. If successful, the rank actually acquired is returned.

If asked is SELN\_UNSPECIFIED, the client indicates it wants whichever of the primary or secondary selections is appropriate given the current state of the function keys; the one acquired can be determined from the return value.

#### selection ask()

selection\_ask() is a simplified form of selection\_request() that looks and acts very much like seln\_query(). The only difference is that it does not use a callback proc and so cannot handle replies that require more than a single buffer (e.g., long text selections). If it receives a reply consisting of more than one buffer, it returns the first buffer and discards the rest. The return value is a pointer to a static buffer; in case of error, this will be a valid pointer to a NULL buffer:

```
Seln_holder *holder;
Attr_union attributes;
```

#### selection\_clear\_functions()

The server is told to forget about any function keys it thinks are down, resetting its state to all-up. If it knows of a current secondary selection, the server will tell its holder to yield.

```
void
selection_clear_functions()
```

#### selection\_create()

The server is initialized for this client. Client\_data is a 32-bit opaque client value which the server will pass back in callback procedures, as described above. The first two arguments are addresses of client procedures which will be called from the selection functions when client processing is required. These occasions occur when the server sees a function-key transition which may interest this client and when another process wishes to make a request concerning the selection this client holds.

```
Seln_client
selection_create(
    server, function_proc, request_proc, client_data)
    Xv_Server, server;
    void (*function_proc)();
    Seln_result (*request_proc)();
    Xv_opaque client_data;
```

#### selection\_destroy()

A client created by selection\_create is destroyed—any selection it may hold is released, and various pieces of data associated with the selection mechanism are freed. If this is the last client in this process using the Selection Service, the RPC socket is closed and its notification removed.

```
void
selection_destroy(server, client)
    Xv_Server server;
    Seln client client;
```

#### selection\_done()

Client indicates it is no longer the holder of the selection of the indicated rank. The only cause of failure is absence of the server. It is not necessary for a client to call this procedure when it has been asked by the server to yield a selection.

#### selection\_figure\_response()

Procedure to determine the correct response according to the standard user interface when seln\_inform() returns \*buffer or the client's function\_procs called with it. The addressee\_rank field in Seln\_function\_buffer will be modified to indicate the selection which should be affected by this client; holder will be set to point to the element of \*buffer which should be contacted in the ensuing action, and the return value indicates what that action should be. Possible return values are SELN\_DELETE, SELN\_FIND, SELN\_IGNORE, SELN\_REQUEST, and SELN\_SHELVE.

#### selection\_hold\_file()

The server is requested to act as the holder of the specified rank, whose ASCII contents have been written to the file indicated by path. This allows a selection to persist longer than the application which made it can maintain it. Most commonly, this will be done by a process which holds the shelf when it is about to terminate.

#### selection\_inform()

Low-level, policy-independent procedure for informing the server that a function key has changed state. Most clients will prefer to use the higher-level procedure seln report event, which handles much of the standard interpretation required.

#### selection\_init\_request()

Procedure used to initialize a buffer before calling selection\_request. (It is also called internally by selection\_ask and seln\_query.) It takes a pointer to a request buffer, a pointer to a struct referring to the selection holder to which the request is to be addressed, and a list of attributes which constitute the request to be sent. The attributes are copied into buffer->data, and the corresponding size is stored into buffer->buf\_size. Both elements of requester\_data are zeroed; if the caller wants to handle long requests, consumer-proc and context pointers must be entered in these elements after selection\_init\_request returns.

```
Xv_Server server;
Selection_request *buffer;
Seln_holder *holder;
char *attributes;
```

#### selection\_inquire()

Returns a Seln\_holder structure containing information which enables the holder of the indicated selection to be contacted. If the rank argument is SELN\_UNSPECIFIED, the server will return access information for either the primary or the secondary selection holder, as warranted by the state of the function keys it knows about. The rank element in the returned struct will indicate which is being returned.

This procedure may be called without selection\_create() having been called first.

```
Seln_holder
selection_inquire(server, rank)
    Xv_Server server;
    Seln_rank rank;
```

#### selection\_inquire\_all()

Returns a Seln\_holders\_all struct from the Selection Service; it consists of a Seln holder struct for each of the four ranks.

```
Seln_holders_all
selection inquire_all()
```

#### selection\_query()

Transmits a request to the selection holder indicated by the holder argument. consume and context are used to interpret the response and are described below. The remainder of the arguments to selection\_query constitute an attribute-value list which is the request. (The last argument should be a 0 to terminate the list.) The procedure pointed to by reader will be called repeatedly with a pointer to each buffer of the reply. The value of the context argument will be available in buffer->requester\_data.context for each buffer. This item is not used by the selection library; it is provided for the convenience of the client. When the reply has been completely processed (or when the consume proc returns something other than SELN SUCCESS), selection query returns.

#### selection\_report\_event()

High-level procedure for informing the server of a function key transition which may affect the selection. It incorporates some of the policy of the standard user interface and provides a more convenient interface to selection\_inform.

Seln\_client\_node is the client handle returned from selection\_create; it may be 0 if the client guarantees it will not need to respond to the function transition.

Event is a pointer to the struct inputevent which reports the transition seln\_report\_event. selection\_report\_event generates a corresponding call to seln\_inform and, if the returned struct is not NULL, passes it to the client's function\_proc callback procedure.

#### selection\_request()

Low-level, policy-independent mechanism for retrieving information about a selection from the server. Most clients will access it only indirectly, through selection\_ask or selection\_query.

selection\_request takes a pointer to a holder (as returned by seln\_inquire) and a request constructed in \*buffer. The request is transmitted to the indicated selection holder, and the buffer rewritten with its response. Failures in the RPC mechanism will cause a SELN\_FAILED return; if the process of the addressed holder is no longer active, the return value will be SELN\_NON\_EXIST. Clients which call selection\_request directly will find it most convenient to initialize the buffer by a call to selection\_init\_request.

Request attributes which are not recognized by the selection holder will be returned as the value of the attribute SELN\_UNRECOGNIZED. Responses should be provided in the order requests were encountered.

#### selection\_yield\_all()

Procedure that queries the holders of all selections and, for each which is held by a client in the calling process, sends a yield request to that client and a Done to the server. It should be called by applications which are about to exit or to undertake lengthy computations during which they will be unable to respond to requests concerning selections they hold.

```
void
selection_yield_all()
```

This page intentionally left blank

to preserve original page counts.

This page intentionally left blank

to preserve original page counts.

## C Textsw Action Attributes

This appendix lists all the textsw ACTION\_ attributes, in alphabetical order. When an application defines a text subwindow notify procedure and sets TEXTSW\_NOTIFY\_PROC, the notify procedure may handle any of the attributes shown in this appendix. These attributes are *not* valid for xv\_create(), xv\_get(), or xv\_set(). They are provided for application (client) supplied notify procedures. For more information, see the enum Textsw\_action in textsw.h. The first entry describes the format used for the attributes in this appendix.

#### INTRODUCTION

This field provides a brief description of the attribute.

Argument: This field shows the first programmer-supplied value associated with the attribute. If

an attribute has multiple values, then the type of each value is shown in multiple Argu-

ment fields.

Object: This shows the object that the procedure is valid for.

#### TEXTSW\_ACTION\_CAPS\_LOCK

The user pressed the Caps Lock key to change the setting of the Caps Lock (it is initially 0, meaning off).

Argument: Boolean Objects: textsw

#### TEXTSW ACTION CHANGED DIRECTORY

The current working directory for the process has been changed to the directory named by the provided string value.

Argument: char \* Objects: textsw

#### **TEXTSW ACTION EDITED FILE**

The file named by the provided string value has been edited. Appears once per session of edits (see below).

Argument: char \* Objects: textsw

#### TEXTSW ACTION EDITED MEMORY

Monitors whether an empty text subwindow has been edited.

Argument: No value Objects: textsw

Textsw Action Attributes 289

#### TEXTSW\_ACTION\_FILE\_IS\_READONLY

The file named by the provided string value does not have write permission.

Argument: char \* Objects: textsw

#### **TEXTSW ACTION LOADED FILE**

The text subwindow is being used to view the file named by the provided string value.

Argument: char \* Objects: textsw

#### **TEXTSW ACTION TOOL CLOSE**

The frame containing the text subwindow should become iconic.

Argument: No value Objects: textsw

#### **TEXTSW ACTION TOOL DESTROY**

The tool containing the text subwindow should exit, without checking for a veto from other subwindows. The value is the user action that caused the destroy.

Argument: Event \* Objects: textsw

#### TEXTSW\_ACTION\_TOOL\_QUIT

The tool containing the text subwindow should exit normally. The value is the user action that caused the exit.

Argument: Event \*
Objects: textsw

#### TEXTSW\_ACTION\_TOOL\_MGR

The tool containing the text subwindow should do the window manager operation associated with the provided event value.

Argument: Event \* Objects: textsw

#### TEXTSW ACTION USING MEMORY

The text subwindow is being used to edit a string stored in primary memory, not a file.

Argument: No value Objects: textsw

CURSOR DRAG STATE, 39

#### CURSOR DRAG TYPE, 40 abbreviated choice item, 17 CURSOR FOREGROUND COLOR, 40 attr create list() procedure, 175 CURSOR IMAGE, 40 attribute, ATTR LIST, 32 CURSOR\_MASK\_CHAR, 40 CANVAS\_AUTO\_CLEAR, 32 CURSOR\_OP, 40 CANVAS AUTO EXPAND, 32 CURSOR\_SRC\_CHAR, 41 CANVAS\_AUTO\_SHRINK, 32 CURSOR\_STRING, 41 CANVAS CMS REPAINT, 32 CURSOR XHOT, 41 CANVAS\_FIXED\_IMAGE, 32 CURSOR\_YHOT, 41 CANVAS\_HEIGHT, 33 DND\_ACCEPT\_CURSOR, 41 CANVAS MIN PAINT HEIGHT, 33 DND ACCEPT X CURSOR, 42 CANVAS MIN PAINT WIDTH, 33 DND CURSOR, 42 CANVAS NO CLIPPING, 33 DND TIMEOUT VALUE, 42 CANVAS NTH PAINT WINDOW, 33 DND TYPE, 42 CANVAS\_PAINT\_CANVAS\_WINDOW, 34 DND\_X\_CURSOR, 42 CANVAS\_PAINT\_VIEW\_WINDOW, 34 DROP SITE DEFAULT, 43 CANVAS\_PAINTWINDOW\_ATTRS, 34 DROP\_SITE\_DELETE\_REGION, 43 CANVAS REPAINT PROC, 34 DROP SITE DELETE REGION PTR, 43 CANVAS\_RESIZE\_PROC, 35 DROP\_SITE\_EVENT\_MASK, 43 DROP\_SITE\_ID, 43 CANVAS\_RETAINED, 35 CANVAS\_VIEWABLE\_RECT, 36 DROP\_SITE\_REGION, 44 CANVAS\_VIEW\_CANVAS\_WINDOW, 36 DROP\_SITE\_REGION\_PTR, 44 CANVAS\_VIEW\_PAINT\_WINDOW, 36 FILE\_CHOOSER\_ABBREV\_VIEW, 44 CANVAS WIDTH, 36 FILE CHOOSER APP DIR, 44 CANVAS\_X\_PAINT\_WINDOW, 36 FILE\_CHOOSER\_AUTO\_UPDATE, 45 CMS\_BACKGROUND\_PIXEL, 37 FILE\_CHOOSER\_CD\_FUNC, 45 CMS\_COLOR\_COUNT, 37 FILE\_CHOOSER\_CHILD, 45 CMS COLORS, 37 FILE\_CHOOSER\_COMPARE\_FUNC, 46 CMS CONTROL CMS, 37 FILE\_CHOOSER\_CUSTOMIZE\_OPEN, 46 CMS\_FOREGROUND\_PIXEL, 38 FILE\_CHOOSER\_DIRECTORY, 47 CMS INDEX, 38 FILE CHOOSER DOC NAME, 47 CMS\_INDEX\_TABLE, 38 FILE\_CHOOSER\_EXTEN\_FUNC, 47 CMS NAME, 38 FILE CHOOSER EXTEN HEIGHT, 48 CMS\_NAMED\_COLORS, 38 FILE\_CHOOSER\_FILTER\_FUNC, 48 CMS\_PIXEL, 38 FILE\_CHOOSER\_FILTER\_MASK, 49 CMS SCREEN, 39 FILE CHOOSER FILTER STRING, 49 CMS\_SIZE, 39 FILE\_CHOOSER\_HISTORY\_LIST, 49 CMS\_TYPE, 39 FILE\_CHOOSER\_MATCH\_GLYPH, 50 CMS\_X\_COLORS, 39 CURSOR\_BACKGROUND\_COLOR, 39

A

Index 291

attribute (cont'd) FRAME\_INHERIT\_COLORS, 63 FILE\_CHOOSER\_MATCH\_GLYPH\_MASK, 50 FRAME LABEL, 63 FILE\_CHOOSER\_NO\_CONFIRM, 50 FRAME\_LEFT\_FOOTER, 63 FILE CHOOSER NOTIFY FUNC, 50 FRAME\_MAX\_SIZE, 64 FILE CHOOSER SAVE TO DIR, 51 FRAME MENU ADD, 64 FRAME MENU COUNT. 64 FILE\_CHOOSER\_SHOW\_DOT\_FILES, 51 FILE CHOOSER TYPE, 51 FRAME MENU DELETE, 65 FILE\_CHOOSER\_UPDATE, 51 FRAME\_MENUS, 64 FILE LIST ABBREV VIEW, 52 FRAME MIN SIZE, 65 FILE LIST AUTO UPDATE, 52 FRAME NEXT PANE, 65 FILE LIST CHANGE DIR FUNC, 52 FRAME NO CONFIRM, 66 FILE LIST COMPARE FUNC, 53 FRAME NTH SUBFRAME, 66 FILE LIST DIRECTORY, 53 FRAME NTH SUBWINDOW, 66 FILE LIST DOTDOT STRING, 53 FRAME PREVIOUS ELEMENT, 66 FILE\_LIST\_FILTER\_FUNC, 54 FRAME\_PREVIOUS\_PANE, 66 FILE\_LIST\_FILTER\_MASK, 55 FRAME\_RIGHT\_FOOTER, 66 FILE\_LIST\_FILTER\_STRING, 53 FRAME\_SHOW\_FOOTER, 67 FILE\_LIST\_MATCH\_GLYPH, 55 FRAME\_SHOW\_HEADER, 67 FILE LIST MATCH GLYPH MASK, 55 FRAME SHOW LABEL, 67 FILE\_LIST\_ROW\_TYPE, 55 FRAME\_SHOW\_RESIZE\_CORNER, 67 FILE\_LIST\_SHOW\_DIR, 56 FRAME\_WM\_COMMAND\_ARGC, 67 FILE\_LIST\_SHOW\_DOT\_FILES, 56 FRAME\_WM\_COMMAND\_ARGC\_ARGV, 68 FILE\_LIST\_UPDATE, 56 FRAME\_WM\_COMMAND\_ARGV, 69 FILE LIST USE FRAME, 56 FRAME WM COMMAND STRINGS, 69 FONT CHAR HEIGHT, 56 FRAME X ACCELERATOR, 70 FONT\_CHAR\_WIDTH, 57 FULLSCREEN\_ALLOW\_EVENTS, 70 FULLSCREEN ALLOW SYNC EVENT, 70 FONT DEFAULT CHAR HEIGHT, 57 FONT\_DEFAULT\_CHAR\_WIDTH, 57 FULLSCREEN\_CURSOR\_WINDOW, 70 FONT\_FAMILY, 57 FULLSCREEN GRAB KEYBOARD, 70 FONT\_INFO, 57 FULLSCREEN\_GRAB\_POINTER, 71 FONT\_NAME, 58 FULLSCREEN\_GRAB\_SERVER, 71 FONT\_PIXFONT, 58 FULLSCREEN\_INPUT\_WINDOW, 71 FONT\_RESCALE\_OF, 58 FULLSCREEN\_KEY-FONT\_SCALE, 58 BOARD\_GRAB\_KBD\_MODE, 71 FONT\_SIZE, 59 FULLSCREEN\_KEY-FONT\_SIZES\_FOR\_SCALE, 59 BOARD\_GRAB\_PTR\_MODE, 71 FULLSCREEN OWNER EVENTS, 71 FONT STRING DIMS, 60 FONT\_STYLE, 60 FULLSCREEN\_PAINT\_WINDOW, 72 FRAME ACCELERATOR, 60 FULLSCREEN\_POINTER\_GRAB\_KBD\_MODE, FRAME\_BACKGROUND\_COLOR, 61 72 FRAME\_BUSY, 61 FULLSCREEN\_POINTER\_GRAB\_PTR\_MODE, FRAME CLOSED, 61 72 FRAME\_CLOSED\_RECT, 61 FULLSCREEN\_RECT, 72 FRAME CMD DEFAULT PIN STATE, 61 FULLSCREEN SYNC, 72 FRAME\_CMD\_PANEL, 62 HELP\_STRING\_FILENAME, 72 FRAME\_CMD\_PIN\_STATE, 62 HISTORY\_ADD\_FIXED\_ENTRY, 73 HISTORY\_ADD\_ROLLING\_ENTRY, 73 FRAME\_CMD\_PUSHPIN\_IN, 62 FRAME\_DEFAULT\_DONE\_PROC, 62 HISTORY\_DUPLICATE\_LABELS, 73 FRAME DONE PROC, 62 HISTORY\_DUPLICATE\_VALUES, 73 FRAME\_FOCUS\_DIRECTION, 63 HISTORY\_FIXED\_COUNT, 73 FRAME\_FOCUS\_WIN, 63 HISTORY\_INACTIVE, 74 FRAME\_FOREGROUND\_COLOR, 63 HISTORY\_LABEL, 74 FRAME\_ICON, 63 HISTORY\_MENU\_HISTORY\_LIST, 74

attribute (cont'd) MENU\_PIN, 84 HISTORY\_MENU\_OBJECT, 74 MENU\_PIN\_PROC, 84 HISTORY\_NOTIFY\_PROC, 74 MENU\_PIN\_WINDOW, 85 HISTORY ROLLING COUNT, 75 MENU\_PULLRIGHT, 85 HISTORY ROLLING MAXIMUM, 75 MENU PULLRIGHT IMAGE, 85 HISTORY\_VALUE, 75 MENU PULLRIGHT ITEM, 85 ICON FONT, 75 MENU RELEASE, 85 ICON\_HEIGHT, 75 MENU\_RELEASE\_IMAGE, 85 ICON IMAGE, 76 MENU REMOVE, 85 ICON\_IMAGE\_RECT, 76 MENU REMOVE ITEM, 86 ICON LABEL, 76 MENU REPLACE, 86 ICON LABEL RECT, 76 MENU REPLACE ITEM, 86 ICON MASK IMAGE, 76 MENU SELECTED, 86 MENU\_SELECTED\_ITEM, 86 ICON TRANSPARENT, 76 ICON\_TRANSPARENT\_LABEL, 77 MENU\_STRING, 86 ICON\_WIDTH, 77 MENU\_STRING\_ITEM, 86 MENU\_ACCELERATOR, 77 MENU\_STRINGS, 87 MENU\_ACTION\_ACCELERATOR, 77 MENU\_STRINGS\_AND\_ACCELERATORS, 87 MENU ACTION IMAGE, 78 MENU TITLE, 87 MENU\_ACTION\_ITEM, 78 MENU\_TITLE\_ITEM, 87 MENU\_APPEND\_ITEM, 78 MENU\_TYPE, 87 MENU\_CLASS, 78 MENU\_VALID\_RESULT, 88 MENU\_CLIENT\_DATA, 78 MENU\_VALUE, 88 MENU COL MAJOR, 79 NOTICE BLOCK THREAD, 88 MENU COLOR, 78 NOTICE BUSY FRAMES, 88 MENU\_DEFAULT, 79 NOTICE\_BUTTON, 88 NOTICE BUTTON NO, 88 MENU DEFAULT ITEM, 79 MENU\_DESCEND\_FIRST, 79 NOTICE\_BUTTON\_YES, 89 MENU DONE PROC, 79 NOTICE EVENT PROC, 89 MENU\_FEEDBACK, 80 NOTICE\_FOCUS\_XY, 89 MENU\_FIRST\_EVENT, 80 NOTICE\_FONT, 90 MENU\_GEN\_PIN\_WINDOW, 80 NOTICE\_LOCK\_SCREEN, 90 MENU\_GEN\_PROC, 80 NOTICE\_MESSAGE\_STRING, 90 MENU\_GEN\_PROC\_IMAGE, 80 NOTICE\_MESSAGE\_STRINGS, 90 MENU\_GEN\_PROC\_ITEM, 81 NOTICE\_MESSAGE\_STRINGS\_ARRAY\_PTR, MENU\_GEN\_PULLRIGHT, 81 90 MENU GEN PULLRIGHT IMAGE, 81 NOTICE NO BEEPING, 90 MENU\_GEN\_PULLRIGHT\_ITEM, 81 NOTICE\_STATUS, 91 MENU IMAGE, 81 NOTICE TRIGGER, 91 MENU\_IMAGE\_ITEM, 81 NOTICE\_TRIGGER\_EVENT, 91 MENU\_IMAGES, 81 OPENWIN\_ADJUST\_FOR\_HORIZON-MENU INACTIVE, 82 TAL SCROLLBAR, 91 MENU\_INSERT, 82 OPENWIN\_ADJUST\_FOR\_VERTI-MENU INSERT ITEM, 82 CAL SCROLLBAR, 91 MENU\_ITEM, 82 OPENWIN\_AUTO\_CLEAR, 92 MENU\_LAST\_EVENT, 82 OPENWIN\_HORIZONTAL\_SCROLLBAR, 92 MENU\_NCOLS, 83 OPENWIN\_NO\_MARGIN, 92 MENU\_NITEMS, 83 OPENWIN\_NTH\_VIEW, 92 MENU NOTIFY PROC, 83 OPENWIN NVIEWS, 92 MENU\_NOTIFY\_STATUS, 83 OPENWIN\_SHOW\_BORDERS, 93

Index 293

OPENWIN\_SPLIT, 93

OPENWIN\_SPLIT\_DESTROY\_PROC, 93

OPENWIN\_SPLIT\_DIRECTION, 93

MENU\_NROWS, 84

MENU\_PARENT, 84

MENU\_NTH\_ITEM, 84

attribute (cont'd) PANEL\_GINFO, 103 OPENWIN SPLIT INIT PROC, 93 PANEL\_INACTIVE, 103 OPENWIN\_SPLIT\_POSITION, 94 PANEL\_ITEM\_CLASS, 103 OPENWIN\_SPLIT\_VIEW, 94 PANEL\_ITEM\_COLOR, 103 OPENWIN SPLIT VIEW START, 94 PANEL ITEM CREATED, 103 OPENWIN\_VERTICAL\_SCROLLBAR, 94 PANEL ITEM DEAF, 103 OPENWIN VIEW ATTRS, 94 PANEL ITEM LABEL RECT, 104 PANEL\_ACCEPT\_KEYSTROKE, 95 PANEL\_ITEM\_MENU, 104 PANEL BACKGROUND PROC, 95 PANEL ITEM NTH WINDOW, 104 PANEL\_BLINK\_CARET, 95 PANEL ITEM NWINDOWS, 104 PANEL BORDER, 95 PANEL ITEM OWNER, 104 PANEL BUSY, 96 PANEL ITEM RECT, 105 PANEL CARET ITEM, 96 PANEL ITEM VALUE RECT. 105 PANEL CHILD CARET ITEM, 96 PANEL ITEM WANTS ADJUST, 105 PANEL\_CHOICE\_COLOR, 96 PANEL\_ITEM\_WANTS\_ISO, 105 PANEL\_CHOICE\_FONT, 96 PANEL\_ITEM\_X, 105 PANEL\_CHOICE\_FONTS, 96 PANEL\_ITEM\_X\_GAP, 105 PANEL\_CHOICE\_IMAGE, 97 PANEL\_ITEM\_X\_POSITION, 106 PANEL CHOICE IMAGES, 97 PANEL ITEM Y, 106 PANEL\_CHOICE\_NCOLS, 97 PANEL\_ITEM\_Y\_GAP, 106 PANEL\_CHOICE\_NROWS, 97 PANEL\_ITEM\_Y\_POSITION, 106 PANEL\_CHOICE\_RECT, 97 PANEL\_JUMP\_DELTA, 106 PANEL\_CHOICE\_STRING, 97 PANEL\_LABEL\_BOLD, 107 PANEL CHOICE STRINGS, 98 PANEL LABEL FONT, 107 PANEL CHOICE X, 98 PANEL LABEL IMAGE, 107 PANEL\_CHOICE\_XS, 98 PANEL\_LABEL\_STRING, 107 PANEL LABEL WIDTH, 107 PANEL CHOICE Y, 98 PANEL\_CHOICE\_YS, 98 PANEL\_LABEL\_X, 108 PANEL CHOOSE NONE, 98 PANEL LABEL Y, 108 PANEL\_CHOOSE\_ONE, 98 PANEL\_LAYOUT, 108 PANEL\_LINE\_BREAK\_ACTION, 108 PANEL\_CLIENT\_DATA, 98 PANEL\_CURRENT\_ITEM, 99 PANEL\_LIST\_CLIENT\_DATA, 108 PANEL\_DEFAULT\_ITEM, 99 PANEL\_LIST\_CLIENT\_DATAS, 109 PANEL\_DEFAULT\_VALUE, 99 PANEL\_LIST\_DELETE, 109 PANEL\_DIRECTION, 99 PANEL\_LIST\_DELETE\_INACTIVE\_ROWS, 109 PANEL\_DISPLAY\_LEVEL, 99 PANEL\_LIST\_DELETE\_ROWS, 109 PANEL LIST DELETE SELECTED ROWS, PANEL DISPLAY ROWS, 21, 100 PANEL\_DROP\_BUSY\_GLYPH, 100 109 PANEL DROP DND, 100 PANEL\_LIST\_DISPLAY\_ROWS, 109 PANEL\_DROP\_FULL, 100 PANEL\_LIST\_DO\_DBL\_CLICK, 110 PANEL\_DROP\_GLYPH, 100 PANEL\_LIST\_EXTENSION\_DATA(S), 110 PANEL DROP HEIGHT, 100 PANEL LIST FIRST SELECTED, 110 PANEL\_DROP\_SEL\_REQ, 101 PANEL\_LIST\_FONT, 110 PANEL DROP SITE DEFAULT, 101 PANEL LIST FONTS, 110 PANEL\_DROP\_WIDTH, 101 PANEL\_LIST\_GLYPH, 111 PANEL\_EVENT\_PROC, 101 PANEL\_LIST\_GLYPHS, 111 PANEL\_EXTRA\_PAINT\_HEIGHT, 101 PANEL\_LIST\_INACTIVE, 111 PANEL\_EXTRA\_PAINT\_WIDTH, 102 PANEL\_LIST\_INSERT, 111 PANEL FEEDBACK, 102 PANEL\_LIST\_INSERT\_DUPLICATE, 111 PANEL\_FIRST\_ITEM, 102 PANEL\_LIST\_INSERT\_GLYPHS, 112 PANEL\_FIRST\_PAINT\_WINDOW, 102 PANEL\_LIST\_INSERT\_STRINGS, 112 PANEL\_FOCUS\_PW, 102 PANEL\_LIST\_MASK\_GLYPH, 112 PANEL\_GAUGE\_WIDTH, 102 PANEL\_LIST\_MASK\_GLYPHS, 112

| attuibuta (aant'd)                  | DATH DELATIVE TO 126               |
|-------------------------------------|------------------------------------|
| attribute (cont'd)                  | PATH_RELATIVE_TO, 126              |
| PANEL LIST_MODE, 112                | PATH_USE_FRAME, 126                |
| PANEL_LIST_NEXT_SELECTED, 113       | SCREEN_NUMBER, 126                 |
| PANEL_LIST_NROWS, 113               | SCREEN_SERVER, 126                 |
| PANEL_LIST_ROW_HEIGHT, 113          | SCROLLBAR_COMPUTE_SCROLL_PROC, 126 |
| PANEL_LIST_ROW_VALUES, 113          | SCROLLBAR_DIRECTION, 127           |
| PANEL_LIST_SCROLLBAR, 114           | SCROLLBAR_LAST_VIEW_START, 127     |
| PANEL_LIST_SELECT, 114              | SCROLLBAR_MENU, 127                |
| PANEL_LIST_SELECTED, 114            | SCROLLBAR_MOTION, 127              |
| PANEL_LIST_SORT, 114                | SCROLLBAR_NORMALIZE_PROC, 128      |
| PANEL_LIST_STRING, 114              | SCROLLBAR_NOTIFY_CLIENT, 128       |
| PANEL_LIST_STRINGS, 115             | SCROLLBAR_OBJECT_LENGTH, 128       |
| PANEL_LIST_TITLE, 115               | SCROLLBAR_PAGE_LENGTH, 128         |
| PANEL_LIST_WIDTH, 115               | SCROLLBAR_PIXELS_PER_UNIT, 129     |
| PANEL_MASK_CHAR, 115                | SCROLLBAR_SPLITTABLE, 129          |
| PANEL_MAX_TICK_STRING, 115          | SCROLLBAR_VIEW_LENGTH, 129         |
| PANEL_MAX_VALUE, 116                | SCROLLBAR_VIEW_START, 129          |
| PANEL_MAX_VALUE_STRING, 116         | SEL_APPEND_TYPE_NAMES, 129         |
| PANEL_MIN_TICK_STRING, 116          | SEL_APPEND_TYPES, 130              |
| PANEL_MIN_VALUE, 116                | SEL_CONVERT_PROC, 130              |
| PANEL_MIN_VALUE_STRING, 116         | SEL_COPY, 130                      |
| PANEL_NCHOICES, 117                 | SEL_DATA, 131                      |
| PANEL_NEXT_COL, 117                 | SEL_DONE_PROC, 131                 |
| PANEL_NEXT_ITEM, 117                | SEL_FIRST_ITEM, 131                |
| PANEL_NEXT_ROW, 117                 | SEL_FORMAT, 132                    |
| PANEL_NO_REDISPLAY_ITEM, 117        | SEL_LENGTH, 132                    |
| PANEL_NOTIFY_LEVEL, 118             | SEL_LOSE_PROC, 132                 |
| PANEL_NOTIFY_PROC, 118              | SELN_, 136                         |
| PANEL_NOTIFY_STATUS, 120-121        | SEL_NEXT_ITEM, 132                 |
| PANEL_NOTIFY_STRING, 121            | SELN_REQ_BYTESIZE, 275             |
| PANEL_OPS_VECTOR, 121               | SELN_REQ_COMMIT_PENDING_DELETE,    |
| PANEL_PAINT, 121                    | 275                                |
| PANEL_PRIMARY_FOCUS_ITEM, 121       | SELN_REQ_CONTENTS_ASCII, 276       |
| PANEL_READ_ONLY, 122                | SELN_REQ_CONTENTS_PIECES, 276      |
| PANEL_REPAINT_PROC, 122             | SELN_REQ_DELETE, 276               |
| PANEL_SHOW_RANGE, 122               | SELN_REQ_END_REQUEST, 276          |
| PANEL_SHOW_VALUE, 122               | SELN_REQ_FAKE_LEVEL, 276           |
| PANEL_SLIDER_END_BOXES, 122         | SELN_REQ_FILE_NAME, 276            |
| PANEL_SLIDER_WIDTH, 123             | SELN_REQ_FIRST, 276                |
| PANEL_STATUS, 123                   | SELN_REQ_FIRST_UNIT, 277           |
| PANEL_TEXT_SELECT_LINE, 123         | SELN_REQ_LAST, 277                 |
| PANEL_TICKS, 123                    | SELN_REQ_LAST_UNIT, 277            |
| PANEL_TOGGLE_VALUE, 123             | SELN_REQ_LEVEL, 277                |
| PANEL_VALUE, 123                    | SELN_REQ_RESTORE, 277              |
| PANEL_VALUE_DISPLAY_LENGTH, 21, 124 | SELN_REQ_SET_LEVEL, 277            |
| PANEL_VALUE_DISPLAY_WIDTH, 21, 124  | SELN_REQ_YIELD, 277                |
| PANEL_VALUE_FONT, 124               | SEL_OWN, 132                       |
| PANEL_VALUE_STORED_LENGTH, 21, 124  | SEL_PROP_DATA, 133                 |
| PANEL_VALUE_UNDERLINED, 125         | SEL_PROP_FORMAT, 133               |
| PANEL_VALUE_X, 125                  | SEL_PROP_INFO, 133                 |
| PANEL_VALUE_Y, 125                  | SEL_PROP_LENGTH, 133               |
| PATH_IS_DIRECTORY, 125              | SEL_PROP_TYPE, 133                 |
| DATELLA OF MALEDATED 105            | GEL DROD TYPE NAME 122             |

SEL\_PROP\_TYPE\_NAME, 133

PATH\_LAST\_VALIDATED, 125

attribute (cont'd) TEXTSW\_DISABLE\_LOAD, 142 SEL\_RANK, 134 TEXTSW\_EDIT\_COUNT, 143 TEXTSW\_EXTRAS\_CMD\_MENU, 143 SEL\_RANK\_NAME, 134 SEL\_REPLY\_PROC, 134 TEXTSW\_FILE, 143 SEL\_TIME, 135 TEXTSW FILE CONTENTS, 143 SEL\_TIMEOUT\_VALUE, 135 TEXTSW\_FIRST, 143 SEL TYPE, 135 TEXTSW FIRST LINE, 143 SEL\_TYPE\_INDEX, 135 **TEXTSW\_FONT**, 25, 143 SEL TYPE NAME, 136 TEXTSW HISTORY LIMIT, 144 SEL\_TYPE\_NAMES, 136 TEXTSW\_IGNORE\_LIMIT, 144 SEL TYPES, 136 TEXTSW INSERT FROM FILE, 144 SERVER ATOM, 136 TEXTSW INSERTION POINT, 144 SERVER ATOM NAME, 137 TEXTSW INSERT MAKES VISIBLE, 144 TEXTSW\_LENGTH, 144 SERVER EXTENSION PROC, 137 TEXTSW\_LINE\_BREAK\_ACTION, 145 SERVER\_EXTERNAL\_XEVENT\_MASK, 137 SERVER\_EXTERNAL\_XEVENT\_PROC, 138 TEXTSW\_LOWER\_CONTEXT, 145 SERVER\_IMAGE\_BITMAP\_FILE, 138 TEXTSW\_MEMORY\_MAXIMUM, 145 SERVER\_IMAGE\_BITS, 138 TEXTSW\_MODIFIED, 145 TEXTSW MULTI CLICK SPACE, 145 SERVER IMAGE CMS, 139 TEXTSW\_MULTI\_CLICK\_TIMEOUT, 146 SERVER\_IMAGE\_COLORMAP, 139 SERVER\_IMAGE\_DEPTH, 139 TEXTSW\_NOTIFY\_PROC, 146 SERVER\_IMAGE\_PIXMAP, 140 TEXTSW\_READ\_ONLY, 146 SERVER\_IMAGE\_SAVE\_PIXMAP, 140 TEXTSW\_STATUS, 146 SERVER IMAGE X BITS, 140 TEXTSW STORE CHANGES FILE, 146 SERVER NTH SCREEN, 140 TEXTSW SUBMENU EDIT, 147 TEXTSW\_SUBMENU\_FILE, 147 SERVER\_SYNC, 140 SERVER\_SYNC\_AND\_PROCESS\_EVENTS, TEXTSW SUBMENU FIND, 147 140 TEXTSW\_SUBMENU\_VIEW, 147 TEXTSW ACTION \*, 141 TEXTSW UPPER CONTEXT, 147 TEXTSW\_ACTION\_CAPS\_LOCK, 289 TTY ARGV, 147 TEXTSW\_ACTION\_CHANGED\_DIRECTORY, TTY\_CONSOLE, 147 289 TTY\_PAGE\_MODE, 148 TEXTSW\_ACTION\_EDITED\_FILE, 289 TTY\_PID, 148 TEXTSW\_ACTION\_EDITED\_MEMORY, 289 TTY\_QUIT\_ON\_CHILD\_DEATH, 148 TEXTSW\_ACTION\_FILE\_IS\_READONLY, 290 TTY\_TTY\_FD, 148 TEXTSW\_ACTION\_LOADED\_FILE, 290 WIN\_ALARM, 148 TEXTSW\_ACTION\_TOOL\_CLOSE, 290 WIN ALARM DATA, 148 TEXTSW\_ACTION\_TOOL\_DESTROY, 290 WIN\_BACKGROUND\_COLOR, 149 TEXTSW\_ACTION\_TOOL\_MGR, 290 WIN\_BACKGROUND\_PIXMAP, 149 TEXTSW\_ACTION\_TOOL\_QUIT, 290 WIN\_BELOW, 149 TEXTSW\_ACTION\_USING\_MEMORY, 290 WIN\_BIT\_GRAVITY, 149 TEXTSW AGAIN RECORDING, 141 WIN BORDER, 149 TEXTSW\_AUTO\_INDENT, 141 WIN\_CLIENT\_DATA, 149 TEXTSW AUTO SCROLL BY, 141 WIN CMD LINE, 150 TEXTSW\_BLINK\_CARET, 141 WIN\_CMS, 150 TEXTSW\_BROWSING, 141 WIN\_CMS\_DATA, 150 TEXTSW\_CHECKPOINT\_FREQUENCY, 141 WIN\_CMS\_NAME, 150 TEXTSW\_CLIENT\_DATA, 142 WIN\_COLLAPSE\_EXPOSURES, 151 TEXTSW\_CONFIRM\_OVERWRITE, 142 WIN\_COLUMN\_GAP, 151 TEXTSW\_CONTENTS, 142 WIN\_COLUMNS, 151 TEXTSW\_CONTROL\_CHARS\_USE\_FONT, 142 WIN\_COLUMN\_WIDTH, 151 TEXTSW\_DESTROY\_VIEW, 142 WIN\_CONSUME\_EVENT, 151 TEXTSW\_DISABLE\_CD, 142 WIN\_CONSUME\_EVENTS, 151

| attribute (cont'd)            | XV_ERROR_PROC, 161               |
|-------------------------------|----------------------------------|
| WIN_CONSUME_X_EVENT_MASK, 152 | XV_FOCUS_ELEMENT, 161            |
| WIN_CURSOR, 152               | XV_FONT, 161                     |
| WIN_DEPTH, 152                | XV_HEIGHT, 161                   |
| WIN_DYNAMIC_VISUAL, 152       | XV_HELP_DATA, 161                |
| WIN_EVENT_PROC, 152           | XV_INIT_ARGC_PTR_ARGV, 162       |
| WIN_FIT_HEIGHT, 153           | XV_INIT_ARGS, 162                |
| WIN_FIT_WIDTH, 153            | XV_INSTANCE_NAME, 162            |
| WIN_FOREGROUND_COLOR, 153     | XV_KEY_DATA, 163                 |
| WIN_FRAME, 153                | XV_KEY_DATA_REMOVE, 163          |
| WIN_FRONT, 153                | XV_KEY_DATA_REMOVE_PROC, 164     |
| WIN_GRAB_ALL_INPUT, 153       | XV_LABEL, 164                    |
| WIN_HORIZONTAL_SCROLLBAR, 154 | XV_LC_BASIC_LOCALE, 164          |
| WIN_IGNORE_EVENT, 154         | XV_LC_DISPLAY_LANG, 165          |
| WIN_IGNORE_EVENTS, 154        | XV_LC_INPUT_LANG, 165            |
| WIN_IGNORE_X_EVENT_MASK, 154  | XV_LC_NUMERIC, 165               |
| WIN_INHERIT_COLORS, 154       | XV_LC_TIME_FORMAT, 165           |
| WIN_INPUT_MASK, 155           | XV_LEFT_MARGIN, 166              |
| WIN_INPUT_ONLY, 155           | XV_LOCALE_DIR, 166               |
| WIN_IS_CLIENT_PANE, 155       | XV_MARGIN, 166                   |
| WIN_KBD_FOCUS, 155            | XV_NAME, 166                     |
| WIN_MAP, 155                  | XV_OWNER, 166                    |
| WIN_MENU, 155                 | XV_RECT, 166                     |
| WIN_MESSAGE_DATA, 155         | XV_RIGHT_MARGIN, 167             |
| WIN_MESSAGE_FORMAT, 156       | XV_ROOT, 167                     |
| WIN_MESSAGE_TYPE, 156         | XV_SCREEN, 167                   |
| WIN_MOUSE_XY, 156             | XV_SHOW, 167                     |
| WIN_NO_CLIPPING, 156          | XV_TOP_MARGIN, 167               |
| WIN_PARENT, 156               | XV_TYPE, 167                     |
| WIN_PERCENT_HEIGHT, 156       | XV_USAGE_PROC, 168               |
| WIN_PERCENT_WIDTH, 156        | XV_USE_DB, 168                   |
| WIN_RECT, 156                 | XV_USE_LOCALE, 169               |
| WIN_RETAINED, 157             | XV_VISUAL, 169                   |
| WIN_RIGHT_OF, 157             | XV_VISUAL_CLASS, 170             |
| WIN_ROW_GAP, 157              | XV_WIDTH, 170                    |
| WIN_ROW_HEIGHT, 157           | XV_X_ERROR_PROC, 170             |
| WIN_ROWS, 157                 | XV_XID, 171                      |
| WIN_SAVE_UNDER, 157           | XV_Y, 171                        |
| WIN_SCREEN_RECT, 158          | ATTR_LIST attribute, 32          |
| WIN_SET_FOCUS, 158            |                                  |
| WIN_SOFT_FNKEY_LABELS, 158    |                                  |
| WIN_TOP_LEVEL, 158            | C                                |
| WIN_TOP_LEVEL_NO_DECOR, 159   |                                  |
| WIN_TRANSPARENT, 159          | canvas, paint window, 7          |
| WIN_VERTICAL_SCROLLBAR, 159   | subclassed from openwin, 7       |
| WIN_WINDOW_GRAVITY, 159       | subwindow, 7                     |
| WIN_X_COLOR_INDICES, 159      | view window, 7                   |
| WIN_X_EVENT_MASK, 159         | CANVAS_AUTO_CLEAR attribute, 32  |
| XV_APP_NAME, 160              | CANVAS_AUTO_EXPAND attribute, 32 |
| XV_AUTO_CREATE, 160           | CANVAS_AUTO_SHRINK attribute, 32 |
| XV BOTTOM MARGIN, 160         | CANVAS CMS REPAINT attribute. 32 |

XV\_DEPTH, 160 XV\_DISPLAY, 160

| CANVAS_EACH_PAINT_WINDOW() macro,                                | CURSOR_STRING attribute, 41                               |
|------------------------------------------------------------------|-----------------------------------------------------------|
| 175                                                              | CURSOR XHOT attribute, 41                                 |
| CANVAS_END_EACH macro, 175                                       | CURSOR YHOT attribute, 41                                 |
| CANVAS_FIXED_IMAGE attribute, 32                                 |                                                           |
| CANVAS_HEIGHT attribute, 33                                      |                                                           |
| CANVAS_MIN_PAINT_HEIGHT attribute, 33                            | D                                                         |
| CANVAS_MIN_PAINT_WIDTH attribute, 33                             | _                                                         |
| CANVAS_NO_CLIPPING attribute, 33                                 | defaults_exists() procedure, 175                          |
| CANVAS_NTH_PAINT_WINDOW attribute, 33                            | defaults_get_boolean() procedure, 176                     |
| CANVAS_PAINT_CANVAS_WINDOW attribute,                            | defaults_get_character() procedure, 176                   |
| 34                                                               | defaults_get_enum() procedure, 177                        |
| CANVAS_PAINT_VIEW_WINDOW attribute, 34                           | defaults_get_integer() procedure, 177                     |
| CANVAS_PAINTWINDOW_ATTRS attribute, 34                           | defaults_get_integer_check() procedure, 177               |
| CANVAS_REPAINT_PROC attribute, 34                                | defaults_get_string() procedure, 177                      |
| CANVAS_RESIZE_PROC attribute, 35                                 | defaults_init_db() procedure, 178                         |
| CANVAS_RETAINED attribute, 35                                    | defaults_load_db() procedure, 178                         |
| CANVAS_VIEWABLE_RECT attribute, 36                               | defaults_lookup() procedure, 178                          |
| CANVAS_VIEW_CANVAS_WINDOW attribute,                             | defaults_set_boolean() procedure, 176                     |
| 36                                                               | defaults_set_character() procedure, 178                   |
| CANVAS_VIEW_PAINT_WINDOW attribute, 36                           | defaults_set_integer_check() procedure, 178               |
| CANVAS_WIDTH attribute, 36                                       | defaults_set_string() procedure, 179                      |
| CANVAS_X-PAINT_WINDOW attribute, 36                              | defaults_store_db() procedure, 179                        |
| checkbox item, 17                                                | DND_ACCEPT_CURSOR attribute, 41                           |
| choice item, 17                                                  | DND_ACCEPT_X_CURSOR attribute, 42                         |
| abbreviated, 17                                                  | DND_CURSOR attribute, 42                                  |
| checkbox, 17                                                     | dnd_decode_drop() function, 179                           |
| exclusive and nonexclusive, 17                                   | dnd_done() function, 180                                  |
| CMS_BACKGROUND_PIXEL attribute, 37                               | dnd_is_forwarded() macro, 180                             |
|                                                                  | dnd_is_local() macro, 180                                 |
| CMS_COLOR_COUNT attribute, 37<br>CMS_COLORS attribute, 37        | dnd_send_drop() function, 180                             |
|                                                                  | =                                                         |
| CMS_CONTROL_CMS attribute, 37 CMS_FOREGROUND_PIXEL attribute, 38 | DND_TIMEOUT_VALUE attribute, 42<br>DND_TYPE attribute, 42 |
|                                                                  |                                                           |
| CMS_INDEX attribute, 38                                          | DND_X_CURSOR attribute, 42                                |
| CMS_INDEX_TABLE attribute, 38                                    | drop target item, 18                                      |
| CMS_NAME attribute, 38                                           | DROP_SITE_DEFAULT attribute, 43                           |
| CMS_NAMED_COLORS attribute, 38                                   | DROP_SITE_DELETE_REGION attribute, 43                     |
| CMS_PIXEL attribute, 38                                          | DROP_SITE_DELETE_REGION_PTR attribute,                    |
| CMS_SCREEN attribute, 39                                         | DOOR CHEEF THENER MACHANIA 42                             |
| CMS_SIZE attribute, 39                                           | DROP_SITE_EVENT_MASK attribute, 43                        |
| CMS_TYPE attribute, 39                                           | DROP_SITE_ID attribute, 43                                |
| CMS_X_COLORS attribute, 39                                       | DROP_SITE_REGION attribute, 44                            |
| cursor, hotspot, 8                                               | DROP_SITE_REGION_PTR attribute, 44                        |
| CURSOR_BACKGROUND_COLOR attribute,                               |                                                           |
| 39                                                               | T.                                                        |
| cursor_copy() procedure, 175                                     | ${f E}$                                                   |
| CURSOR_DRAG_STATE attribute, 39                                  |                                                           |
| CURSOR_DRAG_TYPE attribute, 40                                   | event_action() macro, 180                                 |
| CURSOR_FOREGROUND_COLOR attribute,                               | event_alt_is_down() macro, 180                            |
| 40                                                               | event_button_is_down() macro, 181                         |
| CURSOR_IMAGE attribute, 40                                       | event_ctrl_is_down() macro, 181                           |
| CURSOR_MASK_CHAR attribute, 40                                   | event-driven input handling, 26                           |
| CURSOR_OP attribute, 40                                          | event_id() macro, 181                                     |
| CURSOR SRC CHAR attribute, 41                                    | event is ascii() macro, 181                               |

| event_is_button() macro, 181                                                                                                    | FILE_CHOOSER_SAVE_TO_DIR attribute, 51                                                                                                    |
|----------------------------------------------------------------------------------------------------|----------------------------------------------------------------------------------------------------|
| event_is_down() macro, 181                                                                                                    | FILE_CHOOSER_SHOW_DOT_FILES attri-                                                                                                    |
| event_is_iso() macro, 181                                                                                                    | <b>bute</b> , 51                                                                                                    |
| event_is_key_bottom() macro, 181                                                                                                    | FILE_CHOOSER_TYPE attribute, 51                                                                                                    |
| event_is_key_left() macro, 181                                                                                                    | FILE_CHOOSER_UPDATE attribute, 51                                                                                                    |
| event_is_key_right() macro, 181                                                                                                    | FILE_LIST_ABBREV_VIEW attribute, 52                                                                                                    |
| event_is_key_top() macro, 182                                                                                                    | FILE_LIST_AUTO_UPDATE attribute, 52                                                                                                    |
| event_is_meta() macro, 182                                                                                                    | FILE_LIST_CHANGE_DIR_FUNC attribute, 52                                                                                                    |
| event_is_string() macro, 182                                                                                                    | FILE_LIST_COMPARE_FUNC attribute, 53                                                                                                    |
| event_is_up() macro, 182                                                                                                    | FILE_LIST_DIRECTORY attribute, 53                                                                                                    |
| event_left_is_down() macro, 182                                                                                                    | FILE_LIST_DOTDOT_STRING attribute, 53                                                                                                    |
| event_meta_is_down() macro, 182                                                                                                    | FILE_LIST_FILTER_FUNC attribute, 54                                                                                                    |
| event_middle_is_down() macro, 182                                                                                                    | FILE_LIST_FILTER_MASK attribute, 55                                                                                                    |
| event_right_is_down() macro, 182                                                                                                    | FILE_LIST_FILTER_STRING attribute, 53                                                                                                    |
| events, Event structure, 5                                                                                                    | FILE_LIST_MATCH_GLYPH attribute, 55                                                                                                    |
| event_shift_is_down() macro, 182                                                                                                    | FILE_LIST_MATCH_GLYPH_MASK attribute,                                                                                                    |
| event_string() macro, 182                                                                                                    | 55                                                                                                    |
| event_time() macro, 183                                                                                                    | FILE_LIST_ROW_TYPE attribute, 55                                                                                                    |
| event_window() macro, 183                                                                                                    | FILE_LIST_SHOW_DIR attribute, 56                                                                                                    |
| event_xevent() macro, 183                                                                                                    | FILE_LIST_SHOW_DOT_FILES attribute, 56                                                                                                    |
| event_xevent() macro, 183                                                                                                    | FILE_LIST_UPDATE attribute, 56                                                                                                    |
| exclusive and nonexclusive choices, 17                                                                                                    |                                                                                                    |
| exclusive and nonexclusive choices, 17                                                                                                    | FILE_LIST_USE_FRAME attribute, 56 font conventions (in this book), boldface, xii                                                                                                    |
|                                                                                                    | · · · · · · · · · · · · · · · · · · ·                                                                                                    |
| F                                                                                                    | italics, xii                                                                                                    |
| Г                                                                                                    | typewriter font, xii                                                                                                    |
| EU E CHOOSED ADDREY VIEW 44-1-4-4                                                                                                    | font family, (See fonts).                                                                                                    |
| FILE_CHOOSER_ABBREV_VIEW attribute, 44                                                                                                    | font ID, 9                                                                                                    |
| EILE CHOOSED ADD DID officients 44                                                                                                    | EONE CILAD HEICHT offwihre 56                                                                                                    |
| FILE_CHOOSER_APP_DIR attribute, 44                                                                                                    | FONT_CHAR_HEIGHT attribute, 56                                                                                                    |
| FILE_CHOOSER_AUTO_UPDATE attribute, 45                                                                                                    | FONT_CHAR_WIDTH attribute, 57                                                                                                    |
| FILE_CHOOSER_AUTO_UPDATE attribute, 45 FILE_CHOOSER_CD_FUNC attribute, 45                                                                                                    | FONT_CHAR_WIDTH attribute, 57<br>FONT_DEFAULT_CHAR_HEIGHT attribute, 57                                                                                                    |
| FILE_CHOOSER_AUTO_UPDATE attribute, 45<br>FILE_CHOOSER_CD_FUNC attribute, 45<br>FILE_CHOOSER_CHILD attribute, 45                                                                                                    | FONT_CHAR_WIDTH attribute, 57<br>FONT_DEFAULT_CHAR_HEIGHT attribute, 57<br>FONT_DEFAULT_CHAR_WIDTH attribute, 57                                                                                                    |
| FILE_CHOOSER_AUTO_UPDATE attribute, 45 FILE_CHOOSER_CD_FUNC attribute, 45 FILE_CHOOSER_CHILD attribute, 45 FILE_CHOOSER_COMPARE_FUNC attribute,                                                                                                    | FONT_CHAR_WIDTH attribute, 57<br>FONT_DEFAULT_CHAR_HEIGHT attribute, 57<br>FONT_DEFAULT_CHAR_WIDTH attribute, 57<br>FONT_FAMILY attribute, 57                                                                                                    |
| FILE_CHOOSER_AUTO_UPDATE attribute, 45 FILE_CHOOSER_CD_FUNC attribute, 45 FILE_CHOOSER_CHILD attribute, 45 FILE_CHOOSER_COMPARE_FUNC attribute, 46                                                                                                    | FONT_CHAR_WIDTH attribute, 57<br>FONT_DEFAULT_CHAR_HEIGHT attribute, 57<br>FONT_DEFAULT_CHAR_WIDTH attribute, 57<br>FONT_FAMILY attribute, 57<br>FONT_INFO attribute, 57                                                                                                    |
| FILE_CHOOSER_AUTO_UPDATE attribute, 45 FILE_CHOOSER_CD_FUNC attribute, 45 FILE_CHOOSER_CHILD attribute, 45 FILE_CHOOSER_COMPARE_FUNC attribute, 46 FILE_CHOOSER_CUSTOMIZE_OPEN attri-                                                                                                    | FONT_CHAR_WIDTH attribute, 57<br>FONT_DEFAULT_CHAR_HEIGHT attribute, 57<br>FONT_DEFAULT_CHAR_WIDTH attribute, 57<br>FONT_FAMILY attribute, 57<br>FONT_INFO attribute, 57<br>FONT_NAME attribute, 58                                                                                                    |
| FILE_CHOOSER_AUTO_UPDATE attribute, 45 FILE_CHOOSER_CD_FUNC attribute, 45 FILE_CHOOSER_CHILD attribute, 45 FILE_CHOOSER_COMPARE_FUNC attribute, 46 FILE_CHOOSER_CUSTOMIZE_OPEN attribute, 46                                                                                                    | FONT_CHAR_WIDTH attribute, 57<br>FONT_DEFAULT_CHAR_HEIGHT attribute, 57<br>FONT_DEFAULT_CHAR_WIDTH attribute, 57<br>FONT_FAMILY attribute, 57<br>FONT_INFO attribute, 57<br>FONT_NAME attribute, 58<br>FONT_PIXFONT attribute, 58                                                                                                    |
| FILE_CHOOSER_AUTO_UPDATE attribute, 45 FILE_CHOOSER_CD_FUNC attribute, 45 FILE_CHOOSER_CHILD attribute, 45 FILE_CHOOSER_COMPARE_FUNC attribute, 46 FILE_CHOOSER_CUSTOMIZE_OPEN attribute, 46 FILE_CHOOSER_DIRECTORY attribute, 47                                                                                                    | FONT_CHAR_WIDTH attribute, 57 FONT_DEFAULT_CHAR_HEIGHT attribute, 57 FONT_DEFAULT_CHAR_WIDTH attribute, 57 FONT_FAMILY attribute, 57 FONT_INFO attribute, 57 FONT_NAME attribute, 58 FONT_PIXFONT attribute, 58 FONT_RESCALE_OF attribute, 58                                                                                                    |
| FILE_CHOOSER_AUTO_UPDATE attribute, 45 FILE_CHOOSER_CD_FUNC attribute, 45 FILE_CHOOSER_CHILD attribute, 45 FILE_CHOOSER_COMPARE_FUNC attribute, 46 FILE_CHOOSER_CUSTOMIZE_OPEN attribute, 46 FILE_CHOOSER_DIRECTORY attribute, 47 FILE_CHOOSER_DOC_NAME attribute, 47                                                                                                    | FONT_CHAR_WIDTH attribute, 57 FONT_DEFAULT_CHAR_HEIGHT attribute, 57 FONT_DEFAULT_CHAR_WIDTH attribute, 57 FONT_FAMILY attribute, 57 FONT_INFO attribute, 57 FONT_NAME attribute, 58 FONT_PIXFONT attribute, 58 FONT_RESCALE_OF attribute, 58 fonts, family, 9                                                                                                    |
| FILE_CHOOSER_AUTO_UPDATE attribute, 45 FILE_CHOOSER_CD_FUNC attribute, 45 FILE_CHOOSER_CHILD attribute, 45 FILE_CHOOSER_COMPARE_FUNC attribute, 46 FILE_CHOOSER_CUSTOMIZE_OPEN attribute, 46 FILE_CHOOSER_DIRECTORY attribute, 47 FILE_CHOOSER_DOC_NAME attribute, 47 FILE_CHOOSER_EXTEN_FUNC attribute, 47                                                                                                    | FONT_CHAR_WIDTH attribute, 57 FONT_DEFAULT_CHAR_HEIGHT attribute, 57 FONT_DEFAULT_CHAR_WIDTH attribute, 57 FONT_FAMILY attribute, 57 FONT_INFO attribute, 57 FONT_NAME attribute, 58 FONT_PIXFONT attribute, 58 FONT_RESCALE_OF attribute, 58 fonts, family, 9 scale, 9                                                                                                    |
| FILE_CHOOSER_AUTO_UPDATE attribute, 45 FILE_CHOOSER_CD_FUNC attribute, 45 FILE_CHOOSER_CHILD attribute, 45 FILE_CHOOSER_COMPARE_FUNC attribute, 46 FILE_CHOOSER_CUSTOMIZE_OPEN attribute, 46 FILE_CHOOSER_DIRECTORY attribute, 47 FILE_CHOOSER_DOC_NAME attribute, 47 FILE_CHOOSER_EXTEN_FUNC attribute, 47 FILE_CHOOSER_EXTEN_HEIGHT attribute,                                                                                                    | FONT_CHAR_WIDTH attribute, 57 FONT_DEFAULT_CHAR_HEIGHT attribute, 57 FONT_DEFAULT_CHAR_WIDTH attribute, 57 FONT_FAMILY attribute, 57 FONT_INFO attribute, 58 FONT_PIXFONT attribute, 58 FONT_RESCALE_OF attribute, 58 fonts, family, 9 scale, 9 size, 9                                                                                                    |
| FILE_CHOOSER_AUTO_UPDATE attribute, 45 FILE_CHOOSER_CD_FUNC attribute, 45 FILE_CHOOSER_CHILD attribute, 45 FILE_CHOOSER_COMPARE_FUNC attribute, 46 FILE_CHOOSER_CUSTOMIZE_OPEN attribute, 46 FILE_CHOOSER_DIRECTORY attribute, 47 FILE_CHOOSER_DOC_NAME attribute, 47 FILE_CHOOSER_EXTEN_FUNC attribute, 47 FILE_CHOOSER_EXTEN_HEIGHT attribute, 48                                                                                                    | FONT_CHAR_WIDTH attribute, 57 FONT_DEFAULT_CHAR_HEIGHT attribute, 57 FONT_DEFAULT_CHAR_WIDTH attribute, 57 FONT_FAMILY attribute, 57 FONT_INFO attribute, 58 FONT_PIXFONT attribute, 58 FONT_RESCALE_OF attribute, 58 fonts, family, 9 scale, 9 size, 9 style, 9                                                                                                    |
| FILE_CHOOSER_AUTO_UPDATE attribute, 45 FILE_CHOOSER_CD_FUNC attribute, 45 FILE_CHOOSER_CHILD attribute, 45 FILE_CHOOSER_COMPARE_FUNC attribute, 46 FILE_CHOOSER_CUSTOMIZE_OPEN attribute, 46 FILE_CHOOSER_DIRECTORY attribute, 47 FILE_CHOOSER_DOC_NAME attribute, 47 FILE_CHOOSER_EXTEN_FUNC attribute, 47 FILE_CHOOSER_EXTEN_HEIGHT attribute,                                                                                                    | FONT_CHAR_WIDTH attribute, 57 FONT_DEFAULT_CHAR_HEIGHT attribute, 57 FONT_DEFAULT_CHAR_WIDTH attribute, 57 FONT_FAMILY attribute, 57 FONT_INFO attribute, 58 FONT_PIXFONT attribute, 58 FONT_RESCALE_OF attribute, 58 fonts, family, 9 scale, 9 size, 9                                                                                                    |
| FILE_CHOOSER_AUTO_UPDATE attribute, 45 FILE_CHOOSER_CD_FUNC attribute, 45 FILE_CHOOSER_CHILD attribute, 45 FILE_CHOOSER_COMPARE_FUNC attribute, 46 FILE_CHOOSER_CUSTOMIZE_OPEN attribute, 46 FILE_CHOOSER_DIRECTORY attribute, 47 FILE_CHOOSER_DOC_NAME attribute, 47 FILE_CHOOSER_EXTEN_FUNC attribute, 47 FILE_CHOOSER_EXTEN_HEIGHT attribute, 48                                                                                                    | FONT_CHAR_WIDTH attribute, 57 FONT_DEFAULT_CHAR_HEIGHT attribute, 57 FONT_DEFAULT_CHAR_WIDTH attribute, 57 FONT_FAMILY attribute, 57 FONT_INFO attribute, 58 FONT_PIXFONT attribute, 58 FONT_RESCALE_OF attribute, 58 fonts, family, 9 scale, 9 size, 9 style, 9 using xv_find, 10 FONT_SCALE attribute, 58                                                                                                    |
| FILE_CHOOSER_AUTO_UPDATE attribute, 45 FILE_CHOOSER_CD_FUNC attribute, 45 FILE_CHOOSER_CHILD attribute, 45 FILE_CHOOSER_COMPARE_FUNC attribute, 46 FILE_CHOOSER_CUSTOMIZE_OPEN attribute, 46 FILE_CHOOSER_DIRECTORY attribute, 47 FILE_CHOOSER_DOC_NAME attribute, 47 FILE_CHOOSER_EXTEN_FUNC attribute, 47 FILE_CHOOSER_EXTEN_HEIGHT attribute, 48 FILE_CHOOSER_FILTER_FUNC attribute, 48                                                                                                    | FONT_CHAR_WIDTH attribute, 57 FONT_DEFAULT_CHAR_HEIGHT attribute, 57 FONT_DEFAULT_CHAR_WIDTH attribute, 57 FONT_FAMILY attribute, 57 FONT_INFO attribute, 58 FONT_PIXFONT attribute, 58 FONT_RESCALE_OF attribute, 58 fonts, family, 9 scale, 9 size, 9 style, 9 using xv_find, 10                                                                                                    |
| FILE_CHOOSER_AUTO_UPDATE attribute, 45 FILE_CHOOSER_CD_FUNC attribute, 45 FILE_CHOOSER_CHILD attribute, 45 FILE_CHOOSER_COMPARE_FUNC attribute, 46 FILE_CHOOSER_CUSTOMIZE_OPEN attribute, 46 FILE_CHOOSER_DIRECTORY attribute, 47 FILE_CHOOSER_DOC_NAME attribute, 47 FILE_CHOOSER_EXTEN_FUNC attribute, 47 FILE_CHOOSER_EXTEN_HEIGHT attribute, 48 FILE_CHOOSER_FILTER_FUNC attribute, 48 FILE_CHOOSER_FILTER_MASK attribute, 49                                                                                                    | FONT_CHAR_WIDTH attribute, 57 FONT_DEFAULT_CHAR_HEIGHT attribute, 57 FONT_DEFAULT_CHAR_WIDTH attribute, 57 FONT_FAMILY attribute, 57 FONT_INFO attribute, 58 FONT_PIXFONT attribute, 58 FONT_RESCALE_OF attribute, 58 fonts, family, 9 scale, 9 size, 9 style, 9 using xv_find, 10 FONT_SCALE attribute, 58                                                                                                    |
| FILE_CHOOSER_AUTO_UPDATE attribute, 45 FILE_CHOOSER_CD_FUNC attribute, 45 FILE_CHOOSER_CHILD attribute, 45 FILE_CHOOSER_COMPARE_FUNC attribute, 46 FILE_CHOOSER_CUSTOMIZE_OPEN attribute, 46 FILE_CHOOSER_DIRECTORY attribute, 47 FILE_CHOOSER_DOC_NAME attribute, 47 FILE_CHOOSER_EXTEN_FUNC attribute, 47 FILE_CHOOSER_EXTEN_HEIGHT attribute, 48 FILE_CHOOSER_FILTER_FUNC attribute, 48 FILE_CHOOSER_FILTER_MASK attribute, 49 FILE_CHOOSER_FILTER_STRING attribute,                                                                                                    | FONT_CHAR_WIDTH attribute, 57 FONT_DEFAULT_CHAR_HEIGHT attribute, 57 FONT_DEFAULT_CHAR_WIDTH attribute, 57 FONT_FAMILY attribute, 57 FONT_INFO attribute, 58 FONT_PIXFONT attribute, 58 FONT_PIXFONT attribute, 58 fonts, family, 9 scale, 9 size, 9 style, 9 using xv_find, 10 FONT_SCALE attribute, 58 FONT_SIZE attribute, 59                                                                                                    |
| FILE_CHOOSER_AUTO_UPDATE attribute, 45 FILE_CHOOSER_CD_FUNC attribute, 45 FILE_CHOOSER_CHILD attribute, 45 FILE_CHOOSER_COMPARE_FUNC attribute, 46 FILE_CHOOSER_CUSTOMIZE_OPEN attribute, 46 FILE_CHOOSER_DIRECTORY attribute, 47 FILE_CHOOSER_DOC_NAME attribute, 47 FILE_CHOOSER_EXTEN_FUNC attribute, 47 FILE_CHOOSER_EXTEN_HEIGHT attribute, 48 FILE_CHOOSER_FILTER_FUNC attribute, 48 FILE_CHOOSER_FILTER_MASK attribute, 49 FILE_CHOOSER_FILTER_STRING attribute, 49                                                                                                    | FONT_CHAR_WIDTH attribute, 57 FONT_DEFAULT_CHAR_HEIGHT attribute, 57 FONT_DEFAULT_CHAR_WIDTH attribute, 57 FONT_FAMILY attribute, 57 FONT_INFO attribute, 58 FONT_PIXFONT attribute, 58 FONT_RESCALE_OF attribute, 58 fonts, family, 9 scale, 9 size, 9 style, 9 using xv_find, 10 FONT_SCALE attribute, 58 FONT_SIZE attribute, 59 FONT_SIZES_FOR_SCALE attribute, 59                                                                                                    |
| FILE_CHOOSER_AUTO_UPDATE attribute, 45 FILE_CHOOSER_CD_FUNC attribute, 45 FILE_CHOOSER_CHILD attribute, 45 FILE_CHOOSER_COMPARE_FUNC attribute, 46 FILE_CHOOSER_CUSTOMIZE_OPEN attribute, 46 FILE_CHOOSER_DIRECTORY attribute, 47 FILE_CHOOSER_DOC_NAME attribute, 47 FILE_CHOOSER_EXTEN_FUNC attribute, 47 FILE_CHOOSER_EXTEN_HEIGHT attribute, 48 FILE_CHOOSER_FILTER_FUNC attribute, 48 FILE_CHOOSER_FILTER_MASK attribute, 49 FILE_CHOOSER_FILTER_STRING attribute, 49 FILE_CHOOSER_HISTORY_LIST attribute, 49                                                                                                    | FONT_CHAR_WIDTH attribute, 57 FONT_DEFAULT_CHAR_HEIGHT attribute, 57 FONT_DEFAULT_CHAR_WIDTH attribute, 57 FONT_FAMILY attribute, 57 FONT_INFO attribute, 58 FONT_NAME attribute, 58 FONT_PIXFONT attribute, 58 FONT_RESCALE_OF attribute, 58 fonts, family, 9 scale, 9 size, 9 style, 9 using xv_find, 10 FONT_SCALE attribute, 58 FONT_SIZE attribute, 59 FONT_SIZES_FOR_SCALE attribute, 59 FONT_STYLE attribute, 60 FONT_STYLE attribute, 60 frame, subframe, 11                                                                                                    |
| FILE_CHOOSER_AUTO_UPDATE attribute, 45 FILE_CHOOSER_CD_FUNC attribute, 45 FILE_CHOOSER_CHILD attribute, 45 FILE_CHOOSER_COMPARE_FUNC attribute, 46 FILE_CHOOSER_CUSTOMIZE_OPEN attribute, 46 FILE_CHOOSER_DIRECTORY attribute, 47 FILE_CHOOSER_DOC_NAME attribute, 47 FILE_CHOOSER_EXTEN_FUNC attribute, 47 FILE_CHOOSER_EXTEN_HEIGHT attribute, 48 FILE_CHOOSER_FILTER_FUNC attribute, 48 FILE_CHOOSER_FILTER_MASK attribute, 49 FILE_CHOOSER_FILTER_STRING attribute, 49 FILE_CHOOSER_HISTORY_LIST attribute, 49 FILE_CHOOSER_MATCH_GLYPH attribute,                                                                                        | FONT_CHAR_WIDTH attribute, 57 FONT_DEFAULT_CHAR_HEIGHT attribute, 57 FONT_DEFAULT_CHAR_WIDTH attribute, 57 FONT_FAMILY attribute, 57 FONT_INFO attribute, 58 FONT_NAME attribute, 58 FONT_PIXFONT attribute, 58 FONT_RESCALE_OF attribute, 58 fonts, family, 9 scale, 9 size, 9 style, 9 using xv_find, 10 FONT_SCALE attribute, 58 FONT_SIZE attribute, 59 FONT_SIZES_FOR_SCALE attribute, 59 FONT_STYLE attribute, 60 FONT_STYLE attribute, 60                                                                                                    |
| FILE_CHOOSER_AUTO_UPDATE attribute, 45 FILE_CHOOSER_CD_FUNC attribute, 45 FILE_CHOOSER_CHILD attribute, 45 FILE_CHOOSER_COMPARE_FUNC attribute, 46 FILE_CHOOSER_CUSTOMIZE_OPEN attribute, 46 FILE_CHOOSER_DIRECTORY attribute, 47 FILE_CHOOSER_DOC_NAME attribute, 47 FILE_CHOOSER_EXTEN_FUNC attribute, 47 FILE_CHOOSER_EXTEN_HEIGHT attribute, 48 FILE_CHOOSER_FILTER_FUNC attribute, 48 FILE_CHOOSER_FILTER_MASK attribute, 49 FILE_CHOOSER_FILTER_STRING attribute, 49 FILE_CHOOSER_HISTORY_LIST attribute, 49 FILE_CHOOSER_MATCH_GLYPH attribute, 50                                                                                     | FONT_CHAR_WIDTH attribute, 57 FONT_DEFAULT_CHAR_HEIGHT attribute, 57 FONT_DEFAULT_CHAR_WIDTH attribute, 57 FONT_FAMILY attribute, 57 FONT_INFO attribute, 58 FONT_NAME attribute, 58 FONT_PIXFONT attribute, 58 FONT_RESCALE_OF attribute, 58 fonts, family, 9 scale, 9 size, 9 style, 9 using xv_find, 10 FONT_SCALE attribute, 58 FONT_SIZE attribute, 59 FONT_SIZES_FOR_SCALE attribute, 59 FONT_STYLE attribute, 60 FONT_STYLE attribute, 60 frame, subframe, 11                                                                                                    |
| FILE_CHOOSER_AUTO_UPDATE attribute, 45 FILE_CHOOSER_CD_FUNC attribute, 45 FILE_CHOOSER_CHILD attribute, 45 FILE_CHOOSER_COMPARE_FUNC attribute, 46 FILE_CHOOSER_CUSTOMIZE_OPEN attribute, 46 FILE_CHOOSER_DIRECTORY attribute, 47 FILE_CHOOSER_DOC_NAME attribute, 47 FILE_CHOOSER_EXTEN_FUNC attribute, 47 FILE_CHOOSER_EXTEN_HEIGHT attribute, 48 FILE_CHOOSER_FILTER_FUNC attribute, 48 FILE_CHOOSER_FILTER_MASK attribute, 49 FILE_CHOOSER_FILTER_STRING attribute, 49 FILE_CHOOSER_HISTORY_LIST attribute, 49 FILE_CHOOSER_MATCH_GLYPH attribute, 50 FILE_CHOOSER_MATCH_GLYPH_MASK                                                       | FONT_CHAR_WIDTH attribute, 57 FONT_DEFAULT_CHAR_HEIGHT attribute, 57 FONT_DEFAULT_CHAR_WIDTH attribute, 57 FONT_FAMILY attribute, 57 FONT_INFO attribute, 58 FONT_NAME attribute, 58 FONT_RESCALE_OF attribute, 58 fonts, family, 9 scale, 9 size, 9 style, 9 using xv_find, 10 FONT_SCALE attribute, 58 FONT_SIZE attribute, 59 FONT_SIZE attribute, 59 FONT_STYLE attribute, 60 FONT_STYLE attribute, 60 frame, subframe, 11 FRAME package, capabilities, 10                                                                                                    |
| FILE_CHOOSER_AUTO_UPDATE attribute, 45 FILE_CHOOSER_CD_FUNC attribute, 45 FILE_CHOOSER_CHILD attribute, 45 FILE_CHOOSER_COMPARE_FUNC attribute, 46 FILE_CHOOSER_CUSTOMIZE_OPEN attribute, 46 FILE_CHOOSER_DIRECTORY attribute, 47 FILE_CHOOSER_DOC_NAME attribute, 47 FILE_CHOOSER_EXTEN_FUNC attribute, 47 FILE_CHOOSER_EXTEN_HEIGHT attribute, 48 FILE_CHOOSER_FILTER_FUNC attribute, 48 FILE_CHOOSER_FILTER_MASK attribute, 49 FILE_CHOOSER_FILTER_STRING attribute, 49 FILE_CHOOSER_HISTORY_LIST attribute, 49 FILE_CHOOSER_MATCH_GLYPH_MASK attribute, 50 FILE_CHOOSER_MATCH_GLYPH_MASK attribute, 50                                    | FONT_CHAR_WIDTH attribute, 57 FONT_DEFAULT_CHAR_HEIGHT attribute, 57 FONT_DEFAULT_CHAR_WIDTH attribute, 57 FONT_FAMILY attribute, 57 FONT_INFO attribute, 58 FONT_NAME attribute, 58 FONT_RESCALE_OF attribute, 58 fonts, family, 9 scale, 9 size, 9 style, 9 using xv_find, 10 FONT_SCALE attribute, 58 FONT_SIZE attribute, 59 FONT_SIZE attribute, 59 FONT_STRING_DIMS attribute, 60 FONT_STYLE attribute, 60 frame, subframe, 11 FRAME package, capabilities, 10 FRAME_ACCELERATOR attribute, 60                                                                     |
| FILE_CHOOSER_AUTO_UPDATE attribute, 45 FILE_CHOOSER_CD_FUNC attribute, 45 FILE_CHOOSER_CHILD attribute, 45 FILE_CHOOSER_COMPARE_FUNC attribute, 46 FILE_CHOOSER_CUSTOMIZE_OPEN attribute, 46 FILE_CHOOSER_DIRECTORY attribute, 47 FILE_CHOOSER_DOC_NAME attribute, 47 FILE_CHOOSER_EXTEN_FUNC attribute, 47 FILE_CHOOSER_EXTEN_HEIGHT attribute, 48 FILE_CHOOSER_FILTER_FUNC attribute, 48 FILE_CHOOSER_FILTER_STRING attribute, 49 FILE_CHOOSER_FILTER_STRING attribute, 49 FILE_CHOOSER_HISTORY_LIST attribute, 49 FILE_CHOOSER_MATCH_GLYPH attribute, 50 FILE_CHOOSER_MATCH_GLYPH_MASK attribute, 50 FILE_CHOOSER_NO_CONFIRM attribute, 50 | FONT_CHAR_WIDTH attribute, 57 FONT_DEFAULT_CHAR_HEIGHT attribute, 57 FONT_DEFAULT_CHAR_WIDTH attribute, 57 FONT_FAMILY attribute, 57 FONT_INFO attribute, 57 FONT_NAME attribute, 58 FONT_PIXFONT attribute, 58 FONT_RESCALE_OF attribute, 58 fonts, family, 9 scale, 9 size, 9 style, 9 using xv_find, 10 FONT_SCALE attribute, 58 FONT_SIZE attribute, 59 FONT_SIZE attribute, 59 FONT_SIZES_FOR_SCALE attribute, 59 FONT_STYLE attribute, 60 frame, subframe, 11 FRAME package, capabilities, 10 FRAME_ACCELERATOR attribute, 60 FRAME_BACKGROUND_COLOR attribute, 61 |

FRAME\_CMD\_DEFAULT\_PIN\_STATE attri-FULLSCREEN\_KEY-**BOARD GRAB KBD MODE attribute**, 71 bute, 61 FRAME\_CMD\_PANEL attribute, 62 FULLSCREEN\_KEY-BOARD\_GRAB\_PTR\_MODE attribute, 71 FRAME CMD PIN STATE attribute, 62 FRAME CMD PUSHPIN IN attribute, 62 FULLSCREEN OWNER EVENTS attribute, 71 FRAME DEFAULT DONE PROC attribute, 62 FULLSCREEN PAINT WINDOW attribute, 72 FRAME DONE PROC attribute, 62 FULLSCREEN POINTER GRAB KBD MODE FRAME FOCUS DIRECTION attribute, 63 attribute, 72 FRAME FOCUS WIN attribute, 63 FULLSCREEN POINTER GRAB PTR MODE FRAME FOREGROUND COLOR attribute, 63 attribute, 72 frame get rect() procedure, 183 FULLSCREEN RECT attribute, 72 FRAME ICON attribute, 63 **FULLSCREEN SYNC attribute, 72** function, dnd decode drop(), 179 FRAME INHERIT COLORS attribute, 63 FRAME LABEL attribute, 63 dnd done(), 179 FRAME\_LEFT\_FOOTER attribute, 63 dnd\_send\_drop(), 180 FRAME\_MAX\_SIZE attribute, 64 notify\_default\_wait3(), 185 FRAME MENU ADD attribute, 64 notify\_dispatch(), 185 FRAME\_MENU\_COUNT attribute, 64 notify\_do\_dispatch(), 185 FRAME MENU DELETE attribute, 65 notify enable rpc svc(), 185 FRAME MENUS attribute, 64 notify\_flush\_pending(), 185 FRAME\_MIN\_SIZE attribute, 65 notify\_get\_destroy\_func(), 186 FRAME NEXT PANE attribute, 65 notify\_get\_event\_func(), 186 FRAME\_NO\_CONFIRM attribute, 66 notify\_get\_exception\_func(), 186 FRAME NTH SUBFRAME attribute, 66 notify get input func(), 186 FRAME NTH SUBWINDOW attribute, 66 notify get itimer func(), 186 FRAME PREVIOUS ELEMENT attribute, 66 notify\_get\_output\_func(), 186 FRAME PREVIOUS PANE attribute, 66 notify\_get\_signal\_func(), 186 FRAME\_RIGHT\_FOOTER attribute, 66 notify\_get\_wait3\_func(), 187 frame set rect() procedure, 183 notify interpose destroy func(), 187 notify\_interpose\_event\_func(), 187 FRAME\_SHOW\_FOOTER attribute, 67 FRAME\_SHOW\_HEADER attribute, 67 notify\_interpose\_exception\_func(), 187 FRAME\_SHOW\_LABEL attribute, 67 notify\_interpose\_input\_func(), 188 FRAME\_SHOW\_RESIZE\_CORNER attribute, notify\_interpose\_itimer\_func(), 188 67 notify\_interpose\_output\_func(), 188 FRAME WM COMMAND ARGC attribute, 67 notify\_interpose\_signal\_func(), 189 FRAME\_WM\_COMMAND\_ARGC\_ARGV attrinotify\_interpose\_wait3\_func(), 189 notify itimer value(), 190 bute, 68 FRAME\_WM\_COMMAND\_ARGV attribute, 69 notify\_next\_destroy\_func(), 190 notify\_next\_event\_func(), 190 FRAME\_WM\_COMMAND\_STRINGS attribute, notify\_next\_exception\_func(), 190 FRAME X ACCELERATOR attribute. 70 notify\_next\_input\_func(), 190 FULLSCREEN ALLOW EVENTS attribute, 70 notify next itimer func(), 191 FULLSCREEN\_ALLOW\_SYNC\_EVENT attrinotify\_next\_output\_func(), 191 notify next signal func(), 191 **bute**, 70 FULLSCREEN\_CURSOR\_WINDOW attribute, notify\_next\_wait3\_func(), 191 notify\_no\_dispatch(), 191 FULLSCREEN\_GRAB\_KEYBOARD attribute, notify\_perror(), 192 notify\_post\_event(), 192 notify\_post\_event\_and\_arg(), 192 FULLSCREEN GRAB POINTER attribute, 71 FULLSCREEN\_GRAB\_SERVER attribute, 71 notify\_remove\_destroy\_func(), 193 FULLSCREEN\_INPUT\_WINDOW attribute, 71 notify\_remove\_event\_func(), 194 notify\_remove\_exception\_func(), 194 notify\_remove\_input\_func(), 194

| function (cont'd)                       | I                                      |
|-----------------------------------------|----------------------------------------|
| notify_remove_itimer_func(), 194        |                                        |
| notify_remove_output_func(), 194        | icon, creating, 12                     |
| notify_remove_signal_func(), 194        | ICON_FONT attribute, 75                |
| notify_remove_wait3_func(), 194         | icon.h header file, 12                 |
| notify_set_destroy_func(), 195          | ICON_HEIGHT attribute, 75              |
| notify_set_event_func(), 195            | ICON_IMAGE attribute, 76               |
| notify_set_exception_func(), 195        | ICON_IMAGE_RECT attribute, 76          |
| notify_set_input_func(), 195            | ICON_LABEL attribute, 76               |
| notify_set_itimer_func(), 196           | ICON_LABEL_RECT attribute, 76          |
| notify_set_output_func(), 196           | ICON_MASK_IMAGE attribute, 76          |
| notify_set_signal_func(), 197           | ICON_TRANSPARENT attribute, 76         |
| notify_set_wait3_func(), 197            | ICON_TRANSPARENT_LABEL attribute, 77   |
| notify_start(), 197                     | ICON_WIDTH attribute, 77               |
| notify_stop(), 198                      | inheritance, 5, 7                      |
| notify_veto_destroy(), 198              | input, handling; event-driven, 26;     |
|                                         | mainline, 26                           |
|                                         | interclient communication, 24          |
| G                                       | item, gauge, 19                        |
|                                         |                                        |
| gauge item, 19                          |                                        |
| GC, font ID, 9                          | M                                      |
| generic, functions; table of, 6         |                                        |
| Generic Object, 5                       | macro, CANVAS_EACH_PAINT_WINDOW(), 175 |
| glyphs, 9                               | CANVAS_END_EACH, 175                   |
|                                         | dnd_is_forwarded(), 180                |
|                                         | dnd_is_local(), 180                    |
| Н                                       | event_action(), 180                    |
|                                         | event_alt_is_down(), 180               |
| handle, for object, 5                   | event_button_is_down(), 181            |
| header file, icon.h, 12                 | event_ctrl_is_down(), 181              |
| server.h, 25                            | event_id(), 181                        |
| HELP_STRING_FILENAME attribute, 72      | event_is_ascii(), 181                  |
| HISTORY_ADD_FIXED_ENTRY attribute, 73   | event_is_button(), 181                 |
| HISTORY_ADD_ROLLING_ENTRY attribute,    | event_is_down(), 181                   |
| 73                                      | event_is_iso(), 181                    |
| HISTORY_DUPLICATE_LABELS attribute, 73  | event_is_key_bottom(), 181             |
| HISTORY_FIXED_COUNT attribute, 73       | event_is_key_left(), 181               |
| HISTORY_INACTIVE attribute, 74          | event_is_key_right(), 181              |
| HISTORY_LABEL attribute, 74             | event_is_key_top(), 182                |
| HISTORY_MENU_HISTORY_LIST attribute, 74 | event_is_meta(), 182                   |
| HISTORY_MENU_OBJECT attribute, 74       | event_is_string(), 182                 |
| HISTORY_NOTIFY_PROC attribute, 74       | event_is_up(), 182                     |
| HISTORY_ROLLING_COUNT attribute, 75     | event_left_is_down(), 182              |
| HISTORY_ROLLING_MAXIMUM attribute, 75   | event_meta_is_down(), 182              |
| HISTORY_VALUE attribute, 75             | event_middle_is_down(), 182            |
|                                         | event_right_is_down(), 182             |
|                                         | event_shift_is_down(), 182             |
|                                         | event_string(), 182                    |
|                                         | event_time(), 183                      |
|                                         | event_window(), 183                    |
|                                         | event_xevent(), 183                    |

event\_xevent\_type(), 183

| MENUITEM_SPACE, 183                   | MENUITEM_SPACE macro, 183            |
|---------------------------------------|--------------------------------------|
| OPENWIN_END_EACH, 198                 | MENU_LAST_EVENT attribute, 82        |
| PANEL_END_EACH, 199                   | MENU_NCOLS attribute, 83             |
| rect_borderadjust(), 200              | MENU_NITEMS attribute, 83            |
| rect_bottom(), 200, 202               | MENU_NOTIFY_PROC attribute, 83       |
| rect_construct(), 201                 | menu_notify_proc() procedure, 83     |
| rect_equal(), 201                     | MENU_NOTIFY_STATUS attribute, 83     |
| rect_includespoint(), 201             | MENU_NROWS attribute, 84             |
| rect_includesrect(), 201              | MENU_NTH_ITEM attribute, 84          |
| rect_intersectsrect(), 202            | MENU_PARENT attribute, 84            |
| rect_isnull(), 202                    | MENU_PIN attribute, 84               |
| rect_passtochild(), 203               | MENU_PIN_PROC attribute, 84          |
| rect_passtoparent(), 203              | menu_pin_proc() procedure, 84        |
| rect_print(), 203                     | MENU_PIN_WINDOW attribute, 85        |
| rect_right(), 203                     | MENU_PULLRIGHT attribute, 85         |
| rect_sizes_differ(), 203              | MENU_PULLRIGHT_IMAGE attribute, 85   |
| window_fit(), 210                     | MENU_PULLRIGHT_ITEM attribute, 85    |
| window_fit_height(), 210              | MENU_RELEASE attribute, 85           |
| window_fit_width(), 210               | MENU_RELEASE_IMAGE attribute, 85     |
| XV_DISPLAY_FROM_WINDOW(), 212         | MENU_REMOVE attribute, 85            |
| mainline input handling, 26           | MENU_REMOVE_ITEM attribute, 86       |
| MENU_ACCELERATOR attribute, 77        | MENU_REPLACE attribute, 86           |
| MENU_ACTION_ACCELERATOR attribute, 77 | MENU_REPLACE_ITEM attribute, 86      |
| MENU_ACTION_IMAGE attribute, 78       | menu_return_item() procedure, 183    |
| MENU_ACTION_ITEM attribute, 78        | menu_return_value() procedure, 184   |
| MENU_APPEND_ITEM attribute, 78        | MENU_SELECTED attribute, 86          |
| MENU_CLASS attribute, 78              | MENU_SELECTED_ITEM attribute, 86     |
| MENU_CLIENT_DATA attribute, 78        | menu_show() procedure, 184           |
| MENU_COL_MAJOR attribute, 79          | MENU_STRING attribute, 86            |
| MENU_COLOR attribute, 78              | MENU_STRING_ITEM attribute, 86       |
| MENU_DEFAULT attribute, 79            | MENU_STRINGS attribute, 87           |
| MENU_DEFAULT_ITEM attribute, 79       | MENU_STRINGS_AND_ACCELERATORS attri- |
| MENU_DESCEND_FIRST attribute, 79      | <b>bute</b> , 87                     |
| MENU_DONE_PROC attribute, 79          | MENU_TITLE attribute, 87             |
| menu_done_proc() procedure, 79        | MENU_TITLE_ITEM attribute, 87        |
| MENU_FEEDBACK attribute, 80           | MENU_TYPE attribute, 87              |
| MENU_FIRST_EVENT attribute, 80        | MENU_VALID_RESULT attribute, 88      |
| MENU_GEN_PIN_WINDOW attribute, 80     | MENU_VALUE attribute, 88             |
| MENU_GEN_PROC attribute, 80           | message item, 20                     |
| menu_gen_proc() procedure, 80-81      | multiline text item, 21-22           |
| MENU_GEN_PROC_IMAGE attribute, 80     |                                      |
| MENU_GEN_PROC_ITEM attribute, 81      |                                      |
| MENU_GEN_PULLRIGHT attribute, 81      | N                                    |
| MENU_GEN_PULLRIGHT_IMAGE attribute,   |                                      |
| 81                                    | NOTICE_BLOCK_THREAD attribute, 88    |
| MENU_GEN_PULLRIGHT_ITEM attribute, 81 | NOTICE_BUSY_FRAMES attribute, 88     |
| MENU_IMAGE attribute, 81              | NOTICE_BUTTON attribute, 88          |
| MENU_IMAGE_ITEM attribute, 81         | NOTICE_BUTTON_NO attribute, 88       |
| MENU_IMAGES attribute, 81             | NOTICE_BUTTON_YES attribute, 89      |
| MENU_INACTIVE attribute, 82           | NOTICE_EVENT_PROC attribute, 89      |
| MENU_INSERT attribute, 82             | NOTICE_FOCUS_XY attribute, 89        |
| MENU_INSERT_ITEM attribute, 82        | NOTICE_FONT attribute, 90            |
| =                                     | _                                    |

MENU\_ITEM attribute, 82

macro (cont'd)

NOTICE\_LOCK\_SCREEN attribute, 90 NOTICE MESSAGE STRING attribute, 90 NOTICE\_MESSAGE\_STRINGS attribute, 90 NOTICE MESSAGE STRINGS ARRAY PTR attribute, 90 NOTICE\_NO\_BEEPING attribute, 90 notice prompt() procedure, 184 NOTICE STATUS attribute, 91 NOTICE TRIGGER attribute, 91 NOTICE TRIGGER EVENT attribute, 91 Notifier, about, 26 operation, 27 procedures of, 27 notify default wait3() function, 185 notify\_dispatch() function, 185 notify\_do\_dispatch() function, 185 notify\_enable\_rpc\_svc() function, 185 notify\_flush\_pending() function, 185 notify get destroy func() function, 186 notify\_get\_event\_func() function, 186 notify\_get\_exception\_func() function, 186 notify\_get\_input\_func() function, 186 notify\_get\_itimer\_func() function, 186 notify get output func() function, 186 notify get signal func() function, 186 notify\_get\_wait3\_func() function, 187 notify interpose destroy func() function, 187 notify\_interpose\_event\_func() function, 187 notify interpose exception func() function, notify\_interpose\_input\_func() function, 188 notify\_interpose\_itimer\_func() function, 188 notify\_interpose\_output\_func() function, 188 notify\_interpose\_signal\_func() function, 189 notify\_interpose\_wait3\_func() function, 189 notify\_itimer\_value() function, 190 notify next destroy func() function, 190 notify\_next\_event\_func() function, 190 notify next exception func() function, 190 notify\_next\_input\_func() function, 190 notify\_next\_itimer\_func() function, 191 notify next output func() function, 191 notify\_next\_signal\_func() function, 191 notify next wait3 func() function, 191 notify\_no\_dispatch() function, 191 notify\_perror() function, 192 notify\_post\_event() function, 192 notify\_post\_event\_and\_arg() function, 192 notify\_remove\_destroy\_func() function, 193 notify\_remove\_exception\_func() function, 194 notify\_remove\_input\_func() function, 194 notify\_remove\_itimer\_func() function, 194 notify\_remove\_output\_func() function, 194

notify\_remove\_signal\_func() function, 194
notify\_remove\_wait3\_func() function, 194
notify\_revmove\_event\_func() function, 193
notify\_set\_destroy\_func() function, 194
notify\_set\_event\_func() function, 195
notify\_set\_exception\_func() function, 195
notify\_set\_input\_func() function, 196
notify\_set\_itimer\_func() function, 196
notify\_set\_output\_func() function, 197
notify\_set\_wait3\_func() function, 197
notify\_start() function, 197
notify\_stop() function, 198
notify\_veto\_destroy() function, 198
numeric text item, 22

#### 0

objects, Generic Object, 5 use of object handle, 5 opaque data types, 5 **OPEN LOOK**, about, 3 as standard, 3 OPENWIN package, 7 OPENWIN\_ADJUST\_FOR\_HORIZON-TAL SCROLLBAR attribute, 91 OPENWIN\_ADJUST\_FOR\_VERTI-CAL SCROLLBAR attribute, 91 OPENWIN\_AUTO\_CLEAR attribute, 92 OPENWIN\_EACH\_VIEW() procedure, 198 OPENWIN\_END\_EACH macro, 198 OPENWIN\_HORIZONTAL\_SCROLLBAR attribute, 92 **OPENWIN NO MARGIN attribute, 92 OPENWIN NTH VIEW attribute.** 92 **OPENWIN NVIEWS attribute, 92** OPENWIN\_SHOW\_BORDERS attribute, 93 **OPENWIN SPLIT attribute, 93** OPENWIN\_SPLIT\_DESTROY\_PROC attribute, openwin split destroy proc() procedure, 93 OPENWIN\_SPLIT\_DIRECTION attribute, 93 **OPENWIN SPLIT INIT PROC attribute, 93** OPENWIN\_SPLIT\_POSITION attribute, 94 OPENWIN\_SPLIT\_VIEW attribute, 94 OPENWIN\_SPLIT\_VIEW\_START attribute, 94 OPENWIN\_VERTICAL\_SCROLLBAR attribute, 94 OPENWIN\_VIEW\_ATTRS attribute, 94

Index 303

| P                                     | PANEL_DISPLAY_LEVEL attribute, 99       |
|---------------------------------------|-----------------------------------------|
|                                       | PANEL_DISPLAY_ROWS attribute, 21, 100   |
| package, PANEL_CHOICE, 17             | PANEL_DROP_BUSY_GLYPH attribute, 100    |
| PANEL_DROP_TARGET, 18                 | PANEL_DROP_DND attribute, 100           |
| PANEL_GAUGE, 19                       | PANEL_DROP_FULL attribute, 100          |
| PANEL_LIST, 20                        | PANEL_DROP_GLYPH attribute, 100         |
| PANEL_MESSAGE, 20                     | PANEL_DROP_HEIGHT attribute, 100        |
| PANEL_MULTILINE_TEXT_ITEM, 21         | PANEL_DROP_SEL_REQ attribute, 101       |
| PANEL_SLIDER, 22                      | PANEL_DROP_SITE_DEFAULT attribute, 101  |
| PANEL_TEXT, 22                        | PANEL_DROP_TARGET package, 18           |
| paint window, 7                       | PANEL_DROP_WIDTH attribute, 101         |
| panel item, choice, 17                | PANEL_EACH_ITEM() procedure, 199        |
| drop target, 18                       | PANEL_END_EACH macro, 199               |
| messages, 20                          | PANEL_EVENT_PROC attribute, 101         |
| multiline text, 22                    | panel_event_proc() procedure, 101       |
| numeric text, 22                      | PANEL_EXTRA_PAINT_HEIGHT attribute, 101 |
| scrolling lists, 20                   | PANEL_EXTRA_PAINT_WIDTH attribute, 102  |
| slider, 22                            | PANEL_FEEDBACK attribute, 102           |
| text, 22                              | PANEL FIRST ITEM attribute, 102         |
| PANEL_ACCEPT_KEYSTROKE attribute, 95  | PANEL_FIRST_PAINT_WINDOW attribute, 102 |
| panel_advance_caret() procedure, 198  | PANEL_FOCUS_PW attribute, 102           |
| PANEL_BACKGROUND_PROC attribute, 95   | PANEL_GAUGE package, 19                 |
| panel_background_proc() procedure, 95 | PANEL_GAUGE_WIDTH attribute, 102        |
| panel_backup_caret() procedure, 198   | PANEL_GINFO attribute, 103              |
| PANEL_BLINK_CARET attribute, 95       | PANEL_INACTIVE attribute, 103           |
| PANEL BORDER attribute, 95            | PANEL_ITEM_CLASS attribute, 103         |
| PANEL_BUSY attribute, 96              | PANEL_ITEM_COLOR attribute, 103         |
| PANEL_CARET_ITEM attribute, 96        | PANEL_ITEM_CREATED attribute, 103       |
| PANEL_CHECK_BOX procedure, 198        | PANEL_ITEM_DEAF attribute, 103          |
| PANEL_CHILD_CARET_ITEM attribute, 96  | PANEL_ITEM_LABEL_RECT attribute, 104    |
| PANEL_CHOICE package, 17              | PANEL_ITEM_MENU attribute, 104          |
| PANEL_CHOICE_COLOR attribute, 96      | PANEL_ITEM_NTH_WINDOW attribute, 104    |
| PANEL_CHOICE_FONT attribute, 96       | PANEL_ITEM_NWINDOWS attribute, 104      |
| PANEL_CHOICE_FONTS attribute, 96      | PANEL_ITEM_OWNER attribute, 104         |
| PANEL_CHOICE_IMAGE attribute, 97      | PANEL_ITEM_RECT attribute, 105          |
| PANEL_CHOICE_IMAGES attribute, 97     | PANEL_ITEM_VALUE_RECT attribute, 105    |
| PANEL_CHOICE_NCOLS attribute, 97      | PANEL_ITEM_WANTS_ADJUST attribute, 105  |
| PANEL_CHOICE_NROWS attribute, 97      | PANEL_ITEM_WANTS_ISO attribute, 105     |
| PANEL_CHOICE_RECT attribute, 97       | PANEL_ITEM_X attribute, 105             |
| PANEL_CHOICE_STACK procedure, 199     | PANEL_ITEM_X_GAP attribute, 105         |
| PANEL_CHOICE_STRING attribute, 97     | PANEL_ITEM_X_POSITION attribute, 106    |
| PANEL_CHOICE_STRINGS attribute, 98    | PANEL_ITEM_Y attribute, 106             |
| PANEL_CHOICE_X attribute, 98          | PANEL ITEM Y GAP attribute, 106         |
| PANEL_CHOICE_XS attribute, 98         | PANEL_ITEM_Y_POSITION attribute, 106    |
| PANEL_CHOICE_Y attribute, 98          | PANEL_JUMP_DELTA attribute, 106         |
| PANEL_CHOICE_YS attribute, 98         | PANEL_LABEL_BOLD attribute, 100         |
| PANEL CHOOSE NONE attribute, 98       | PANEL LABEL FONT attribute, 107         |
| PANEL CHOOSE ONE attribute, 98        | PANEL_LABEL_IMAGE attribute, 107        |
| PANEL_CLIENT_DATA attribute, 98       | PANEL_LABEL_STRING attribute, 107       |
| PANEL_CURRENT_ITEM attribute, 98      | PANEL_LABEL_WIDTH attribute, 107        |
| PANEL_DEFAULT_ITEM attribute, 99      | PANEL_LABEL_X attribute, 108            |
|                                       |                                         |

PANEL\_DEFAULT\_VALUE attribute, 99

 ${\bf PANEL\_DIRECTION~attribute}, 99$ 

PANEL\_LABEL\_Y attribute, 108

PANEL\_LAYOUT attribute, 108

| PANEL_LINE_BREAK_ACTION attribute, 108   | PANEL_NO_REDISPLAY_ITEM attribute, 117            |
|------------------------------------------|---------------------------------------------------|
| PANEL_LIST package, 20                   | PANEL_NOTIFY_LEVEL attribute, 118                 |
| PANEL_LIST_CLIENT_DATA attribute, 108    | PANEL_NOTIFY_PROC attribute, 118                  |
| PANEL_LIST_CLIENT_DATAS attribute, 109   | PANEL_NOTIFY_STATUS attribute, 120-121            |
| PANEL_LIST_DELETE attribute, 109         | PANEL_NOTIFY_STRING attribute, 121                |
| PANEL_LIST_DELETE_INACTIVE_ROWS          | PANEL_OPS_VECTOR attribute, 121                   |
| attribute, 109                           | PANEL_PAINT attribute, 121                        |
| PANEL_LIST_DELETE_ROWS attribute, 109    | panel_paint() procedure, 199                      |
| PANEL_LIST_DELETE_SELECTED_ROWS          | PANEL_PRIMARY_FOCUS_ITEM attribute,               |
| attribute, 109                           | 121                                               |
| PANEL_LIST_DISPLAY_ROWS attribute, 109   | PANEL_READ_ONLY attribute, 122                    |
| PANEL_LIST_DO_DBL_CLICK attribute, 110   | PANEL_REPAINT_PROC attribute, 122                 |
| PANEL_LIST_EXTENSION_DATA(S) attribute,  | PANEL_SHOW_RANGE attribute, 122                   |
| 110                                      | PANEL_SHOW_VALUE attribute, 122                   |
| PANEL_LIST_FIRST_SELECTED attribute, 110 | PANEL_SLIDER package, 22                          |
| PANEL_LIST_FONT attribute, 110           | PANEL_SLIDER_END_BOXES attribute, 122             |
| PANEL_LIST_FONTS attribute, 110          | PANEL_SLIDER_WIDTH attribute, 123                 |
| PANEL_LIST_GLYPH attribute, 111          | PANEL_STATUS attribute, 123                       |
| PANEL_LIST_GLYPHS attribute, 111         | PANEL_TEXT package, 22                            |
| PANEL_LIST_INACTIVE attribute, 111       | panel_text_notify() procedure, 200                |
| PANEL_LIST_INSERT attribute, 111         | PANEL_TEXT_SELECT_LINE attribute, 123             |
| PANEL_LIST_INSERT_DUPLICATE attribute,   | PANEL_TICKS attribute, 123                        |
| 111                                      | PANEL_TOGGLE procedure, 200                       |
| PANEL_LIST_INSERT_GLYPHS attribute, 112  | PANEL_TOGGLE_VALUE attribute, 123                 |
| PANEL_LIST_INSERT_STRINGS attribute, 112 | PANEL_VALUE attribute, 123                        |
| PANEL_LIST_MASK_GLYPH attribute, 112     | PANEL_VALUE_DISPLAY_LENGTH attribute,             |
| PANEL_LIST_MASK_GLYPHS attribute, 112    | 21, 124                                           |
| PANEL_LIST_MODE attribute, 112           | PANEL_VALUE_DISPLAY_WIDTH attribute,              |
| PANEL_LIST_NEXT_SELECTED attribute, 113  | 21, 124                                           |
| PANEL_LIST_NROWS attribute, 113          | PANEL_VALUE_FONT attribute, 124                   |
| PANEL_LIST_ROW_HEIGHT attribute, 113     | PANEL_VALUE_STORED_LENGTH attribute,              |
| PANEL_LIST_ROW_VALUES attribute, 113     | 21, 124                                           |
| PANEL_LIST_SCROLLBAR attribute, 114      | PANEL_VALUE_UNDERLINED attribute, 125             |
| PANEL_LIST_SELECT attribute, 114         | PANEL_VALUE_X attribute, 125                      |
| PANEL_LIST_SELECTED attribute, 114       | PANEL_VALUE_Y attribute, 125                      |
| PANEL_LIST_SORT attribute, 114           | PATH_IS_DIRECTORY attribute, 125                  |
| PANEL_LIST_STRING attribute, 114         | PATH_LAST_VALIDATED attribute, 125                |
| PANEL_LIST_STRINGS attribute, 115        | PATH_RELATIVE_TO attribute, 126                   |
| PANEL_LIST_TITLE attribute, 115          | PATH_USE_FRAME attribute, 126                     |
| PANEL_LIST_WIDTH attribute, 115          | <pre>procedure, attr_create_list(), 175</pre>     |
| PANEL_MASK_CHAR attribute, 115           | cursor_copy(), 175                                |
| PANEL_MAX_TICK_STRING attribute, 115     | defaults_exists(), 175                            |
| PANEL_MAX_VALUE attribute, 116           | defaults_get_boolean(), 176                       |
| PANEL_MAX_VALUE_STRING attribute, 116    | defaults_get_character(), 176                     |
| PANEL_MESSAGE package, 20                | defaults_get_enum(), 177                          |
| PANEL_MIN_TICK_STRING attribute, 116     | defaults_get_integer(), 177                       |
| PANEL_MIN_VALUE attribute, 116           | defaults_get_integer_check(), 177                 |
| PANEL_MIN_VALUE_STRING attribute, 116    | defaults_get_string(), 177                        |
| PANEL_MULTILINE_TEXT_ITEM package, 21    | defaults_init_db(), 178                           |
| PANEL_NCHOICES attribute, 117            |                                                   |
|                                          | defaults_load_db(), 178                           |
| PANEL_NEXT_COL attribute, 117            | defaults_load_db(), 178<br>defaults_lookup(), 178 |
|                                          | defaults_load_db(), 178                           |

procedure (cont'd) selection\_request(), 285 defaults\_set\_integer\_check(), 178 selection\_yield\_all(), 285 defaults\_set\_string(), 179 sel\_lose\_proc(), 132 defaults\_store\_db(), 179 sel\_post\_req(), 205 frame\_get\_rect(), 183 sel reply proc(), 134 frame\_set\_rect(), 183 textsw\_add\_mark(), 205 textsw append file name(), 205 menu done proc(), 79 menu\_gen\_proc(), 80-81 textsw\_delete(), 205 menu\_notify\_proc(), 83 textsw edit(), 205 menu\_pin\_proc(), 84 textsw\_erase(), 205 menu\_return\_item(), 183 textsw\_file\_lines\_visible(), 206 menu return value(), 184 textsw find bytes(), 206 menu show(), 184 textsw find mark(), 206 notice prompt(), 184 textsw first(), 206 OPENWIN\_EACH\_VIEW(), 198 textsw\_index\_for\_file\_line(), 206 openwin\_split\_destroy\_proc(), 93 textsw\_insert(), 207 panel\_advance\_caret(), 198 textsw\_match\_bytes(), 207 panel\_background\_proc(), 95 textsw\_next(), 207 textsw normalize view(), 207 panel backup caret(), 198 PANEL\_CHECK\_BOX, 198 textsw\_notify\_proc(), 146 PANEL\_CHOICE\_STACK, 199 textsw\_possibly\_normalize(), 207 PANEL\_EACH\_ITEM(), 199 textsw\_remove\_mark(), 208 panel\_event\_proc(), 101 textsw\_replace\_bytes(), 208 panel paint(), 199 textsw reset(), 208 panel text notify(), 200 textsw save(), 208 PANEL\_TOGGLE, 200 textsw\_screen\_line\_count(), 208 rect below(), 200 textsw scroll lines(), 209 rect\_bounding(), 200 textsw\_set\_selection(), 209 rect clipvector(), 201 textsw store file(), 209 rect\_distance(), 201 ttysw\_input(), 209 rect\_intersection(), 202 ttysw\_output(), 209 rect\_order(), 202 window\_done(), 210 rect\_right\_of(), 203 window\_read\_event(), 210 SCROLLABLE\_PANEL, 204 win\_set\_kbd\_focus(), 210 scrollbar\_default\_compute\_scroll\_proc(), 126 wmgr\_bottom(), 211 scrollbar\_paint(), 204 wmgr\_changelevel(), 211 wmgr close(), 211 sel convert proc(), 130, 204 sel\_done\_proc(), 131 wmgr\_completechangerect(), 211 selection \*, 204 wmgr\_open(), 211 selection\_acquire(), 281 wmgr\_refreshwindow(), 211 selection\_ask(), 281  $wmgr_top(), 211$ selection clear functions(), 282 xv col(), 212 selection\_create(), 282 xv\_cols(), 212 selection destroy(), 282 xv create(), 212 xv\_destroy(), 212 selection\_done(), 282 selection\_figure\_response(), 283 xv\_error(), 213 selection\_hold\_file(), 283 xv\_error\_format(), 213 selection\_inform(), 283 xv\_find(), 213 selection\_init\_request(), 283 xv\_get(), 213 selection\_inquire(), 284 xv\_init(), 214 selection\_inquire\_all(), 284 xv\_row(), 214 selection\_query(), 284 xv\_rows(), 214 selection\_report\_event(), 285 XV\_SCREEN\_FROM\_WINDOW(), 215

#### procedure (cont'd) SCROLLBAR\_NORMALIZE\_PROC attribute, xv\_send\_message(), 215 XV\_SERVER\_FROM\_WINDOW(), 215 SCROLLBAR\_NOTIFY\_CLIENT attribute, 128 SCROLLBAR\_OBJECT\_LENGTH attribute, 128 xv set(), 215 xv\_super\_set\_avlist(), 216 SCROLLBAR PAGE LENGTH attribute, 128 xv\_unique\_key(), 216 scrollbar paint() procedure, 204 xv usage(), 216 SCROLLBAR PIXELS PER UNIT attribute, xv\_window\_loop(), 216 129 xv window return(), 217 SCROLLBAR SPLITTABLE attribute, 129 SCROLLBAR VIEW LENGTH attribute, 129 SCROLLBAR VIEW START attribute, 129 R scrolling lists, 20 SEL APPEND TYPE NAMES attribute, 129 SEL APPEND TYPES attribute, 130 Rect structure, 5 rect\_below() procedure, 200 SEL\_CONVERT\_PROC attribute, 130 rect\_borderadjust() macro, 200 sel\_convert\_proc() procedure, 130, 204 rect\_bottom() macro, 200, 202 SEL COPY attribute, 130 rect\_bounding() procedure, 200 SEL DATA attribute, 131 rect clipvector() procedure, 201 SEL DONE PROC attribute, 131 sel\_done\_proc() procedure, 131 rect\_construct() macro, 201 rect\_distance() procedure, 201 selection, about, 24 rect\_equal() macro, 201 selection\_\* procedure, 204 rect\_includespoint() macro, 201 selection\_acquire() procedure, 281 rect includesrect() macro, 201 selection ask() procedure, 281 rect intersection() procedure, 202 selection clear functions() procedure, 282 rect\_intersectsrect() macro, 202 selection\_create() procedure, 282 rect isnull() macro, 202 selection destroy() procedure, 282 selection\_done() procedure, 282 Rectlist structure, 5 rect order() procedure, 202 selection figure response() procedure, 283 rect\_passtochild() macro, 203 selection\_hold\_file() procedure, 283 rect\_passtoparent() macro, 203 selection\_inform() procedure, 283 rect\_print() macro, 203 selection\_init\_request() procedure, 283 rect\_right() macro, 203 selection\_inquire() procedure, 284 rect\_right\_of() procedure, 203 selection\_inquire\_all() procedure, 284 rect\_sizes\_differ() macro, 203 selection\_query() procedure, 284 selection\_report\_event() procedure, 285 selection request() procedure, 285 S selection\_yield\_all() procedure, 285 SEL FIRST ITEM attribute, 131 SCREEN NUMBER attribute, 126 SEL FORMAT attribute, 132 SCREEN SERVER attribute, 126 SEL LENGTH attribute, 132 SCROLLABLE PANEL procedure, 204 SEL LOSE PROC attribute, 132 scrollbar, about, 24 sel\_lose\_proc() procedure, 132 SCROLLBAR COMPUTE SCROLL PROC SELN attribute, 136 SEL\_NEXT\_ITEM attribute, 132 attribute, 126 scrollbar\_default\_compute\_scroll\_proc() pro-SELN\_REQ\_BYTESIZE attribute, 275 cedure, 126 SELN\_REQ\_COMMIT\_PENDING\_DELETE SCROLLBAR\_DIRECTION attribute, 127 attribute, 275 SCROLLBAR\_LAST\_VIEW\_START attribute, SELN\_REQ\_CONTENTS\_ASCII attribute, 276 127 SELN\_REQ\_CONTENTS\_PIECES attribute, 276 SCROLLBAR\_MENU attribute, 127 SELN\_REQ\_DELETE attribute, 276 SCROLLBAR\_MOTION attribute, 127 SELN\_REQ\_END\_REQUEST attribute, 276

Index 307

SELN\_REQ\_FAKE\_LEVEL attribute, 276

Rect. 5 SELN\_REQ\_FILE\_NAME attribute, 276 Rectlist, 5 **SELN REO FIRST attribute**, 276 SELN\_REQ\_FIRST\_UNIT attribute, 277 subframe, 11 SELN REO LAST attribute, 277 SELN REO LAST UNIT attribute, 277 SELN REO LEVEL attribute, 277 Т SELN REO RESTORE attribute, 277 SELN\_REQ\_SET\_LEVEL attribute, 277 text item, 22 SELN REO YIELD attribute, 277 multiline. 21 SEL OWN attribute, 132 TEXTSW\_ACTION\_\* attribute, 141 sel\_post\_reg() procedure, 205 TEXTSW ACTION CAPS LOCK attribute, 289 TEXTSW ACTION CHANGED DIRECTORY **SEL PROP DATA attribute**, 133 SEL PROP FORMAT attribute, 133 attribute, 289 SEL PROP INFO attribute, 133 TEXTSW ACTION EDITED FILE attribute, SEL\_PROP\_LENGTH attribute, 133 289 SEL\_PROP\_TYPE attribute, 133 TEXTSW\_ACTION\_EDITED\_MEMORY attri-SEL\_PROP\_TYPE\_NAME attribute, 133 bute, 289 SEL\_RANK attribute, 134 TEXTSW\_ACTION\_FILE\_IS\_READONLY attri-SEL RANK NAME attribute, 134 bute, 290 SEL REPLY PROC attribute, 134 TEXTSW\_ACTION\_LOADED\_FILE attribute, sel\_reply\_proc() procedure, 134 290 **SEL TIME attribute**, 135 TEXTSW\_ACTION\_TOOL\_CLOSE attribute, SEL\_TIMEOUT\_VALUE attribute, 135 SEL TYPE attribute, 135 TEXTSW ACTION TOOL DESTROY attribute, SEL TYPE INDEX attribute, 135 290 **SEL\_TYPE\_NAME** attribute, 136 TEXTSW\_ACTION\_TOOL\_MGR attribute, 290 **SEL TYPE NAMES attribute**, 136 TEXTSW ACTION TOOL QUIT attribute, 290 TEXTSW\_ACTION\_USING\_MEMORY attri-SEL\_TYPES attribute, 136 bute, 290 server, opening a connection, 25 textsw\_add\_mark() procedure, 205 Server object, 25 **SERVER\_ATOM attribute**, 136 TEXTSW\_AGAIN\_RECORDING attribute, 141 SERVER\_ATOM\_NAME attribute, 137 textsw\_append\_file\_name() procedure, 205 SERVER\_EXTENSION\_PROC attribute, 137 TEXTSW\_AUTO\_INDENT attribute, 141 SERVER\_EXTERNAL\_XEVENT\_MASK attri-TEXTSW\_AUTO\_SCROLL\_BY attribute, 141 TEXTSW BLINK CARET attribute, 141 **bute**. 137 SERVER\_EXTERNAL\_XEVENT\_PROC attri-TEXTSW BROWSING attribute, 141 **bute**, 138 TEXTSW CHECKPOINT FREQUENCY attriserver.h header file. 25 **bute**, 141 SERVER\_IMAGE\_BITMAP\_FILE attribute, 138 TEXTSW\_CLIENT\_DATA attribute, 142 TEXTSW\_CONFIRM\_OVERWRITE attribute, SERVER IMAGE BITS attribute, 138 SERVER\_IMAGE\_CMS attribute, 139 SERVER IMAGE COLORMAP attribute, 139 **TEXTSW CONTENTS attribute**, 142 SERVER\_IMAGE\_DEPTH attribute, 139 TEXTSW\_CONTROL\_CHARS\_USE\_FONT SERVER IMAGE PIXMAP attribute, 140 attribute, 142 SERVER\_IMAGE\_SAVE\_PIXMAP attribute, textsw\_delete() procedure, 205 TEXTSW\_DESTROY\_VIEW attribute, 142 SERVER\_IMAGE\_X\_BITS attribute, 140 TEXTSW\_DISABLE\_CD attribute, 142 SERVER\_NTH\_SCREEN attribute, 140 TEXTSW\_DISABLE\_LOAD attribute, 142 textsw edit() procedure, 205 SERVER SYNC attribute, 140 SERVER\_SYNC\_AND\_PROCESS\_EVENTS TEXTSW\_EDIT\_COUNT attribute, 143 attribute, 140 textsw\_erase() procedure, 205 slider item, 22 structure, Event, 5

| TEXTSW_EXTRAS_CMD_MENU attribute, 143       | TTY_PAGE_MODE attribute, 148           |
|---------------------------------------------|----------------------------------------|
| TEXTSW_FILE attribute, 143                  | TTY_PID attribute, 148                 |
| TEXTSW_FILE_CONTENTS attribute, 143         | TTY_QUIT_ON_CHILD_DEATH attribute, 148 |
| textsw_file_lines_visible() procedure, 206  | ttysw_input() procedure, 209           |
| textsw_find_bytes() procedure, 206          | ttysw_output() procedure, 209          |
| textsw_find_mark() procedure, 206           | TTY_TTY_FD attribute, 148              |
| TEXTSW_FIRST attribute, 143                 | type, about, 5                         |
| textsw_first() procedure, 206               | Xv_object, 5                           |
| TEXTSW_FIRST_LINE attribute, 143            | Xv_opaque, 5                           |
| TEXTSW_FONT attribute, 25, 143              |                                        |
| TEXTSW_HISTORY_LIMIT attribute, 144         |                                        |
| TEXTSW_IGNORE_LIMIT attribute, 144          | U                                      |
| textsw_index_for_file_line() procedure, 206 |                                        |
| textsw_insert() procedure, 207              | user interface standards, 3            |
| TEXTSW_INSERT_FROM_FILE attribute, 144      |                                        |
| TEXTSW_INSERTION_POINT attribute, 144       |                                        |
| TEXTSW_INSERT_MAKES_VISIBLE attribute,      | ${f V}$                                |
| 144                                         |                                        |
| TEXTSW_LENGTH attribute, 144                | view window, 7                         |
| TEXTSW_LINE_BREAK_ACTION attribute,         |                                        |
| 145                                         |                                        |
| TEXTSW_LOWER_CONTEXT attribute, 145         | $\mathbf{W}$                           |
| textsw_match_bytes() procedure, 207         |                                        |
| TEXTSW_MEMORY_MAXIMUM attribute, 145        | WIN_ALARM attribute, 148               |
| TEXTSW_MODIFIED attribute, 145              | WIN_ALARM_DATA attribute, 148          |
| TEXTSW_MULTI_CLICK_SPACE attribute,         | WIN_BACKGROUND_COLOR attribute, 149    |
| 145                                         | WIN_BACKGROUND_PIXMAP attribute, 149   |
| TEXTSW_MULTI_CLICK_TIMEOUT attribute,       | WIN_BELOW attribute, 149               |
| 146                                         | WIN_BIT_GRAVITY attribute, 149         |
| textsw_next() procedure, 207                | WIN_BORDER attribute, 149              |
| textsw_normalize_view() procedure, 207      | WIN_CLIENT_DATA attribute, 149         |
| TEXTSW_NOTIFY_PROC attribute, 146           | WIN_CMD_LINE attribute, 150            |
| textsw_notify_proc() procedure, 146         | WIN_CMS attribute, 150                 |
| textsw_possibly_normalize() procedure, 207  | WIN_CMS_DATA attribute, 150            |
| TEXTSW_READ_ONLY attribute, 146             | WIN_CMS_NAME attribute, 150            |
| textsw_remove_mark() procedure, 208         | WIN_COLLAPSE_EXPOSURES attribute, 151  |
| textsw_replace_bytes() procedure, 208       | WIN_COLUMN_GAP attribute, 151          |
| textsw_reset() procedure, 208               | WIN_COLUMNS attribute, 151             |
| textsw_save() procedure, 208                | WIN_COLUMN_WIDTH attribute, 151        |
| textsw_screen_line_count() procedure, 208   | WIN_CONSUME_EVENT attribute, 151       |
| textsw_scroll_lines() procedure, 209        | WIN_CONSUME_EVENTS attribute, 151      |
| textsw_set_selection() procedure, 209       | WIN_CONSUME_X_EVENT_MASK attribute,    |
| TEXTSW_STATUS attribute, 146                | 152                                    |
| TEXTSW STORE CHANGES FILE attribute,        | WIN_CURSOR attribute, 152              |
| 146                                         | WIN_DEPTH attribute, 152               |
| textsw_store_file() procedure, 209          | window_done() procedure, 210           |
| TEXTSW_SUBMENU_EDIT attribute, 147          | window_fit() macro, 210                |
| TEXTSW_SUBMENU_FILE attribute, 147          | window_fit_height() macro, 210         |
| TEXTSW_SUBMENU_FIND attribute, 147          | window_fit_width() macro, 210          |
| TEXTSW_SUBMENU_VIEW attribute, 147          | window_read_event() procedure, 210     |
| TEXTSW_UPPER_CONTEXT attribute, 147         | WIN_DYNAMIC_VISUAL attribute, 152      |
| TTY_ARGV attribute, 147                     | WIN_EVENT_PROC attribute, 152          |
| TTY_CONSOLE attribute, 147                  | WIN_FIT_HEIGHT attribute, 153          |
|                                             |                                        |

| WIN_FIT_WIDTH attribute, 153             | X                                           |
|------------------------------------------|---------------------------------------------|
| WIN_FOREGROUND_COLOR attribute, 153      |                                             |
| WIN_FRAME attribute, 153                 | X Window System, interclient communications |
| WIN_FRONT attribute, 153                 | 24                                          |
| WIN_GRAB_ALL_INPUT attribute, 153        | XV_APP_NAME attribute, 160                  |
| WIN_HORIZONTAL_SCROLLBAR attribute,      | XV_AUTO_CREATE attribute, 160               |
| 154                                      | XV_BOTTOM_MARGIN attribute, 160             |
| WIN_IGNORE_EVENT attribute, 154          | xv_col() procedure, 212                     |
| WIN_IGNORE_EVENTS attribute, 154         | xv_cols() procedure, 212                    |
| WIN_IGNORE_X_EVENT_MASK attribute, 154   | xv_create() procedure, 212                  |
| WIN_INHERIT_COLORS attribute, 154        | XV_DEPTH attribute, 160                     |
| WIN_INPUT_MASK attribute, 155            | xv_destroy() procedure, 212                 |
| WIN_INPUT_ONLY attribute, 155            | XV_DISPLAY attribute, 160                   |
| WIN_IS_CLIENT_PANE attribute, 155        | XV_DISPLAY_FROM_WINDOW() macro, 212         |
| WIN_KBD_FOCUS attribute, 155             | xv_error() procedure, 213                   |
| WIN_MAP attribute, 155                   | xv_error_format() procedure, 213            |
| WIN_MENU attribute, 155                  | XV_ERROR_PROC attribute, 161                |
| WIN_MESSAGE_DATA attribute, 155          | xv_find() procedure, 213                    |
| WIN_MESSAGE_FORMAT attribute, 156        | XV_FOCUS_ELEMENT attribute, 161             |
| WIN_MESSAGE_TYPE attribute, 156          | XV_FONT attribute, 161                      |
| WIN_MOUSE_XY attribute, 156              | xv_get() procedure, 213                     |
| WIN_NO_CLIPPING attribute, 156           | XV_HEIGHT attribute, 161                    |
| WIN_PARENT attribute, 156                | XV_HELP_DATA attribute, 161                 |
| WIN_PERCENT_HEIGHT attribute, 156        | XView, generic functions, 6                 |
| WIN_PERCENT_WIDTH attribute, 156         | Generic Object, 5                           |
| WIN_RECT attribute, 156                  | xv_init() procedure, 214                    |
| WIN_RETAINED attribute, 157              | XV_INIT_ARGC_PTR_ARGV attribute, 162        |
| WIN_RIGHT_OF attribute, 157              | XV_INIT_ARGS attribute, 162                 |
| WIN_ROW_GAP attribute, 157               | XV_INSTANCE_NAME attribute, 162             |
| WIN_ROW_HEIGHT attribute, 157            | XV_KEY_DATA attribute, 163                  |
| WIN_ROWS attribute, 157                  | XV_KEY_DATA_REMOVE attribute, 163           |
| WIN_SAVE_UNDER attribute, 157            | XV_KEY_DATA_REMOVE_PROC attribute,          |
| WIN_SCREEN_RECT attribute, 158           | 164                                         |
| WIN_SET_FOCUS attribute, 158             | XV_LABEL attribute, 164                     |
| win_set_kbd_focus() procedure, 210       | XV_LC_BASIC_LOCALE attribute, 164           |
| WIN_SOFT_FNKEY_LABELS attribute, 158     | XV_LC_DISPLAY_LANG attribute, 165           |
| WIN_TOP_LEVEL attribute, 158             | XV_LC_INPUT_LANG attribute, 165             |
| WIN_TOP_LEVEL_NO_DECOR attribute, 159    | XV_LC_NUMERIC attribute, 165                |
| WIN_TRANSPARENT attribute, 159           | XV_LC_TIME_FORMAT attribute, 165            |
| WIN_VERTICAL_SCROLLBAR attribute, 159    | XV_LEFT_MARGIN attribute, 166               |
| WIN_WINDOW_GRAVITY attribute, 159        | XV_LOCALE_DIR attribute, 166                |
| WIN_X_COLOR_INDICES attribute, 159       | XV_MARGIN attribute, 166                    |
| WIN_X_EVENT_MASK attribute, 159          | XV_NAME attribute, 166                      |
| wmgr_bottom() procedure, 211             | XV_OBJECT, 5                                |
| wmgr_changelevel() procedure, 211        | Xv_object type, 5                           |
| wmgr_close() procedure, 211              | Xv_opaque type, 5                           |
| wmgr_completechangerect() procedure, 211 | XV_OWNER attribute, 166                     |
| wmgr_open() procedure, 211               | XV_RECT attribute, 166                      |
| wmgr_refreshwindow() procedure, 211      | XV_RIGHT_MARGIN attribute, 167              |
| wmgr_top() procedure, 211                | XV_ROOT attribute, 167                      |

xv\_row() procedure, 214 xv\_rows() procedure, 214 XV\_SCREEN attribute, 167

- $XV\_SCREEN\_FROM\_WINDOW()\ procedure,$ 
  - 215
- xv\_send\_message() procedure, 215
- XV\_SERVER\_FROM\_WINDOW() procedure,
- xv\_set() procedure, 215
- XV SHOW attribute, 167
- xv\_super\_set\_avlist() procedure, 216
- XV\_TOP\_MARGIN attribute, 167
- XV\_TYPE attribute, 167
- xv\_unique\_key() procedure, 216
- xv\_usage() procedure, 216
- XV\_USAGE\_PROC attribute, 168
- XV USE DB attribute, 168
- XV\_USE\_LOCALE attribute, 169
- XV\_VISUAL attribute, 169
- XV\_VISUAL\_CLASS attribute, 170
- XV\_WIDTH attribute, 170
- xv\_window\_loop() procedure, 216
- xv\_window\_return() procedure, 217
- XV\_X, 170
- XV\_X\_ERROR\_PROC attribute, 170
- XV\_XID attribute, 171
- XV\_Y attribute, 171

### **About the Editor**

Thomas van Raalte has a degree in Computer Science from the University of Vermont. He lives in Portland, Oregon and runs a consulting company, Computer Rooster, specializing in technical writing.